**МІНІСТЕРСТВО ОСВІТИ І НАУКИ УКРАЇНИ**

**ХАРКІВСЬКИЙ НАЦІОНАЛЬНИЙ УНІВЕРСИТЕТ МІСЬКОГО ГОСПОДАРСТВА імені О. М. БЕКЕТОВА**

**А. Л. Литвинов**

# **ЧИСЕЛЬНІ МЕТОДИ: ТЕОРІЯ І ПРАКТИКА**

**НАВЧАЛЬНИЙ ПОСІБНИК**

**Харків ХНУМГ ім. О. М. Бекетова 2022** 

#### **Автор**

*Литвинов Анатолій Леонідович,* доктор технічних наук, професор кафедри комп'ютерних наук та інформаційних технологій Харківського національного університету міського господарства імені О. М. Бекетова

#### **Рецензенти:**

*Федорович Олег Євгенович,* доктор технічних наук, професор, завідувач кафедри комп'ютерних наук та інформаційних технологій Національного аерокосмічного університету імені М. Є. Жуковського «Харківський авіаційний інститут»;

*Костенко Олександр Борисович,* кандидат фізико-математичних наук, доцент кафедри комп'ютерних наук та інформаційних технологій Харківського національного університету міського господарства імені О. М. Бекетова

# Рекомендовано до друку Вченою радою ХНУМГ ім. О. М. Бекетова, протокол № 3 від 01 листопада 2022 р.

#### **Литвинов А. Л.**

Л64 Чисельні методи: теорія і практика : навч. посіб. / А. Л. Литвинов ; Харків. нац. ун-т міськ. госп-ва ім. О. М. Бекетова. – Харків : ХНУМГ ім. О. М. Бекетова, 2022. – 166 c.

#### ISBN 978-966-695-579-4

У навчальному посібнику викладено основні методи чисельного аналізу, а саме: теорію похибок, інтерполяції та апроксимації функцій, чисельного розв'язку нелінійних рівнянь, систем лінійних рівнянь, диференціальних рівнянь, чисельного диференціювання та інтегрування функцій. Усі чисельні методи проілюстровано прикладами їхньої алгоритмічної реалізації та застосування для розв'язання типових математичних задач і деяких практичних задач у системі комп'ютерної математики Maple. За кожним розділом розроблено пакети практичних завдань із прикладами їхнього розв'язання. Оскільки чисельні методи вирішують ті самі завдання, що й класична математика, то кожен розділ посібника починається із загального математичного визначення тієї чи іншої задачі і короткого викладу аналітичних методів її розв'язання.

Рекомендовано для здобувачів галузі знань 12 – Інформаційні технології, спеціальностей 122 – Комп'ютерні науки, 126 – Інформаційні системи та технології, спеціальності 151 – Автоматизація та комп'ютерно-інтегровані технології, а також усіх, хто цікавиться методами чисельного аналізу.

**УДК 517.9(075.8)**

 © А. Л. Литвинов, 2022 ISBN 978-966-695-579-4 © ХНУМГ ім. О. М. Бекетова, 2022

# **ЗМІСТ**

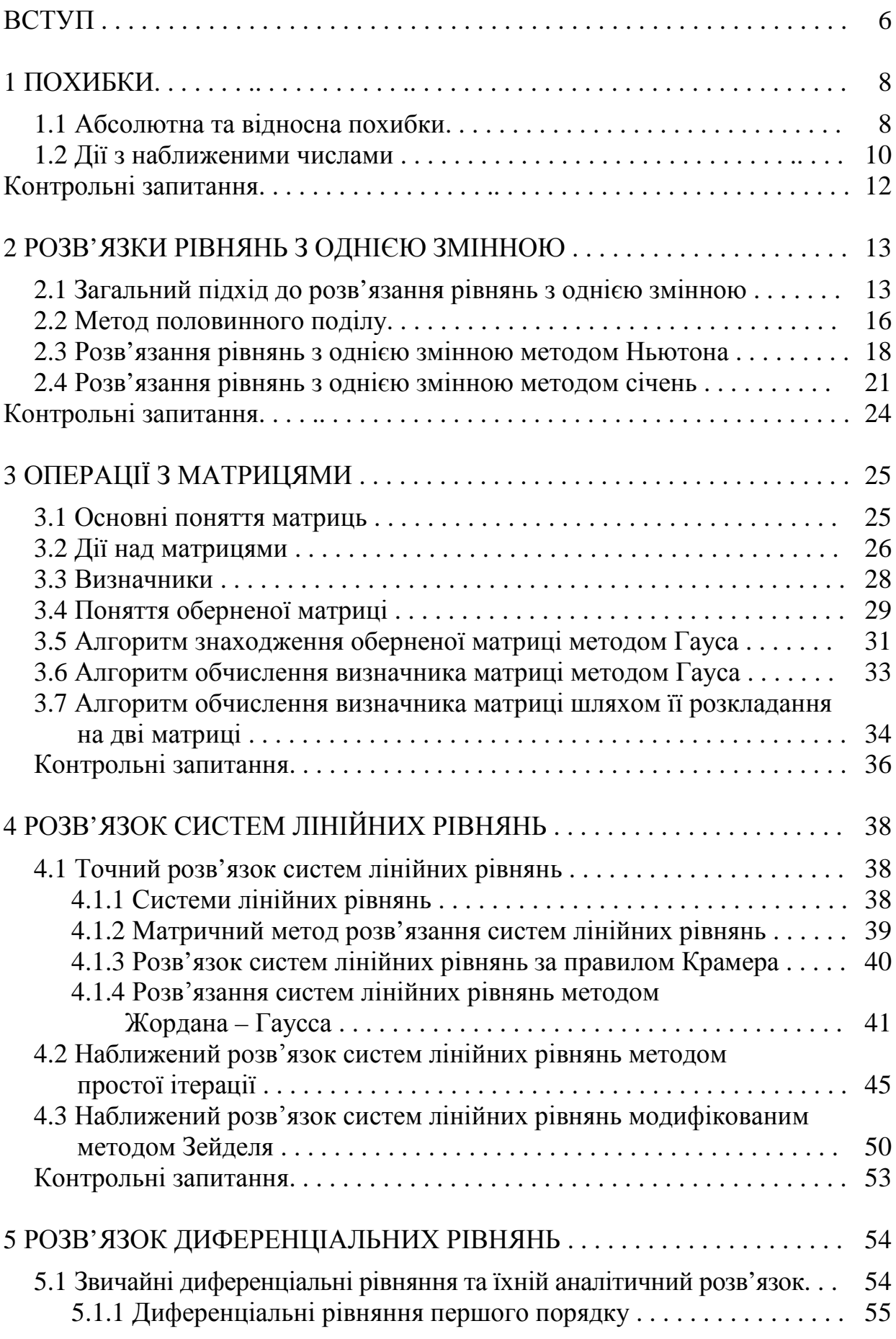

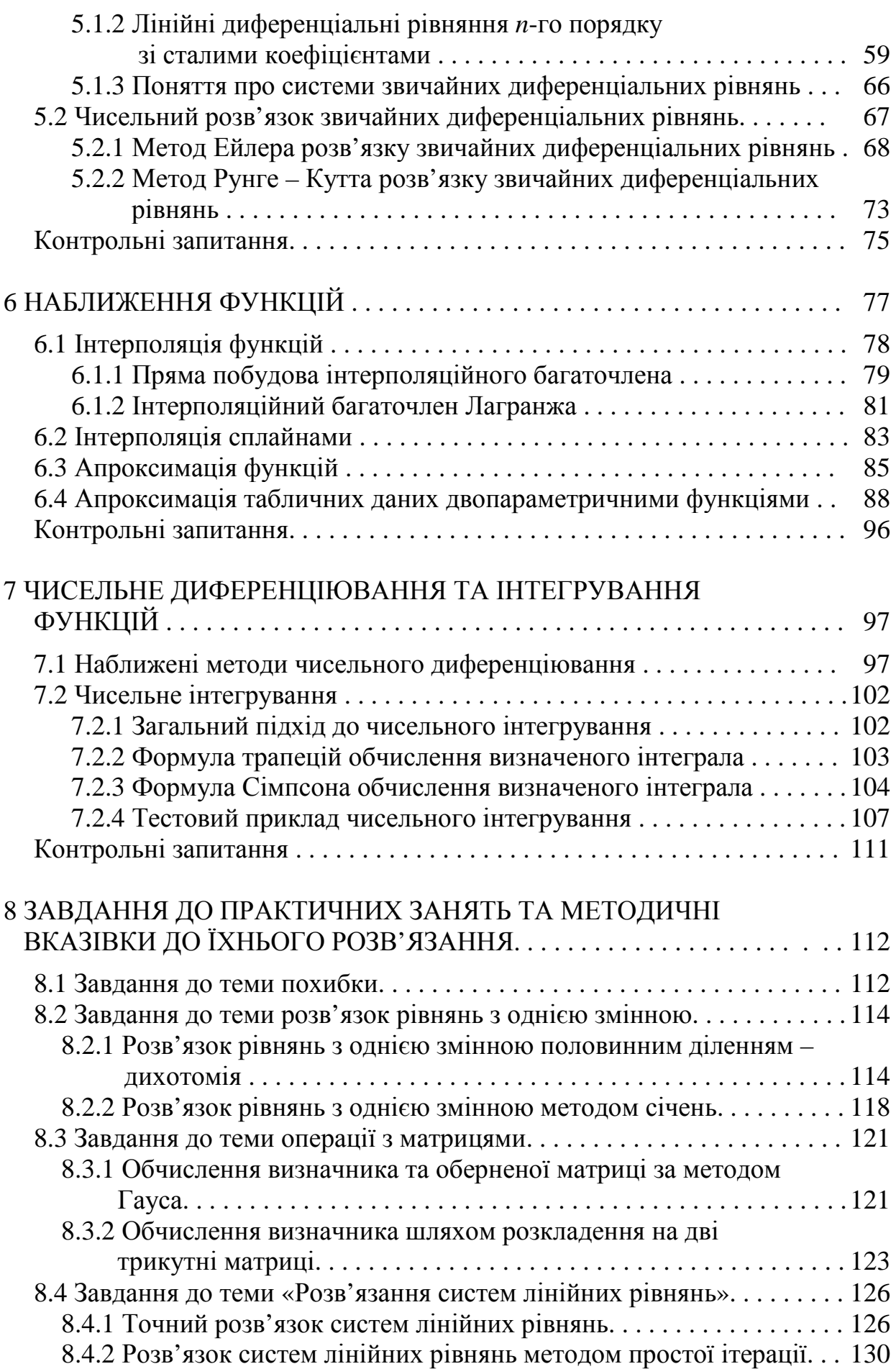

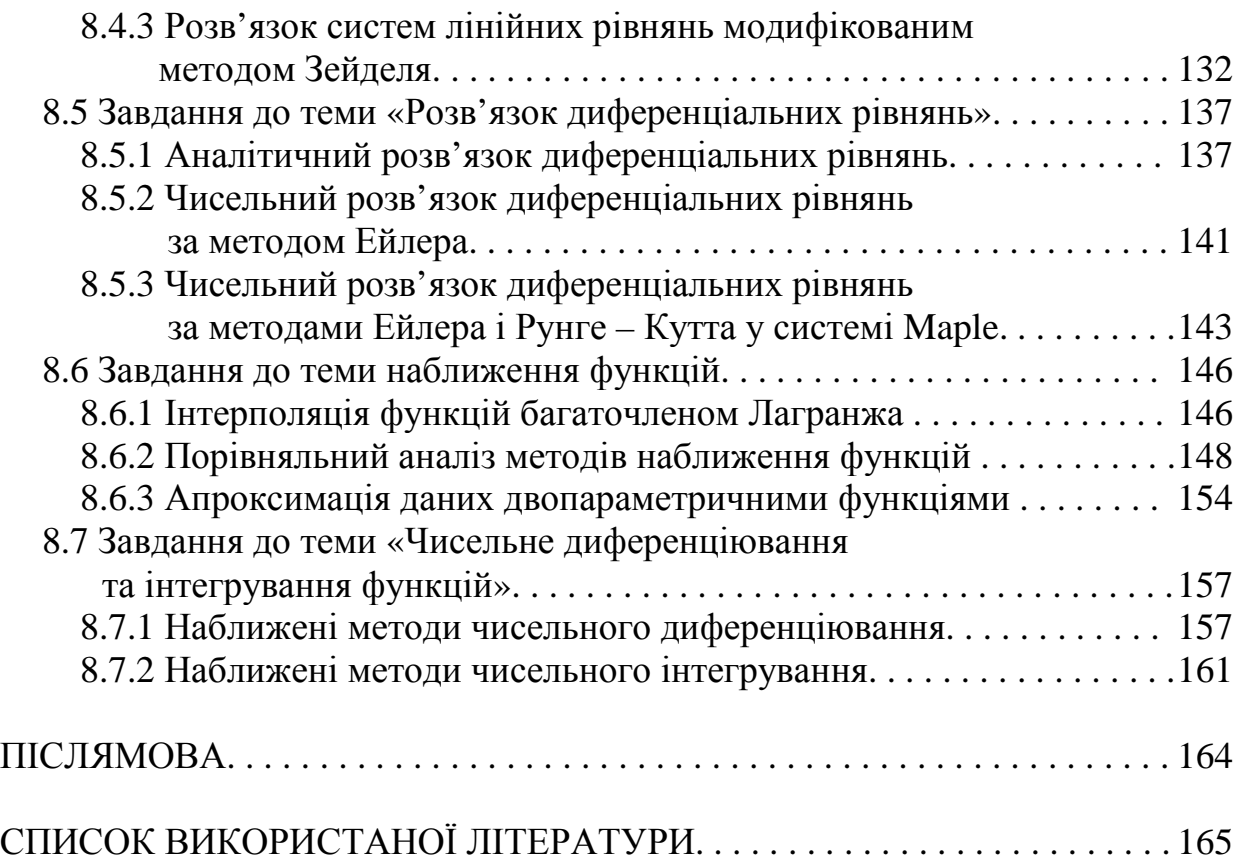

#### **ВСТУП**

Роль математики у суспільстві величезна. Це і найпростіші розрахунки на побутовому рівні та найскладніші розрахунки під час проєктування інтегральних мікросхем. Одним із потужних інструментів, яким мають володіти сучасні розробники – моделювання. Під час дослідження складних систем різної природи виникають ситуації, коли неможливо безпосередньо отримати знання про них або прогнозувати їхнє поводження в майбутньому через їхню складність або відсутність повної теорії. У цьому випадку в процесі дослідження можна замінити досліджувану систему (оригінал) якимось об'єктом, можливо й іншої природи, подібну до оригіналу за поводженням або описом (моделлю). Модель відображає лише основні властивості оригіналу, опускаючи другорядні. Оперуючи з моделлю, дослідник отримує нові знання, що переносяться на оригінал. Усі сучасні теорії економічних, технічних, фізичних та інших систем базуються на моделях цих систем. Разом із тим модель та засоби оперування з нею можуть бути різноманітними.

У практиці досліджень складних систем найбільше поширилися математичні моделі, які з часом виділилися в самостійний науковий напрямок – дослідження операцій [1], до якого входять математичне програмування, теорія систем масового обслуговування, управління запасами, теорія ігор тощо. Розроблено та досліджено сотні математичних моделей у межах дослідження операцій, практичне застосування яких викликає певні труднощі. Візьмемо, наприклад, теорію систем масового обслуговування [2, 3]. Всебічне дослідження марківських (пуассонівських) систем масового обслуговування призводить до систем диференціальних рівнянь великої розмірності, дослідження окремого випадку – стаціонарного стану призводить до систем лінійних рівнянь алгебри великих розмірності. Ще гірші справи при дослідженні систем з потоками подій, відмінних від пуассонівських. Дослідження найпростішої однолінійної системи з довільним вхідним потоком, довільно розподіленим часом обслуговування та необмеженою чергою, призводить до інтегрального рівняння Ліндлі для функції розподілу

$$
\text{vacy \text{ ovikybahha budy } W(t) = \begin{cases} \int_0^t W(t - y) dC(y), & t > 0, \\ 0, & t \le 0, \end{cases} \text{ q.e } C(y) = \int_0^y B(y + t) dA(t), \text{ a}
$$

*A*(*t*) і *B*(*t*) функції розподілу, які описують, відповідно, вхідний потік та час обслуговування. **Аналітичного розв'язку** цього рівняння, коли *W*(*t*) має певний математичний вид, немає. Розглянемо випадок, коли *A*(*t*) і *B*(*t*)

відомі. Нехай  $A(t)$  – це ерлангівський розподіл *k*-го порядку, а  $B(t)$  – це гіперекспоненційний розподіл *m*-го порядку. Дослідження такої системи проведено в [4] і в процесі її дослідження необхідно знаходити коріння рівняння  $\sum_{i=1}^m \frac{b_i \mu_i}{\mu_i + \lambda \left(1\right)}$  $\frac{m}{\mu_i + \lambda(1-z)} - z^k = 0$  відносно *z*. Це рівняння не має аналітичного розв'язку.

Таким чином, є певний розрив між глибокою теорією математичного моделювання і практичним застосуванням результатів цієї теорії на практиці. Єдиним способом подолати цей розрив є використання чисельних методів. Якщо для дослідження конкретної системи математичними методами потрібно знайти залежність  $y = f(x)$ , то розв'язати задачу чисельно – значить для заданої послідовності значень аргументу (вузлів)  $x_0, x_1, \ldots, x_n$ , не знаходячи самого розв'язку  $y = f(x)$ , а наближено із заданою точністю обчислити значення  $y_0, y_1, \ldots, y_n$  цього розв'язку в усіх вузлах. Численні методи застосовуються скрізь, де потрібно практично застосовувати результати математичного моделювання. Вони є єдиними, коли необхідно досліджувати системи, що описуються інтегральними та диференціальними рівняннями у частинних похідних.

Відмінна особливість чисельних методів – це ітераційний підхід, коли, спираючись на початкове наближення розв'язання конкретної задачі шляхом багатократного застосування певних математичних операцій, отримують потрібний результат із заданою точністю. Кількість ітерацій може сягати кількох мільйонів чи більше. Відповідно, використання чисельних методів можливе лише з використанням комп'ютерів шляхом програмування та прогону відповідного алгоритму чисельного аналізу. У межах цього навчального посібника розглянуто базові розділи чисельних методів, які корелюють з розділами вищої математики, які студенти вивчали раніше. Навчальний посібник орієнтований передусім на студентів. Тому деякі питання, наприклад доказ збіжності, опущені. Теоретичні питання доповнені алгоритмічною реалізацією у системі комп'ютерної математики Maple V. По кожному розділу складено практичні завдання та наведено зразки їхнього розв'язання. Студентам із високим рівнем підготовки рекомендується розв'язувати завдання з використанням алгоритмічних мов типу Сі++.

#### **1 ПОХИБКИ**

Як зазначалося у вступі, відмінна особливість чисельних методів – це ітераційний підхід, коли, спираючись на початкове наближення, розв'язок конкретної задачі знаходять шляхом багатократного застосування певних математичних операцій і отримують потрібний результат із заданою точністю. Таким чином, результат, отриманий чисельними методами, відхиляється від точного розв'язку конкретної задачі (який може бути невідомим) і це відхилення називається **похибкою**.

### **1.1 Абсолютна та відносна похибки**

Для оцінки похибки запроваджуються поняття абсолютної та відносної похибки [5]. Нехай *х* – точне значення деякої величини (нам воно невідоме і ніколи не буде відомо, оскільки визначається за допомогою вимірювань, що страждають на неточності); *а* – наближене значення тієї ж величини $(a \approx x)$ . Абсолютна похибка наближеного числа *а* визначається як  $\Delta_a = |x - a|$ . Але оскільки *х* невідомо, то й абсолютна похибка невідома. Тому вводять граничну абсолютну похибку  $\Delta_a^*$  – таке значення, яке абсолютна похибка явно не перевершить за цього способу вимірювань

$$
|x-a| \le \Delta_a^* \tag{1.1}
$$

3 виразу (1.1) випливає, що  $a - \Delta_a^* \le x \le a + \Delta_a^*$ , тому бажано можливе менше значення  $\Delta_a^*$  – це зменшить довжину інтервалу, що містить шукане значення *х* і, отже, зменшить невизначеність у наших знаннях про цю величину.

У техніці формулу (1.1) часто записують як  $x = a \pm \Delta_a^*$  $x = a \pm \Delta_a^*$ , причому  $\Delta_a^*$ називається допусками. Ніякий виріб не може бути виготовлений з абсолютно точним дотриманням номінальних розмірів, допуски показують можливі відхилення від номіналу.

Абсолютна похибка оцінює точність вимірів, але це оцінка неповна, оскільки враховує характерний розмір досліджуваного явища (об'єкта). Наприклад, абсолютна похибка 1 см під час вимірювання довжини човна – цілком прийнятна точність, але при вимірюванні довжини корпуса процесора ця ж похибка буде доволі грубою.

Більш інформативним показником якості вимірювань є відносна похибка  $\delta\!a$  (відповідно гранична відносна похибка  $\delta\!a}^*$ ) наближеного числа *а* як

8

відношення абсолютної похибки (граничної абсолютної похибки) до модуля числа *а*

$$
\delta_a = \frac{\Delta_a}{|a|}, \delta_a^* = \frac{\Delta_a^*}{|a|}. \tag{1.2}
$$

Відносна похибка є величиною безрозмірною, тобто не залежить від вибору системи одиниць вимірювання, що дозволяє порівнювати якість вимірювань різнорідних величин (безглуздим є питання про те, що більше: 1 кг або 1 м, але порівняння якості вимірювань маси і довжини в термінах відносної похибки цілком допустимо). Вимірюється  $\,\,\delta_{\!a}^{\vphantom{\dagger}}\,(\,\delta_{\!a}^{\vphantom{\dagger}})$  у частках одиниці чи у відсотках.

**Приклад 1.1** [5]. Згідно з чинними (2015 р.) визначеннями міжнародного Комітету з константів для науки і технології гравітаційна стала, що входить до закону всесвітнього тяжіння  $\gamma = (6.67259 \pm 0.00085)~10^{-11}~{\rm m}^3 \cdot {\rm kT}^{-1} \cdot {\rm c}^{-2}$ , а заряд електрона e =  $(1.602\ 17733 \pm 0.00000049)\ 10^{-19}$  Кл. Потрібно порівняти точність визначення цих фундаментальних фізичних постійних.

**Розв'язок.** Для гравітаційної постійної гранична відносна похибка  $\frac{1}{x} = \frac{0,00003}{6,60050} = 1,27 \times 10^{-4}$ 6,67259  $\delta_{\gamma}^* = \frac{0,00085}{6,67350} = 1,27 \times 10^{-4}$ , а для заряду електрона  $\delta_{e}^* = \frac{0,00000049}{1,60317732} = 3,1 \times 10^{-7}$ ,1 60217733  $0,00000049$   $-3.1\times10^{-7}$  $\delta_e^* = \frac{9,0000001}{1.60317722} = 3,1 \times 10^{-7}.$ 

Таким чином, в останньому випадку відносна похибка виявляється на три порядки меншою, тобто заряд електрона визначений значно точніше, ніж гравітаційна стала.

З поняттями абсолютної і відносної похибки пов'язані поняття вірних цифр. Якщо абсолютна похибка наближеного числа не перевищує одиниці останнього (найправішого) розряду його десяткового запису, то цифри числа називають вірними (або точними).

За умовчанням десятковий запис наближеного числа має містити лише вірні цифри, і тоді за записом числа відразу можна дізнатися граничну абсолютну похибку, з якою вона відома. Цифри, які ні є вірними, називаються сумнівними.

**Приклад 1.2.** Дані наближені числа  $a = 8, 6, b = 8, 60, c = 3, 200, d = 3, 2 \times 10^3$ . Вказати граничну абсолютну похибку для кожного числа.

**Розв'язок.** Для числа *a* похибка  $\Delta_a^*$  ≤ 0,1, для числа b  $\Delta_b^*$  ≤ 0,01, для числа с  $\Delta_c^*$  ≤ 1, для числа d  $\Delta_d^*$  ≤  $0,1 \times 10^3 = 100$ .

Таким чином, числа *а* і *b*, *с* і *d*, рівніз точки зору «звичайної» математики, суттєво різні в обчислювальній математиці: з абсолютної похибки ми укладаємо, що число *b* відоме точніше, ніж число *а*, а число *c* – точніше, ніж *d*.

Крім того, нуль, що стоїть праворуч у дробовій частині десяткового числа, важливий, і їм не можна знехтувати, якщо ми хочемо скласти правильне судження про точність числа.

**Значущими цифрами** наближеного числа називаються всі цифри його запису, починаючи з першої ненульової зліва.

**Приклад 1.3.** Числа 0,001 307 та 6,040 0 мають відповідно чотири та п'ять значущих цифр. Отже, нулі, що знаходяться зліва, значущими не є, а нуль, записаний наприкінці десяткового дробу, завжди є цифрою.

# **1.2 Дії з наближеними числами**

**Теорема 1.** Абсолютна похибка алгебраїчної суми декількох наближених чисел не перевищує суми абсолютних похибок цих чисел. Зокрема, для суми двох чисел *а* та *b* будь-якого знака отримуємо  $\Delta_{a\pm b}$  ≤  $\Delta_a + \Delta_b$ .

З цієї теореми випливає, що абсолютна похибка алгебраїчної суми не менша за абсолютну похибку найменш точного з доданків, тобто збільшення точності завдяки іншим доданкам неможливо. Тому безглуздо зберігати зайві десяткові знаки в точніших доданках. Звідси випливає таке.

## **Правило складання та віднімання наближених чисел:**

1) виділити найменш точне число (або числа), тобто таке, у десятковому записі якого найменша кількість вірних десяткових знаків;

2) округлити решту числа так, щоб кожне з них містило на один (запасний ) знак більше, ніж виділене число;

3) виконати складання та віднімання з урахуванням збережених знаків;

4) отриманий результат округлити до останнього знака.

Нагадаємо правила округлення числа, тобто його заміни числом із меншою кількістю значущих цифр:

1) якщо перша з цифр, що відкидаються менше 5, то десяткові знаки, що зберігаються, залишають без зміни;

2) якщо перша з цифр, що відкидаються, більше 5, то останній із збережених знаків збільшують на 1;

3) якщо перша з цифр, що відкидаються, дорівнює 5, а серед наступних за нею цифр є відмінні від нуля, то останній із знаків, що зберігаються, збільшують на 1;

4) якщо перша з цифр, що відкидаються, дорівнює 5, а всі наступні – нулі, то останній із збережених десяткових знаків збільшують на 1, коли він непарний, і зберігають постійним, коли він парний (правило парної цифри).

**Приклад 1.4.** Округлюючи число 53,471 до одного знака після коми, отримаємо 53,5 (правило 2), а при округленні до двох знаків після коми отримаємо 53,47 (правило 1). Округлюючи число 7,825 001 до трьох знаків після коми, отримаємо 7,825 (правило 3). Округлюючи число 8,465 до сотих часток, отримаємо 8,46; цифра, що зберігається, не збільшується на одиницю, оскільки вона парна. При округленні числа 8 475 до сотих часток отримаємо 848 – непарна цифра збільшилася на одиницю (правило 4).

Сенс правила 4 в тому, що при численних заокругленнях надлишкові числа будуть зустрічатися приблизно з тією ж частотою, що і недостатні, і відбудеться часткова взаємна компенсація похибок заокруглення; результат виявиться точнішим.

Тепер проілюструємо правило складання та віднімання наближених чисел.

**Приклад 1.5.** Знайти суму наближених чисел *а* = 414,8 , *b* = 0,025,  $c = 24,17$ ,  $d = 0,000$  326. За замовчуванням усі цифри у цих числах вважати вірними.

**Розв'язок.** Найменш точний доданок − *а,* оскільки в ньому лише один вірний десятковий знак. Округлимо інші доданки до двох знаків після коми: *b*→0,02, c→24,17, *d*→0,00. Тепер складемо заокруглені числа:  $414,8 + 0.02 + 24.17 + 0.00 = 438,99$ . Округлюючи результат до одного знака після коми, отримаємо остаточну відповідь: 439,0.

**Теорема 2.** Відносна похибка добутку (частки) наближених чисел не перевищує суми відносних похибок цих чисел. Зокрема, для трьох чисел  $\delta_{abc}$ ≤ $\delta_a + \delta_b + \delta_c$ .

З теореми випливає, що відносна похибка добутку і частки не може бути меншою від відносної похибки найменш точного з вихідних чисел (тобто має найменш вірних значущих цифр). Оскільки відносна похибка числа визначається кількістю його вірних значущих цифр, то при множенні та діленні безглуздо залишати значущих цифр більше, ніж їх було у вихідному числі з найменшою кількістю вірних значущих цифр.

Звідси випливає таке правило.

## **Правило множення та ділення наближених чисел:**

1) з усіх чисел, які доведеться множити та ділити, виділити найменш точне − те, у якому найменше вірних значущих цифр;

2) округлити решту числа так, щоб кожне з них містило на одну (запасну) значну цифру більше, ніж виділене число;

3) виконати множення та розподіл заокруглених чисел з урахуванням збережених значущих цифр;

4) залишити у відповіді стільки значущих цифр, скільки їх було в найменш точному числі.

**Приклад 6.** Знайти добуток наближених чисел а = 3,5 та b = 83,368, усі цифри яких вірні.

**Розв'язок.** У першому числі дві вірні цифри, а в другому − п'ять. Друге число округляємо до трьох значущих цифр:  $b \rightarrow 83,4$ . Після округлення перемножимо числа:  $a \cdot b = 3,5 \cdot 83,4 = 291,9 ≈ 2,9 \cdot 10^2$ . У відповіді залишено дві значущі цифри – стільки, скільки їх було у множнику з найменшою кількістю вірних цифр.

### **Контрольні запитання**

- 1. Що таке похибка?
- 2. Що таке абсолютна похибка і як вона вимірюється?
- 3. Що таке гранична абсолютна похибка і як вона вимірюється?

4. Як дізнатися абсолютну похибку наближеного числа за його записом?

- 5. Що таке відносна похибка і як вона вимірюється?
- 6. Які цифри числа називаються правильними?
- 7. Які цифри числа називаються значущими?
- 8. Як складати і віднімати наближені числа?
- 9. Як оцінити відносну похибку добутку наближених чисел?
- 10. Як виконуються операції над наближеними числами?
- 11. Назвіть правила округлення наближених чисел.

# **2 РОЗВ'ЯЗКИ РІВНЯНЬ З ОДНІЄЮ ЗМІННОЮ**

#### **2.1 Загальний підхід до розв'язання рівнянь з однією змінною**

Розв'язання нелінійних рівнянь з однією змінною становить одне з важливих завдань прикладного аналізу, необхідність якої виникає в численних і різноманітних розділах фізики, механіки, техніки та інших областях. Наприклад, потрібно знайти максимум або мінімум від функції *F*(*x*). Для цього потрібно розв'язати таке рівняння: *F*′(*x*) = 0.

У загальному випадку нелінійне рівняння можна записати як:

$$
F(x) = 0,\t(2.1)
$$

де функція *F*(*x*) визначена і безперервна на кінцевому чи нескінченному інтервалі [a, b].

Будь-яке число  $\xi$ ∈  $[a,b]$ , що обертає функцію  $F(x)$  в нуль, тобто таке, за якого  $F(\xi) = 0$  називається коренем рівняння (2.1).

Число ζ називається коренем *k*-ї кратності, якщо при *x* = ζ разом із функцією *F*(*x*) рівні нулю її похідні до (до *k*-1) порядку включно

$$
F(\xi) = F'(\xi) = F''(\xi) = \dots = F^{(k-1)}(\xi) = 0.
$$

Перший етап чисельного розв'язку рівняння (2.1) полягає у відділенні коренів, тобто у встановлені «тісних» проміжків, що містять лише один корінь [6]. Відділення коренів часто можна зробити графічно. Зважаючи на те, що корені рівняння (2.1) – це точки перетину графіка функції *F*(*x*) з віссю абсцис, достатньо побудувати графік *F*(*x*) і відзначити на осі 0*х* відрізки, що містять по одному кореню. Побудова графіків часто вдається сильно спростити, замінивши рівняння (2.1) рівносильним йому рівнянням

$$
f_1(x) = f_2(x). \tag{2.2}
$$

Спочатку будуються графіки функцій  $f_1(x)$  i  $f_2(x)$ , потім на осі 0*х* відзначаються відрізки, що локалізують абсциси точок перетину цих графіків.

**Приклад 2.1.** Для графічного відділення коріння рівняння sin 2*x* − ln *x* вигідно окремо побудувати графіки функцій sin 2*x* і ln *x* (рис. 2.1) [6].

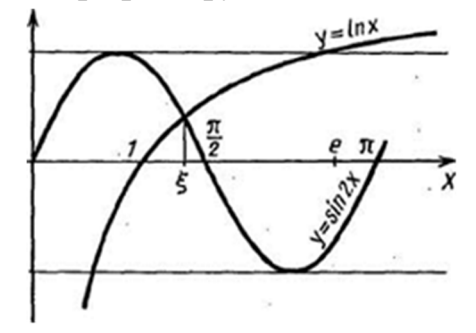

Рисунок 2.1 – Відділення кореня графічним способом

З графіка випливає, що рівняння має корінь, що належить відрізку [1; 1,5].

У сумнівних випадках графічне відділення коріння необхідно підкріпити обчисленнями. Разом із тим корисно використовувати такі очевидні положення:

– якщо безперервна на відрізку [*a*; *b*] функція *F*(*x*) приймає на його кінцях значення різних знаків (тобто  $F(a) \cdot F(b) < 0$ ), то рівняння (2.1) має на цьому відрізку щонайменше один корінь;

– якщо функція *F*(*x*) ще й строго монотонна, то корінь на відрізку [*а*; *b*] єдиний.

Для відокремлення коріння потрібно використовувати комп'ютер. Нехай є рівняння *F*(*x*) = 0 , причому вважатиметься, що можливі корені перебувають на відрізку [*А*, *В*], у якому функція *F*(*x*) визначена, безперервна і *F*(*A*)⋅ *F*(*B*) < 0. Потрібно відокремити коріння рівняння, тобто вказати всі відрізки [*a*; *b*] ⊂[*A*;*B*], що містять по одному кореню.

Для цього обчислюємо значення *F*(*x*), починаючи з точки *х* = А, рухаючись вправо з деяким кроком *h* (рис. 2.2).

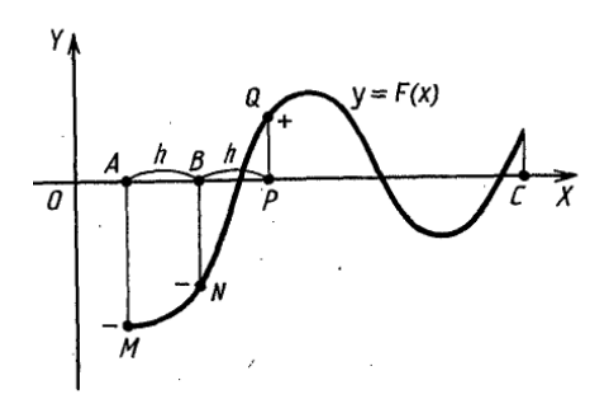

Рисунок 2.2 − Пошук інтервалів, що містять корінь

Як тільки виявиться пара сусідніх значень *F*(*x*), що мають різні знаки і функція *F*(*x*) монотонна на цьому відрізку, так відповідні значення аргументу, (попереднє та наступне) можна вважати кінцями відрізка, що містить корінь. Схема відповідного алгоритму подана на рисунку 2.3 [6].

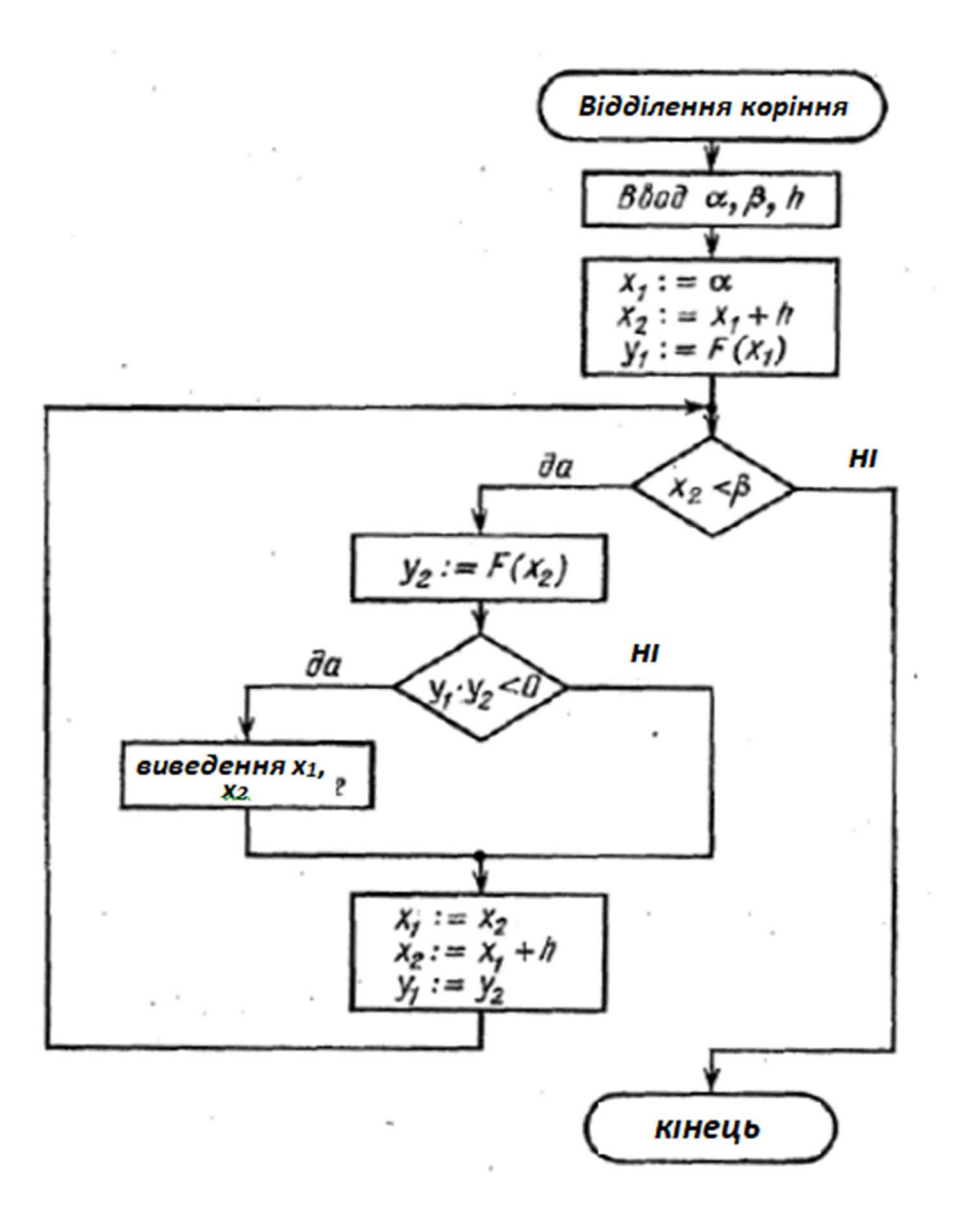

Рисунок 2.3 − Алгоритм відділення коріння

Результати розв'язання визначеного завдання будуть виведені на дисплей (або на друк) у циклі значення параметрів  $x_1$ ,  $\beta$ ,  $x_2$  (кінців виділених відрізків), де α – крайня ліва точка пошуку, *β* – крайня права точка пошук, *h* – крок дискретизації.

На рисунку 2.4 зображена програмна реалізація алгоритму відділення коренів у системі Maple для функції  $F(x) = \sin 2x - \ln x + 0.7$ .

```
Обчислення інтервалів знаходження корінів функції
> restart:
Формуємо повноцінну функцію.
> F:=unapply(sin(2*x)-ln(x)+0.7,x):
Будуємо графік функції
> plot(F(x), x=0..10);
Завдання області знаходження коріння та кроку пошуку
> a := 0.1:b := 6.:h := 0.1:
Начальні установки цикла поишуку
> x1 := a : x2 := x1 + h : y1 := F(x1) : k := 0:Основний алгоритм пошуку інтервалів знаходження коріння
> while x2<br/>b do
   y2 := F(x2):
      if y1*y2<0 then k:=k+1:print(k, `-корень`, `[`,x1, `; `,x2, `] `)
      fi:
  x1:=x2:x2:=x1+h:y1:=y2od:
                                                                     1, -корень, [, 1.6, ;, 1.7, ]
                                                                     2, -корень, [, 3.4, ;, 3.5, ]
                                                                     3, -корень, [, 4.2, ;, 4.3, ]
```
Рисунок 2.4 – Відділення коренів функції у Maple

Наступний крок: обчислення коренів. Найпростіший метод половинного поділу − дихотомія, від грецького «διχοτοµια», розрубання навпіл, поділ навпіл [5].

# **2.2 Метод половинного поділу**

Нехай рівняння (2.1) має на відрізку [*a*; *b*] єдиний корінь, причому функція *F*(*x*) у цьому відрізку неперервна. Розділимо відрізок [*a*; *b*] навпіл точкою  $c = (a - b)/2$ . Якщо  $F(c) \neq 0$  (що практично найімовірніше), то можливі два випадки: або *F*(*x*) змінює знак на відрізку [*a*; c] (рис. 2.5, *а*), або на відрізку [c; б] (рис. 2.5, б).

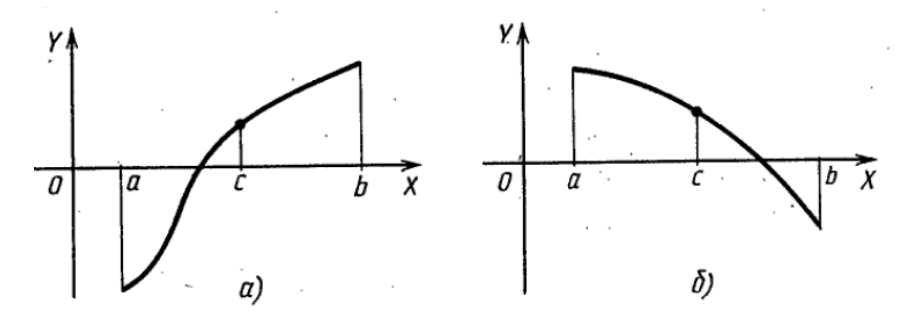

Рисунок 2.5 − Ілюстрація методу половинного поділу

Вибираючи той із відрізків, у якому функція змінює знак, і продовжуючи процес половинного поділу далі, можна дійти до скільки завгодно малого відрізка, що містить корінь рівняння.

Розглянутий метод можна використовувати як метод розв'язання рівняння із заданою точністю. Дійсно, якщо на якомусь етапі процесу одержано відрізок [α; β], що містить корінь, то, прийнявши приблизно  $x = (α + β)/2$ , отримаємо помилку, яка не перевищує значення  $D = (α - β)/2$ . Метод пов'язаний з трудомісткими обчисленнями, проте його успішно можна використовувати на ЕОМ. На рисунку 2.6 зображено схему алгоритму уточнення одного кореня рівняння (2.1) на відрізку [*а*; *b*] до заданої точності є методом половинного поділу [6].

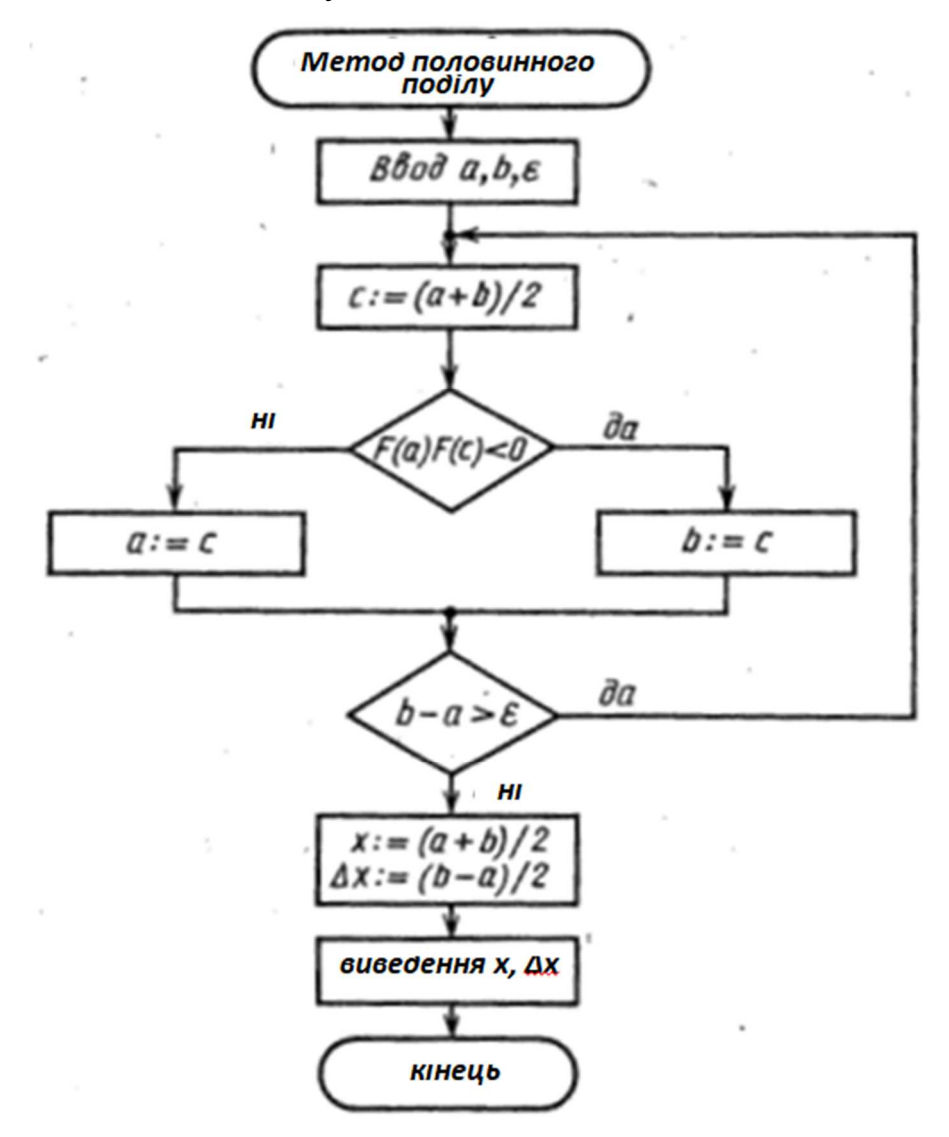

Рисунок 2.6 – Алгоритм методу половинного поділу

Зі схеми видно, навіть якщо на якомусь етапі станеться *F*(с) = 0, це не призведе до збою алгоритму.

На рисунку 2.7 зображено програмну реалізацію алгоритму половинного поділу в системі Maple для функції  $F(x) = \sin 2x - \ln x + 0.7$ .

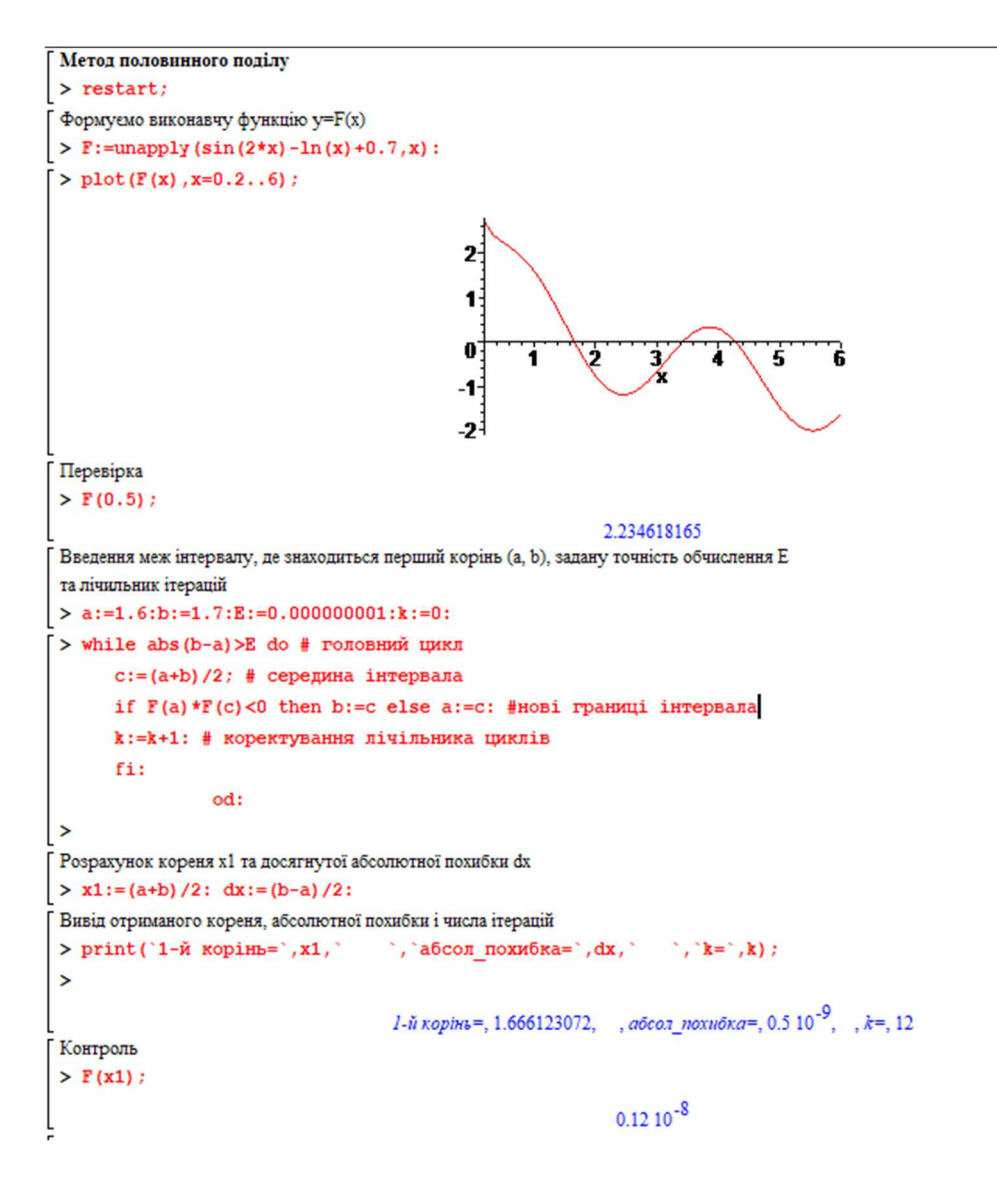

Рисунок 2.7 – Програмна реалізація алгоритму половинного поділу в системі Maple

Властивості дихотомії:

а) ідейна простота методу;

б) невибагливість до властивостей функції *F*(*x*) − вона має бути лише безперервною, а диференційованість не передбачається.

## **2.3 Розв'язання рівнянь з однією змінною методом Ньютона**

Метод дихотомії має низку негативних властивостей:

а) дуже повільна збіжність [5]. Нехай, наприклад, первинний відрізок ізоляції має одиничну довжину. Після першого кроку

дихотомії довжина зменшиться до 1/2, після другого – до  $(1/2)^2$  і т. д. Оскільки  $(1/2)^{10} = 1/1024$  <0,001, то після десяти кроків дихотомії забезпечуються лише три вірні десяткові знаки шуканого кореня;

б) незастосовність до обчислення коренів для функцій, графік яких торкається вісь абсцис (рис. 2.8).

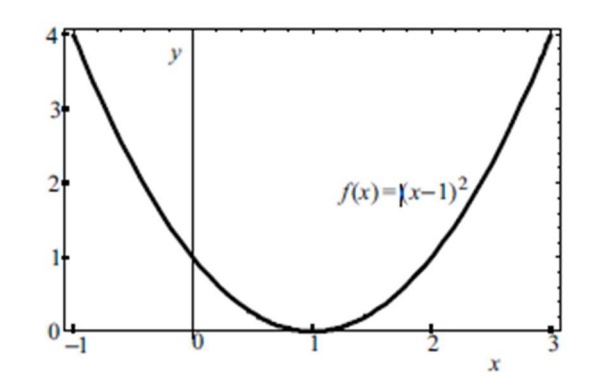

Рисунок 2.8 – Випадок, коли графік функції лише торкається вісь абсцис

Більш просунутими є:

- метод ітерацій (послідовних наближень);
- метод Ньютона (дотичних);
- метод січних;
- метод хорд.

За використання методу ітерацій рівняння  $F(x) = 0$  необхідно перетворити на вигляд  $x = \phi(x)$ , що може бути пов'язане з певними труднощами. Крім того, мають бути виконані певні умови, для збіжності ітераційного процесу і для кожного кореня зазвичай доводиться індивідуально будувати ітераційний процес.

Розглянемо докладно метод Ньютона, який також є основою методу січних і методу хорд.

Нехай у рівнянні  $F(x) = 0$  функція  $F(x)$  має безперервну похідну  $F'(x)$  ≠ 0 і  $x_n$  є деяке наближення до кореня  $\bar{x}$  для розглянутого рівняння. На околиці точки  $x_n$  розкладемо функцію  $F(x)$  у ряд Тейлора

$$
F(x) = F(x_n) + F'(x_n)(x - x_n) + \frac{F''(x_n)}{2!}(x - x_n)^2 + \frac{F'''(x_n)}{3!}(x - x_n)^3 + \frac{F^{(k)}(x_n)}{k!}(x - x_n)^k + \dots
$$

і обмежимося лінійним по *х* додатком включно

$$
0 = F(x) \approx F(x_n) + F'(x_n)(x - x_n).
$$
 (2.3)

Звідси

$$
x = x_n - \frac{F(x_n)}{F'(x_n)}
$$

і згідно з методом Ньютона ліву частину цього виразу розглядатимемо як наступне, (*n*+1)-е, наближення деякого ітераційного процесу

$$
x_{n+1} = x_n - \frac{F(x_n)}{F'(x_n)}, n = 0, 1, 2, \dots
$$
 (2.4)

Формула (2.4) представляє метод Ньютона чисельного розв'язання рівнянь. Інша назва – метод лінеаризації, оскільки функція  $f(x)$ приблизно замінена лінійною (2.3).

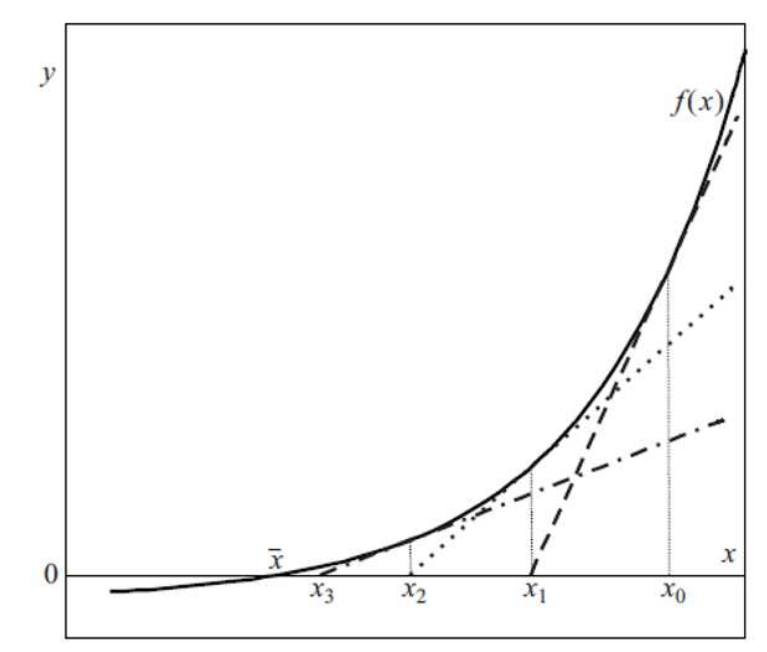

Рисунок 2.9 − Геометрична ілюстрація методу Ньютона

З'ясуємо геометричний зміст ітераційного процесу (2.4). У точці з абсцисою  $x_0$  проведемо дотичну до графіка функції  $y = F(x)$  (рис. 2.9); рівняння дотичної  $y - F(x_0) = F'(x_0)(x - x_0)$ 

Знайдемо точку перетину цієї прямої з віссю абсцис (у цій точці *у* = 0)

$$
x = x_0 - \frac{F(x_0)}{F'(x_0)}.
$$

Відповідно до формули (2.4) отримане значення – це наступне наближення *х*1. У точці з абсцисою *х*<sup>1</sup> проведемо ще одну дотичну до графіка  $F(x)$ ; рівняння дотичної

$$
y - F(x_1) = F'(x_1)(x - x_1).
$$

Точка перетину цієї прямої з віссю абсцис  $(x_1)$  $(x_1)$ 1 1  $1 - \frac{F'(x)}{F'(x)}$ *F x*  $x = x$ ′  $=x_1 - \frac{1 - (x_1)}{x_2}$ .

Це буде друге наближення *x*<sup>2</sup> тощо.

Отже, на кожній ітерації графік функції  $F(x)$  замінюється його дотичною. Тому метод Ньютона називають ще методом дотичних.

Як критерій обриву рахунку в методі Ньютона використовується формула

$$
\frac{|F(x_n)|}{m} < \varepsilon \,,\tag{2.5}
$$

де  $m = \min_{[a,b]} |F'(x)|$ . У цьому випадку точність досягнуто, і обчислення можна припинити, записавши відповідь  $\bar{x} = x_n$ .

Властивості методу Ньютона такі:

а) функції, що беруть участь у розрахунках, мають бути диференційованими;

б) обчислювальний процес (2.4) самовиправляється;

в) знаходження всіх коренів, скільки б їх не було, обслуговується одним і тим саме обчислювальним процесом (2.4) на противагу методу ітерацій, в якому зазвичай для кожного кореня доводиться індивідуально будувати ітераційний процес;

г) швидкість збіжності ітераційного процесу висока;

д) на кожному кроці обчислень потрібно обчислювати похідну $|F'(x_n)|$ , що іноді може становити проблему за складної функції.

На часткове усунення цього єдиного можливого недоліку методу Ньютона спрямовано запровадження двох методів, що є його наслідками, методу січних і методу хорд.

# **2.4 Розв'язання рівнянь з однією змінною методом січень**

Оскільки математично похідна вводиться як границя відношення збільшення функції до збільшення її аргументу

$$
F'(x) = \lim_{\Delta x \to 0} \frac{\Delta F(x)}{\Delta x} = \lim_{\Delta x \to 0} \frac{F(x + \Delta x) - F(x)}{\Delta x},
$$

то, прибираючи граничний перехід, отримаємо наближене значення похідної

$$
F'(x) \approx \frac{F(x + \Delta x) - F(x)}{\Delta x}.
$$
 (2.6)

Відповідно до цього в методі січень похідна приблизно обчислюється за формулою:

$$
F'(x) \approx \frac{F(x_n) - F(x_{n-1})}{x_n - x_{n-1}}.
$$
 (2.7)

Підставляючи у формулу (2.4) цей вираз для похідної, приходимо до наступного ітераційного процесу

$$
x_{n+1} = x_n - \frac{x_n - x_{n-1}}{F(x_n) - F(x_{n-1})} F(x_n), n = 0, 1, 2, \dots,
$$
 (2.8)

для якого потрібно вказати два початкові наближення  $x_n$  і  $x_{n-1}$  (на відміну від методу Ньютона, у якому потрібно вказати тільки  $x_0$ ). З геометричної точки зору в методі січень (2.8) дотична замінюється січною, що проходить через точки кривої  $y = F(x)$  з абсцисами  $x_n$  і  $x_{n-1}$  (рис. 2.10).

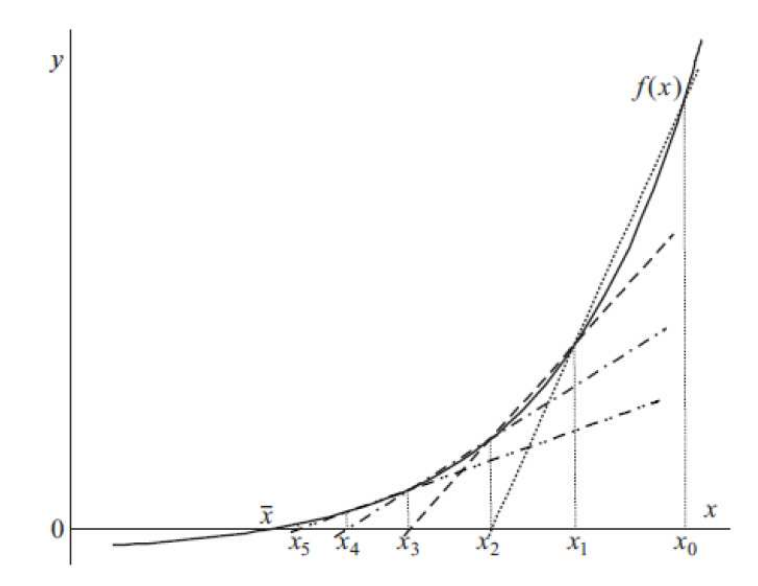

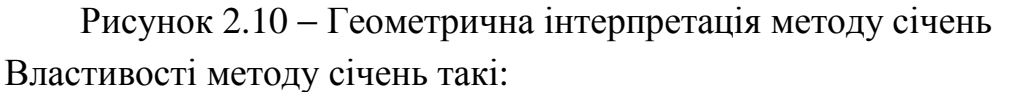

а) оскільки метод січень є модифікацією методу Ньютона (методу дотичних), він успадковує всі властивості останнього;

б) швидкість збіжності ітераційного процесу нижче, ніж у методі дотичних (внаслідок огрублення, закладеного наближенням (2.7), але залишається високою;

в) похідна *F*′(*x*) використовується в обчислювальному процесі лише частково, оскільки для контролю точності використовується формула (2.5).

У методі хорд для формули (2.4), на відміну методу січень використовується ще більш грубе наближення для похідної

$$
F'(x) \approx \frac{F(x_n) - F(x_0)}{x_n - x_0}.
$$

Вираз для ітераційного процесу має вигляд

$$
x_{n+1} = x_n - \frac{x_n - x_0}{F(x_n) - F(x_0)} F(x_n), n = 0, 1, 2, \dots,
$$

для якого, як і в методі січень, потрібно вказати два початкові наближення  $x_0$  $i x_1$ . Геометрично у методі хорд дотична замінюється хордою, що проходить через точки кривої  $y = F(x)$  з абсцисами  $x_0$  і  $x_1$ .

На рисунку 2.11 зображена програмна реалізація алгоритму розв'язання рівняння з однією змінною методом січень у системі Maple для функції

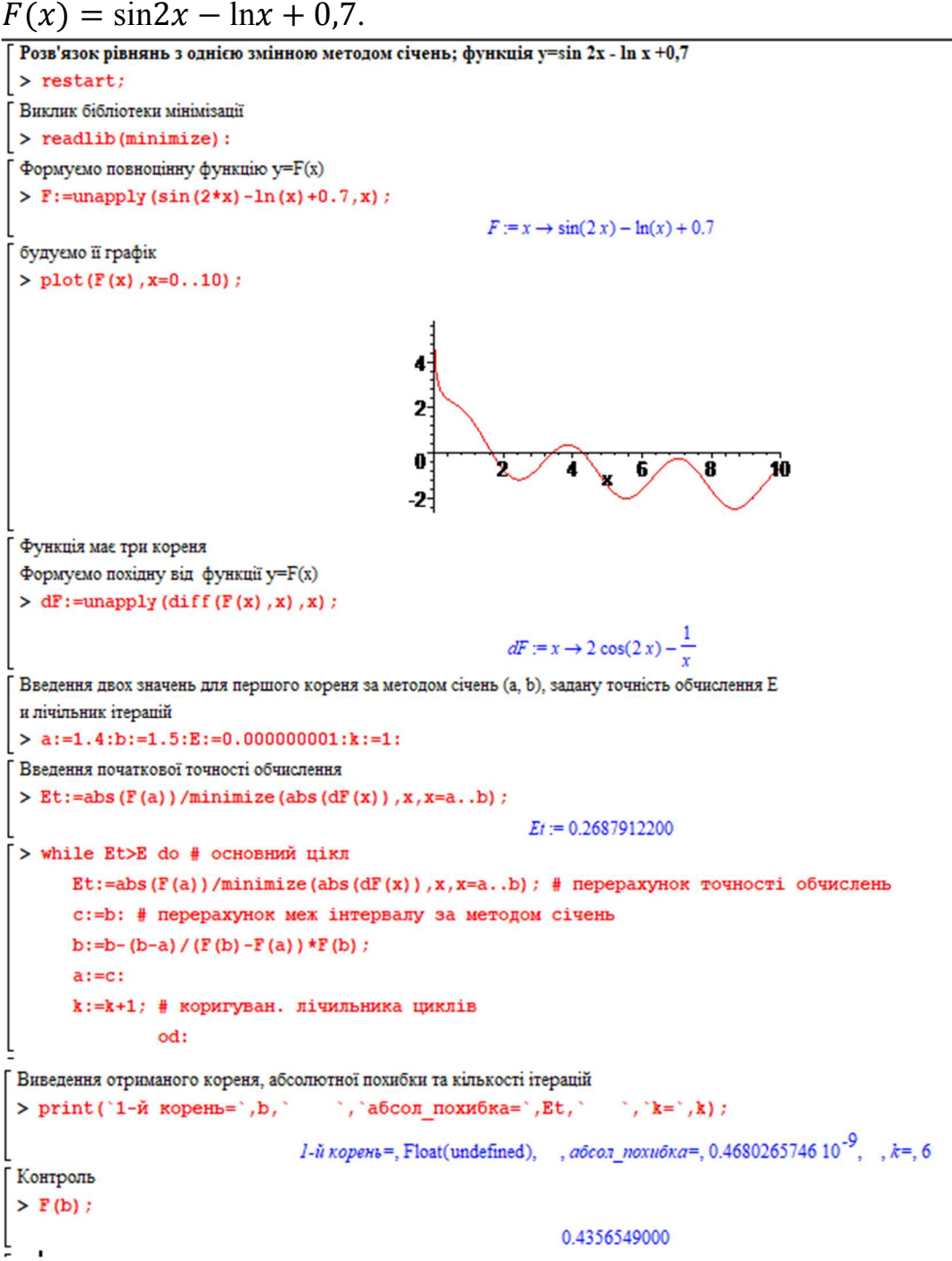

Рисунок 2.11 – Програмна реалізація алгоритму січень у системі Maple

Задана точність обчислень досягнута за 5 ітерації, що втричі менше, ніж за методу половинного поділу і вона на порядок менша за задану.

# **Контрольні запитання**

1. Що називається коренем рівняння  $F(x) = 0$ ?

2. Яке число називається коренем k-ї кратності рівняння  $F(x) = 0$ ?

3. У чому перший етап чисельного рішення рівняння  $F(x) = 0$ ?

4. Назвіть умови існування нуля функції на відрізку [*A*, *B*].

5. У чому полягає сутність алгоритму половинного поділу знаходження кореня функції?

6. Назвіть негативні властивості методу половинного поділу.

7. Що покладено основою алгоритму Ньютона знаходження кореня функції?

8. У чому полягає сутність алгоритму Ньютона знаходження кореня функції?

9. У чому полягає сутність алгоритму січення знаходження кореня функції?

10. У чому полягає сутність алгоритму хорд знаходження кореня функції?

# **3 ОПЕРАЦІЇ З МАТРИЦЯМИ**

#### **3.1 Основні поняття матриць**

*Матрицею* називається сукупність дійсних чи комплексних чисел  $a_{ii}$ , розташовані у вигляді прямокутної таблиці з *m* × *n* чисел, що містить *m* рядків і *n* стовпців. Вона позначається

$$
A = \begin{bmatrix} a_{11} & a_{12} & a_{13} & \dots & a_{1n} \\ a_{21} & a_{22} & a_{23} & \dots & a_{2n} \\ a_{31} & a_{32} & a_{33} & \dots & a_{3n} \\ \dots & \dots & \dots & \dots & \dots \\ a_{m1} & a_{m2} & a_{m3} & \dots & a_{mn} \end{bmatrix}, \quad a\overline{0}o \begin{pmatrix} a_{11} & a_{12} & \dots & a_{1n} \\ a_{21} & a_{22} & \dots & a_{2n} \\ \dots & \dots & \dots & \dots \\ a_{m1} & a_{m2} & \dots & a_{mn} \end{pmatrix}, \quad a\overline{0}o
$$

$$
\begin{vmatrix} a_{11} & a_{12} & \dots & a_{1n} \\ a_{21} & a_{22} & \dots & a_{2n} \\ \dots & \dots & \dots & \dots \\ a_{m1} & a_{m2} & \dots & a_{mn} \end{vmatrix}, \quad a\overline{0}o
$$

$$
(3.1)
$$

і має розмір  $m \times n$ . Числа  $a_{ij}$  називаються елементами матриці. Індекси *і*, *j* означають, що елемент  $a_{ii}$  розташований на перетині *i*-го рядка та *j*-го стовпця матриці.

Для позначення матриці використовуються різні символи, наприклад: **A**,  $A(m \times n)$ ,  $A(i = \overline{1, m}, i = \overline{1, n})$  і т. п., або вона вказується явно у вигляді таблиці, залежно від того, які характеристики матриці потрібно відзначити.

Якщо у матриці кількість рядків *m* дорівнює кількості стовпців *n* , тобто *m* = *n*, то матриця називається квадратною. Тоді число *n* називається порядком матриці.

Дві матриці *А* і *B* називаються рівними, якщо вони мають однакову кількість стовпців і рядків та їхні однойменні елементи рівні, тобто  $a_{ii} = b_{ii}$ , i = 1,2, ..., m; j = 1,2, ..., n, це записується як  $A = B$ .

Впорядкована сукупність елементів  $a_{11}$ ,  $a_{22}$ , ...  $a_{nn}$  називається головною діагоналлю квадратної матриці. Елементи  $a_{n1}$ ,  $a_{n-12}$ , ...  $a_{1n}$  утворюють побічну діагональ матриці.

Квадратна матриця *А* називається симетричною щодо головної діагоналі, якщо  $a_{ii} = a_{ii}$ , наприклад:

$$
A = \begin{bmatrix} 3 & 2 & 0 \\ 2 & 4 & 5 \\ 0 & 5 & 7 \end{bmatrix}.
$$

Матрицю, що складається з елементів одного стовпця, називають стовпцевою матрицею. Матрицю, що складається з елементів одного рядка, називають рядковою:

$$
X = \begin{pmatrix} x_1 \\ x_2 \\ \vdots \\ x_m \end{pmatrix}; \quad Y = \begin{pmatrix} y_1 & y_2 & \dots & y_n \end{pmatrix};
$$

стовпцева матриця називається також вектор-стовпцем, рядкова матриця називається вектор-рядком.

Якщо матриця містить усі нульові елементи, то таку матрицю називають нульовою; якщо матриця містить усі нульові елементи, крім діагональних, то таку матрицю називають діагональною; діагональна матриця з рівними діагональними елементами називається скалярною.

Діагональну матрицю з діагональними елементами, рівними одиниці, називають одиничною і позначають *Е* або *I*, наприклад:

$$
I = \begin{pmatrix} 1 & 0 & 0 \\ 0 & 1 & 0 \\ 0 & 0 & 1 \end{pmatrix}
$$
– одинична матриця третього порядку.

Одинична матриця виконує особливу роль перетворення матриць, аналогічну ролі одиниці в алгебрі.

#### **3.2 Дії над матрицями**

Сумою двох матриць **A***=(aij)* та **B***=(bij)* одного розміру називається матриця **C***=(cij*), у якої елемент *ci j* дорівнює сумі відповідних елементів *ai j* та *bi j* матриць **А** и **В***.*

$$
\mathbf{A} = \begin{pmatrix} a_{11} & a_{12} \\ a_{21} & a_{22} \end{pmatrix} ; \quad \mathbf{B} = \begin{pmatrix} b_{11} & b_{12} \\ b_{21} & b_{22} \end{pmatrix} ; \quad \mathbf{A} + \mathbf{B} = \mathbf{C} = \begin{pmatrix} a_{11} + b_{11} & a_{12} + b_{12} \\ a_{21} + b_{21} & a_{22} + b_{22} \end{pmatrix}.
$$
  
\n**Приклад 3.1**: 
$$
\begin{pmatrix} 1 & 2 & 3 \\ 2 & 4 & 5 \end{pmatrix} + \begin{pmatrix} 2 & 4 & 1 \\ 3 & 0 & 5 \end{pmatrix} = \begin{pmatrix} 3 & 6 & 4 \\ 5 & 4 & 10 \end{pmatrix}.
$$

Додавання матриць підпорядковується переміщувальному та сполучному законам.

Добутком матриці **A** на дійсне число λ називається матриця, кожен елемент якої отримано множенням відповідного елемента матриці на число  $\lambda$ .

$$
\mathbf{A} = \begin{pmatrix} a_{11} & a_{12} \\ a_{21} & a_{22} \end{pmatrix}, \quad \lambda \cdot \mathbf{A} = \begin{pmatrix} \lambda a_{11} & \lambda a_{12} \\ \lambda a_{21} & \lambda a_{22} \end{pmatrix}.
$$

Добутком матриці *A*(*m*×*n*) на матрицю *B*(*n*× *p*) називається матриця *C*(*m*× *p*), елементи якої обчислюються за такою формулою:

$$
c_{ij} = \sum_{k=1}^{n} a_{ik} b_{kj} \quad (i = 1, 2, \dots, m; \ j = 1, 2, \dots, p).
$$
 (3.2)

Для квадратних матриць другого порядку формула (3.2) представляється так:

$$
\mathbf{C} = \mathbf{A} \cdot \mathbf{B} = \begin{pmatrix} a_{11} & a_{12} \\ a_{21} & a_{22} \end{pmatrix} \cdot \begin{pmatrix} b_{11} & b_{12} \\ b_{21} & b_{22} \end{pmatrix} = \begin{pmatrix} a_{11}b_{11} + a_{12}b_{21} & a_{11}b_{12} + a_{12}b_{22} \\ a_{21}b_{11} + a_{22}b_{21} & a_{21}b_{12} + a_{22}b_{22} \end{pmatrix},
$$

тобто елемент добутку матриць, що знаходиться на перетині *i*-го рядка та *k*-го стовпця, є сумою добутків елементів *i*-го рядка першої матриці на елементи *k*-го стовпця другої матриці.

**Приклад 3.2.**

$$
\mathbf{A} \cdot \mathbf{B} = \begin{pmatrix} 2 & 1 & 0 \\ 3 & 1 & 1 \end{pmatrix} \cdot \begin{pmatrix} 1 & 2 \\ 2 & 1 \\ 2 & 2 \end{pmatrix} = \begin{pmatrix} 2 \cdot 1 + 1 \cdot 2 + 0 \cdot 2 & 2 \cdot 2 + 1 \cdot 1 + 0 \cdot 2 \\ 3 \cdot 1 + 1 \cdot 2 + 1 \cdot 2 & 3 \cdot 2 + 1 \cdot 1 + 1 \cdot 2 \end{pmatrix} = \begin{pmatrix} 4 & 5 \\ 7 & 9 \end{pmatrix}.
$$

Зауважимо, що можна множити лише ті матриці, у яких кількість елементів у рядку першої матриці дорівнює кількості елементів у стовпці другої матриці.

У загальному випадку добуток матриць не підпорядковується переставному закону:

$$
A \cdot B = \begin{bmatrix} 3 & -1 \\ -1 & 2 \end{bmatrix} \cdot \begin{bmatrix} 1 & 1 \\ 3 & 1 \end{bmatrix} = \begin{bmatrix} 0 & 2 \\ 5 & 1 \end{bmatrix}; B \cdot A = \begin{bmatrix} 1 & 1 \\ 3 & 1 \end{bmatrix} \cdot \begin{bmatrix} 3 & -1 \\ -1 & 2 \end{bmatrix} = \begin{bmatrix} 2 & 1 \\ 8 & 1 \end{bmatrix},
$$

тобто  $A \cdot B \neq B \cdot A$ .

Проте добуток матриць підпорядковується сполучному *А(ВС) = (АВ)С* та розподільному *(А+В)С = АС + ВС* законам.

Якщо добуток матриць підпорядковується переставному закону, тобто А В = В А, то такі матриці називають переставними.

При множенні матриці *A* на одиничну матрицю *E*, матриця *A* не змінюється: *АЕ* = *А* та *ЕА* = *А*, тобто одинична матриця відіграє роль, аналогічну ролі одиниці при перемноженні дійсних чисел, наприклад

$$
A \cdot E = \begin{pmatrix} 2 & 1 \\ 5 & 1 \end{pmatrix} \cdot \begin{pmatrix} 1 & 0 \\ 0 & 1 \end{pmatrix} = \begin{pmatrix} 2 & 1 \\ 5 & 1 \end{pmatrix}; \quad E \cdot A = \begin{pmatrix} 1 & 0 \\ 0 & 1 \end{pmatrix} \cdot \begin{pmatrix} 2 & 1 \\ 5 & 1 \end{pmatrix} = \begin{pmatrix} 2 & 1 \\ 5 & 1 \end{pmatrix}.
$$

Матриця  $A<sup>T</sup>$  розміру  $n \times m$  називається транспонованою відносно матриці А розміру  $m \times n$ , якщо вона отримана з матриці А шляхом заміни рядків на стовпці, тобто  $a_{ij}^T = a_{ji}$ . Наприклад,

$$
\text{Hexaŭ } A = \begin{pmatrix} 1 & 4 \\ 2 & 5 \\ 3 & 6 \end{pmatrix}, \text{TOJii } A^T = \begin{pmatrix} 1 & 2 & 3 \\ 4 & 5 & 6 \end{pmatrix}.
$$

Операція заміни рядків матриці А її стовпцями називається транспонування матриці.

Властивості операцій над матрицями:

Нехай матриці *А*, *В* та *С* – матриці, що мають однаковий розмір, а  $\alpha i \beta$ – деякі дійсні числа. Тоді:

1)  $A+B = B+A$ ; 2)  $(A+B)+C = A+(B+C)$ ; 3)  $\alpha(A+B) = \alpha A + \alpha B$ ; 4)  $(\alpha + \beta) A = \alpha A + \beta A$ ; 5)  $(\alpha \beta) A = (\alpha A) \beta$ . 6)  $(A + B)C = AC + BC$ ; 7)  $A(B+C) = AB + AC$ ; 8)  $\alpha(AB) = (\alpha A)B = A(\alpha B)$ ; 9)  $AE = EA = A$ ; 10)  $A^{TT} = A$ .

Якщо *A*, *B*, *C* – квадратні матриці одного порядку, то (*AB*)*C* = *A*(*BC*) .

#### **3.3 Визначники**

Квадратної матриці *А* порядку *n* ставиться у відповідність деяке число, яке називається визначником *n*-го порядку матриці *А*, тобто визначник є однією з характеристик матриці. Визначник матриці *А* позначається і розраховується так:

$$
|A| = \begin{vmatrix} a_{11} & a_{12} & a_{13} & \dots & a_{1n} \\ a_{21} & a_{22} & a_{23} & \dots & a_{2n} \\ a_{31} & a_{32} & a_{33} & \dots & a_{3n} \\ \dots & \dots & \dots & \dots & \dots \\ a_{n1} & a_{n2} & a_{n3} & \dots & a_{nn} \end{vmatrix} = \sum_{\pi} (-1)^{s(\pi)} a_{1,\pi(1)} a_{2,\pi(2)} \dots a_{n,\pi(n)}, \quad (3.3)
$$

де сума береться за всіма підстановками  $\pi$  *n*-го порядку, а  $s(\pi)$  – число всіх інверсних пар (визначає парність підстановки). Якщо явний вигляд визначника не потрібен, використовуються позначення *A*, ∆, det*A*.

Примітка. У ряді додатків визначник сприймається як самостійний математичний об'єкт без прив'язки до матриці.

Властивості визначників:

1. Якщо будь-який рядок (стовпець) визначника складається з одних нулів, то визначник дорівнює 0.

2. Якщо всі елементи якогось рядка (стовпця) визначника помножити на число  $\lambda$ , то й визначник помножиться на це число  $\lambda$ .

3. За транспонування матриці її визначник не змінюється:  $|A^T| = |A|$ .

4. За перестановки двох рядків (стовпців) визначника він змінює знак на протилежний.

5. Якщо визначник містить два однакові рядки (стовпці), він дорівнює нулю.

6. Якщо елементи двох рядків (стовпців) визначника пропорційні, він дорівнює нулю.

7. Визначник не зміниться, якщо до елементів будь-якого рядка (стовпця) додати елементи іншого рядка (стовпця) з тим самим номером, попередньо помножені на те саме число.

8. Визначник добутку матриць дорівнює добутку визначників кожної з матриць, що входять до добутку: якщо  $C = A \cdot B$ , то  $|C| = |A| \cdot |B|$ .

Вираз (3.3) мало придатний для ручного рахунку; переважно використовується рекурентний підхід, коли визначник *n*-го порядку обчислюється через визначники *n*−1-го порядку.

Якщо порядок матриці (3.1) дорівнює одиниці, то ця матриця складається з одного елемента  $a_{11}$  і її визначником буде величина елемента  $a_{11}$ .

Визначник 2-го порядку обчислюється за такою формулою:

$$
\Delta = \begin{vmatrix} a_{11} & a_{12} \\ a_{21} & a_{22} \end{vmatrix} = a_{11}a_{22} - a_{12}a_{21}.
$$
 (3.4)  
**Приклад 3.3.**  $\begin{vmatrix} 1 & 2 \\ 3 & 4 \end{vmatrix} = 1 \cdot 4 - 2 \cdot 3 = -2.$ 

Визначник 3-го порядку обчислюється за такою формулою:

$$
\begin{vmatrix} a_{11} & a_{12} & a_{13} \ a_{21} & a_{22} & a_{23} \ a_{31} & a_{32} & a_{33} \end{vmatrix} = a_{11} \begin{vmatrix} a_{22} & a_{23} \ a_{32} & a_{33} \end{vmatrix} - a_{12} \begin{vmatrix} a_{21} & a_{23} \ a_{31} & a_{33} \end{vmatrix} + a_{13} \begin{vmatrix} a_{21} & a_{22} \ a_{31} & a_{32} \end{vmatrix} \Delta =
$$
  
=  $(a_{11}a_{22}a_{33} + a_{12}a_{23}a_{31} + a_{21}a_{13}a_{32}) - (a_{13}a_{22}a_{31} + a_{12}a_{21}a_{33} + a_{11}a_{23}a_{32}).$ 

Визначники вищих порядків обчислюються методом Гауса, шляхом розкладання на два визначника і т. д. (дивись п. 3.6, 3.7).

#### **3.4 Поняття оберненої матриці**

Квадратна матриця називається невиродженою, якщо визначник її не дорівнює нулю. Якщо визначник дорівнює нулю, то матриця називається виродженою.

**Приклад 3.4.** 
$$
A = \begin{pmatrix} 2 & 3 \\ 4 & 6 \end{pmatrix}
$$
;  $|A| = \begin{vmatrix} 2 & 3 \\ 4 & 6 \end{vmatrix} = 2 \cdot 6 - 4 \cdot 3 = 0$ . Матриця A – вироджена.

Нехай *А* − невироджена квадратна матриця *n*-го порядку, *I* − одинична матриця того ж порядку. Тоді оберненою для неї є матриця *А* -1 , що задовольняє умові  $A \cdot A^{-1} = I$ , або  $A^{-1} \cdot A = I$ .

Якщо матриця 11 12 1 21 22 2 1 2 ... ... ... ... ... ... ... *n n n n nn a a a a a a a a a* = **A** і 11 12 1 21 22 2 1 2 ... ... 0 ... ... ... ... ... *n n n n nn a a a a a a A a a an* = ≠ , то обернена їй

матриця знаходиться за формулою:

$$
\mathbf{A}^{-1} = \frac{1}{\Delta} \left( A^{\vee} \right)^{T} = \begin{pmatrix} \frac{A_{11}}{\Delta} & \frac{A_{21}}{\Delta} & \dots & \frac{A_{n1}}{\Delta} \\ \frac{A_{12}}{\Delta} & \frac{A_{22}}{\Delta} & \dots & \frac{A_{n1}}{\Delta} \\ \dots & \dots & \dots & \dots \\ \frac{A_{1n}}{\Delta} & \frac{A_{2n}}{\Delta} & \dots & \frac{A_{nn}}{\Delta} \end{pmatrix},\tag{3.5}
$$

де *A*11 , *A*12 , ... − алгебраїчні додатки визначника матриці *А*, <sup>∨</sup> *A* – матриця, складена з додатків алгебри визначника матриці *А* (союзна матриця) [8].

**Приклад 3.5.** Знайти обернену матрицю для матриці  $\overline{\phantom{a}}$  $\overline{\phantom{a}}$  $\overline{\phantom{a}}$ J  $\backslash$  $\mathbf{I}$  $\mathbf{r}$  $\mathbf{r}$  $\setminus$ ſ = 0 1 2 3 2 1 1 2 0  $A = \begin{bmatrix} 3 & 2 & 1 \end{bmatrix}$ .

**Розв'язок.** Визначник цієї матриці 1 2 0  $3 \quad 2 \quad 1 \Big| = -9 \neq 0$ 0 1 2  $\Delta = |3 \quad 2 \quad 1| = -9 \neq 0$ .

Оскільки матриця *А* невироджена, отже існує обернена їй матриця. Обчислюємо алгебраїчні доповнення

$$
A_{11} = (-1)^{1+1} \cdot \begin{vmatrix} 2 & 1 \ 1 & 2 \end{vmatrix} = 3, A_{12} = (-1)^{1+2} \cdot \begin{vmatrix} 3 & 1 \ 0 & 2 \end{vmatrix} = -6, A_{13} = (-1)^{1+3} \cdot \begin{vmatrix} 3 & 2 \ 0 & 1 \end{vmatrix} = 3,
$$
  
\n
$$
A_{21} = (-1)^{2+1} \cdot \begin{vmatrix} 2 & 0 \ 1 & 2 \end{vmatrix} = -4, A_{22} = (-1)^{2+2} \cdot \begin{vmatrix} 1 & 0 \ 0 & 2 \end{vmatrix} = 2, A_{23} = (-1)^{2+3} \cdot \begin{vmatrix} 1 & 2 \ 0 & 1 \end{vmatrix} = -1,
$$
  
\n
$$
A_{31} = (-1)^{3+1} \cdot \begin{vmatrix} 2 & 0 \ 2 & 1 \end{vmatrix} = 2, A_{32} = (-1)^{3+2} \cdot \begin{vmatrix} 1 & 0 \ 3 & 1 \end{vmatrix} = -1, \quad B_{33} = (-1)^{3+3} \cdot \begin{vmatrix} 1 & 2 \ 3 & 2 \end{vmatrix} = -4.
$$

$$
\mathbf{A}^{-1} = \begin{pmatrix} \frac{A_{11}}{\Delta} & \frac{A_{21}}{\Delta} & \frac{A_{31}}{\Delta} \\ \frac{A_{12}}{\Delta} & \frac{A_{22}}{\Delta} & \frac{A_{32}}{\Delta} \\ \frac{A_{13}}{\Delta} & \frac{A_{23}}{\Delta} & \frac{A_{33}}{\Delta} \end{pmatrix} = \begin{pmatrix} -\frac{3}{9} & \frac{4}{9} & -\frac{2}{9} \\ \frac{6}{9} & -\frac{2}{9} & \frac{1}{9} \\ \frac{3}{9} & \frac{1}{9} & \frac{4}{9} \end{pmatrix} = \begin{pmatrix} -\frac{1}{3} & \frac{4}{9} & -\frac{2}{9} \\ \frac{2}{3} & -\frac{2}{9} & \frac{1}{9} \\ \frac{1}{3} & \frac{1}{9} & \frac{4}{9} \end{pmatrix}.
$$

Перевірка:

$$
\begin{pmatrix} 1 & 2 & 0 \ 3 & 2 & 1 \ 0 & 1 & 2 \ \end{pmatrix} \times \begin{pmatrix} -\frac{1}{3} & \frac{4}{9} & -\frac{2}{9} \\ \frac{2}{3} & -\frac{2}{9} & \frac{1}{9} \\ -\frac{1}{3} & \frac{1}{9} & \frac{4}{9} \end{pmatrix} = \begin{pmatrix} -\frac{1}{3} + \frac{4}{3} + 0 & \frac{4}{9} - \frac{4}{9} + 0 & -\frac{2}{9} + \frac{2}{9} + 0 \\ -\frac{3}{3} + \frac{4}{3} - \frac{1}{3} & \frac{12}{9} - \frac{4}{9} + \frac{1}{9} & -\frac{6}{9} + \frac{2}{9} + \frac{4}{9} \\ 0 & \frac{1}{9} & \frac{1}{9} & \frac{4}{9} \end{pmatrix} = \begin{pmatrix} 1 & 0 & 0 \\ 0 & 1 & 0 \\ 0 & 0 & 1 \end{pmatrix}.
$$

Обернену матрицю знайдено правильно.

### **3.5 Алгоритм знаходження оберненої матриці методом Гауса**

Метод Гауса зводиться до елементарних перетворень, за допомогою яких матриця перетворюється на одиничну. Елементарними перетвореннями матриці називаються такі:

1) перестановка рядків (стовпців);

2) множення рядка (стовпця) на число, відмінне від нуля;

3) додавання до елементів рядка (стовпця) відповідних елементів іншого рядка (стовпця), попередньо помножених на деяке число.

Для конкретної матриці *А n*-го порядку побудуємо прямокутну матрицю  $\Gamma_A = (A|I)$  розміру  $n \times 2n$ , приписуючи до матриці  $A$  справа одиничну матрицю. Далі, використовуючи метод Гауса та елементарні перетворення над рядками, перетворюємо матрицю  $\Gamma_A$  до вигляду ( $I|B$ ), що завжди можливо, якщо  $A$  – невироджена. Тоді  $B = A^{-1}$ .

**Приклад 3.6.** Методом Гауса з використанням елементарних перетворень знайти обернену матрицю для матриці  $\overline{\phantom{a}}$  $\overline{\phantom{a}}$  $\overline{\phantom{a}}$  $\rfloor$ 1  $\overline{ }$  $\mathbf{r}$  $\mathbf{r}$ L Г = 2 1 4 4 5 2 3 2 1  $A = |4 \t5 \t2|.$ Утворюємо матрицю *Г*A:  $\overline{\phantom{a}}$  $\overline{\phantom{a}}$  $\overline{\phantom{a}}$ 1  $\mathsf{L}$  $\mathbb{I}$  $\mathbf{r}$  $\lceil$  $\Gamma_A =$ 0 0 1 0 1 0 1 0 0 2 1 4 4 5 2 3 2 1  $A = \begin{vmatrix} 4 & 5 & 2 \end{vmatrix}$  0 1 0  $\cdot$ 

L

」

Введемо таку операцію:  $R_i = R_i \pm R_j \cdot k$ , що означає: до елементів *i*-го рядка додаються (віднімаються) елементи *j*-го рядка, попередньо помножені на  $k, R_i := R_i \cdot d \left| \frac{1}{\cdot} \right|$ J  $\backslash$  $\mathsf{I}$ l ſ  $= R_i$ .  $R_i := R_i \cdot d\left(\frac{1}{d}\right)$ — всі елементи *i*-го рядка матриці множаться (діляться) на d.

Тоді послідовно.

1. Так званий прямий хід:

$$
R_1 := R_1 \cdot \frac{1}{3} = \begin{bmatrix} 1 & 2/3 & 1/1 & 1/3 & 0 & 0 \\ 4 & 5 & 2 & 0 & 1 & 0 \\ 2 & 1 & 4 & 0 & 0 & 1 \end{bmatrix} \Rightarrow \begin{cases} R_2 := R_2 - R_1 \cdot 4 \\ R_3 := R_3 - R_1 \cdot 2 \end{cases} \Rightarrow \begin{bmatrix} 1 & 2/3 & 1/3 & 1/3 & 0 & 0 \\ 0 & 7/3 & 2/3 & -4/3 & 1 & 0 \\ 0 & -1/3 & 10/3 & -2/3 & 0 & 1 \end{bmatrix} \Rightarrow
$$
  
\n
$$
\Rightarrow \{R_2 := R_2 : (7/3)\} \Rightarrow \begin{bmatrix} 1 & 2/3 & 1/3 & 1/3 & 0 & 0 \\ 0 & 1 & 2/7 & -4/7 & 3/7 & 0 \\ 0 & -1/3 & 10/3 & -2/3 & 0 & 1 \end{bmatrix} \Rightarrow \{R_3 := R_3 - R_2 \cdot (-1/3)\} \Rightarrow
$$
  
\n
$$
\Rightarrow \begin{bmatrix} 1 & 2/3 & 1/3 & 1/3 & 0 & 0 \\ 0 & 1 & 2/7 & -4/7 & 3/7 & 0 \\ 0 & 0 & 24/7 & -6/7 & 1/7 & 1 \end{bmatrix} \Rightarrow \{R_3 := R_3 : (24/7)\} \Rightarrow \begin{bmatrix} 1 & 2/3 & 1/3 & 1/3 & 0 & 0 \\ 0 & 1 & 2/7 & -4/7 & 3/7 & 0 \\ 0 & 0 & 1 & -1/4 & 1/24 & 7/24 \end{bmatrix} \Rightarrow
$$

Обернений хід:

$$
\Rightarrow \begin{cases} R_2 := R_2 - R_3 \cdot (2/7) \\ R_1 := R_1 - R_3 \cdot (1/3) \end{cases} \Rightarrow \begin{bmatrix} 1 & 2/3 & 0 \\ 0 & 1 & 0 \\ 0 & 0 & 1 \end{bmatrix} \xrightarrow{1/2} \begin{bmatrix} 1/2 & -1/72 & -7/72 \\ 5/12 & -1/12 & 1/24 \end{bmatrix} \Rightarrow
$$
  
\n
$$
\Rightarrow \begin{cases} R_1 := R_1 - R_2 \cdot (2/3) \end{cases} \Rightarrow \begin{bmatrix} 1 & 0 & 0 \\ 0 & 1 & 0 \\ 0 & 0 & 1 \end{bmatrix} \xrightarrow{3/4} \begin{bmatrix} 1/24 & -7/24 & -1/24 \\ -1/2 & 5/12 & -1/12 \\ 0 & 0 & 1 \end{bmatrix}.
$$
  
\nOrxe,  $A^{-1} = \begin{bmatrix} 3/4 & -7/24 & -1/24 \\ -1/2 & 5/12 & -1/12 \\ -1/4 & 1/24 & 7/24 \end{bmatrix}.$  HepeBipka:  
\n
$$
A \cdot A^{-1} = \begin{bmatrix} 3 & 2 & 1 \\ 4 & 5 & 2 \\ 2 & 1 & 4 \end{bmatrix} \cdot \begin{bmatrix} 3/4 & -7/24 & -1/24 \\ -1/2 & 5/12 & -1/12 \\ -1/4 & 1/24 & 7/24 \end{bmatrix} = \begin{bmatrix} 1 & 0 & 0 \\ 0 & 1 & 0 \\ 0 & 0 & 1 \end{bmatrix}.
$$

# **3.6 Алгоритм обчислення визначника матриці методом Гауса**

$$
\text{Hexай маemo } \text{BH3Haquark } |A| = \begin{vmatrix} a_{11} & a_{12} & a_{13} & \dots & a_{1n} \\ a_{21} & a_{22} & a_{23} & \dots & a_{2n} \\ a_{31} & a_{32} & a_{33} & \dots & a_{3n} \\ \dots & \dots & \dots & \dots & \dots \\ a_{n1} & a_{n2} & a_{n3} & \dots & a_{nn} \end{vmatrix} = D.
$$

Виконаємо перетворення  $\{R_i := R_i : (a_{11})\}$ . Отримаємо

$$
\begin{vmatrix}\n1 & a_{12} / a_{11} & a_{13} / a_{12} & \cdots & a_{1n} / a_{11} \\
a_{21} & a_{22} & a_{23} & \cdots & a_{2n} \\
a_{31} & a_{32} & a_{33} & \cdots & a_{3n} \\
\vdots & \vdots & \vdots & \ddots & \vdots \\
a_{n1} & a_{n2} & a_{n3} & \cdots & a_{nn}\n\end{vmatrix} = D / a_{11}
$$

Виконаємо елементарні перетворення:

$$
\begin{cases}\nR_2 := R_2 - R_1 \cdot (a_{21}) \\
R_i := R_i - R_1 \cdot (a_{i1}) \\
i = 3, ..., n\n\end{cases}\n\Rightarrow\n\begin{vmatrix}\n1 & a_{12}^1 & a_{13}^1 & ... & a_{1n}^1 \\
0 & a_{22}^1 & a_{23}^1 & ... & a_{2n}^1 \\
0 & a_{32}^1 & a_{33}^1 & ... & a_{3n}^1 \\
... & \dots & \dots & \dots \\
0 & a_{n2}^1 & a_{n3}^1 & ... & a_{nn}^1\n\end{vmatrix}\n= D / a_{11}
$$

Виконаємо аналогічні дії, оперуючи елементом  $a_{22}^1$  другого рядка.

$$
\left\{R_{2}:=R_{2}:(a_{21}^{1})\right\} \Longrightarrow \begin{vmatrix} 1 & a_{12}^{1} & a_{13}^{1} & \dots & a_{1n}^{1} \\ 0 & 1 & a_{23}^{2} & \dots & a_{2n}^{2} \\ 0 & a_{32}^{1} & a_{33}^{1} & \dots & a_{3n}^{1} \\ \vdots & \vdots & \vdots & \ddots & \vdots \\ 0 & a_{n2}^{1} & a_{n3}^{1} & \dots & a_{nn}^{1} \end{vmatrix} = D/(a_{11} \cdot a_{22}^{1}) \Longrightarrow \begin{vmatrix} 1 & a_{12}^{1} & a_{13}^{1} & \dots & a_{1n}^{1} \\ 0 & 1 & a_{23}^{2} & \dots & a_{2n}^{2} \\ 0 & 0 & a_{33}^{2} & \dots & a_{3n}^{2} \\ \vdots & \vdots & \vdots & \ddots & \vdots \\ 0 & 0 & a_{n3}^{2} & \dots & a_{nn}^{2} \end{vmatrix} = D/(a_{11} \cdot a_{22}^{1})
$$

Здійснюючи аналогічні дії, ми на *n*-му кроці отримаємо:

$$
\begin{vmatrix} 1 & a_{12}^1 & a_{13}^1 & \dots & a_{1n}^1 \\ 0 & 1 & a_{23}^2 & \dots & a_{2n}^2 \\ 0 & 0 & 1 & \dots & a_{3n}^3 \\ \vdots & \vdots & \vdots & \ddots & \vdots \\ 0 & 0 & 0 & \dots & 1 \end{vmatrix} = D / (a_{11} \cdot a_{22}^1 \cdot a_{33}^2 \cdot \dots \cdot a_{nn}^n)
$$

Але цей визначник дорівнює 1. Таким чином:

$$
D = a_{11} \cdot a_{22}^1 \cdot a_{33}^2 \cdot \dots \cdot a_{nn}^n. \tag{3.6}
$$

**Приклад 3.7.** Знайдемо визначник матриці 
$$
\mathbf{A} = \begin{bmatrix} 3 & 2 & 1 \\ 4 & 5 & 2 \\ 2 & 1 & 4 \end{bmatrix}
$$
  
\n
$$
|A| = \begin{vmatrix} 3 & 2 & 1 \\ 4 & 5 & 2 \\ 2 & 1 & 4 \end{vmatrix} = D \Rightarrow R_1 \cdot \frac{1}{3} = \begin{vmatrix} 1 & 2/3 & 1/3 \\ 4 & 5 & 2 \\ 2 & 1 & 4 \end{vmatrix} = \frac{D}{3} \Rightarrow \begin{cases} R_2 := R_2 - R_1 \cdot 4 \\ R_3 := R_3 - R_1 \cdot 2 \end{cases} \Rightarrow \begin{cases} R_2 := R_3 - R_1 \cdot 4 \\ 0 & 7/3 & 2/3 \\ 0 & -1/3 & 10/3 \end{cases} = \frac{D}{3}
$$
\n
$$
\{R_2 := R_2 : (7/3)\} \Rightarrow \begin{cases} 1 & 2/3 & 1/3 \\ 0 & 1 & 2/7 \\ 0 & -1/3 & 10/3 \end{cases} = \frac{D}{3 \cdot (7/3)} \Rightarrow \{R_3 := R_3 - R_2 \cdot (-1/3)\} \Rightarrow
$$
\n
$$
\begin{vmatrix} 1 & 2/3 & 1/3 \\ 0 & 1 & 2/7 \\ 0 & 0 & 24/7 \end{vmatrix} = \frac{D}{3 \cdot (7/3)} \Rightarrow \{R_3 := R_3 : (24/7)\} \Rightarrow \begin{vmatrix} 1 & 2/3 & 1/3 \\ 0 & 1 & 2/7 \\ 0 & 0 & 1 \end{vmatrix} = \frac{D}{3 \cdot (7/3) \cdot (24/7)} = 1.
$$
\n
$$
3\text{Bi{\#K}} |A| = \begin{vmatrix} 3 & 2 & 1 \\ 4 & 5 & 2 \\ 2 & 1 & 4 \end{vmatrix} = D = 3 \cdot (7/3) \cdot (24/7) = 24.
$$

# **3.7 Алгоритм обчислення визначника матриці шляхом її розкладання на дві матриці**

Нехай задана квадратна матриця *X n*-го порядку:

 $X = \begin{bmatrix} a_{11} & a_{12} & \dots & a_{1n} \\ a_{21} & a_{21} & \dots & a_{2n} \\ \dots & \dots & \dots & \dots & \dots \end{bmatrix}$  $a_{21}$   $a_{21}$  ...  $a_{2n}$  $\begin{bmatrix} a_{n1} & a_{n2} & \cdots & a_{nn} \end{bmatrix}$ 

Представимо матрицю *Х* у вигляді добутку матриць:  $X = Y \cdot Z$ 

де

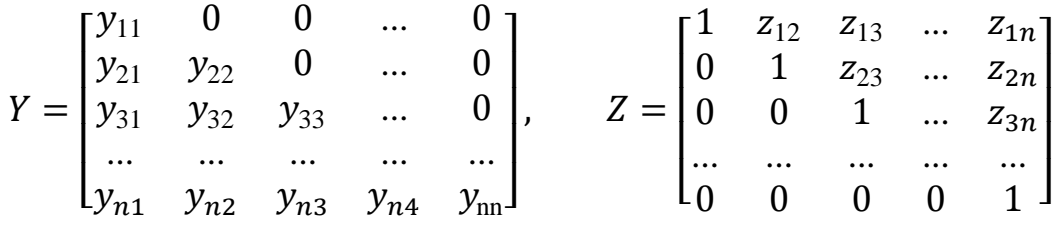

Відомо, що визначник добутку матриць дорівнює добутку визначників перемножених матриць. Тому  $|X| = |Y| \cdot |Z|$ .

Але визначник матриці Z дорівнює 1, а визначник матриці Y дорівнює добутку її діагональних елементів. Отже, спостерігається рівність

$$
|X| = y_{11} \cdot y_{22} \cdot y_{33} \cdot \dots \cdot y_{nn}.
$$
 (3.7)

Для обчислення елементів матриць *Y* та Z потрібно перемножити матриці *Y* та *Z* та прирівняти елементи матриці-добутку відповідним елементам матриці *X.* Обчислимо добуток матриць *Y* та Z.

$$
X = \begin{bmatrix} x_{11} & x_{12} & x_{13} & x_{14} \\ x_{21} & x_{22} & x_{23} & x_{24} \\ x_{31} & x_{32} & x_{33} & x_{34} \\ x_{41} & x_{42} & x_{43} & x_{44} \end{bmatrix} = Y \cdot Z = \begin{bmatrix} y_{11} & 0 & 0 & 0 \\ y_{21} & y_{22} & 0 & 0 \\ y_{31} & y_{32} & y_{33} & 0 \\ y_{41} & y_{42} & y_{43} & y_{44} \end{bmatrix} \cdot \begin{bmatrix} 1 & z_{12} & z_{13} & z_{14} \\ 0 & 1 & z_{23} & z_{24} \\ 0 & 0 & 1 & z_{34} \\ 0 & 0 & 0 & 1 \end{bmatrix} =
$$

$$
= \begin{bmatrix} y_{11} & y_{11}z_{12} & y_{11}z_{13} & y_{11}z_{14} \\ y_{21} & y_{21}z_{12} + y_{22} & y_{21}z_{13} + y_{22}z_{23} & y_{21}z_{14} + y_{22}z_{24} \\ y_{31} & y_{31}z_{12} + y_{32} & y_{31}z_{13} + y_{32}z_{23} + y_{33} & y_{31}z_{14} + y_{32}z_{24} + y_{33}z_{34} \\ y_{41} & y_{41}z_{12} + y_{42} & y_{41}z_{13} + y_{42}z_{23} + y_{43} & y_{41}z_{14} + y_{42}z_{24} + y_{43}z_{34} + y_{44} \end{bmatrix}
$$

Прирівнюючи елементи матриці *Х* і *Y* ⋅ *Z* з однаковими індексами, отримаємо:

$$
y_{11} = x_{11}; y_{21} = x_{21}; y_{i1} = x_{i1};
$$

$$
x_{12} = y_{11} \cdot z_{12} \implies z_{12} = \frac{x_{12}}{y_{11}} = \frac{x_{12}}{x_{11}}; x_{13} = y_{11} \cdot z_{13} \implies z_{13} = \frac{x_{13}}{y_{11}} = \frac{x_{13}}{x_{11}}; z_{1j} = \frac{x_{1j}}{y_{11}} = \frac{x_{1j}}{x_{11}};
$$
  
\n
$$
x_{22} = y_{21} \cdot z_{12} + y_{22} \cdot \implies y_{22} = x_{12} - y_{21} \cdot z_{12}; x_{32} = y_{31} \cdot z_{12} + y_{32} \implies y_{32} = x_{32} - y_{31} \cdot z_{12};
$$
  
\n
$$
x_{33} = y_{31}z_{13} + y_{32}z_{23} + y_{33} \implies y_{33} = x_{33} - y_{31}z_{13} + y_{32}z_{23}.
$$

$$
x_{23} = y_{21} \cdot z_{13} + y_{22} \cdot z_{23} \implies z_{23} = \frac{x_{23} - y_{21} \cdot z_{13}}{y_{22}}; z_{2j} = \frac{x_{23} - y_{21} \cdot z_{1j}}{y_{22}}.
$$

Продовжуючи аналогічно, отримаємо такі розрахункові формули:

$$
y_{i1} = x_{i1}, i = 1, 2, \dots, n; \tag{3.8}
$$

$$
z_{1j} = \frac{x_{1j}}{x_{11}}, j = 2, 3, \dots, n; \tag{3.9}
$$

$$
y_{ij} = x_{ij} - \sum_{k=1}^{j-1} y_{ik} \cdot z_{kj}, i = 2, 3, \dots, n; \ \ j = 2, 3, \dots, i; \tag{3.10}
$$

$$
z_{ij} = \left(x_{ij} - \sum_{k=1}^{i-1} y_{ik} \cdot z_{kj}\right) / y_{ii}, i = 2, 3, ..., n; j = i+1, i+2, ..., n. \quad (3.11)
$$

I, нарешті, використовуючи формулу  $|X| = y_{11} \cdot y_{22} \cdot y_{33} \cdot ... \cdot y_{nn}$  можна розрахувати значення визначника матриці *X*.

**Приклад 3.8.** Знайти визначник матриці  $\overline{\phantom{a}}$  $\overline{\phantom{a}}$  $\overline{\phantom{a}}$  $\overline{\phantom{a}}$  $\rfloor$ 1  $\mathbf{r}$  $\mathbf{r}$  $\mathbf{r}$  $\mathbf{r}$ L Г  $-4$  3 6  $-$ −  $-2 -$ − =  $4 \t3 \t6 \t-5$  $1 \t 4 \t 6 \t -3$  $4 -2 -3 8$  $2 -5 4 8$ *X*

шляхом розкладання її на дві матриці *Y* i *Z*.

### **Розв'язок.**

Використовуючи формули (3.8) – (3.11) отримуємо:

$$
y_{11} = 2; y_{21} = 4; y_{31} = 1; y_{41} = -4; z_{12} = x_{12} / x_{11} = -5/2 = -2,5; z_{13} = 4/2 = 2; z_{14} = 4; y_{22} = x_{22} - \sum_{k=1}^{1} y_{2k} \cdot z_{k2} = 2 - (4 \cdot (-2,5)) = 8; z_{23} = \left(x_{23} - \sum_{k=1}^{1} y_{2k} \cdot z_{k3}\right) / y_{22} = -1,325;
$$

.....................................................................................................................................

Остаточно отримаємо:

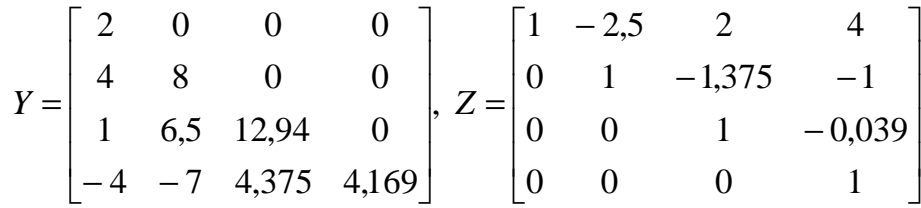

.

I, нарешті, використовуючи формулу  $|X| = y_{11} \cdot y_{22} \cdot y_{33} \cdot y_{44}$  отримаємо значення визначника матриці X:  $|X| = 2 \times 8 \times 12,94 \times 4,169 = 863$ .

## **Контрольні запитання**

- 1. Що таке матриця?
- 2. Як позначається матриця?
- 3. Як виконується додавання двох матриць?
- 4. Як виконується множення двох матриць?
- 5. Що таке визначник?
- 6. Які властивості має визначник?

7. Як за визначенням обчислюється визначник першого, другого, третього і т. д. порядків?

- 8. Що таке обернена матриця?
- 9. Як за класикою обчислюється обернена матриця?
- 10. Що таке елементарні перетворення матриці?
11. У чому сутність алгоритму знаходження зворотної матриці методом Гауса?

12. У чому сутність алгоритму обчислення визначника матриці методом Гауса?

13. У чому сутність алгоритму обчислення визначника матриці шляхом її розкладання на дві матриці?

14. Який на Ваш погляд алгоритм обчислення визначника матриці є найкращим?

### 4 РОЗВ'ЯЗОК СИСТЕМ ЛІНІЙНИХ РІВНЯНЬ

#### 4.1 Точний розв'язок систем лінійних рівнянь

#### 4.1.1 Системи лінійних рівнянь

Системою т лінійних алгебраїчних рівнянь із п невідомими називається система вигляду

$$
a_{11}x_1 + a_{12}x_2 + a_{13}x_3 + \dots + a_{1n}x_n = b_1, a_{21}x_1 + a_{22}x_2 + a_{23}x_3 + \dots + a_{2n}x_n = b_2, a_{31}x_1 + a_{32}x_2 + a_{33}x_3 + \dots + a_{3n}x_n = b_3, \dots a_{m1}x_1 + a_{m2}x_2 + a_{m3}x_3 + \dots + a_{mn}x_n = b_m.
$$
\n(4.1)

де  $a_{ii}$  і  $b_i$  (*i* = 1, ..., m; *j* = 1, ..., n) – деякі відомі числа, а  $x_1$ , ...,  $x_n$  – невідомі.

У позначенні коефіцієнтів а<sub>й</sub> при невідомих перший індекс і означає номер рівняння, а другий  $j$  - номер невідомого, при якому стоїть цей коефіцієнт.

Коефіцієнти при невідомих записуватимемо у вигляді матриці,  $A = \begin{bmatrix} a_{11} & a_{12} & a_{13} & \dots & a_{1n} \\ a_{21} & a_{22} & a_{23} & \dots & a_{2n} \\ a_{31} & a_{32} & a_{33} & \dots & a_{3n} \\ \dots & \dots & \dots & \dots & \dots \end{bmatrix}$ , яку назвемо матрицею системи.

Числа, які є у правих частинах рівнянь,  $b_1, b_2, \ldots, b_m$  називаються вільними членами.

Система лінійних рівнянь, у якій  $m = n$  називається квадратною.

Система (4.1) називається однорідною, якщо всі її вільні члени  $b_1, b_2, \ldots, b_m$  дорівнюють нулю, і неоднорідної, якщо хоча б один із вільних членів  $b_1, b_2, \ldots, b_m$  відмінний від нуля.

Сукупність *n* чисел  $r_1, r_2, ..., r_n$  називається розв'язком системи (4.1), якщо кожне рівняння системи обертається на тотожність після підстановки до нього чисел  $r_1, r_2, ..., r_n$  замість відповідних невідомих  $x_1, x_2, ..., x_n$ .

Система лінійних рівнянь, яка має хоча б один розв'язок, називається сумісною. Інакше, тобто якщо у системі немає розв'язків, вона називається несумісною.

Сумісна система рівнянь виду (4.1) називається визначеною, якщо вона має єдиний розв'язок. Сумісна система (4.1) називається невизначеною, якщо має кілька розв'язків.

Розглянемо основні методи знаходження розв'язків системи (4.1).

4.1.2 Матричний метод розв'язання систем лінійних рівнянь

Матриці дають змогу коротко записати систему лінійних рівнянь. Нехай дана система з трьох рівнянь із трьома невідомими:

$$
a_{11}x_1 + a_{12}x_2 + a_{13}x_3 = b_1,
$$
  
\n
$$
a_{21}x_1 + a_{22}x_2 + a_{23}x_3 = b_2,
$$
  
\n
$$
a_{31}x_1 + a_{32}x_2 + a_{33}x_3 = b_3.
$$
  
\nРозтлянемо матрицю системи  $A = \begin{bmatrix} a_{11} & a_{12} & a_{13} \\ a_{21} & a_{22} & a_{23} \\ a_{31} & a_{32} & a_{33} \end{bmatrix}$ та матриці-стовпці  
\nневідомих та вільних членів, відповідно:  $X = \begin{bmatrix} x_1 \\ x_2 \\ x_3 \end{bmatrix}, B = \begin{bmatrix} b_1 \\ b_2 \\ b_3 \end{bmatrix}.$ 

Знайдем добуток

$$
A \cdot X = \begin{bmatrix} a_{11} & a_{12} & a_{13} \\ a_{21} & a_{22} & a_{23} \\ a_{31} & a_{32} & a_{33} \end{bmatrix} \cdot \begin{bmatrix} x_1 \\ x_2 \\ x_3 \end{bmatrix} = \begin{bmatrix} a_{11}x_1 + a_{12}x_2 + a_{13}x_3 \\ a_{21}x_1 + a_{22}x_2 + a_{23}x_3 \\ a_{31}x_1 + a_{32}x_2 + a_{33}x_3 \end{bmatrix},
$$

тобто в результаті добутку ми отримуємо ліві частини рівнянь цієї системи. Тоді користуючись визначенням рівності матриць, цю систему можна записати

$$
\text{Rk}\begin{bmatrix} a_{11}x_1 + a_{12}x_2 + a_{13}x_3 \\ a_{21}x_1 + a_{22}x_2 + a_{23}x_3 \\ a_{31}x_1 + a_{32}x_2 + a_{33}x_3 \end{bmatrix} = \begin{bmatrix} b_1 \\ b_2 \\ b_3 \end{bmatrix} \text{afoo y exopoverni \text{b pmi}}
$$
\n
$$
A \cdot X = B. \tag{4.2}
$$

Такий запис рівняння називається матричним рівнянням.

Тут матриці *A* і *B* відомі, а матриця-стовпець *X* невідома. Її потрібно знайти, оскільки її елементи є розв'язком цієї системи.

Нехай визначник матриці *А* відмінний від нуля |*A*| ≠ 0. Тоді матричне рівняння розв'язується в такий спосіб. Помножимо обидві частини рівняння (4.2) зліва на матрицю  $A^{-1}$ , обернену матриці  $A: A^{-1}(A \cdot X) = A^{-1}B$  або  $(A^{-1}A)X = A^{-1}B$ . Оскільки  $A^{-1}A = I$  та  $I \cdot X = X$  ( $I$  – одинична матриця), то отримуємо розв'язок матричного рівняння у вигляді

$$
X = A^{-1}B.\tag{4.3}
$$

**Зауваження:** оскільки обернену матрицю можна знайти тільки для квадратних матриць, то матричним методом можна розв'язувати ті системи, в яких число рівнянь збігається з числом невідомих.

**Приклад 4.1.** Знайти розв'язок системи рівнянь

$$
2x_1 - 4x_2 + x_3 = 3,
$$
  
\n
$$
x_1 - 5x_2 + 3x_3 = -1,
$$
  
\n
$$
x_1 - x_2 + x_3 = 1.
$$
  
\n**Po3B'330K:**  $A = \begin{bmatrix} 2 & -4 & 1 \\ 1 & -5 & 3 \\ 1 & -1 & 1 \end{bmatrix}, B = \begin{bmatrix} 3 \\ -1 \\ 1 \end{bmatrix}, X = \begin{bmatrix} x_1 \\ x_2 \\ x_3 \end{bmatrix}.$   
\n1. 3  
\n**1. 3**  
\n**1. 3**  
\n**1. 3**  
\n**1. 4**  
\n**1. 3**  
\n**1. 4**  
\n**1. 5**  
\n**1. 6**  
\n**1. 7**  
\n**1. 7**  
\n**1. 8**  
\n**1. 9**  
\n**1. 1**  
\n**1. 1**  
\n**1. 1**  
\n**1. 2**  
\n**1. 3**  
\n**1. 4**  
\n**1. 5**  
\n**1. 6**  
\n**1. 7**  
\n**1. 7**  
\n**1. 8**  
\n**1. 9**  
\n**1. 1**  
\n**1. 1**  
\n**1. 1**  
\n**1. 1**  
\n**1. 1**  
\n**1. 1**  
\n**1. 1**  
\n**1. 1**  
\n**1. 1**  
\n**1. 1**  
\n**1. 1**  
\n**1. 1**  
\n**1. 1**  
\n**1. 1**  
\n**1. 1**  
\n**1. 1**  
\n**1. 1**  
\n**1. 1**  
\n**1. 1**  
\n**1. 1**  
\n**1. 1**  
\n**1. 1**  
\n**1. 1**  
\n

3. Знайдемо розв'язок

$$
X = A^{-1}B = \frac{1}{-8} \begin{bmatrix} -2 & 3 & -7 \\ 2 & 1 & -5 \\ 4 & -2 & -6 \end{bmatrix} \cdot \begin{bmatrix} 3 \\ -1 \\ 1 \end{bmatrix} = \begin{bmatrix} 2 \\ 0 \\ -1 \end{bmatrix}.
$$

4. Зробимо перевірку

$$
2 \times 2 - 4 \times 0 + (-1) = 3,
$$
  
\n
$$
2 - 5 \times 0 + 3 \times (-1) = -1, \text{ Bignosig. } x_1 = 2, x_2 = 0, x_3 = -1.
$$
  
\n
$$
2 - 0 + (-1) = 1.
$$

Система розв'язана правильно.

4.1.3 Розв'язок систем лінійних рівнянь за правилом Крамера

Розглянемо систему 3-х лінійних рівнянь із трьома невідомими:

$$
a_{11}x_1 + a_{12}x_2 + a_{13}x_3 = b_1,
$$
  
\n
$$
a_{21}x_1 + a_{22}x_2 + a_{23}x_3 = b_2,
$$
  
\n
$$
a_{31}x_1 + a_{32}x_2 + a_{33}x_3 = b_3.
$$

Визначник третього порядку, який відповідає матриці системи, тобто складений з коефіцієнтів за невідомих,

$$
\Delta = \begin{vmatrix} a_{11} & a_{12} & a_{13} \\ a_{21} & a_{22} & a_{23} \\ a_{31} & a_{32} & a_{33} \end{vmatrix}
$$

називається визначником системи.

Складемо ще три визначники у такий спосіб: замінимо у визначнику ∆ послідовно 1, 2 та 3 стовпці стовпцем вільних членів:

$$
\Delta_1 = \begin{vmatrix} b_1 & a_{12} & a_{13} \\ b_2 & a_{22} & a_{23} \\ b_3 & a_{32} & a_{33} \end{vmatrix}, \Delta_2 = \begin{vmatrix} a_{11} & b_1 & a_{13} \\ a_{21} & b_2 & a_{23} \\ a_{31} & b_3 & a_{33} \end{vmatrix}, \Delta_3 = \begin{vmatrix} a_{11} & a_{12} & b_1 \\ a_{21} & a_{22} & b_2 \\ a_{31} & a_{32} & b_3 \end{vmatrix}.
$$

**Теорема** (правило Крамера). Якщо визначник системи ∆ ≠ 0, то система, що розглядається, є визначеною, а її єдиний розв'язок знаходиться за формулами:

$$
x_1 = \frac{\Delta_1}{\Delta}, x_2 = \frac{\Delta_2}{\Delta}, x_3 = \frac{\Delta_3}{\Delta}.
$$
 (4.4)

Якщо ж визначник системи дорівнює нулю, то система або має безліч розв'язків (у разі однорідної системи), або не має розв'язків, тобто несумісна.

**Приклад 4.2.** Знайти розв'язок системи рівнянь  $2x - 3y + 2z = 2$  $3x + y + z = 8$ .  $x + 2y - z = 2$ 

**Po3B'330K:**  
\n
$$
\Delta = \begin{vmatrix}\n1 & 2 & -1 \\
2 & -3 & 2 \\
3 & 1 & 1\n\end{vmatrix} = -8 \neq 0, \Delta_1 = \begin{vmatrix}\n2 & 2 & -1 \\
2 & -3 & 2 \\
8 & 1 & 1\n\end{vmatrix} = -8, \text{ rox1 } x = \frac{\Delta_1}{\Delta} = \frac{-8}{-8} = 1;
$$
\n
$$
\Delta_2 = \begin{vmatrix}\n1 & 2 & -1 \\
2 & 2 & 2 \\
3 & 8 & 1\n\end{vmatrix} = -16, y = \frac{\Delta_2}{\Delta} = 2; \Delta_3 = \begin{vmatrix}\n1 & 2 & 2 \\
2 & -3 & 2 \\
3 & 1 & 8\n\end{vmatrix} = -24, z = \frac{\Delta_3}{\Delta} = \frac{-24}{-8} = 3.
$$
\n  
\n[lepesipka  $\begin{cases}\n1+2 \times 2-3=2, \\
2 \times 1-3 \times 2+2 \times 3=2, \text{ Biq} \text{ [Tobig]}; x = 1, y = 2, z = 3.\n\end{cases}$ 

Аналогічно за правилом Крамера розв'язуються квадратні системи лінійних рівнянь, що містять 2, 4, 5 і так далі рівнянь.

4.1.4 Розв'язання систем лінійних рівнянь методом Жордана – Гаусса

Раніше розглянуті методи можна застосовувати під час розв'язків лише тих систем, у яких кількість рівнянь збігається з числом невідомих, а визначник системи має бути відмінним від нуля. Метод Жордана – Гауса є більш універсальним і придатний для систем із будь-яким числом рівнянь. Він полягає у послідовному виключенні невідомих із рівнянь системи, до того ж на певному етапі здійснюється перевірка системи на сумісність, тобто на наявність розв'язків.

Перепишемо систему (4.1) так, щоб першим йшло рівняння, у якому коефіцієнт  $a_{i1}$  при  $x_1$  був відмінний від нуля (цього може і не потрібно).

$$
\begin{cases}\na_{11}x_1 + a_{12}x_2 + a_{13}x_3 + \dots + a_{1n}x_n = b_1, \\
a_{21}x_1 + a_{22}x_2 + a_{23}x_3 + \dots + a_{2n}x_n = b_2, \\
a_{31}x_1 + a_{32}x_2 + a_{33}x_3 + \dots + a_{3n}x_n = b_3, \\
\dots \\
a_{m1}x_1 + a_{m2}x_2 + a_{m3}x_3 + \dots + a_{mn}x_n = b_m.\n\end{cases} \tag{4.5}
$$

Перше рівняння залишимо без зміни, а з 2-го, 3-го та інших рівнянь виключимо доданки, що містять  $x_1$ . Для цього помножимо всі члени першого рівняння на  $-a_{21}/a_{11}$  і додаємо до другого рівняння; потім помножимо всі члени першого рівняння на  $-a_{31}/a_{11}$ і додаємо до третього і так далі. У результаті вихідна система набуде вигляду:

$$
\begin{cases}\na_{11}x_1 + a_{12}x_2 + a_{13}x_3 + \dots + a_{1n}x_n = b_1, \\
a'_{22}x_2 + a'_{23}x_3 + \dots + a'_{2n}x_n = b'_2, \\
a'_{32}x_2 + a'_{33}x_3 + \dots + a'_{3n}x_n = b'_3, \\
\dots \\
a'_{m2}x_2 + a'_{m3}x_3 + \dots + a'_{mn}x_n = b'_m.\n\end{cases} (4.6)
$$

У системі (4.6) коефіцієнти  $a^{'}_{ij}$ ,  $i\geq 2$ , сформувалися внаслідок виконаних перетворень. За необхідності переставляємо 2-ге, 3-тє і т. д. рівняння так, щоб  $a_{22}^{'}$  був відмінний від нуля. Продовжимо перетворення.

Друге рівняння (4.6) залишимо без зміни, а з 3-го, 4-го і так далі рівнянь виключимо доданки, що містять  $x_2$ . Для цього помножимо всі члени другого рівняння на  $-a_{32}^{\prime}/a_{22}^{\prime}$  і додамо до третього рівняння; потім помножимо всі члени другого рівняння на  $-a_{42}^{\prime}/a_{22}^{\prime}$  та додамо до четвертого і так далі. В результаті система (4.6) набуде вигляду:

$$
\begin{cases}\na_{11}x_1 + a_{12}x_2 + a_{13}x_3 + \dots + a_{1n}x_n = b_1, \\
a'_{22}x_2 + a'_{23}x_3 + \dots + a'_{2n}x_n = b'_2, \\
a''_{33}x_3 + \dots + a''_{3n}x_n = b''_3, \\
\dots \\
a''_{m3}x_3 + \dots + a''_{mn}x_n = b''_m.\n\end{cases} \tag{4.7}
$$

Продовжуючи аналогічно процес виключення змінних, у результаті матимемо таку систему:

 $\overline{\mathcal{L}}$  $\mathbf{I}$  $\mathbf{I}$  $\mathbf{I}$  $\overline{1}$  $\mathbf{I}$  $\overline{1}$  $\mathbf{I}$  $\int_0^{\tilde{a}_{11}x_1 + \tilde{a}_{12}x_2 + \tilde{a}_{13}x_3 + \dots + \tilde{a}_{1n}x_n = b_1,$  u & u==&. . . . . . . . . . . . . . . . . . . … … . . . . . . & u = "v ,  $\tilde{a}_{33}x_3 + \ldots + \tilde{a}_{3n}x_n = \tilde{b}_3$ : : : : : : : : : : : : : : : : : : : : : : : : : : : : : : : : : : : : : : : : : : : : : : : : : : : : : : : : : : : : : : : :  $\tilde{a}_{r-1,s-1}x_{s-1} + \tilde{a}_{r-1,s}x_s + \ldots + \tilde{a}_{r-1,n}x_n = b_{r-1}$  $\tilde{a}_{rs}x_s + ... + \tilde{a}_{rn}x_n = b_n$ x ,  $0 = b_{r+1}$ :::::::::::::<br> $0 = \tilde{b}_m$ .  $0 = b_m.$ (4.8)

Таку систему рівнянь називають ступінчастою або трапецієподібною. Для зручності сприйняття всі коефіцієнти при невідомих позначені єдиним

чином  $\tilde{a}_{ij}$ . Зазвичай  $s = r$  і останнє рівняння має вигляд  $\tilde{a}_{rr}x_r + \ldots + \tilde{a}_{rn} = \tilde{b}_r$ , але бувають і винятки. Досліджуємо систему (4.8).

1. Якщо система (4.8) містить хоча б одну рівність вигляду  $0 = b_t$  і  $b_t \neq$ 0, вона несумісна і не має розв'язків.

2. Нехай система (4.8) не має рівності вигляду  $0 = b_t$  і  $b_t \neq 0$ , тобто всі  $b_t = 0$ . Назвемо невідомі  $x_1, x_2, x_3, \ldots, x_s$  з яких починається перше, друге, третє, , r-е рівняння, базисними, а усі інші, якщо вони є - вільними. Базисних невідомих r, а вільних невідомих  $n - r$ . Надамо вільним невідомим довільні значення та підставимо їх у рівняння системи (4.8). Тоді з r-го рівняння знайдемо  $x_s$ . Підставимо це значення в  $(r-1)$ -ше рівняння та знайдемо  $x_{s-1}$ . Підставимо  $x_s$  і  $x_{s-1}$  в  $(r-2)$ -ге рівняння та знайдемо  $x_{s-2}$ . Аналогічно піднімаючись нагору, знайдемо значення інших базисних невідомих. Оскільки вільні невідомі можуть приймати довільні значення, система має необмежену кількість розв'язок і є невизначеною.

3. Нехай у системі (4.8)  $r = n$ . Тоді вільних невідомих немає, всі невідомі – базисні і система (4.8) набуде так званого трикутного вигляду:

$$
\begin{cases}\n\tilde{a}_{11}x_1 + \tilde{a}_{12}x_2 + \tilde{a}_{13}x_3 + \dots + \tilde{a}_{1n}x_n = \tilde{b}_1, \\
\tilde{a}_{22}x_2 + \tilde{a}_{23}x_3 + \dots + \tilde{a}_{2n}x_n = \tilde{b}_2, \\
\tilde{a}_{33}x_3 + \dots + \tilde{a}_{3n}x_n = \tilde{b}_3, \\
\vdots \\
\tilde{a}_{n-1,n-1}x_{n-1} + \tilde{a}_{n-1,n}x_n = \tilde{b}_{n-1}, \\
\tilde{a}_{nn}x_n = \tilde{b}_n.\n\end{cases} (4.9)
$$

3 останнього рівняння знаходимо  $x_n$ , підставляємо значення  $x_n$ у передостаннє рівняння, знаходимо  $x_{n-1}$ . Піднімаючись системою вгору, знайдемо всі інші невідомі. Отже, у цьому разі система лінійних рівнянь (4.9) має одне розв'язок.

Часто при перетвореннях замість того, щоб писати повністю систему рівнянь, обмежуються тим, що виписують так звану розширену матрицю системи. Для квадратної системи третього порядку вона має вигляд:

$$
\begin{bmatrix} a_{11} & a_{12} & a_{13} & b_1 \ a_{21} & a_{22} & a_{23} & b_2 \ a_{31} & a_{32} & a_{33} & b_3 \end{bmatrix}
$$

і потім приводять її до трапецієподібного або трикутного вигляду за допомогою елементарних перетворень матриць.

До елементарних перетворень матриці відносяться такі перетворення:

- перестановка рядків;

- множення рядка на число, відмінне від нуля;

- додаток до одного рядка іншого рядка, попередньо помноженого на певне число, відмінне від нуля.

Приклад 4.3. Розв'язати систему рівнянь:

$$
3x1 - 2x2 + x3 = 2,x1 - 5x2 + 2x3 = 3,2x1 + 3x2 + x3 = 0.
$$

Розв'язок. Напишемо розширену матрицю системи та шляхом елементарних перетворень зведемо її до трапецієподібного або трикутного вигляду. Перетворення записуємо так само, як і при перетворенні визначників. Запис  $R_i = R_i \pm R_i \cdot k$  означає, що до елементів *i*-го рядка (рівняння) додаються елементи j-го рядка, попередньо помножені на k.

$$
\begin{bmatrix} 3 & -2 & 3 & 5 \ 1 & -5 & 2 & 3 \ 2 & 3 & 1 & 0 \end{bmatrix} \rightarrow \begin{bmatrix} 1 & -5 & 2 & 3 \ 3 & -2 & 3 & 5 \ 2 & 3 & 1 & 0 \end{bmatrix} \Rightarrow \begin{Bmatrix} R_2 := R_2 - R_1 \cdot 3 \ R_3 := R_3 - R_1 \cdot 2 \end{Bmatrix} \Rightarrow \begin{bmatrix} 1 & -5 & 2 & 3 \ 0 & 13 & -3 & -12 \ 0 & 13 & -3 & -10 \end{bmatrix} \Rightarrow \Rightarrow \{R_3 := R_3 - R_2\} \Rightarrow \begin{bmatrix} 1 & -5 & 2 & 3 \ 0 & 13 & -3 & -12 \ 0 & 0 & 0 & 2 \end{bmatrix} \Rightarrow \begin{Bmatrix} x_1 - 5x_2 + 2x_3 = 3, \\ 13x_2 - 3x_3 = -12, \\ 0 = 2. \end{Bmatrix}
$$

Оскільки  $0 \neq 2$ , то вихідна система не має розв'язків, тобто є несумісною.

Коментар. На першому кроці поміняли місцями перше та друге рівняння, щоб  $a_{11} = 1$ . На другому кроці з другого рядка (рівняння) відняли перший, попередньо помножений на 3, а з третього рядка відняли перший попередньо помножений на 2. На третьому кроці з третього рядка відняли другий.

Приклад 4.4. Розв'язати систему рівнянь:

$$
3x1 + 4x2 - 6x3 = -11,2x1 - 7x2 + 5x3 = 8,6x1 + 3x2 - 2x3 = 18.
$$

Розв'язок. Напишемо розширену матрицю системи та шляхом елементарних перетворень зведемо її до трапецієподібного або трикутного вигляду (прямий хід), після цього перетворимо її до діагонального вигляду (зворотний хід).

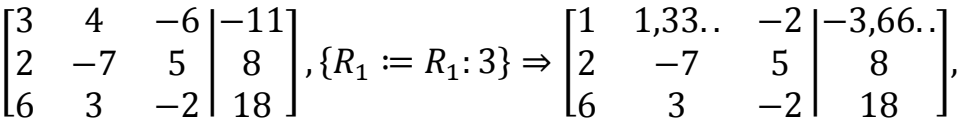

$$
\begin{aligned}\n\begin{cases}\nR_2 &:= R_2 - R_1 \cdot 2 \\
R_3 &:= R_3 - R_1 \cdot 6\n\end{cases} &\Rightarrow\n\begin{bmatrix}\n1 & 1,33.. & -2 & -3,66.. \\
0 & -9,66.. & 9 & 15,33.. \\
0 & -5 & -10 & 40\n\end{bmatrix}, \{R_3 = R_3 - R_2 \cdot \frac{-5}{-9,66..}\}\n\Rightarrow \\
\begin{bmatrix}\n1 & 1,33.. & -2 & -3,66.. \\
0 & -9,66.. & 9 & 15,33.. \\
0 & 0 & 5,34.. & 32,068..\n\end{bmatrix}, \{R_3 = R_3:5,34..\}\n\Rightarrow\n\begin{bmatrix}\n1 & 1,33.. & -2 & -3,66.. \\
0 & -9,66.. & 9 & 15,33.. \\
0 & 0 & 1 & 6\n\end{bmatrix}, \\
\begin{cases}\nR_2 &:= R_2 - R_3 \cdot 9 \\
R_1 &:= R_1 + R_3 \cdot 2\n\end{cases} &\Rightarrow\n\begin{bmatrix}\n1 & 1,33.. & 0 & 8,33.. \\
0 & -9,66.. & 0 & -38,66.. \\
0 & 0 & 1 & 6\n\end{bmatrix}, \{R_2 = R_2: (-9,66..)\}\n\Rightarrow\n\begin{bmatrix}\n1 & 1,33.. & 0 & 8,33.. \\
0 & 1 & 0 & 4 \\
0 & 0 & 1 & 6\n\end{bmatrix}, \{R_1 = R_1 - R_2 \cdot 1,33..\}\n\Rightarrow\n\begin{bmatrix}\n1 & 0 & 0 & 3 \\
0 & 1 & 0 & 4 \\
0 & 0 & 1 & 6\n\end{bmatrix}\n\Rightarrow\n\begin{aligned}\nx_1 &= 3, x_2 = 4, x_3 = 6.\n\end{aligned}
$$

Коментар. На першому кроці розділимо всі елементи першого рядка на три (елемент  $a_{11}$ ). На другому кроці з елементів другого рядка віднімемо відповідні елементи першого рядка, попередньо помножені на елемент  $a_{21} - 2$ , а з елементів третього рядка віднімемо відповідні елементи першого рядка, попередньо помножені на елемент  $a_{31}$  – 6. Далі за алгоритмом.

# 4.2 Наближений розв'язок систем лінійних рівнянь методом простої ітерації

Нехай задана система п рівнянь з п невідомими

$$
a_{11}x_1 + a_{12}x_2 + \dots + a_{1n}x_n = b_1,
$$
  
\n
$$
a_{21}x_1 + a_{22}x_2 + \dots + a_{2n}x_n = b_2,
$$
  
\n
$$
\dots
$$
  
\n
$$
a_{n1}x_1 + a_{n2}x_2 + \dots + a_{2n}x_n = b_2,
$$
  
\n(4.10)

 $a_{n1}x_1 + a_{n2}x_2 + ... + a_{nn}x_n = b_n.$ 

Напишемо її у векторно-матричної форми

$$
A \cdot X = B \tag{4.11}
$$

і приведемо до вигляду

$$
X = C \cdot X + F,\tag{4.12}
$$

зручному для ітераціювання  $(C[n, n] -$  деяка матриця,  $F -$  вектор стовпець). Задавши початкове наближення

$$
X^0 = \begin{bmatrix} x_1^0 \\ x_2^0 \\ \dots \\ x_n^0 \end{bmatrix}
$$

і підставляючи їх у праву частину виразу (4.12), отримаємо таке наближення:  $X^1 = A \cdot X^0 + F.$ 

Підставивши *Х* <sup>1</sup> у праву частину виразу (4.12), отримаємо таке наближення *Х* 2 . У результаті приходимо до наступної ітераційної формули:

$$
X^{k+1} = A \cdot X^k + F. \tag{4.13}
$$

У розгорнутому вигляді вона має вигляд:

$$
x_1^{k+1} = a_{11}x_1^k + a_{12}x_2^k + \dots + a_{1n}x_n^k + f_1,
$$
  
\n
$$
x_2^{k+1} = a_{21}x_1^k + a_{22}x_2^k + \dots + a_{2n}x_n^k + f_2, k=0, 1, 2... \qquad (4.14)
$$
  
\n
$$
x_n^{k+1} = a_{n1}x_1^k + a_{n2}x_2^k + \dots + a_{nn}x_n^k + f_n
$$

Виконуючи ітерації, отримаємо послідовність векторів:  $X^k, X^2, ...., X^k, ...$  . Для збіжності цієї послідовності до точного розв'язання системи рівнянь (4.10)  $\bar{X}$  потрібно виконання однієї з трьох умов [6]:

$$
||A||_1 = \max_{1 \le j \le n} \sum_{i=1}^n |a_{ij}| < 1, \ ||A||_2 = \max_{1 \le i \le n} \sum_{j=1}^n |a_{ij}| < 1, \ ||A||_{\infty} \le \sqrt{\sum_{i=1}^n \sum_{j=1}^n a_{ij}^2} < 1,\tag{4.15}
$$

де  $||A||_1$ ,  $||A||_2$ ,  $||A||_{\infty}$  норми матриці  $A$  [6]. Для обчислення норми $||A||_1$  потрібно знайти суму модулів елементів кожного стовпця матриці *A*, а потім вибрати максимальну з цих сум. Для обчислення норми  $||A||_2$  те саме потрібно зробити не зі стовпцями, а з рядками матриці А. Зауважимо, що для норми  $||A||_{\infty}$  дано лише оцінку зверху, оскільки обчислення точного значення цієї норми є трудомістким.

**Приклад** 4.5. Для матриці
$$
A = \begin{bmatrix} 0.1 & -0.4 & 0 \\ 0.2 & 0.3 & 0.1 \\ 0 & -0.1 & -0.3 \end{bmatrix}
$$
обчислити

 $\|A\|_1$ ,  $\|A\|_2$  та оцінити  $\|A\|_{\infty}$ .

**Розв'язок.** 

$$
||A||_1 = \max\{0, 1 + 0, 2 + 0; 0, 4 + 0, 3 + 0, 1; 0 + 0, 1 + 0, 3\} = 0, 8 ;
$$
  
\n
$$
||A||_2 = \max\{0, 1 + 0, 4 + 0; 0, 2 + 0, 3 + 0, 1; 0 + 0, 1 + 0, 3\} = 0, 6 ;
$$
  
\n
$$
||A||_{\infty} \le \sqrt{\sum_{i=1}^{3} \sum_{j=1}^{3} a_{ij}^2 = 0, 1^2 + (-0, 4)^2 + 0^2 + 0, 2^2 + 0, 3^2 + 0, 1^2 + 0^2 + (-0, 1)^2 + (-0, 3)^2} \approx 0, 64.
$$

Для оцінки абсолютної похибки *k*-го наближення справедлива формула [5],

$$
\Delta = |X^k - \bar{X}| \le \frac{q}{1-q} |X^k - X^{k-1}|,\tag{4.16}
$$

де q - так званий коефіцієнт стиснення, у якості якого можна використовувати одну з норм  $||A||_1$ ,  $||A||_2$ ,  $||A||_{\infty}$ . Чим менше q тим вище швидкість збіжності ітераційного процесу.

Наведемо критерій досягнення необхідної точності є (критерій обриву рахунку): обчислення можна перервати, як тільки абсолютна похибка Д, яка оцінюється за формулою (4.16), стане менше є. Практично для досягнення необхідної точності є варто перевірити виконання умови

$$
\frac{q}{1-q} |x_i^k - x_i^{k-1}| \le \varepsilon, i = 1, 2, \dots, n. \tag{4.17}
$$

для кожної компоненти вектора Х к-го наближення.

За звичай за  $X^0$  беруть вектор неоднорідностей  $F$  у системі (4.12).

Найпростіший спосіб перетворення системи (4.10) до вигляду (4.12), зручного для ітерацій, полягає в тому, щоб у кожному рівнянні (4.10) виразити відповідну невідому через решті:

$$
x_1 = \frac{1}{a_{11}} (b_1 - a_{12}x_2 - a_{13}x_3 - \dots - a_{1n}x_n),
$$
  
\n
$$
x_2 = \frac{1}{a_{22}} (b_2 - a_{21}x_1 - a_{23}x_3 - \dots - a_{2n}x_n),
$$
  
\n
$$
x_n = \frac{1}{a_{nn}} (b_n - a_{n1}x_1 - a_{n2}x_2 - \dots - a_{n,n-1}x_{n-1}).
$$

Цей спосіб підходить, якщо діагональні елементи матриці А відмінні від нуля:  $a_{ii} \neq 0$ ,  $i = 1, 2, ..., n$ .

Приклад 4.6. Розв'язати методом простої ітерації систему

$$
20,9x1 + 1,2x2 + 2,1x3 + 0,9x4 = 21,70,1,2x1 + 21,2x2 + 1,5x3 + 2,5x4 = 27,46,2,1x1 + 1,5x2 + 19,8x3 + 1,3x4 = 28,76,0,9x1 + 2,5x2 + 1,3x3 + 32,1x4 = 49,72
$$
\n(4.18)

iз точнiстю  $\varepsilon$ =10<sup>-3</sup>.

Розв'язок. Приведемо систему до вигляду, зручного для ітерацій:

$$
x_1 = \frac{1}{20.9} (21.70 - 1.2x_2 - 2.1x_3 - 0.9x_4),
$$
  
\n
$$
x_2 = \frac{1}{21.2} (27.46 - 1.2x_1 - 1.5x_3 - 2.5x_4),
$$
  
\n
$$
x_3 = \frac{1}{19.8} (28.76 - 2.1x_1 - 1.5x_2 - 1.3x_4),
$$
  
\n
$$
x_4 = \frac{1}{32.1} (49.72 - 0.9x_1 - 2.5x_2 - 1.3x_3).
$$
\n(4.19)

Матриця С відповідно до формули (4.12) має вигляд

$$
C = \begin{bmatrix} 0 & -0.0574 & -0.100 & -.043 \\ -0.056 & 0 & -0.070 & -0.117 \\ -0.106 & -0.075 & 0 & -0.065 \\ -0.045 & -0.126 & -0.065 & 0 \end{bmatrix}.
$$

Перевіримо можливість збіжності ітераційного процесу (4.19). Як критерій візьмемо норму $||C||_2$ .

$$
||C||_2 = \max\{0+0.057+0.1+0.043;0.056+0+0.07+0.117;0.106+0.075+0+0.065;\\+0.045+0.126+0.065+0\} = 0.25 < 1.
$$

Ітераційний процес збігається.

Як вектор початкового наближення візьмемо стовпець неоднорідностей у системі (4.19).

$$
X^{0} = \begin{bmatrix} 21,70/20,9 \\ 27,46/21,2 \\ 28,76/19,8 \\ 49,72/32,1 \end{bmatrix} \approx \begin{bmatrix} 1,04 \\ 1,30 \\ 1,45 \\ 1,55 \end{bmatrix}.
$$

Ітерації будемо продовжувати доти, доки оцінка похибки

$$
\frac{q}{1-q} |X^k - X^{k-1}| = \frac{0.25}{1-0.25} |x_i^k - x_i^{k-1}|
$$
\n(4.20)

стане менше  $\varepsilon = 10^{-3}$  по всім компонентах вектора X.

Перша ітерація відповідно до виразу (4.14) буде:

$$
x_1^1 = \frac{1}{20,9} (21,70 - 1,2x_2^0 - 2,1x_3^0 - 0,9x_4^0) =
$$
  
\n
$$
\frac{1}{20,9} (21,70 - 1,2 \times 1,3 - 2,1 \times 1,45 - 0,9 \times 1,55) = 0,75;
$$
  
\n
$$
x_2^1 = \frac{1}{21,2} (27,46 - 1,2x_1^0 - 1,5x_3^0 - 2,5x_4^0) =
$$
  
\n
$$
\frac{1}{21,2} (27,46 - 1,2 \times 1,04 - 1,5 \times 1,45 - 2,5 \times 1,55) = 0,95;
$$
  
\n
$$
x_3 = \frac{1}{19,8} (28,76 - 2,1x_1^0 - 1,5x_2^0 - 1,3x_4^0) =
$$
  
\n
$$
\frac{1}{19,8} (28,76 - 2,1 \times 1,04 - 1,5 \times 1,30 - 1,3 \times 1,55) = 1,14;
$$
  
\n
$$
x_4 = \frac{1}{32,1} (49,72 - 0,9x_1^0 - 2,5x_2^0 - 1,3x_3^0) =
$$
  
\n
$$
\frac{1}{32,1} (49,72 - 0,9 \times 1,04 - 2,5 \times 1,30 - 1,3 \times 1,45) = 1,36.
$$

OTxe, 
$$
X^1 = \begin{bmatrix} 0.75 \\ 0.95 \\ 1.14 \\ 1.36 \end{bmatrix}
$$
.

Обчислення на перших етапах, особливо вручну, можна проводити з невисокою точністю, оскільки на цих етапах до точності не висуваються високі вимоги.

Аналогічно значамодимо другу ітерацію: 
$$
X^2 = \begin{bmatrix} 0,8106 \\ 1,0118 \\ 1,2117 \\ 1,4077 \end{bmatrix}
$$
.

\nТретя ітерація:  $X^3 = \begin{bmatrix} 0,7978 \\ 0,9977 \\ 1,1975 \\ 1,3983 \end{bmatrix}$ , четверта ітерація:  $X^4 = \begin{bmatrix} 0,8004 \\ 1,0005 \\ 1,2005 \\ 1,4003 \end{bmatrix}$ ,

\nп'ята ітерація:  $X^5 = \begin{bmatrix} 0,7999 \\ 0,9999 \\ 1,1999 \\ 1,3999 \end{bmatrix}$ .

Оцінимо точність розв'язок після п'ятої ітерації. Вона оцінюється за всіма компонентами вектора Х. Коефіцієнт стиснення системної матриці системи рівнянь (4.19) за нормою  $||C||_2$  визначено як  $q = 0.25$ . Виконаємо розрахунки відповідно до виразу (4.20).

$$
\frac{0.25}{1 - 0.25} |x_1^5 - x_1^4| = \frac{1}{3} |0.7999 - 0.8004| = 0.17 \times 10^{-3} < 1 \times 10^{-3},
$$
\n
$$
\frac{1}{3} |x_2^5 - x_2^4| = \frac{1}{3} |0.9999 - 1.0005| = 0.2 \times 10^{-3} < 1 \times 10^{-3},
$$
\n
$$
\frac{1}{3} |x_3^5 - x_3^4| = \frac{1}{3} |1.1999 - 1.2005| = 0.2 \times 10^{-3} < 1 \times 10^{-3},
$$
\n
$$
\frac{1}{3} |x_4^5 - x_4^4| = \frac{1}{3} |1.399 - 1.4003| = 0.13 \times 10^{-3} < 1 \times 10^{-3}.
$$

Таким чином досягнуто необхідної похибки. Округлюємо  $X^5$  до трьох вірних десяткових знаків, що гарантовані досягнутою точністю  $\varepsilon = 1 \times 10^{-3}$ .

$$
\bar{X} = X^5 = \begin{bmatrix} 0.8 \\ 1.0 \\ 1.2 \\ 1.4 \end{bmatrix}.
$$

Для інформації зазначимо, що точний розв'язок системи (4.18) є  $x_1 = 0.8; x_2 = 1.0; x_3 = 1.2; x_4 = 1.4.$ 

### **4.3 Наближений розв'язок систем лінійних рівнянь модифікованим методом Зейделя**

За простої ітерації кожен крок ітераційного процесу полягає у переході від вже наявного наближення значень невідомих до нового (чергового) наближення за формулами:

$$
x_1^{k+1} = a_{11}x_1^k + a_{12}x_2^k + \dots + a_{1n}x_n^k + f_1,
$$
  
\n
$$
x_2^{k+1} = a_{21}x_1^k + a_{22}x_2^k + \dots + a_{2n}x_n^k + f_2, \quad k = 0, 1, 2 \dots n. \quad (4.21)
$$
  
\n
$$
x_n^{k+1} = a_{n1}x_1^k + a_{n2}x_2^k + \dots + a_{nn}x_n^k + f_n
$$

Метод Зейделя є модифікацією методу простої ітерації та дещо ускладнює цю процедуру, а саме: при обчисленні вектора  $(k + 1)$ -й ітерації використовуються як компоненти вектора *k*-й ітерації, так і вже обчислені на цей момент компоненти вектора поточної  $(k + 1)$ -ї ітерації:

$$
x_1^{k+1} = a_{11}x_1^k + a_{12}x_2^k + a_{13}x_3^k ... + a_{1n}x_n^k + f_1,
$$
  
\n
$$
x_2^{k+1} = a_{21}x_1^{k+1} + a_{22}x_2^k + a_{23}x_3^k ... + a_{2n}x_n^k + f_2,
$$
  
\n
$$
x_3^{k+1} = a_{31}x_1^{k+1} + a_{32}x_2^{k+1} + a_{33}x_3^k ... + a_{2n}x_n^k + f_2,
$$
  
\n
$$
x_4^{k+1} = a_{41}x_1^{k+1} + a_{42}x_2^{k+1} + a_{43}x_3^{k+1} ... + a_{2n}x_n^k + f_2,
$$
  
\n
$$
\dots
$$
  
\n
$$
x_n^{k+1} = a_{n1}x_1^{k+1} + a_{n2}x_2^{k+1} + a_{n3}x_3^{k+1} ... + a_{nn}x_n^k + f_n,
$$
  
\n(4.22)

Тут у першому рядку доводиться використовувати лише компоненти попереднього, *k*-го, вектора, у другому рядку вже застосовується перша щойно обчислена компонента  $x_1^{k+1}$ *k*+ *x* нового вектора, у третьому рядку − дві компоненти 1 1  $x_1^{k+1}$  **ra**  $x_2^{k+1}$ *k*+ *x* нового вектора і т. д., в останньому рядку тільки остання *n*-та компонента береться від старого вектора, а всі попередні нові. Але в ітераційному процесі кожне наступне наближення стає все точніше, тому метод Зейделя зазвичай дає більш швидку збіжність, ніж метод простої ітерації.

Умови збіжності для методу Зейделя такі самі, як і у методу простої ітерації – (4.15).

Ми вже зазначали, що «вручну» здійснювати перехід від системи (4.11) до системи (4.12), а потім перевірити виконання достатніх умов збіжності незручно. Опишемо практичну процедуру перетворення вихідної системи (4.11), що гарантує збіжність ітераційного процесу методу Зейделя для відповідної системи (4.12) [6].

Помножимо ліву та праву частини виразу (4.11) на матрицю, транспоновану до матриці *А* – *А* Т .

$$
A^T \cdot A \cdot X = A^T \cdot B.
$$

Позначимо добуток  $A^T\cdot A$  через  $C$  i  $A^T\cdot B$  через  $D.$  Перетворена система тепер має вигляд:

$$
C \cdot X = D. \tag{4.23}
$$

Таку систему прийнято називати нормальною. Нормальні системи мають низку «добрих» властивостей, серед яких, зокрема, такі:

матриця С коефіцієнтів при невідомих нормальної системи є симетричною (тобто  $c_{ii} = c_{ii}, i, j = 1, 2, ..., n$ );

‒ усі елементи головної діагоналі матриці нормальної системи додатні (тобто  $.c_{ii} > 0$ ,  $i = 1, 2, ..., n$ ).

Останній факт дає можливість «автоматично» наводити нормальну систему (4.23) до вигляду:

$$
x_i = \sum_{j=1, j \neq i}^{n} g_{ij} x_j + e_i, i = 1, 2, \dots, n,
$$
 (4.24)

де

$$
g_{ij} = \frac{c_{ij}}{c_{ii}}, e_i = \frac{d_i}{c_{ii}}.
$$
 (4.25)

Доцільність здійснення описаних перетворень випливає з того, що наявна така теорема: ітераційний процес Зейделя для наведеної системи (4.24), еквівалентної нормальній системі (4.23), завжди сходиться до єдиного розв'язку цієї системи за будь-якого вибору початкового наближення [6].

Розрахункові формули ітераційного процесу Зейделя для наведеної системи (4.24) матимуть вигляд:

$$
x_1^{k+1} = g_{11}x_1^k + g_{12}x_2^k + g_{13}x_3^k ... + g_{1n}x_n^k + e_1,
$$
  
\n
$$
x_2^{k+1} = g_{21}x_1^{k+1} + g_{22}x_2^k + g_{23}x_3^k ... + g_{2n}x_n^k + e_2,
$$
  
\n
$$
x_3^{k+1} = g_{31}x_1^{k+1} + g_{32}x_2^{k+1} + g_{33}x_3^k ... + g_{3n}x_n^k + e_3,
$$
  
\n
$$
x_4^{k+1} = g_{41}x_1^{k+1} + g_{42}x_2^{k+1} + g_{43}x_3^{k+1} ... + g_{4n}x_n^k + e_4,
$$
  
\n
$$
\dots
$$
  
\n
$$
x_n^{k+1} = g_{n1}x_1^{k+1} + g_{n2}x_2^{k+1} + g_{n3}x_3^{k+1} ... + g_{nn}x_n^k + e_n,
$$
  
\n(4.26)

Такий спосіб чисельного розв'язання систем лінійних рівнянь із приведенням вихідної системи до нормальної форми назвемо модифікованим методом Зейделя.

При заданій точності обчислень ε закінченням ітераційного процесу вважатимемо момент, коли для всіх пар відповідних значень у двох послідовних наближеннях виконуватиметься співвідношення

$$
\left| x_i^k - x_i^{k-1} \right| < \varepsilon. \tag{4.27}
$$

**Приклад 4.7**. Розв'язати методом Зейделя систему рівнянь шляхом перетворення її до наведеної системи з точністю  $\varepsilon = 10^{-6}$ :

$$
x_1 + x_2 + x_3 = 3,
$$
  
\n
$$
2x_1 + x_2 + x_3 = 4,
$$
  
\n
$$
x_1 + 3x_2 + x_3 = 5.
$$

Для заданої системи:

$$
A = \begin{bmatrix} 1 & 1 & 1 \\ 2 & 1 & 1 \\ 1 & 3 & 1 \end{bmatrix}, B = \begin{bmatrix} 3 \\ 4 \\ 5 \end{bmatrix}, A^T = \begin{bmatrix} 1 & 2 & 1 \\ 1 & 1 & 3 \\ 1 & 1 & 1 \end{bmatrix}.
$$

Обчислимо:

$$
C = A^T \cdot A = \begin{bmatrix} 1 & 2 & 1 \\ 1 & 1 & 3 \\ 1 & 1 & 1 \end{bmatrix} \cdot \begin{bmatrix} 1 & 1 & 1 \\ 2 & 1 & 1 \\ 1 & 3 & 1 \end{bmatrix} = \begin{bmatrix} 6 & 6 & 4 \\ 6 & 11 & 5 \\ 4 & 5 & 3 \end{bmatrix}, D = A^T \cdot B = \begin{bmatrix} 1 \\ 1 \\ 1 \end{bmatrix}
$$

$$
= \begin{bmatrix} 1 & 2 & 1 \\ 1 & 1 & 3 \\ 1 & 1 & 1 \end{bmatrix} \cdot \begin{bmatrix} 3 \\ 4 \\ 5 \end{bmatrix} = \begin{bmatrix} 16 \\ 22 \\ 12 \end{bmatrix}.
$$

Отже, нормальна система, отримана із заданої системи, має вигляд:

$$
6x1 + 6x2 + 4x3 = 16,6x1 + 11x2 + 5x3 = 22,4x1 + 5x2 + 3x3 = 12.
$$

Приведена система, еквівалентна цій нормальній, виглядатиме так

$$
x_1 = -x_2 - 0,6667 x_3 + 2,6667,
$$
  
\n
$$
x_2 = -0,5455x_1 - 0,4545x_3 + 2,
$$
  
\n
$$
x_3 = -1,3333x_1 - 1,6667x_2 + 4.
$$

Коефіцієнти приведеної системи обчислені за формулами (4.25) з точністю до четвертого знака після коми. Зазначимо, що точний розв'язок вихідної системи такий:  $x_1 = 1, x_2 = 1, x_3 = 1$ . Розрахункові формули (4.22) ітераційного процесу Зейделя для цього конкретного випадку матимуть такий вигляд:

$$
x_1^k = -x_2^{k-1} - 0,6667 x_3^{k-1} + 2,6667,
$$
  
\n
$$
x_2^k = -0,5455x_1^k - 0,4545x_3^{k-1} + 2,
$$
  
\n
$$
x_3^k = -1,3333x_1^k - 1,6667x_2^k + 4.
$$

За початкове наближення візьмемо

 $x_1^0 = 2{,}6667, x_2^0 = 2, x_3^0 = 4.$ 

Після першої ітерації отримаємо:

$$
x_1^1 = -2,0000, x_2^1 = 1,2727, x_3^1 = 4.5454.
$$

Після другої ітерації отримаємо:

 $x_1^2 = -1,6363, x_2^2 = 0,8264, x_3^2 = 4.8044.$ 

Остаточний розв'язок отримано за 219-й ітерації:

 $x_1 = 0.9999, x_2 = 0.9999, x_1 = 1.0000.$ 

### **Контрольні запитання**

1. Що називається системою лінійних алгебраїчних рівнянь?

2. Що таке матриця системи лінійних алгебраїчних рівнянь?

3. Що таке розв'язок системи лінійних алгебраїчних рівнянь?

4. У чому сутність матричного метода розв'язання систем лінійних рівнянь?

5. У чому сутність розв'язання систем лінійних рівнянь за правилом Крамера?

6. Які системи лінійних рівнянь можна розв'язувати, використовуючи обернену матрицю, та за правилом Крамера?

7. У чому суть розв'язання систем лінійних рівнянь за методом Жордана – Гаусса?

8. У чому сутність чисельного розв'язання систем лінійних рівнянь методом простої ітерації?

9. Які умови збіжності ітераційного процесу за використання методу простої ітерації?

10. У чому сутність чисельного розв'язання систем лінійних рівнянь методом Зейделя?

11. Як забезпечується збіжність ітераційного процесу за використання модифікованого методу Зейделя?

# 5 РОЗВ'ЯЗОК ДИФЕРЕНЦІАЛЬНИХ РІВНЯНЬ<sup>1</sup>

#### 5.1 Звичайні диференціальні рівняння та їх аналітичний розв'язок

Диференціальним є рівняння, яке крім незалежних змінних та невідомих функцій цих змінних має ще похідні невідомих функцій або їхні диференціали.

Найвищий порядок похідної від невідомої функції, що входить в це диференціальне рівняння (ДР), називається порядком ДР.

Якщо невідома функція є функцією однієї змінної, то таке ДР називають звичайним. Якщо ж невідома функція є функцією декількох змінних, то це диференціальне рівняння в частинних похідних. Далі будемо розглядати тільки звичайні ДР.

Довільне звичайне диференціальне рівняння порядку п можна записати у вигляді

$$
F(x, y, y', y'',...y^{(n)}) = 0
$$
\n(5.1)

aбo

$$
y^{(n)} = f(x, y, y', \dots y^{(n-1)}).
$$
 (5.2)

Наведемо деякі приклади ДР:

$$
y' + 2xy = x \cos x, \ y'' - 5y' + 4y = x^2, \ y''' = y + e^x, \ (y')^2 + y'' - 1 = 0 \ .
$$

В усіх перелічених рівняннях  $x$  – незалежна змінна,  $y = y(x)$  – невідома функція, у', у'', у''',..., у<sup>(k)</sup> — похідні від  $y = y(x)$  по *x*.

Розв'язком диференціального рівняння називається така функція  $y = f(x)$ , яка обертає його в тотожність. Наприклад,  $y = e^x$  є розв'язком рівняння  $y'-y=0$ . Дійсно,  $y'=e^x$ , підставляючи у рівняння у та у', дістанемо тотожність  $e^x - e^x = 0$ .

Якщо розв'язок отриманий у неявному вигляді  $f(x, y) = 0$ , то його зазвичай називають загальним інтегралом диференціального рівняння. Графік розв'язку диференціального рівняння називають інтегральною кривою.

розрізняти Необхідно загальний частинний розв'язки та диференціального рівняння. Загальним розв'язком диференціального рівняння *n*-го порядку  $y^{(n)} = f(x, y, y',..., y^{(n-1)})$  є функція  $y = \phi(x, C_1, ... C_n)$  що залежить від п довільних постійних.

<sup>1</sup> Значна частина цього розділу написана за матеріалами навчального посібника [7], у написанні якого автор брав активну участь.

Будь-який розв'язок, отриманий із загального при окремих значеннях  $C_1$ ,..., $C_n$ , є частинним розв'язком диференціального рівняння.

Задача знаходження розв'язку диференціального рівняння  $y^{(n)} = f(x, y, y', ..., y^{(n-1)})$ , що відповідає початковим умовам

$$
y(x_0) = y_0, y'(x_0) = y'_0, y''(x_0) = y''_0, \dots, y^{(n-1)}(x_0) = y^{(n-1)}
$$

називається задачею Коші.  $x_0, y_0, y_0', y_0'', ..., y_0^{(n-1)}$  $x_0, y_0, y'_0, y''_0, \ldots, y_0^{(n-1)}$  – наперед задані числа. Розв'язок задачі Коші – один із частинних розв'язків цього диференціального рівняння. Кількість початкових умов завжди дорівнює порядку рівняння.

5.1.1 Диференціальні рівняння першого порядку

Диференціальним рівнянням першого порядку називається рівняння вигляду

$$
F(x, y, y') = 0,\tag{5.3}
$$

яке зв'язує незалежну змінну  $x$ , невідому функцію  $y = f(x)$  та її похідну  $y'$ .

Рівняння (5.3) може не містити явно *x* або *y*, але обов'язково має містити похідну *y*′ (у протилежному випадку воно не буде диференціальним рівнянням).

Диференціальне рівняння (5.3), не розв'язне відносно похідної *y*′, називають неявним диференціальним рівнянням. Якщо рівняння (5.3) можна розв'язати відносно *y*′, то його записують у вигляді

$$
y' = f(x, y) \tag{5.4}
$$

і називають рівнянням першого порядку, розв'язаним відносно похідної, або рівнянням в нормальній формі. Диференціальне рівняння першого порядку може бути записано в так званій диференціальній формі

$$
P(x, y)dx + Q(x, y)dy = 0,
$$
\n(5.5)

де *P*(*x*, *y*) і *Q*(*x*, *y*) **–** відомі функції. Рівняння (5.5) зручно тим, що змінні *x* та *y* в ньому рівноправні, тобто кожну з них можна розглядати як функцію другої. Приклади диференціальних рівнянь першого порядку:

$$
xy'+y^2=0, y'=2x-y, (x-3y)dx+xy\,dy=0.
$$

Найпростішими диференціальними рівняннями є **диференціальні рівняння з подільними змінними**. Так називаються рівняння вигляду

$$
f_1(x) \cdot f_2(y) dx + \varphi_1(x) \cdot \varphi_2(y) dy = 0. \tag{5.6}
$$

 $\Pi$ оділяючи обидві частини (5.6) на  $f_2(y) \cdot \pmb{\varphi}_\text{l}(x) \pmb{=} 0$ , зведемо це рівняння до рівняння з відокремленими змінними  $\frac{J_1(x)}{J_2(x)}dx + \frac{\varphi_2(x)}{J_1(x)}dy = 0$  $(x)$  $(x)$  $(x)$  $(x)$ 2 2 1  $\frac{1^{(\lambda)}}{4}dx + \frac{\varphi_2(\lambda)}{4}dy =$  $f_2(x)$ *x dx x*  $f_1(x)$ <sub>1,  $\phi$ </sub>  $\varphi$ .

Після почленного інтегрування цього рівняння дістанемо загальний інтеграл рівняння (5.6) у вигляді:

$$
\int \frac{f_1(x)}{\varphi_1(x)} dx + \int \frac{\varphi_2(x)}{f_2(x)} dy = C.
$$

Зауважимо, що при діленні обох частин рівняння (5.6) на  $f_2(y) \cdot \boldsymbol{\varphi}(x)$ можна загубити деякі розв'язки. Дійсно, якщо  $f_2(y_0)$ =0, то стала  $y = y_0$  є розв'язком рівняння (5.6), оскільки перетворює це рівняння в тотожність. Цей розв'язок може бути як частинним, так і особливим. Аналогічне зауваження стосується коренів функції  $\varphi\!\left(x\right)$ .

**Приклад 5.1.** Розв'язати рівняння  $(xy^{2} + y^{2})dx + (x^{2} - x^{2}y)dy = 0$ .

**Розв'язок.** Перетворимо ліву частину цього рівняння:

$$
y^2(x+1)dx + x^2(1-y)dy = 0.
$$

Поділивши обидві частини цього рівняння на функцію  $x^2 \cdot y^2 \neq 0$ , дістанемо рівняння з відокремленими змінними

$$
\frac{x+1}{x^2}dx + \frac{1-y}{y^2}dy = 0,
$$

інтегруючи яке, знаходимо загальний інтеграл

$$
\int \frac{x+1}{x^2} dx + \int \frac{1-y}{y^2} dy = C, \quad \text{a6o} \quad \int \left( \frac{1}{x} + \frac{1}{x^2} \right) dx + \int \left( \frac{1}{y^2} - \frac{1}{y} \right) dy = C,
$$

звідки

$$
\ln |x| - \frac{1}{x} - \frac{1}{y} - \ln |y| = C
$$
, afo  $\ln \left| \frac{x}{y} \right| - \frac{x+y}{xy} = C$ .

Рівняння *xy*=0 має розв'язки *x* = 0 і *y*=0, тому прямі *x* = 0 та *y*=0 є інтегральними кривими цього рівняння. Вони не утворюються із загального інтеграла ні за якого значення *C*. Отже, розв'язки *x* = 0 та *y*=0 є особливими і їх необхідно виписувати додатково до загального інтеграла.

**Приклад 5.2.** Знайти частинний розв'язок рівняння  $(1 + x^2)dy + y dx = 0$ , який задовольняє початковій умові *y*(0)=1.

**Розв'язок.** Відокремимо змінні і проінтегруємо це рівняння:

$$
\frac{dy}{y} + \frac{dx}{1+x^2} = 0; \qquad \int \frac{dy}{y} + \int \frac{dx}{1+x^2} = 0; \qquad \ln|y| + \arctg x = C.
$$

Дістали загальний інтеграл. Використовуючи початкову умову, знайдемо сталу С:

$$
\ln 1 + \text{arctg } 0 = C
$$
, 3BialkM  $C = 0$ .

Підставивши знайдену сталу в загальний інтеграл, отримаємо шуканий частинний розв'язок:

$$
ln|y| + arctg x = 0
$$

Лінійним диференціальним рівнянням першого порядку називається рівняння вигляду

$$
y' + p(x) \cdot y = f(x) \tag{5.7}
$$

де  $p(x)$  і  $f(x)$  – задані і неперервні на деякому проміжку функції. Термін «лінійне рівняння» пояснюється тим, що невідома функція у і її похідна  $y'$ входять до рівняння у першому степені, тобто лінійно.

Є кілька метолів інтегрування рівняння (5.7). Один з них (метол Бернуллі) полягає в тому, що розв'язок цього рівняння шукають у вигляді добутку  $y = u \cdot v$ , де  $u = u(x)$ ,  $v = v(x)$  — невідомі функції від x, причому одна з цих функцій довільна (але не дорівнює тотожно нулю). Знаходячи похідну  $y' = u'v + uv'$  і підставляючи значення у та у в рівняння (5.7), дістанемо  $u'v + u(v' + v \cdot p(x)) = f(x)$ . Користуючись довільністю у виборі функції  $v(x)$ , доберемо її так, щоб

$$
v' + v \cdot p(x) = 0. \tag{5.8}
$$

Тоді

$$
u'v = f(x). \tag{5.9}
$$

Розв'яжемо ці рівняння. Відокремлюючи в рівнянні (5.8) змінні та інтегруючи, знайдемо його загальний розв'язок:

$$
\frac{dv}{dx} = -\nu p(x); \quad \frac{dv}{v} = -p(x)dx; \ln|v| = -\int p(x)dx + \ln|C_1|; \quad v = C_1 e^{-\int p(x)dx}, \quad C_1 \neq 0.
$$

Візьмемо за у який-небудь частинний розв'язок рівняння (5.8), наприклад  $v = e^{-\int p(x)dx}$ . Знаючи функцию v, з рівняння (5.9) знаходимо функцію  $u$ :

$$
du = f(x)e^{\int p(x)dx}; u = \int f(x)e^{\int p(x)dx} + C.
$$

Підставляючи вирази для функцій  $u$  і  $v$  в  $y = u \cdot v$ , знаходимо загальний розв'язок рівняння (5.7)

$$
y=e^{-\int p(x)dx}\bigg(\int f(x)e^{\int p(x)dx}dx+C\bigg).
$$

**Приклад 5.3.** Знайти розв'язок рівняння  $y' + \frac{y}{x} = \frac{\sin 2x}{x}$ , який задовольняє умові  $y(1)=2$ .

Розв'язок. Це лінійне рівняння вигляду (5.7), у якому

$$
f(x) = \frac{\sin 2x}{x}, p(x) = 1/x.
$$

Нехай  $y = u \cdot v$ , тоді  $y' = u'v + uv'$ . Маємо:

$$
u'v + uv' + \frac{uv}{x} = \frac{\sin 2x}{x}; \quad u'v + u(v' + \frac{v}{x}) = \frac{\sin 2x}{x}.
$$

Доберемо функцію v так, щоб  $v' + v/x = 0$ ; тоді  $u'v = \frac{\sin 2x}{x}$ . Інтегруючи перше з цих рівнянь, дістаємо

$$
\frac{dv}{v} = -\frac{dx}{x}; \quad \ln|v| = -\ln|x|; \quad v = \frac{1}{x}.
$$

Підставивши значення v в друге рівняння, дістанемо

$$
u' \frac{1}{x} = \frac{\sin 2x}{x}
$$
;  $du = \sin 2x dx$ ,  $u = -\frac{\cos 2x}{2} + C$ ,

після чого знайдемо загальний розв'язок

$$
y = uv = \frac{1}{x} \left( C - \frac{1}{2} \cos 2x \right).
$$

Знайдемо значення сталої С, за якого частинний розв'язок задовольняє заданій початковій умові:

$$
2 = \frac{1}{1} \left( C - \frac{1}{2} \cos 2 \cdot 1 \right), \text{ } 3Bi J K W \quad C = 2 + 0, 5 \cos 2 \approx 1,7919 \, .
$$

Отже, шуканий частинний розв'язок має вигляд

$$
y = \frac{1}{x} \left( 1{,}7919 - \frac{1}{2} \cos 2x \right).
$$

У прикладних дослідженнях найчастіше зустрічаються лінійні диференціальні рівняння зі сталими коефіцієнтами.

# 5.1.2 Лінійні диференціальні рівняння *п*-го порядку зі сталими коефіцієнтами

Лінійним диференціальним рівнянням n-го порядку зі сталими коефіцієнтами називається рівняння виду

$$
b_0 y^{(n)} + b_1 y^{(n-1)} + b_2 y^{(n-2)} + \dots + b_n y = \varphi(x),
$$
 (5.10)

де  $b_i$ , *i* = 0,1, ..., *n* – дійсні числа,  $\varphi(x)$  – задана функція.

Термін «лінійне рівняння» пов'язаний з тим, що рівняння (5.10) містить шукану функцію  $y = y(x)$  та всі її похідні лише в першому степені і не містить будь-яких їх добутків. Оскільки коефіцієнт  $b_0 \neq 0$ , інакше рівняння не було б рівнянням *n*-го порядку, то поділивши його обидві частини на  $b_0$ , дістанемо

$$
y^{(n)} + a_1 y^{(n-1)} + a_2 y^{(n-2)} + \dots + a_n y = f(x),
$$
 (5.11)

$$
\text{Re } a_i = \frac{b_i}{b_0}, i = \overline{1, n}; f(x) = \frac{\varphi(x)}{b_0}.
$$

В зв'язку з цим надалі розглядатимемо лише такі рівняння. Числа  $a_i$ ,  $i = \overline{1,n}$ , називаються коефіцієнтами рівняння, а функція  $f(x)$  – його вільним членом, або правою частиною.

Якщо  $f(x) \ne 0$ , то рівняння (5.11) називається неоднорідним або **рівнянням з правою частиною.** Якщо ж  $f(x) \equiv 0$ , то рівняння (5.11) набуває вигляду

$$
y^{(n)} + a_1 y^{(n-1)} + a_2 y^{(n-2)} + \dots + a_n y = 0
$$
 (5.12)

і називається однорідним рівнянням.

Якщо в деякому скінченому або нескінченному інтервалі  $(a,b)$  вільний член  $f(x)$  неперервний, то рівняння (5.11) за будь-яких початкових умов

 $y(x_0) = y_0$   $y'(x_0) = y'_0$ ,  $y''(x_0) = y''_0$ ,  $y^{(n-1)}(x_0) = y_0^{(n-1)}$ ,  $x_0 \in (a, b)$  (5.13) має єдиний розв'язок, який задовольняє цім умовам.

Наприклад, рівняння  $y''' + 3y' + y = \sin 2x$  є неоднорідним  $(f(x)) = \sin 2x \ne 0$ , а рівняння  $y'' + xy' = 0$  – однорідне  $(f(x) \equiv 0)$ .

Надалі вважатимемо, що вільний член рівняння (5.11) неперервний на деякому інтервалі  $(a, b)$ .

Якщо для всіх  $x \in (a, b)$  має місце рівність

$$
y_n(x) = \alpha_1 y_1(x) + \alpha_2 y_2(x) + ... + \alpha_{n-1} y_{n-1}(x),
$$

де  $\alpha_1, \alpha_2, ..., \alpha_{n-1}$  – деякі сталі, не всі рівні нулю, то кажуть, що  $y_n(x)$  є лінійною комбінацією функцій  $y_1(x), y_2(x),..., y_{n-1}(x)$ .

Функції  $y_1(x), y_2(x),..., y_n(x)$  називаються лінійно незалежними на проміжку  $(a,b)$ , якщо ніяка з них не є лінійною комбінацією останніх.

Інакше, функції  $y_i(x)$ ,  $i = \overline{1,n}$  називаються лінійно незалежними на проміжку  $(a,b)$ , якщо тотожність

$$
\alpha_1 y_1(x) + \alpha_2 y_2(x) + \dots + \alpha_n y_n(x) \equiv 0 \tag{5.14}
$$

виконується тоді і тільки тоді, коли всі сталі  $\alpha_i = 0, i = \overline{1, n}$ .

Якщо хоча б одне з чисел  $\alpha_1, \alpha_2, ..., \alpha_n$  відмінне від нуля і виконується тотожність (5.14), то функції  $y_1(x),..., y_n(x)$  називаються лінійно залежними на проміжку  $(a,b)$ .

Зокрема дві функції  $y_1(x)$  та  $y_2(x)$  тоді і тільки тоді лінійно залежні на проміжку  $(a,b)$ , коли існує така стала  $\lambda$ , що для всіх  $x \in (a,b)$ 

$$
\frac{y_1(x)}{y_2(x)} = \lambda \text{, to } y_1(x) = \lambda y_2(x).
$$

Нехай, наприклад,  $y_1(x) = x^2$ ;  $y_2(x) = 5x^2$ ,  $y_3(x) = x^3$ ; тоді функції  $y_1(x)$  $y_2(x)$  лінійно залежні, а  $y_1(x)$  і  $y_3(x)$  лінійно незалежні, оскільки

$$
\frac{y_1(x)}{y_2(x)} = \frac{x^2}{5x^2} = \frac{1}{5} = const; \quad \frac{y_1(x)}{y_3(x)} = \frac{x^2}{x^3} = \frac{1}{x} \ne const.
$$

Якщо  $y_1(x), y_2(x),..., y_n(x)$  всі можливі лінійно незалежні на інтервалі  $(a,b)$  розв'язки лінійного однорідного рівняння (5.12), то вони складають фундаментальну систему розв'язків цього рівняння, і його загальний розв'язок має вигляд

$$
y(x) = C_1y_1(x) + C_2y_2(x) + ... + C_ny_n(x),
$$

де  $C_1, C_2, ..., C_n$  – довільні сталі.

Загальний розв'язок лінійного неоднорідного рівняння (5.11) є сумою загального розв'язку відповідного однорідного рівняння (5.12) і будь-якого розв'язку неоднорідного рівняння  $y^*(x)$ :

$$
y(x) = \overline{y}(x) + y^*(x)
$$

Наприклад, відомо, що  $y_1(x) = e^{2x}$ ;  $y_2(x) = xe^{2x}$  є розв'язками рівняння  $y'' - 4y' + 4y = 8x^2$ , a  $y'(x) = 2x^2 + 4x + 3$   $\epsilon$  частинним розв'язком рівняння  $v'' - 4v' + 4v = 8x^2$ .

Oскільки 
$$
y_1(x)
$$
 i  $y_2(x)$ лінійно незалежні  $\left(\frac{y_1(x)}{y_2(x)} = \frac{e^{2x}}{xe^{2x}} = \frac{1}{x} \neq const\right)$ , то

загальний розв'язок однорідного рівняння  $y''-4y'+4y=0$  має **ВИГЛЯД**  $\overline{y}(x) = C_1 e^{2x} + C_2 x e^{2x}$ , а загальним розв'язком неоднорідного рівняння  $y'' - 4y' + 4y = 8x^2$   $\in y(x) = C_1e^{2x} + C_2xe^{2x} + 2x^2 + 4x + 3$ .

Видатний математик Ейлер запропонував шукати частинні розв'язки рівняння (5.12) у вигляді

$$
y = e^{kx}, \tag{5.15}
$$

де  $k$  – дійсна або комплексна стала, яку потрібно визначити.

Підставивши функцію  $(5.15)$ похідні Ta  $\ddot{11}$  $y' = ke^{kx}$ ,  $y'' = k^2 e^{kx}$ ,...,  $y^{(n)} = k^n e^{kx}$  у рівняння (5.12), маємо

$$
k^{n}e^{kx} + a_{1}k^{n-1}e^{kx} + a_{2}k^{n-2}e^{kx} + \dots + a_{n}e^{kx} = 0,
$$

або скоротивши на  $e^{kx}$ , яке завжди відмінне від нуля, отримаємо

$$
k^{n} + a_{1}k^{n-1} + a_{2}k^{n-2} + \dots + a_{n-1}k + a_{n} = 0
$$
\n(5.16)

Отже, функція е<sup>кх</sup> буде розв'язком рівняння (5.12) тоді і тільки тоді, коли  $k$  є коренем алгебраїчного рівняння (5.16), яке називається характеристичним рівнянням диференціального рівняння (5.12).

Відомо, що рівняння степені *п* має *п* коренів. Серед цих коренів можуть бути дійсні різні, дійсні кратні, комплексні. Зауважимо одразу, якщо  $\alpha + \beta i \in$ коренем характеристичного рівняння, то і  $\alpha - \beta i$  є теж коренем цього рівняння, входять обов'язково тобто комплексні корені парами комплексноспоряджених значень  $\alpha \pm \beta i$ .

Розглянемо можливі випалки.

1. Усі корені характеристичного рівняння (5.16) дійсні і різні, позначимо їх  $k_1, k_2, ..., k_n$ . Їм відповідають *п* незалежних частинних розв'язків:  $y_1 = e^{k_1 x}$ ,  $y_2 = e^{k_2x}, ..., y_n = e^{k_nx}$ , які створюють фундаментальну систему розв'язків. Враховуючи це, загальний розв'язок рівняння (5.12) можна записати у вигляді

$$
y = C_1 e^{k_1 x} + C_2 e^{k_2 x} + \dots + C_n e^{k_n x}
$$

2. Усі корені характеристичного рівняння різні, але серед них є комплексно-спряжені. Пару комплексних частинних розв'язків  $y_p = e^{(\alpha + \beta i)x}$ ;  $y_{p+1} = e^{(\alpha - \beta i)x}$ , які відповідають двом комплексно-спряженим кореням  $\alpha \pm \beta i$ , замінюємо їх півсумою та піврізницею, поділеною на *і*, внаслідок чого отримуємо нову пару дійсних частинних розв'язків

$$
\widetilde{\mathbf{y}}_p = \frac{\mathbf{y}_p + \mathbf{y}_{p+1}}{2} = e^{\alpha x} \cos \beta x; \quad \widetilde{\mathbf{y}}_{p+1} = \frac{\mathbf{y}_p - \mathbf{y}_{p+1}}{2i} = e^{\alpha x} \sin \beta x
$$

Таким чином, якщо  $k_1, k_2, \ldots, k_r$  – прості дійсні корені характеристичного рівняння, а  $\alpha_1 \pm \beta_1 i$ ,...,  $\alpha_s \pm \beta_s i$  – пари простих комплексно-спряжених коренів, то фундаментальна система розв'язків рівняння (5.12) має вигляд  $y_1 = e^{k_1 x}, y_2 = e^{k_2 x}, \dots, \quad y_r = e^{k_r x}; \quad y_{r+1} = e^{\alpha_1 x} \cos \beta_1 x, \quad y_{r+2} = e^{\alpha_1 x} \sin \beta_1 x, \dots,$  $y_n = e^{\alpha_s x} \sin \beta_s x$ .

Отже, у випадку, коли всі корені характеристичного рівняння різні, але деякі з них комплексні, загальний розв'язок рівняння (5.12) записується у такий спосіб:

$$
y = C_1 e^{k_1 x} + C_2 e^{k_2 x} + ... + C_r e^{k_r x} + e^{\alpha_1 x} (C_{r+1} \cos \beta_1 x + C_{r+2} \sin \beta_1 x) + ... + e^{\alpha_s x} (C_{n-1} \cos \beta_s x + C_n \sin \beta_n x)
$$

3. Серед коренів характеристичного рівняння є кратні.

Нехай дійсний корінь  $k_1$  має кратність *m*, то їм відповідають *m* лінійнонезалежних розв'язків.

$$
y_1 = e^{k_1x}
$$
,  $y_2 = xe^{k_1x}$ ,  $y_3 = x^2e^{k_1x}$ , ...,  $y_m = x^{m-1}e^{k_1x}$ .

Якщо  $k_1 = \alpha_1 \pm i\beta_1$  комплексно-спряжені корені кратності r, то їм відповідають 2r лінійно-незалежних частинних розв'язків.

$$
y_1 = e^{\alpha_1 x} \cos \beta_1 x; \ y_2 = e^{\alpha_1 x} \sin \beta_1 x; \ y_3 = x e^{\alpha_1 x} \cos \beta_1 x; \n y_4 = x e^{\alpha_1 x} \sin \beta_1 x; \dots; \ y_{2r-1} = x^{r-1} e^{\alpha_1 x} \cos \beta_1 x; \ y_{2r} = x^{r-1} e^{\alpha_1 x} \sin \beta_1 x.
$$

Для частинного випадку рівняння другого порядку із сталими коефіцієнтами  $y'' + a_1y' + a_2y = 0$  фундаментальна система і загальний розв'язок для всіх можливих варіантів коренів характеристичного рівняння навелені в таблиці 5.1.

Таблиця 5.1 – Варіанти розв'язків для диференціального рівняння другого порядку

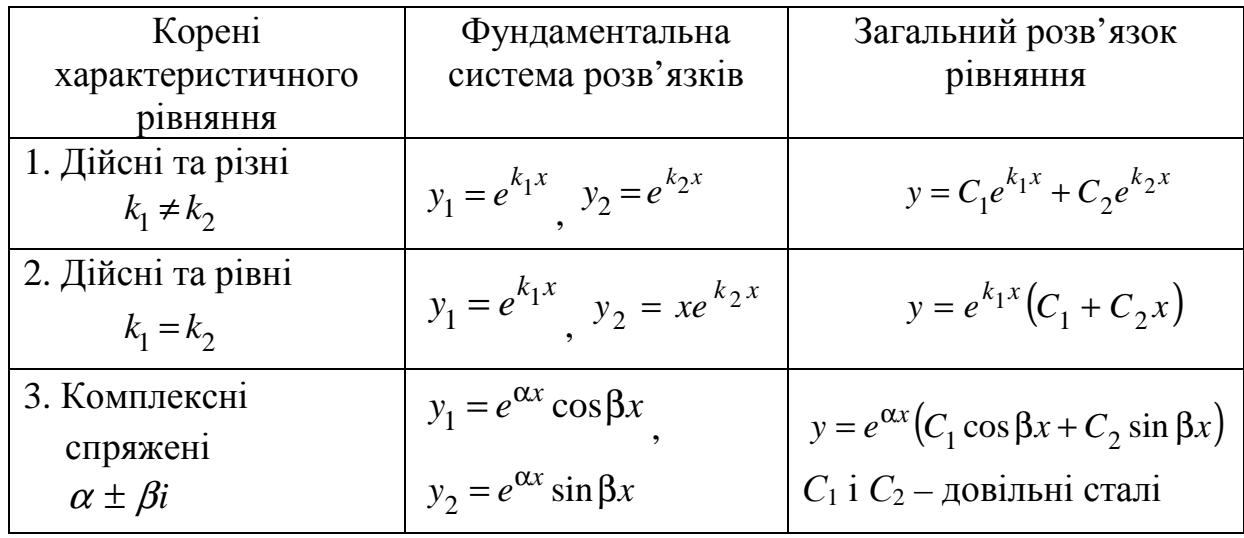

**Приклад 5.4.** Знайти загальний розв'язок рівнянь:

а) *y*′+5*y*′−6*y*=0; б) *y*′+10*y*′+25*y*=0; в) *y*′+8*y*′+25*y*=0;.

**Розв'язок:** а) Складемо характеристичне рівняння. Для диференціального рівняння *у*<sup>1</sup>+5у́ −6у=0 воно має вигляд  $k^2$ +5 $k$ −6=0.

Знайдемо корені цього рівняння, користуючись формулою  $k_{1,2} = -0.5 p \pm \sqrt{0.25 p^2 - q}$ . У розглядуваному прикладі  $k_1 = −6$ ,  $k_2 = 1$ .

Фундаментальну систему розв'язків складають функції  $y_1 = e^{-6x}, y_2 = e^x$ 2 6  $y_1 = e^{-6x}$ ,  $y_2 = e^x$ ; оскільки корені дійсні і різні (табл. 5.1, випадок 1). Загальний розв'язок згідно з цією таблицею має вигляд

$$
y = C_1 e^{-6x} + C_2 e^x;
$$

б) Характеристичне рівняння  $k^2 + 10k + 25 = 0$  має два рівних дійсних кореня  $k_1 = -5$ ,  $k_2 = -5$  (табл. 5.1, випадок 2). Отже, фундаментальна система розв'язків складається з функцій  $y_1 = e^{-5x}$ ,  $y_2 = xe^{-5x}$ 2 5  $y_1 = e^{-5x}$ ,  $y_2 = xe^{-5x}$ , а загальний розв'язок набуває вигляду

$$
y = e^{-5x} (C_1 + C_2 x);
$$

в) Розв'язуючи характеристичне рівняння  $k^2+8k+25=0$ , знаходимо:  $k_{1,2} = -4 \pm 3i$ , тобто корені його комплексно-спряжені і згідно з таблицею 5.1 складаємо фундаментальну систему  $y_1 = e^{-4x} \cos 3x$ ,  $y_2 = e^{-4x} \sin 3x$ ; i загальний розв'язок  $y = e^{-4x} (C_1 \cos 3x + C_2 \sin 3x)$  $y = e^{-4x} (C_1 \cos 3x + C_2 \sin 3x)$ .

**Приклад 5.5.** Знайти частинний розв'язок диференціального рівняння  $4y'$ +4 $y'$ + $y=0$ , який задовольняє початкові умови  $y(0)=2$   $y'(0)=-1$ .

**Розв'язок.** Знайдемо спочатку загальний розв'язок цього диференціального рівняння. Його характеристичне рівняння

$$
4k^2+4k+1=0
$$

має корінь  $k = -0.5$  кратності  $m = 2$  ( $k_1 = k_2 = -0.5$ ); тому загальний розв'язок має вигляд

$$
y = e^{-0.5x} (C_1 + C_2 x). \tag{5.17}
$$

Виділимо з цього загального розв'язку той частинний розв'язок, який задовольняє умови  $y(0)=2$ ,  $y'(0)=-2$ .

Оскільки  $y'(x) = -0.5e^{-0.5x}$  $(C_1 + C_2x) + C_2e^{-0.5x} = e^{-0.5x}$  $(C_2 - 0.5C_1 - 0.5C_2x)$  $2 - 0, 0, -1 - 0, 0, -2$  $0.5x - 0.5$  $1 + \mathbf{c}_2$  $\mathbf{v}_1 + \mathbf{c}_2$  $J'(x) = -0.5e^{-0.5x}(C_1 + C_2x) + C_2e^{-0.5x} = e^{-0.5x}(C_2 - 0.5C_1 - 0.5C_2x),$ то для знаходження довільних сталих *C*<sup>1</sup> та *C*<sup>2</sup> отримуємо таку систему рівнянь:

$$
\begin{cases}\ny(0)=2 \\
y'(0)=-2\n\end{cases} \Rightarrow \begin{cases}\nC_1 = 2 \\
C_2 - \frac{C_1}{2} = -2\n\end{cases} \Rightarrow \begin{cases}\nC_1 = 2 \\
C_2 - 1 = -2\n\end{cases} \Rightarrow \begin{cases}\nC_1 = 2 \\
C_2 = -1\n\end{cases}.
$$

Підставляючи знайдені значення довільних сталих у формулу (5.17), отримуємо частинний розв'язок цього рівняння, що задовольняє ці початкові умови:  $y = e^{-0.5x} (2 - x)$ .

\n 327. JK BKE 323Hauалося, 3272льний розв'язок лінійного неоднорідного рівняння (5.11) є сумою 3272льного розв'язку відповідного однорідного рівняння (5.12) і будь-якого розв'язку неоднорідного рівняння 
$$
y^*(x)
$$
:\n

$$
y(x) = \overline{y}(x) + y^*(x).
$$

Для знаходження будь-якого розв'язку неоднорідного рівняння *y*\*(*x*) можна використовувати методом варіації довільних сталих. Згідно з цим методом частинний розв'язок неоднорідного рівняння (5.11) можна знайти у вигляді:

$$
y^*(x) = C_1(x)y_1 + C_2(x)y_2 + \dots + C_n(x)y_n;
$$
\n(5.18)

тут  $C_i(x)$ ,  $(i = \overline{1, n})$  – невідомі функції, похідні яких знаходяться з системи лінійних алгебраїчних рівнянь:

$$
C'_{1}(x)y_{1} + C'_{2}(x)y_{2} + ... + C'_{n}(x)y_{n} = 0,
$$
  
\n
$$
C'_{1}(x)y'_{1} + C'_{2}(x)y'_{2} + ... + C'_{n}(x)y'_{n} = 0,
$$
  
\n
$$
...
$$
  
\n
$$
C'_{1}(x)y_{1}^{(n-2)} + C'_{2}(x)y_{2}^{(n-2)} + ... + C'_{n}(x)y_{n}^{(n-2)} = 0,
$$
  
\n
$$
C'_{1}(x)y_{1}^{(n-1)} + C'_{2}(x)y_{2}^{(n-1)} + ... + C'_{n}(x)y_{n}^{(n-1)} = f(x).
$$

Розв'язуючи цю систему, знаходимо похідні  $C_i'(x)$   $(i=\overline{1,n})$ , а потім інтегруванням і самі функції  $C_i(x)$   $(i = \overline{1, n})$ .

Приклад 5.6. Застосовуючи метод варіації довільних сталих, знайти загальний розв'язок рівняння  $y'' + 2y' + 2y = \frac{e^{-x}}{\cos x}$ .

Знайдемо спочатку загальний розв'язок відповідного Розв'язок. однорідного рівняння

$$
y'' + 2y' + 2y = 0
$$

Його характеристичне рівняння  $k^2+2k+2=0$  має корені  $k_{1,2}=-1\pm i$  і функції  $y_1 = e^{-x} \cos x$ ;  $y_2 = e^{-x} \sin x$  складають фундаментальну систему розв'язків. Тому загальним розв'язком однорідного рівняння  $\epsilon$   $y(x) = e^{-x}(C_1 \cos x + C_2 \sin x)$ .

Згілно з методом варіації довільних сталих частинний розв'язок цього неоднорідного рівняння будемо шукати у вигляді

$$
y^*(x) = e^{-x} (C_1(x) \cos x + C_2(x) \sin x).
$$
 (5.19)

Для визначення похідних  $C'_1(x)$ та  $C'_2(x)$  складаємо систему алгебраїчних рівнянь

$$
C'_{1}(x)y_{1} + C'_{2}(x)y_{2} = 0,
$$
  
\n
$$
C'_{1}(x)y'_{1} + C'_{2}(x)y'_{2} = f(x).
$$

У цьому приклалі вона набуває виглялу

$$
\begin{cases} C_1' e^{-x} \cos x + C_2' e^{-x} \sin x = 0 \\ C_1' \left( -e^{-x} \cos x - e^{-x} \sin x \right) + C_2' \left( -e^{-x} \sin x + e^{-x} \cos x \right) = \frac{e^{-x}}{\cos x} . \end{cases}
$$

Скоротимо обидва рівняння на  $e^{-x}$ :

$$
\begin{cases}\nC'_1 \cos x + C'_2 \sin x = 0 \\
C'_1 (-\cos x - \sin x) + C'_2 (-\sin x + \cos x) = \frac{1}{\cos x}\n\end{cases}
$$

Із першого рівняння системи знайдемо *C*′ і підставимо його в друге рівняння:

$$
\begin{cases}\nC_1' = -\frac{C_2' \sin x}{\cos x} \\
-\frac{C_2' \sin x}{\cos x}(-\cos x - \sin x) + C_2'(-\sin x + \cos x) = \frac{1}{\cos x}\n\end{cases}
$$

помножимо обидві частини останньої рівності на cos *x* :

 $C'_2 \sin x \cdot \cos x + C'_2 \sin^2 x - C'_2 \sin x \cos x + C'_2 \cos^2 x = 1$ .

3  
Biqcu 
$$
C'_2(\sin^2 x + \cos^2 x) = 1
$$
;  $C'_2 = 1$ . Toqi  $C'_1 = -\frac{\sin x}{\cos x}$ ;  $\int C'_2(x) dx = \int dx + \overline{C_2}$ ;  
 $C_2(x) = x + \overline{C_2}$ ;  $\int C'_1(x) dx = -\int \frac{\sin x}{\cos x} dx + \overline{C_1}$ ;  $C_1(x) = \ln |\cos x| + \overline{C_1}$ .

Зауважимо, що тут  $\overline{C_1}$ ,  $\overline{C_2}$  – довільні сталі інтегрування. Покладаючи їх рівними нулю, тобто  $C_1 = 0$ ;  $C_2 = 0$ , отримуємо  $C_1(x) = \ln |\cos x|$ ;  $C_2(x) = x$ . Підставимо ці вирази для  $C_1(x), C_2(x)$  у рівність (5.19) і отримаємо частинний розв'язок цього неоднорідного рівняння:

$$
y^*(x) = e^{-x} \left( \cos x \ln |\cos x| + x \sin x \right).
$$

Складемо тепер загальний розв'язок цього неоднорідного рівняння, користуючись тим, що він дорівнює сумі загального розв'язку відповідного однорідного рівняння і частинного розв'язку неоднорідного рівняння:

$$
y(x) = e^{-x} (C_1 \cos x + C_2 \sin x) + e^{-x} (\cos x \ln |\cos x| + x \sin x) =
$$
  
=  $e^{-x} [(\ln |\cos x| + C_1) \cos x + (x + C_2) \sin x]$ 

5.1.3 Поняття про системи звичайних диференціальних рівнянь

Системою звичайних диференціальних рівнянь називається система рівнянь:

$$
\begin{cases}\nF_1(t, x_1, x_1', \dots, x_1^{(m_1)}, \dots, x_n, x_n', \dots, x_n^{(m_n)}) = 0, \\
F_2(t, x_1, x_1', \dots, x_1^{(m_1)}, \dots, x_n, x_n', \dots, x_n^{(m_n)}) = 0, \\
\dots \\
F_t(t, x_1, x_1', \dots, x_1^{(m_1)}, \dots, x_n, x_n', \dots, x_n^{(m_n)}) = 0.\n\end{cases} \tag{5.20}
$$

де *t* – незалежна змінна;  $x_1(t), x_2(t), \ldots, x_n(t)$  – невідомі функції.

Найбільше з чисел  $m_1.m_2,...,m_n$  називається **порядком** системи рівнянь (5.20).

Серед систем диференціальних рівнянь особливе місце займає **система звичайних диференціальних рівнянь першого порядку:**

$$
\begin{cases}\nF_1(t, x_1, x_2, \dots, x_n, \dots, x'_1, x'_2, \dots, x'_n) = 0, \\
F_2(t, x_1, x_2, \dots, x_n, \dots, x'_1, x'_2, \dots, x'_n) = 0, \\
\vdots \\
F_s(t, x_1, x_2, \dots, x_n, \dots, x'_1, x'_2, \dots, x'_n) = 0,\n\end{cases}
$$

тому що за допомогою введення нових невідомих функцій та збільшення числа рівнянь до неї зводиться довільна система рівнянь (5.20).

Якщо кількість рівнянь системи диференціальних рівнянь першого порядку дорівнює числу невідомих функцій, а самі рівняння можна розв'язати відносно  $x_1', x_2', \ldots, x_n'$ , то вона може бути приведена до **нормальної** системи диференціальних рівнянь першого порядку:

$$
x'_{1} = f_{1}(t, x_{1}, x_{2},...,x_{n}),
$$
  
\n
$$
x'_{2} = f_{2}(t, x_{1}, x_{2},...,x_{n}),
$$
  
\n
$$
x'_{n} = f_{n}(t, x_{1}, x_{2},...,x_{n}),
$$
  
\n(5.21)

**Розв'язком** системи диференціальних рівнянь називається сукупність функцій  $x_1(t), x_2(t), \ldots, x_n(t)$ , яка, будучи підставлена в кожне рівняння системи, перетворює їх на тотожності.

На практиці часто виникає необхідність знайти розв'язок, який задовольняє **початковим умовам:** 

$$
x_1(t_0) = x_1^0, x_2(t_0) = x_2^0, \dots, x_n(t_0) = x_n^0.
$$
 (5.22)

Задача знаходження такого розв'язку називається **задачею Коші** для системи диференціальних рівнянь.

Розв'язати систему диференціальних рівнянь можна або аналітично [7], або чисельно, використовуючи відповідний метод, наприклад Рунге – Кутта.

### **5.2 Чисельний розв'язок звичайних диференціальних рівнянь**

Коло завдань з диференціальних рівнянь, розв'язуваних аналітично, вкрай обмежений, тому надзвичайно важливе завдання чисельного розв'язання диференціальних рівнянь.

Надалі будемо розглядати задачу Коші для одного звичайного диференціального рівняння вигляду:

$$
y' = f(x, y) \tag{5.23}
$$

з початковою умовою

$$
y(x_0) = y_0 \tag{5.24}
$$

Розв'язати задачу Коші чисельно − значить для заданої послідовності значень аргументу (вузлів) *x*0 , *x*1,…, *x*<sup>n</sup> та числа *y*0 (значення шуканої функції в початковому вузлі  $x_0$ ), не знаходячи самого розв'язку  $y = f(x)$ , наближено обчислити значення *y*1, *y*2, …, *y*<sup>n</sup> цього розв'язку в інших вузлах. Чисельне розв'язання задачі Коші дозволяє замість відшукання точного розв'язання *y*= *f x*)( у вигляді формули отримати таблицю значень цієї функції (див. табл. 5.2).

Таблиця 5.2 – Табличне завдання розв'язку диференціального рівняння

|            |       | $\mathcal{X}_1$ | $x_2$ | $x_{n-1}$                      | $\lambda_n$     |
|------------|-------|-----------------|-------|--------------------------------|-----------------|
| $y = f(x)$ | $y_0$ |                 | $y_2$ | $\cdots$ $\mid y_{n-1}\rangle$ | $\mathcal{Y}_n$ |

Отже, чисельні методи дозволяють замість знаходження функції *у*(*х*) отримати таблицю значень цієї функції для заданої послідовності аргументів. Величину  $h = x_k - x_{k-1}$  називають кроком інтегрування.

5.2.1 Метод Ейлера розв'язку звичайних диференціальних рівнянь

Метод Ейлера є чисельним однокроковим методом низької точності.

Нехай дано диференціальне рівняння першого порядку  $y' = f(x, y)$  з початковою умовою  $x = x_0$ ,  $y(x_0) = y_0$ . Потрібно знайти рішення диференціального рівняння на відрізку  $[a, b]$ .

Розіб'ємо відрізок на *п* рівних частин. Отримаємо послідовність  $x_0, x_1, x_2, \ldots, x$  де  $x_i = x_0 + i \cdot h$ . Тут  $h$  - крок інтегрування,  $h = (b-a)/n$ .

Виберемо к-ту ділянку  $[x_k, x_{k+1}]$  і візьмемо інтеграл від початкового рівняння на цій ділянці

$$
\int_{x_k}^{x_{k+1}} f(x, y) dx = \int_{x_k}^{x_{k+1}} y' dx = y(x) \Big|_{x_k}^{x_{k+1}} = y(x_{k+1}) - y(x_k) = y_{k+1} - y_k, \text{3Bi{\text{JKK}}} \n y_{k+1} = y_k + \int_{x_k}^{x_{k+1}} f(x, y) dx.
$$
\n(5.25)

Якщо в останньому інтегралі підінтегральну функцію на ділянці  $[x_k, x_{k+1}]$  прийняти постійною і рівною початковому значенню у точці  $x = x_k$ то  $\int_{x_{k+1}}^{x_{k+1}} f(x, y) dx = f(x, y) x \Big|_{x_k}^{x_{k+1}} = y'(x_{k+1} - x_k) = y'h$ . Підставимо  $y'h$  в (5.25) замість

інтеграла:  $y_{k+1} = y_k + y'h$ . Остаточно

$$
y_{k+1} = y_k + y'h = y_k + f(x_k, y_k) \cdot h. \tag{5.26}
$$

Отримане рекурентне співвідношення дозволяє одержати розв'язок  $y(x)$ у вигляді ломаної інтегральної кривої, що складається з прямолінійних відрізків із кутовим коефіцієнтом  $f(x_k, y_k)$ . На рисунку 5.1 зображена графічна ілюстрація метода Ейлера. Жирна лінія відображає графік точного розв'язку диференціального рівняння.

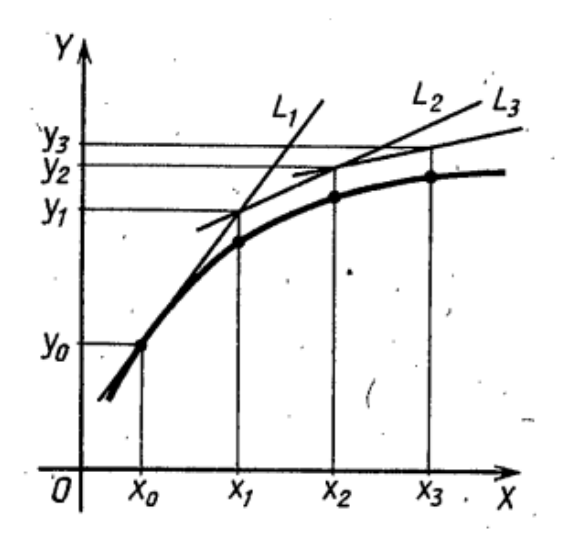

Рисунок 5.1 – Графічна ілюстрація метода Ейлера

Метод Ейлера має малу точність, до того ж похибка кожного нового кроку систематично зростає.

**Приклад 5.7.** Розв'язати задачу Коші:  $y' = -y$ ,  $y(0) = 1$  з кроком 0,2 на відрізку [0,1] методом Ейлера; порівняти наближений розв'язок з точним.

**Рішення.** 1. Знайдемо точний розв'язок. Знайдемо його шляхом поділення змінних.

$$
y' = -y \Rightarrow \frac{dy}{dx} = -y \Rightarrow \frac{dy}{y} = -dx \Rightarrow \int \frac{dy}{y} = -\int dx \Rightarrow \ln|y| = -x + C \Rightarrow y(x) = e^{-x+C}.
$$

Знаходимо константу *C*.  $y(0) = e^{-0+C} = 1 \Rightarrow C = 0$ .

Точний розв'язок задачі Коші:  $y(x) = e^{-x}$ .

2. Для чисельного розв'язку використовуємо метод Ейлера.

Розрахункові формули такі:

$$
y_{k+1} = y_k + f(x_k, y_k) \cdot h \Rightarrow y_{k+1} = y_k - 0.2 \cdot y_k = 0.8 \cdot y_k,
$$
  

$$
x_0 = 0, y_0 = 1, k = 0, 1, 2, 3, 4, 5
$$

Результати розрахунків по точному  $(y_k^*)$  і чисельному методам  $(y_k)$ розв'язання диференціального рівняння  $y' = -y$ ,  $y(0) = 1$  зведені в таблицю 5.3.

Таблиця 5.3 – Результати розрахунків по точному  $(y_k^*)$  і чисельному методам (  $y_{\overline{k}}$ ) розв'язання диференціального рівняння

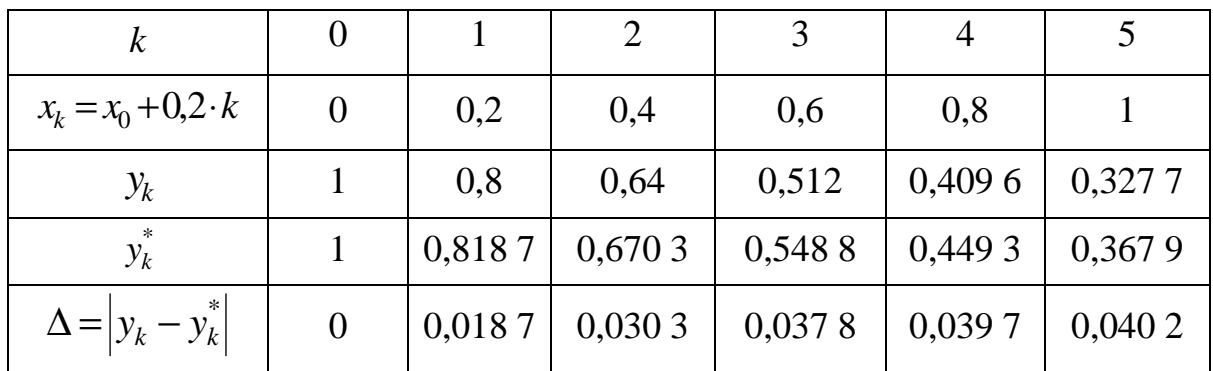

Відповідність між точним і чисельним розв'язанням диференціального рівнянням є, однак із ростом аргументу похибка чисельного розв'язку зростає.

Метод Ейлера можна використовувати і для чисельного розв'язку систем звичайних диференціальних рівнянь. Разом із тим система диференціальних рівнянь має бути приведена до нормальної форми з початковими умовами:

$$
y'_{1} = f_{1}(x, y_{1}, y_{2},..., y_{n}),
$$
  
\n
$$
y'_{2} = f_{2}(x, y_{1}, y_{2},..., y_{n}),
$$
  
\n
$$
y'_{n} = f_{n}(t, y_{1}, y_{2},..., y_{n}),
$$
  
\n(5.27)

початкові умови

$$
y_1(0) = y_{10}, y_2(0) = y_{20}, \dots, y_n(0) = y_{n0}.
$$
 (5.28)

Розрахункові формули такі:

$$
y_{1,i+1} = y_{1,i} + h \cdot f_1(x_i, y_{1,i}, y_{2,i}, \dots, y_{n,i}),
$$
  
\n
$$
y_{2,i+1} = y_{2,i} + h \cdot f_2(x_i, y_{1,i}, y_{2,i}, \dots, y_{n,i}),
$$
  
\n
$$
\dots
$$
  
\n
$$
y_{n,i+1} = y_{n,i} + h \cdot f_n(x_i, y_{1,i}, y_{2,i}, \dots, y_{n,i}),
$$
  
\n
$$
i = 0,1,2, \dots
$$
  
\n(5.29)

*i* задан*i*  $y_{1,0} = y_{10}, y_{2,0} = y_{20},..., y_{n,0} = y_{n0}$ .

Метод Ейлера розв'язку систем звичайних диференціальних рівнянь доцільно використовувати у випадку, коли система звичайних диференціальних рівнянь описує динамічний процес, який з часом переходить у стаціонарний процес. Прикладом таких систем є марківські системи масового обслуговування [3].

**Приклад 5.8.** Дослідити поводження ймовірностей стану для системи масового обслуговування з відмовами (три прилади обслуговування), яка описується такою системою диференціальних рівнянь [3]

$$
p'_{0}(t) = -3p_{0}(t) + 2p_{1}(t),
$$
  
\n
$$
p'_{1}(t) = -5p_{1}(t) + 3p_{0}(t) + 4p_{2}(t),
$$
  
\n
$$
p'_{2}(t) = -7p_{2}(t) + 3p_{1}(t) + 6p_{3}(t),
$$
  
\n
$$
p'_{3}(t) = -6p_{3}(t) + 3p_{2}(t),
$$
  
\n
$$
p_{0}(0) = 1, p_{1}(0) = 0, p_{2}(0) = 0, p_{3}(0) = 0.
$$
\n(5.30)

Розрахункові формули такі:

$$
p_{0,0} = 1, p_{1,0} = 0, p_{2,0} = 0, p_{3,0} = 0,
$$
  
\n
$$
p_{0,i+1} = p_{0,i} + h \cdot (-3p_{0,i} + 2p_{1,i}),
$$
  
\n
$$
p_{1,i+1} = p_{1,i} + h \cdot (-5p_{1,i} + 3p_{0,i} + 4p_{2,i}),
$$
  
\n
$$
p_{2,i+1} = p_{2,i} + h \cdot (-7p_{2,i} + 3p_{1,i} + 6p_{3,i}),
$$
  
\n
$$
p_{3,i+1} = p_{3,i} + h \cdot (-6p_{3,i} + 3p_{2,i}),
$$
  
\n
$$
i = 0,1,2,......
$$

Скріншот розв'язку цієї системи у системі Maple з побудовою відповідних графіків наведено на рисунку 5.2.

Дослідження СМО з відмовами у перехідному режимі  $\ge$  restart; Дослідження СМО аналітичним методом (точний розв'язок) Система диференціальних рівнянь та її розв'язок > sys:=diff(p0(t), t)=-3\*p0(t)+2\*p1(t), diff (p1(t), t) =  $-5$ \*p1(t) +3\*p0(t) +4\*p2(t), diff (p2 (t), t) = -7\*p2 (t) +3\*p1 (t) +6\*p3 (t), diff( $p3(t)$ , t) = -6\* $p3(t)$ +3\* $p2(t)$ : > fcns:={p0(t),p1(t),p2(t),p3(t)}: > s:=dsolve({sys, p0(0.)=1., p1(0.)=0., p2(0)=0., p3(0)=0}, fcns, method=laplace):  $>$  assign(s): Вираз для ймовірності простою >  $pa0(t) := evalf(p0(t), 3)$ ;  $pa0(t) = .239 + .0125$  e  $(-11.942462880685t)$   $(-6.4468523703364t)$   $(-2.6106847489786t)$ Вираз лля ймовірності вілмови  $>$  pa3(t):=evalf(p3(t),3);  $pa3(t) = .134 - .0441 e^{-11.942462880685 t} + .199 e^{-6.4468523703364 t} - .289 e^{-2.6106847489786 t}$ .<br>Дослідження СМО чисельними методами >  $N:=25$ : #  $N-1$  kinskicts tower pospaxy his .<br>Заготівля матриці для результатів розрахунків  $> P$ :=array(1..5,1..N): >  $P[1,1] := 't': P[2,1] := 'P0': P[3,1] := 'P1': P[4,1] := 'P2': P[5,1] := 'P3':$  $[> P[1,2]:=0:P[2,2]:=1:P[3,2]:=0:P[4,2]:=0:P[5,2]:=0:$  $> h := 0.065:$  # крок інтегруванн Чисельний розв'язок системи диференціальних рівнянь методом Ейлера  $>$  for i from 3 to N do  $P[1,i]:=P[1,i-1]+h$ :  $P[2, i] := P[2, i-1] + h * (-3 * P[2, i-1] + 2 * P[3, i-1])$ :  $P[3, i] := P[3, i-1] + h * (-5 * P[3, i-1] + 3 * P[2, i-1] + 4 * P[4, i-1])$ :  $P[4,i]:=P[4,i-1]+h*(-7*P[4,i-1]+3*P[3,i-1]+6*P[5,i-1]):$  $P[5,1]:=P[5,1-1]+h*(-6*P[5,1-1]+3*P[4,1-1])$ od:  $>$  Digits:=2;  $Digits := 2$ > evalm(P); # результати розрахунків  $t = 0$  .065 .13 .20  $.26$  $.52$ .78  $.85$  .91  $1.0$  1.1 1.2 1.2 1.3 1.4 1.4 1.5  $.33$ .39 .46 .59  $.65$ .72 .98  $PO$  1  $81$  $.67$  $.58$  $.51$  $.46$  $42$  $38$  $36$  $34$  $.32$  $\overline{31}$  $29$ 28  $.28$  $.27$  $.27$  $.26$  $.26$  $25$ .25  $25$ 25  $25$  $.34$  $P\!I\!$  0 .29 .36 .37 .38 .38  $.38$  $.37$  $.37$  $.37\,$  $.37\,$ .37  $.37$  $.36$  $.36\,$  $.36\,$ .36  $.36$  $.36\,$  $.36$ .20 .36 .36  $P<sub>2</sub>$  $\overline{0}$  $\mathbf{0}$ .038  $.11$  $.14$  $.16$  $.18$  $.19$  $21$  $22$  $23$  $23$  $24$  $.24$ -25 25 25 -26  $26$  $26$  $26$  $26$  $26$  $.072$   $.082$   $.090$  $\overline{13}$  $\overline{p_3}$  0  $\overline{0}$  $\overline{0}$  $.0074$  .020  $.033$  $047$  $060$  $097$  $\overline{10}$  $\overline{11}$  $\overline{12}$  $\overline{12}$  $\frac{1}{12}$  $\frac{1}{12}$  $\frac{1}{13}$  $\frac{1}{13}$ .<br>Формування виразів для побудови графіків по матриці  $P[1,n]$  - виведення значень аргумента (t),  $P[2,n]$  - виведення значень функції (p0) > p0:=[[P[1,n], P[2,n]]  $$n=2..N-1]$ ; # 2 строка матриці p0 = [[0, 1], [.065, .805], [.130, .673375], [.195, .579584875], [.260, .5102457756], [.325, .4575269141], [.390, .4165505099], [.455, .3841468820], [.520, .3581815402] [.585, .3371679580], [.650, .3200371658], [.715, .3059974667], [.780, .2944471734], [.845, .2849190315], [.910, .2770438576], [.975, .2705260267], [1.040, .265124 [1.105, .2606501709], [1.170, .2569376297], [1.235, .2538574751], [1.300, .2513013935], [1.365, .2491798711], [1.430, .2474188277]]  $> p1 := [ [P[1,n],P[3,n]] \; Sn=2 \ldots N-1 ] :$  $\mathbb{R}$  > p2:=[[P[1,n], P[4,n]]  $\mathbb{S}$ n=2..N-1]:  $\left[ \text{> p3} : = \left[ \left[ P[1,n] , P[5,n] \right] \right] \text{ $sn=2..N-1] :} \right]$ .<br>Побудова графіків: p0 - чисельний розв'язок -верхня тонка лінія, точний розвэязок - верхня жирна лінія; р3 - чисельний та точний розв'язки - нижні тонки лінії > plot([p0,pa0(t),p3,pa3(t)],t=0..(N-2)\*0.065,color=black,thickness=[1,3,1,1],labels=['t','P']);  $0.8$  $0.6$  $0.2$  $\frac{0.8}{t}$  $\overline{0}$  $04$  $0.6$  $1.2$ 

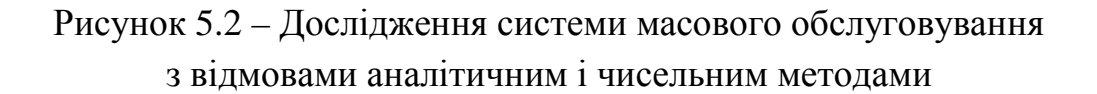
Перша половина робочого листа виконує розрахунки точного значення ймовірностей станів системи масового обслуговування шляхом розв'язання системи диференціальних рівнянь. Друга половина робочого листа виконує розрахунки наближеного значення ймовірностей станів системи масового обслуговування шляхом чисельного розв'язання системи диференціальних рівнянь методом Ейлера. Для проведення чисельних експериментів потрібно підбирати кількість точок ітерацій і крок ітерацій. Для наочності виведені графіки ймовірності простою системи (верхня пара графіки) і ймовірності відмови в обслуговуванні (нижня пара графіків). Похибка обчислення спочатку наростає, а потім зменшується. На стаціонарному відрізку, який наступає після моменту часу *t* = 1,2, графіки точного і чисельного розв'язків співпадають.

5.2.2 Метод Рунге – Кутта розв'язку звичайних диференціальних рівнянь

Метод Рунге – Кутта є чисельним однокроковим методом підвищеної точності. Нехай дано звичайне диференціальне рівняння першого порядку  $y' = f(x, y)$  з початковою умовою  $x = x_0, y(x_0) = y_0$ . Потрібно знайти рішення диференціального рівняння на відрізку  $[a, b]$ .

Розіб'ємо відрізок на *п* рівних частин. Отримаємо послідовність  $x_0, x_1, x_2, \ldots, x_n$  де  $x_i = x_0 + i \cdot h$ . Тут  $h$  – крок інтегрування,  $h = (b - a)/n$ .

У методі Рунге – Кутта, як і в методі Ейлера, для визначення послідовності значень шуканої функції використовується рекурентне співвідношення.

Розкладемо функцію *у* в ряд Тейлора в околиці точці *х<sup>і</sup>* обмежуючись членами 4-го порядку:

$$
y_{i+1}(x_i + \Delta x_i) = y_i(x_i) + y_i'(x_i)\Delta x_i + \frac{1}{2!}y_i''(x_i)\Delta x_i^2 + \frac{1}{3!}y_i'''(x_i)\Delta x_i^3 + \frac{1}{4!}y_i^{IV}(x_i)\Delta x_i^4.
$$

Враховуючи, що  $\Delta x_i = h$  і  $y_{i+1}(x_i + \Delta x_i) - y_i(x_i) = \Delta y_i$ , одержимо

$$
\Delta y_i = y_i'(x_i)h + \frac{1}{2}y_i''(x_i)h^2 + \frac{1}{6}y_i'''(x_i)h^3 + \frac{1}{24}y_i^{IV}(x_i)h^4,
$$

де  $y''_i(x_i), y''_i(x_i), y''_i(x_i)$ *IV*  $y''_i(x_i), y'''_i(x_i), y'''_i(x_i)$  визначаються послідовним диференціюванням вихідного рівняння  $y' = f(x, y)$  в точці  $x_i$ .

У методі Рунге – Кутта наведений ряд розкладання замінюється рівноцінним за точністю числовим рядом (без виведення)

$$
\Delta y_i = \frac{1}{6} (k_{1i} + 2k_{2i} + 2k_{3i} + k_{4i}),
$$
  
ae  $k_{1i} = h \cdot f(x_i, y_i); k_{2i} = h \cdot f(x_i + \frac{h}{2}, y_i + \frac{k_{1i}}{2}); k_{3i} = h \cdot f(x_i + \frac{h}{2}, y_i + \frac{k_{2i}}{2});$   
 $k_{4i} = h \cdot f(x_i + h, y_i + k_{3i}).$ 

Схема розрахунків за методом Рунге – Кутта наведена на рисунку 5.3.

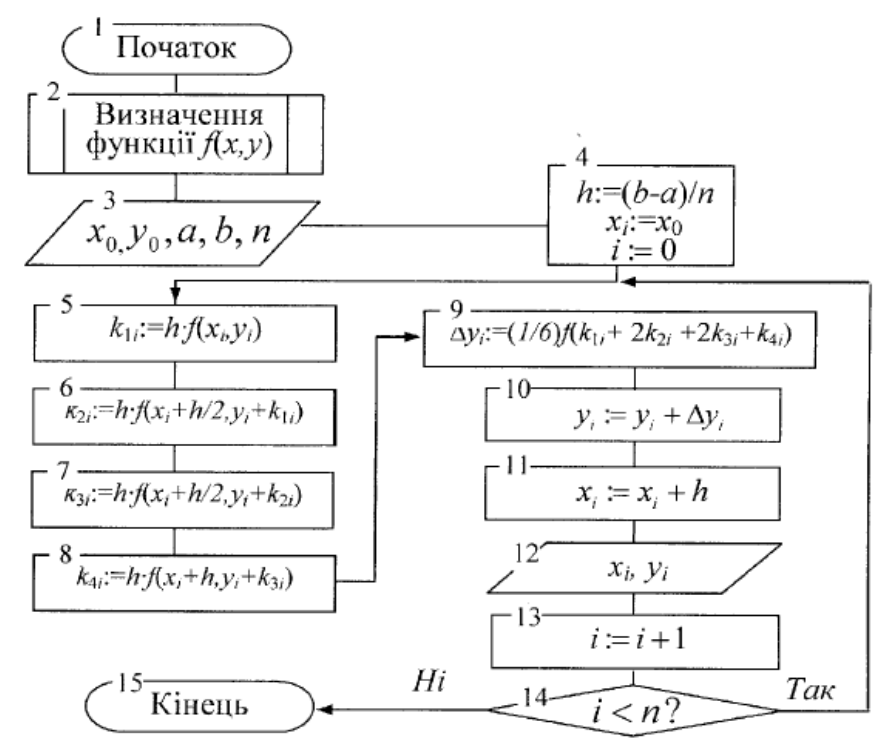

Рисунок 5.3 − Схема алгоритму розрахунків за методом Рунге – Кутта

**Приклад 5.9.** Розв'язати задачу Коші:  $y' = y(1-x)$ ,  $y(0) = 1$  з кроком 0,1 на відрізку [0,1] методом Ейлера і методом Рунге – Кутта; порівняти ці розв'язки між собою і з точним розв'язком.

Знайдемо точний розв'язок. Знайдемо його шляхом поділення змінних.

$$
y' = -y \Rightarrow \frac{dy}{dx} = y(1-x) \Rightarrow \frac{dy}{y} = (1-x)dx \Rightarrow \int \frac{dy}{y} = \int (1-x)dx \Rightarrow
$$

$$
\Rightarrow \ln|y| = x - 0.5x^2 + C \Rightarrow y(x) = e^{x - 0.5x^2 + C}.
$$

Знаходимо константу *C*.  $y(0) = e^{0-0+C} = 1 \Rightarrow C = 0$ . Точний розв'язок задачі Коші :  $y(x) = e^{x-0.5x^2}$ .

Для чисельного розв'язку використовуємо метод Ейлера і Рунге – Кутта. Розрахункові формули такі:

- 
$$
\mu_{i+1} = y_i + f(x_i, y_i) \cdot h \Rightarrow y_{i+1} = y_i - y_i (1 - x_i) = 0.8 \cdot y_i + x_i,
$$
  
\n $x_0 = 0, y_0 = 1, i = 0, 1, 2, \ldots, 10;$   
\n-  $\mu_{i+1} = 0, 1 \cdot y_i (1 - x_i) = 0.1, 2, \ldots, 10;$   
\n-  $\mu_{i+1} = 0, 1 \cdot y_i (1 - x_i) = 0, 1 \cdot (y_i + x_{i+1} / 2) \cdot (1 - x_i - 0.05);$   
\n $k_{3i} = 0, 1 \cdot (y_i + k_{2i} / 2) \cdot (1 - x_i - 0.05); k_{4i} = 0, 1 \cdot (y_i + k_{3i}) \cdot (1 - x_i - 0.1);$   
\n $\Delta y_i = \frac{1}{6} (k_{1i} + 2k_{2i} + 2k_{3i} + k_{4i}); y_{i+1} = y_i + \Delta y_i; x_0 = 0, y_0 = 1, i = 0, 1, 2, \ldots, 10.$ 

Результати розрахунків по точному  $(y_i)$ , чисельному методу Ейлера  $(y_i^e)$  і чисельному методу Рунге – Кутта  $(y_i^{p\kappa})$  розв'язання диференціального рівняння  $y' = y(1-x)$ ,  $y(0) = 1$  зведені в таблицю 5.4.

Таблиця 5.4 - Результати розрахунків по точному  $(y_i)$ , чисельному методу Ейлера ( $y_i^e$ ) і чисельному методу Рунге – Кутта ( $y_i^{px}$ ) розв'язання диференціального рівняння

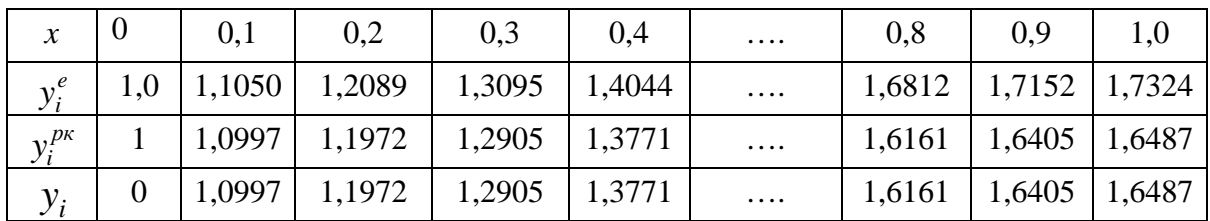

Ми бачимо, що на відміну від метода Ейлера, метод Рунге - Кутта дає результати, що практично співпадають з точним розв'язком диференціального рівняння.

## Контрольні запитання

- 1. Яке рівняння називається диференціальним?
- 2. Що називається розв'язком диференціального рівняння?
- 3. Що називається задачею Коші?
- 4. Як розв'язуються диференціальні рівняння з подільними змінними?

5. Як розв'язуються лінійні диференціальні рівнянням *п*-го порядку зі сталими коефіцієнтами?

6. Коли виникає потреба в чисельному розв'язку диференціального рівняння?

7. У чому полягає ідея методу Ейлера чисельного розв'язку звичайних диференціальних рівнянь?

8. Коли доцільно використовувати метод Ейлера для розв'язку систем звичайних диференціальних рівнянь?

9. Сформулюйте ідею методу Рунге – Кутта розв'язку звичайних диференціальних рівнянь?

### 6 НАБЛИЖЕННЯ ФУНКЦІЙ

Для практичних додатків важливим є задача аналітичного опису залежності, заданої у вигляді таблиці (табл. 6.1).

| $\mathbf{v}$<br>$\boldsymbol{\mathcal{N}}$ | $x_1$ | $x_2$     | $x_3$                | $\cdots$ | $\cdots$ | $x_{n-1}$ | $\mathbf{v}$<br>$\lambda_{n}$ |
|--------------------------------------------|-------|-----------|----------------------|----------|----------|-----------|-------------------------------|
|                                            |       | v٥<br>ے ' | v <sub>2</sub><br>JJ | $\cdots$ | $\cdots$ | $y_{n-1}$ | yn                            |

Таблиця 6.1 - Вихідні дані з залежності

Така задача виникає під час оброблення експериментальних даних результатів експериментів, імітаційного моделювання, спостережень за різними процесами. Ще одне завдання полягає у заміні деякої функції, заданої аналітично, іншою функцією, близькою до вихідної, але більш простою та зручною для обчислень, наприклад знаходження похідної.

Загалом під час визначення задачі наближення функції потрібно діяти у такий спосіб:

- визначити, який клас наближених функцій потрібно вибрати. Відповідь на це запитання залежить від виду функції, яка вибрана як наближувальна, і цілей, для яких надалі буде використовуватися наближувальна функція. Широко застосовуються такі класи функцій: многочлени, тригонометричні функції, показові функції тощо;

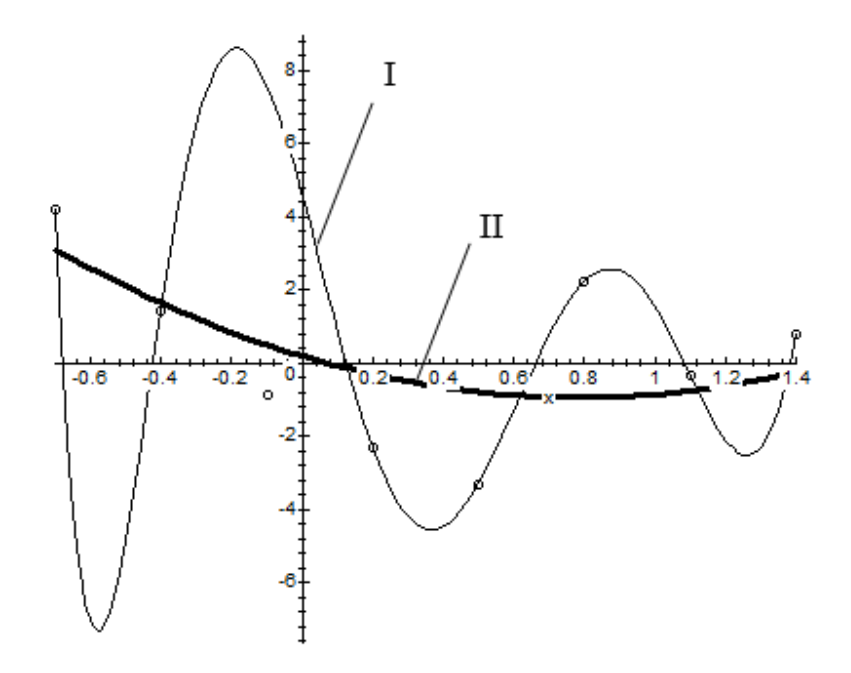

Рисунок 6.1 - Два способи наближення табличних функцій: I - інтерполяція; II - апроксимація

– вибрати критерій близькості вихідної та наближувальної функцій. Як критерій можна вибрати, наприклад, точний збіг вихідної функції, яка задана таблично, і наближувальної функції в вузлових точках (лагранжева інтерполяція); мінімум суми квадратів відхилення у вузлових точках (апроксимація за методом найменших квадратів). На рисунку 6.1 показано два варіанти наближення функцій: крива І відповідає лагранжевій інтерполяції, а крива ІІ – апроксимації за методом найменших квадратів. Тут кружальцями позначені точні значення табличної функції.

#### **6.1 Інтерполяція функцій**

Термін «інтерполяція» вперше використав англійський математик минулого Д. Валліс (1656), складаючи астрономічні та математичні таблиці. Нехай відомі значення деякої функції *f*(*x*), вигляд якої не відомий або надміру складний, утворюють таблицю (табл. 6.2).

| $\mathcal{X}$ | $x_0$ | $x_1$           | $x_2$ | $\cdots$ | $x_{n-1}$ | $x_n$           |
|---------------|-------|-----------------|-------|----------|-----------|-----------------|
| $y=f(x)$      | $y_0$ | $\mathcal{Y}_1$ | $y_2$ | $\cdots$ | $y_{n-1}$ | $\mathcal{Y}_n$ |

Таблиця 6.2 – Табличне завдання функції

Разом із тим потрібно отримати значення функції *f* для такого аргументу *х*, яке входить у відрізок [*х*0; *х*n], але не збігається з жодним із значень  $x_0, x_1, ..., x_n$ .

Оскільки аналітичне вираз *f*(*x*) невідомо чи невиразно складно, то застосовується особливий прийом - побудова за вихідною інформацією (табл. 6.2) наближувальної функції *F*(*х*), яка у певному сенсі близька до функції *f*(*x*) і аналітичним виразом якої можна скористатися для обчислень *F*(*х*), вважаючи приблизно, що

$$
F(x) = f(x). \tag{6.1}
$$

Класичний підхід до розв'язання задачі побудови наближувальної функції полягає в вимоги точного збігу значень *f*(*x*) і *F*(*x*) у точках *x<sup>i</sup>* , *i* = 1,0 ,..., *n* , тобто

$$
F(x_0) = y_0, F(x_1) = y_1, \dots, F(x_n) = y_n.
$$
 (6.2)

У цьому випадку знаходження наближеної функції називають інтерполяцією, а точки  $x_0, x_1, \ldots, x_n$  вузлами інтерполяції.

#### 6.1.1 Пряма побудова інтерполяційного багаточлена

Шукатимемо інтерполювальну функцію  $F(x)$  у вигляді багаточлена ступеня п:

$$
P_n(x) = a_0 x^n + a_1 x^{n-1} + \dots + a_{n-1} x + a_n.
$$
 (6.3)

Цей багаточлен має  $(n + 1)$  коефіцієнт. Підставивши в (6.3) умови (6.2) отримаємо систему з  $(n + 1)$  лінійних рівнянь:

$$
a_0 + a_1 x_0 + a_2 x_0^2 + \dots + a_n x_0^n = y_0,
$$
  
\n
$$
a_0 + a_1 x_1 + a_2 x_1^2 + \dots + a_n x_1^n = y_1,
$$
  
\n
$$
\dots
$$
  
\n
$$
a_0 + a_1 x_n + a_2 x_n^2 + \dots + a_n x_n^n = y_n
$$
  
\n(6.4)

 $3(n+1)$  невідомими - коефіцієнтами многочлена (6.3). Система лінійних рівнянь (6.4) має єдине рішення, оскільки визначник системної матриці

$$
\Delta = \begin{vmatrix}\n1 & x_0 & x_0^2 & \dots & x_0^n \\
1 & x_1 & x_1^2 & \dots & x_1^n \\
\vdots & \vdots & \vdots & \ddots & \vdots \\
1 & x_n & x_n^2 & \dots & x_n^n\n\end{vmatrix}
$$

відомий в алгебрі як визначник Вандермонда, відмінний від нуля. Звідси випливає, що розв'язання системи рівнянь (6.4) завжди існує і єдине. Відповідно інтерполяційний багаточлен ДЛЯ функції  $f(x)$ , заданої таблицею 6.2, існує і єдиний. Неважко скласти програму знаходження інтерполяційного багаточлена (6.3) за даними таблиці 6.2.

 $f(x) = \sqrt{\ln(x)}$ Приклад  $6.1.$ Знайти наближення функції інтерполяційним многочленом виду (6.3) на інтервалі [1, 5] з кроком 0,4. Оцінити похибку наближення у точці х, розташованій посередині між 5-м та 6-м вузлами.

Рішення. Сформуємо вузли інтерполяції та розрахуємо значення функції  $f(x)$  у цих точках. Результати сформуємо як таблицю 6.3.

|                      |  | $x \begin{bmatrix} 1 \\ 1 \end{bmatrix}$ 1,4 1,8 2,2 2,6 3,0 3,4 3,8 4,2 4,6 5,0 |  |  |  |  |  |  |                                                                                                    |  |  |
|----------------------|--|----------------------------------------------------------------------------------|--|--|--|--|--|--|----------------------------------------------------------------------------------------------------|--|--|
| f(x)                 |  |                                                                                  |  |  |  |  |  |  |                                                                                                    |  |  |
| $\sim$ $\sim$ $\sim$ |  |                                                                                  |  |  |  |  |  |  | the teacher of the contract of the contract of the contract of the contract of the contract of the contract of |  |  |

Таблиця 6.3 – Вихідні дані для наближення функції

Оціночна точка  $x_0 = 2.8$ ; значення функції в цій точці  $f(x_0) = 1.015$ 

Результати розрахунків у системі Maple відображені на рисунку 6.2.

#### $\stackrel{\scriptstyle \bullet}{\left[ \begin{array}{ccccc} > & f \, \text{or} \, & \text{i} & f \, \text{rom} \, & \text{1} & \text{to} \, & \text{n} & \text{do} \, & B \, [ \, \text{i} \, , 1 \, ] \, := & f \, [ \, 2 \, , \, \text{i+1} \, ] \, & \text{od} \, : \end{array} \right] }$

#### Формування коефіцієнтів інтерполяційного багаточлена

> Ai:=multiply( $S^{\wedge}(-1)$ , B): Koef:=array( $1...1,1...n$ ): Koef:=transpose(Ai);

Kogf;=[-107.4992339 441.1516918 -798.3294075 839.1062992 -565.7945447 255.5528271 -78.30371898 16.07813178 -2.118511450 .1618761928 -0054515033331 .<br>Формування інтерполяційного багаточлена "

> Pn:=unapply (sum (Ai [k , 1] \*x^ (k-1) , k=1. . n) , x) ;

 $\emph{Pr} := x \rightarrow -107.4992339 + 441.1516918\ x - 798.3294075\ x^2 + 839.1062992\ x^3 - 565.7945447\ x^4 + 255.5528271\ x^5 - 78.30371898\ x^6 + 16.07813178\ x^7 - 2.118511450\ x^8 + .1618761928\ x^9 - .005451503333\ x^{10} + .005451503333\ x^{11} + .005451$ Відносна похибка в точці 2,8 > del:=abs( $(Pin(2.8)-sqrt(ln(2.8)))/sqrt(ln(2.8))$ ) / 100;

 $del = .5602889344$ 

Сумісний графік

Жирна лінія - вихідна функція f(x)=sort(ln(x)), тонка лінія - інтерполяційний багаточлен

> plot([sqrt(ln(x)), Pn(x)], x=1..5, thickness=[3,1], color=black, labels=[`x`, `f(x), Pn(x)`]);

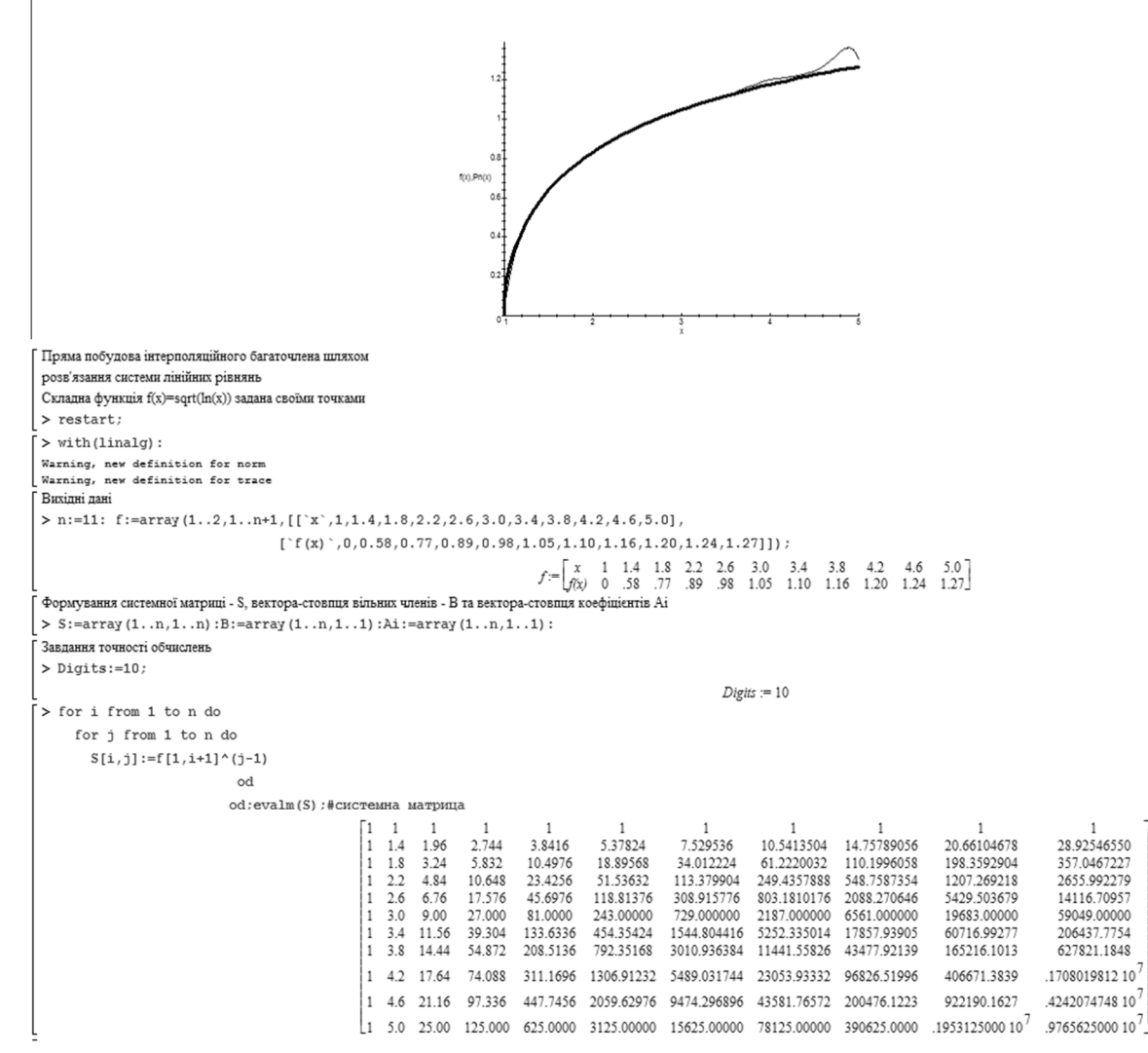

# Рисунок 6.2 – Формування інтерполяційного багаточлена та його дослідження

Як видно з розрахунків, з високим ступенем точності інтерполяційний багаточлен замінив вихідну трансцендентну функцію (крім останньої ділянки). Похибка всередині інтервалу інтерполяції є цілком прийнятною. Якщо знизити точність обчислень (встановити Digits:=8), то ступінь наближення на кінці інтервалу інтерполяції стає неприйнятним (рис. 6.3).

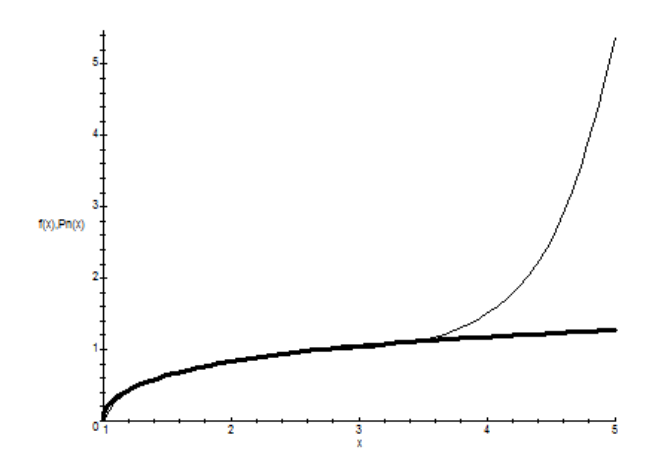

Рисунок 6.3 – Поводження інтерполяційного багаточлена за зниженої точності обчислень

3 графіків можна дійти висновку, що за високого порядку інтерполяційного многочлена потрібна підвищена точність обчислень.

Перевагою розглянутого методу побудови інтерполяційного багаточлена шляхом розв'язання системи рівнянь щодо коефіцієнтів багаточлена є можливість отримати явний вид інтерполювальної функції. З нею зручно працювати та виконувати над нею різні операції, зокрема інтегрувати, диференціювати.

#### 6.1.2 Інтерполяційний багаточлен Лагранжа

Видатний математик минулого Жозеф-Луї Лагранж запропонував альтернативний спосіб формування інтерполяційного багаточлена у вигляді

$$
L_n(x) = \sum_{i=0}^{n} c_i(x) y_i,
$$
 (6.5)

де

$$
c_0(x) = \frac{\prod_{k=1}^{n} (x - x_k)}{\prod_{k=1}^{n} (x_0 - x_k)}, c_i(x) = \frac{\prod_{k=0}^{i-1} (x - x_k) \prod_{k=i+1}^{n} (x - x_k)}{\prod_{k=0}^{i-1} (x_0 - x_k) \prod_{k=i+1}^{n} (x_0 - x_k)}, 1 \le i < n, c_n(x) = \frac{\prod_{k=0}^{n-1} (x - x_k)}{\prod_{k=0}^{n-1} (x_0 - x_k)},
$$

коефіцієнти Лагранжа, а вираз (6.5) багаточлен Лагранжа. За таблицею вихідної функції вираз (6.5) дозволяє достатньо легко скласти конкретний вид багаточлена Лагранжа.

**Приклад 6.2.** Побудувати інтерполяційний багаточлен Лагранжа для функції заданої таблицею 6.4 [6].

Таблиця 6.4 – Вихідні дані для побудови інтерполяційного багаточлена Лагранжа

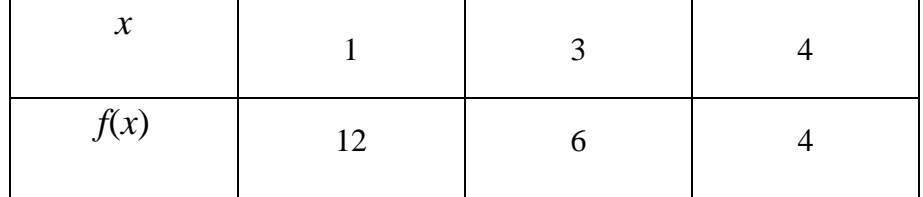

З таблиці випливає, що *n* = 2 (тобто ступінь многочлена буде не вище ніж друга); тут  $x_0 = 1$ ,  $x_1 = 3$ ,  $x_2 = 4$ . Використовуючи вираз (6.5), отримаємо:

$$
L_2(x) = \frac{(x-3)(x-4)}{(1-3)(1-4)} \cdot 12 + \frac{(x-1)(x-4)}{(3-1)(3-4)} \cdot 4 + \frac{(x-1)(x-3)}{(4-1)(4-3)} \cdot 6 =
$$
  
= 2(x<sup>2</sup> - 7x + 12) - 2(x<sup>2</sup> - 5x + 4) + 2(x<sup>2</sup> - 4x + 3) = 2x<sup>2</sup> - 12x + 22

Варто зазначити, що зі збільшенням кількості точок інтерполяції ускладнюється вид коефіцієнтів Лагранжа, відповідно розкриття дужок та

приведення подібних членів стає дуже трудомістким завданням. У системі Maple її можна вирішити, використовуючи функцію simplify.

**Приклад 6.3.** Знайти наближення до функції, заданої таблицею 6.3, інтерполяційним багаточленом Лагранжа, привести його до виду (6.3) шляхом розкриття дужок та приведення подібних членів.

**Рішення.** Результати розрахунків у системі Maple відображені на рисунку 6.4.

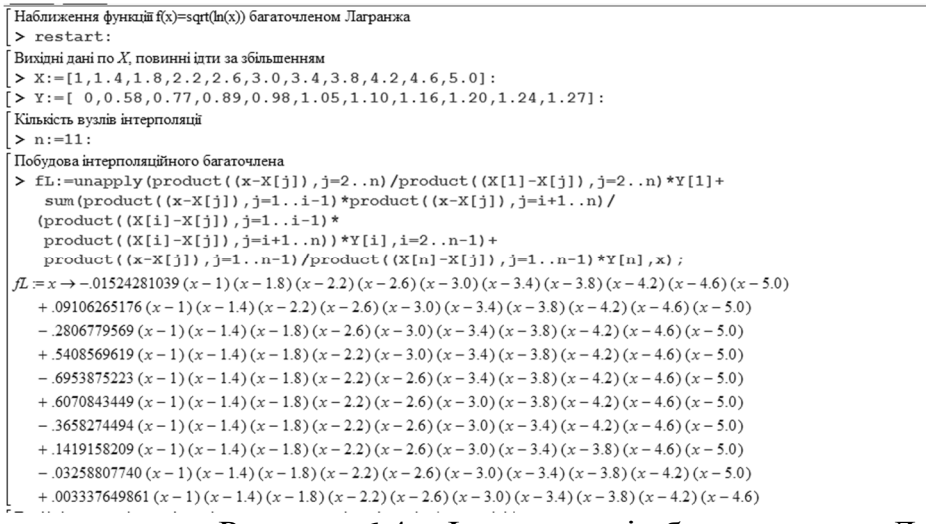

Рисунок 6.4 − Інтерполяція багаточленом Лагранжа

.<br>Графік інтерпляціонної функції, накладеної на вихідну функцію (тонка) лінія)

> plot([fL(x), sqrt(ln(x))], x=1..5, color=black, thickness=[3,1], labels=[`x`, `Ln, f(x) `]);

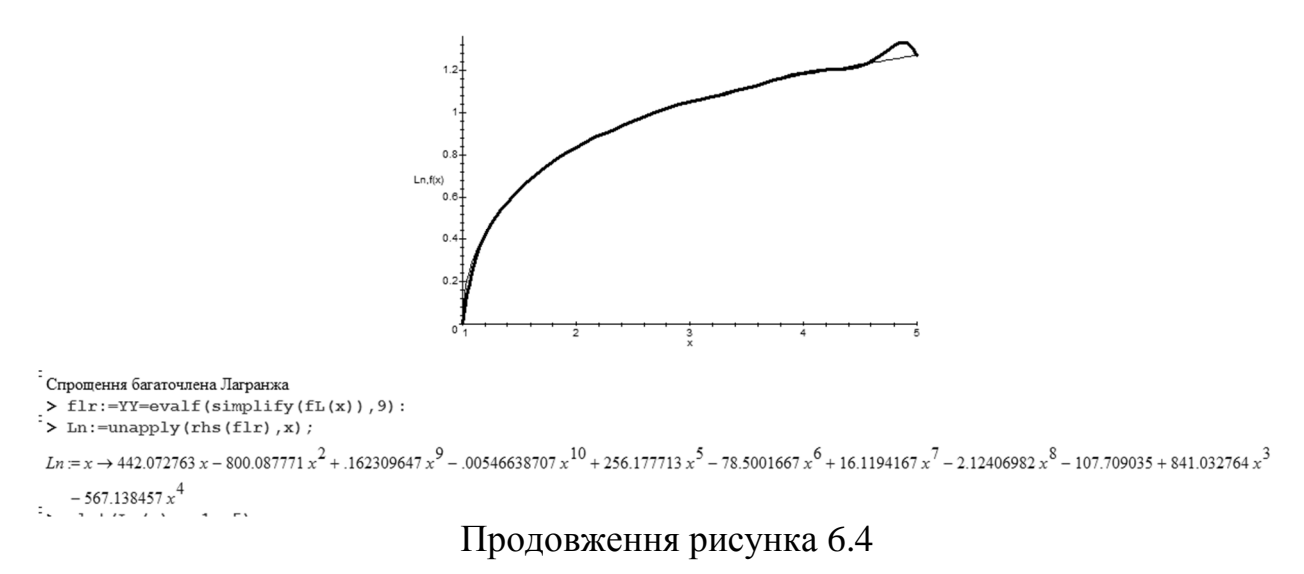

# Як видно з розрахунків, з високим ступенем точності інтерполяційний поліном Лагранжа замінив вихідну трансцендентну функцію (крім останньої ділянки). Функція simplify дозволила перетворити поліном Лагранжа з вихідної форми на поліном 10-го ступеня, зручний для диференціювання та інтегрування.

Порівнюючи два підходи до інтерполяції функції, доходимо висновку, що вони призводять до того самого результату. Для обох методів потрібна підвищена точність обчислень. На відміну від інших додатків, система Maple дозволяє перетворити інтерполювальну функцію як многочлена Лагранжа в природну форму (6.3).

## **6.2 Інтерполяція сплайнами**

За великої кількості вузлів інтерполяції сильно зростає ступінь інтерполяційних багаточленів, що може викликати різке коливання значень інтерполяційної функції в точках, що лежать між полюсами. Крім того, як показано вище, потрібна підвищена точність обчислень. Високий ступень багаточлена можна уникнути шляхом побудови на кожному відрізку самостійного інтерполяційного багаточлена, що задовольняє певні вимоги. Особливо широко використовується особливий вид кусково-поліноміальної інтерполяції – інтерполяція сплайнами.

**Сплайн** – це кускова функція, яка на кожному частковому відрізку інтерполяції є багаточленом одного *m*-го ступеня, а на всьому заданому відрізку безперервна разом із декількома своїми похідними (тобто перехід від однієї ділянки інтерполяції до іншої здійснюється плавно). На практиці

83

найбільш широко використовуються сплайни третього ступеня (так звані кубічні сплайни). На частковому відрізку кубічний сплайн має вигляд

$$
S_i = a_i + b_i(x - x_i) + c_i(x - x_i)^2 + d_i(x - x_i)^3,
$$
 (6.6)

де  $a_i, b_i, c_i, d_i$  – четвірка невідомих коефіцієнтів, а сам сплайн має вигляд

$$
S(x) = \begin{cases} a_1 + b_1(x - x_0) + c_1(x - x_0)^2 + d_1(x - x_0)^3, x_0 \le x \le x_1, \\ a_2 + b_2(x - x_1) + c_2(x - x_1)^2 + d_2(x - x_1)^3, x_1 \le x \le x_2, \\ \dots \\ a_n + b_n(x - x_{n-1}) + c_n(x - x_{n-1})^2 + d_n(x - x_{n-1})^3, x_{n-1} \le x \le x_n. \end{cases}
$$
(6.7)

Потребуємо збіг значень *S*(*x*) у вузлах із табличними значеннями функції *f*(*x*):

$$
S(x_{i-1}) = y_{i-1} = a_i, i = 1, 2, ..., n.
$$

Інші коефіцієнти *і, с<sub>і</sub>, d<sub>і</sub>, i* = 1, 2, ..., *n* визначаються з розв'язання системи рівнянь:

$$
b_i(x_i - x_{i-1}) - c_i(x_i - x_{i-1})^2 - d_i(x_i - x_{i-1})^3 = y_i - y_{i-1}, i = 1, 2, ..., n,
$$
  
\n
$$
b_{i+1} - b_i - 2c_i(x_i - x_{i-1}) - 3d_i(x_i - x_{i-1})^2 = 0, i = 1, 2, ..., n - 1,
$$
  
\n
$$
c_{i+1} - c_i - 3d_i(x_i - x_{i-1}) = 0, i = 1, 2, ..., n - 1,
$$
  
\n
$$
c_1 = 0,
$$
  
\n
$$
c_1 + 3d_i(x_i - x_{i-1}) = 0
$$

 $c_n + 3d_n(x_{n-1} - x_n) = 0.$ 

Система (6.8) складається з 3*n* рівнянь. Вирішивши її, отримаємо значення невідомих  $b_i, c_i, d_i, i \!=\! 1, \!2, \!...,\!n,$  що визначають сукупність всіх формул для шуканого інтерполяційного сплайна.

$$
S_i(x) = y_{i-1} + b_i(x - x_i) + c_i(x - x_i)^2 + d_i(x - x_i)^3, i = 1, 2, ..., n.
$$
 (6.9)

У системі Maple є бібліотека сплайнів, що дозволяє автоматизувати процес побудови сплайнів. Завдання вузлів інтерполяції здійснюється аналогічно до методу інтерполяції Лагранжа.

**Приклад 6.4.** Побудувати сплайн третього порядку за даними таблиці 6.3.

```
Розрахунки наведено на рисунку 6.5. 
\int \prod o6удова кубічного сплайна (дані функцій f(x) = sqrt(\ln(x)))
> restart:
Вихідні дані по Х, повинні ідти за збільшенням
> X := [1, 1.4, 1.8, 2.2, 2.6, 3.0, 3.4, 3.8, 4.2, 4.6, 5.0];X = [1, 1.4, 1.8, 2.2, 2.6, 3.0, 3.4, 3.8, 4.2, 4.6, 5.0]> Y:=[ 0,0.58,0.77,0.89,0.98,1.05,1.10,1.16,1.20,1.24,1.27];
                                     Y := [0, 0.58, 0.77, 0.89, 0.98, 1.05, 1.10, 1.16, 1.20, 1.24, 1.27]> readlib(spline);# виклик бібліотеці сплайнів
                                                    proc(X, Y, z, d) ... end proc
                              Рисунок 6.5 − Інтерполяція сплайном
```

$$
84 \\
$$

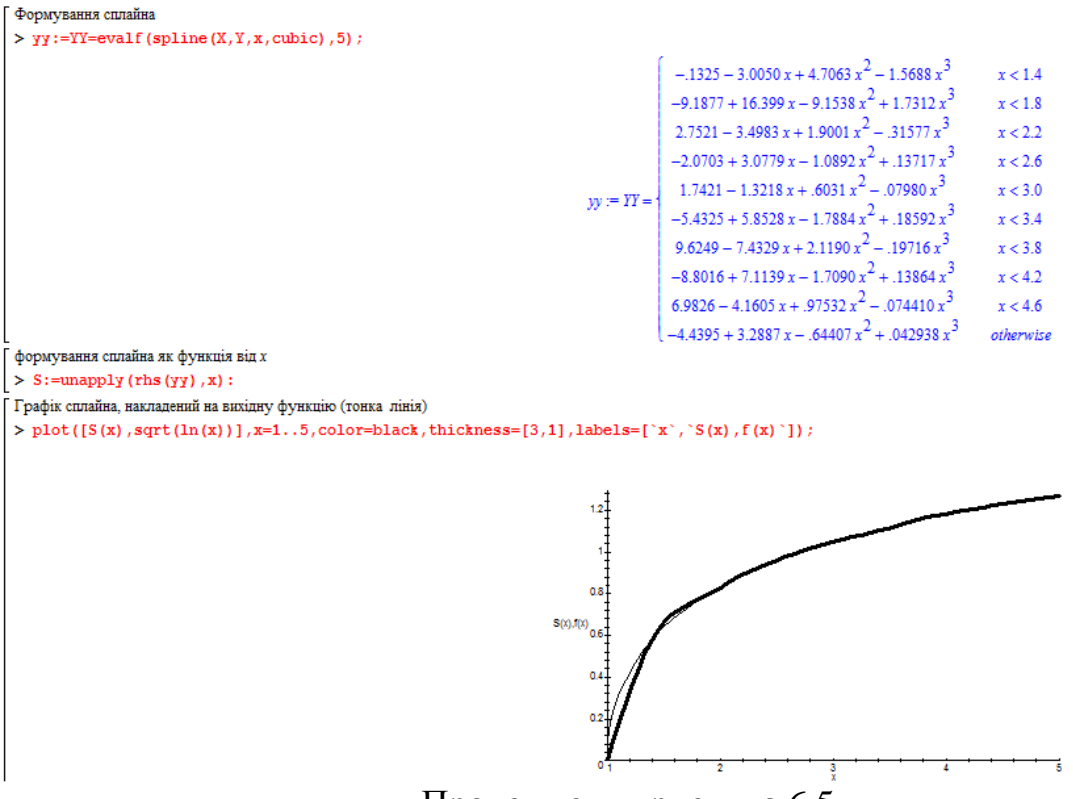

Продовження рисунка 6.5

Як видно зі скріншоту, сплайн достатньо точно (за винятком першого інтервалу) відтворив вихідну функцію. Вимоги щодо точності обчислень нижче, ніж за простої інтерполяції. На відміну від загальноприйнятої формули (6.7) для сплайна, у сплайні, отриманому Maple, приведені подібні члени.

## **6.3 Апроксимація функцій**

Коли кількість експериментальних точок значна і вони визначені з похибкою, доцільно для аналітичного опису функцій, заданих таблично, використовувати методи апроксимації (від слова approximation – наближення). Водночас графік апроксимувальної функції може і не проходити через експериментальні точки, але сама функція повинна відповідати певним вимогам. Головне при апроксимації, щоб від початку обов'язково враховувався характер вихідної функції.

Найбільш поширеним методом апроксимації є апроксимація за методом найменших квадратів. За цим методом аналітична функція  $F_a = F_a(x, a_1, a_2, \dots, a_k)$  належить певному виду (лінійна, квадратична, ...) і її параметри  $a_1, a_2, ..., a_k$  вибираються так, щоб сума квадратів відхилень її значень у точках від експериментальних даних була мінімальна, тобто

$$
z = \sum_{i=0}^{n} \left( F_a(x, a_1, a_2, \dots, a_k) - y_i \right)^2 \to \min. \tag{6.10}
$$

Вигляд функції  $F_a(x, a_1, a_2, ..., a_k)$  вибирається із розташування експериментальних точок. Найчастіше як апроксимувальну функцію вибирають багаточлен *n*-го ступеня. Як видно з рисунка 6.6, для опису табличних даних, зображених кружками, можна використовувати багаточлен другого ступеня  $F_a(x) = a_1 x^2 + a_2 x + a_3$ .

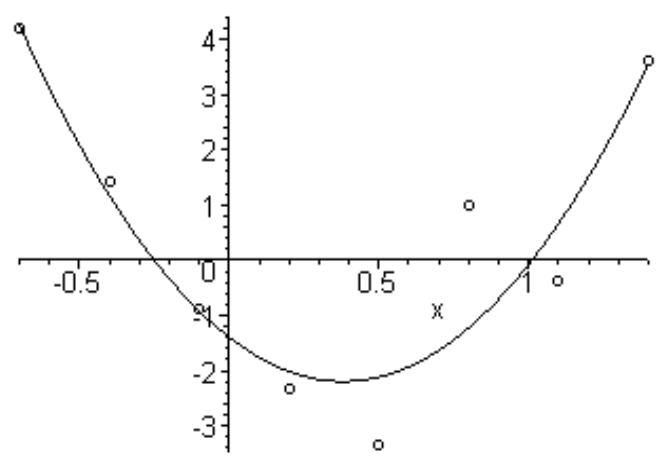

Рисунок 6.6 − Вибір виду апроксимувальної функції

Вираз (6.10) для цієї апроксимувальної функції матиме вигляд:

$$
z = \sum_{i=0}^{n} ((a_1 x^2 + a_2 x + a_3) - y_i)^2 \to \min.
$$
 (6.11)

Через необхідні умови екстремуму функції кількох змінних маємо систему трьох рівнянь

$$
\frac{\partial z}{\partial a_1} = 2 \sum_{i=0}^n \left[ (a_1 x_i^2 + a_2 x_i + a_3) - y_i \right] \cdot x_i^2 = 0,
$$
  
\n
$$
\frac{\partial z}{\partial a_2} = 2 \sum_{i=0}^n \left[ (a_1 x_i^2 + a_2 x_i + a_3) - y_i \right] \cdot x_i = 0,
$$
  
\n
$$
\frac{\partial z}{\partial a_3} = 2 \sum_{i=0}^n \left[ (a_1 x_i^2 + a_2 x_i + a_3) - y_i \right] \cdot 1 = 0.
$$
  
\n(6.12)

Звідки після перетворення отримуємо систему лінійних рівнянь

$$
a_{1} \sum_{i=0}^{n} x_{i}^{4} + a_{2} \sum_{i=0}^{n} x_{i}^{3} + a_{3} \sum_{i=0}^{n} x_{i}^{2} = \sum_{i=0}^{n} x_{i}^{2} y_{i},
$$
  
\n
$$
a_{1} \sum_{i=0}^{n} x_{i}^{3} + a_{2} \sum_{i=0}^{n} x_{i}^{2} + a_{3} \sum_{i=0}^{n} x_{i} = \sum_{i=0}^{n} x_{i} y_{i},
$$
  
\n
$$
a_{1} \sum_{i=0}^{n} x_{i}^{2} + a_{2} \sum_{i=0}^{n} x_{i} + (n+1)a_{3} = \sum_{i=0}^{n} y_{i},
$$
  
\n(6.13)

рішення якої дозволяє визначити невідомі параметри  $a_1$ ,  $a_2$ ,  $a_3$ .

Збільшення порядку апроксимувального багаточлена призведе лише до збільшення числа рівнянь у системі виду (6.13).

У системі Maple є пакет stats, що містить підпакет leastsquare, який дозволяє автоматизувати процес побудови апроксимувальної функції. Апроксимувальна функція вказується явно зі своїми невизначеними параметрами. Результатом розрахунків буде явний вид апроксимувальної функції.

**Приклад 6.5.** Побудувати апроксимувальну функцію як багаточлен другого і третього порядку за даними таблиці 6.5.

Таблиця 6.5 – Вихідні дані для побудови апроксимувальної функції

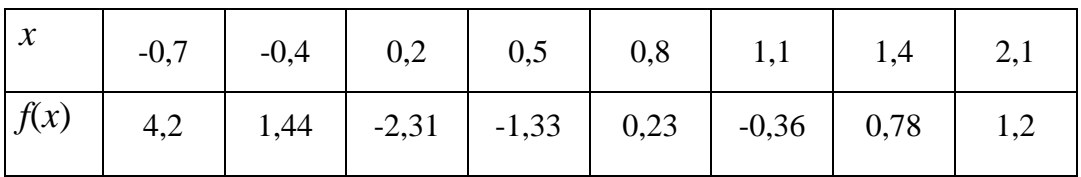

Розрахунки наведено на рисунку 6.7.

```
Апроксимація за методом найменших квадратів
> restart;
\lceilВихідні дані по X, повинні ідти за збільшенням
> X:=[-0.7,-0.4]0.2, 0.5, 0.8, 1.1, 1.4, 2.1:
Відповідні значення Y
[> Y := [ 4.2, 1.44, -2.31, -1.33, 0.23, -0.36, 0.78, 1.2]Виклик пакета stats
> with (stats) :
Формування апроксимувальної функції у вигляді багаточленів другого і третього порядку
> f2:=fit[leastsquare[[x,y],y=a*x^2+b*x+c]]([X,Y]):
[> f3:=fit[leastsquare[[x,y],y=a*x^3+b*x^2+c*x+d]]([X,Y]):\triangleright Fa2:=unapply(rhs(f2), x); Fa3:=unapply(rhs(f3), x);
                       Fa2 := x \rightarrow 1.820773457 x^2 - 2.972742479 x + 0.2544284415Fa3 = x \rightarrow -1.795549257 x^3 + 5.693674005 x^2 - 2.949062462 x - 1.148244496
```
Рисунок 6.7 − Побудова апроксимувальної функції

Графік апроксимувальної функції накладений на точки вихідної таблиці

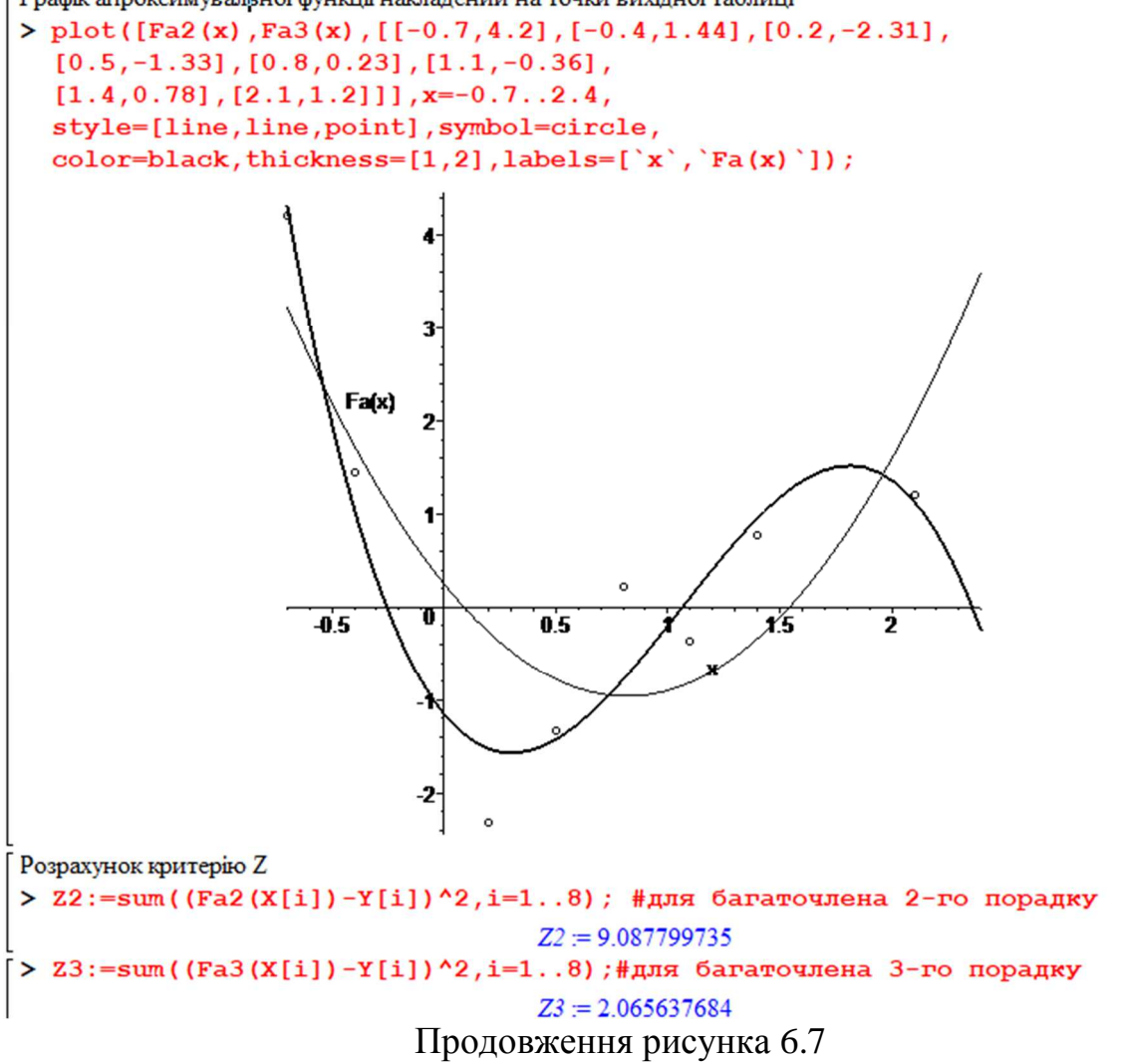

Змінюючи ступінь апроксимувального багаточлена, можна підібрати такий, графік якого найточніше відображає вихідну залежність. На рисунку 6.7 як апроксимувальна функція випробувані багаточлен другого порядку (її графік відображено тонкою лінією) і багаточлен третього порядку (її графік відображено товстою лінією). Графіки накладено на точки вихідної функції, заданої таблично. Як видно з рисунка, апроксимувальна функція як многочлена третього порядку достатньо точно відобразила вихідну залежність. Багаточлен другого ступеня для цієї мети не підходить. Відповідно значення критерію (6.10) − z при апроксимувальній функції у вигляді багаточлена третього порядку майже в п'ять разів менше, ніж при апроксимації багаточленом другого порядку.

#### **6.4 Апроксимація табличних даних двопараметричними функціями**

У низці випадків багаточлени погано підходять для апроксимації табличних даних. У цьому випадку доводиться підбирати апроксимувальну функцію серед елементарних функцій.

Особливою популярністю користуються функції із двома параметрами. Найпростіше апроксимацію можна виконати за допомогою лінійної функції  $F(x) = ax + b$ .

Вираз (6.10) для цієї апроксимувальної функції матиме вигляд:

$$
z = \sum_{i=0}^{n} ((ax + b) - y_i)^2 \to \min. \tag{6.14}
$$

Через необхідні умови екстремуму функції кількох змінних маємо систему двох рівнянь

$$
\frac{\partial z}{\partial a} = 2 \sum_{i=0}^{n} [(ax_i + b) - y_i] \cdot x_i = 0,
$$
  
\n
$$
\frac{\partial z}{\partial b} = 2 \sum_{i=0}^{n} [(ax_i + b) - y_i] \cdot 1 = 0.
$$
\n(6.15)

Звідки після перетворення отримуємо систему лінійних рівнянь відносно параметрів *a* і *b*

$$
a\sum_{i=0}^{n} x_i^2 + b\sum_{i=0}^{n} x_i = \sum_{i=0}^{n} x_i y_i,
$$
  
\n
$$
a\sum_{i=0}^{n} x_i + (n+1)b = \sum_{i=0}^{n} y_i,
$$
\n(6.16)

рішення якої є:

$$
a = \left( (n+1) \cdot \sum_{i=0}^{n} x_i y_i - \sum_{i=0}^{n} x_i \cdot \sum_{i=0}^{n} y_i \right) / \left( (n+1) \cdot \sum_{i=0}^{n} x_i^2 - \left( \sum_{i=0}^{n} x_i \right)^2 \right),
$$
  
\n
$$
b = \left( \sum_{i=0}^{n} x_i^2 \cdot \sum_{i=0}^{n} y_i - \sum_{i=0}^{n} x_i \cdot \sum_{i=0}^{n} x_i y_i \right) / \left( (n+1) \cdot \sum_{i=0}^{n} x_i^2 - \left( \sum_{i=0}^{n} x_i \right)^2 \right).
$$
  
\n(6.17)

Варто зазначити, що за використання апроксимувальної функції неполіноміальних і нелінійних функцій знаходження оптимуму цільової функції z − (6.10) стає доволі складним завданням. Тому доцільно так підбирати апроксимувальні, двопараметричні функції, щоб визначення їхніх параметрів можна було б звести за допомогою нескладних перетворень до розв'язання системи лінійних рівнянь (6.16).

Нехай відомі значення деякої функції *f*(*x*), вигляд якої не відомий або надміру складний, утворюють таблицю (табл. 6.6).

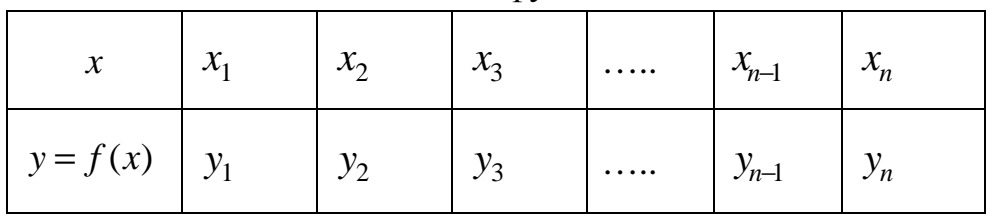

Таблиця 6.6 – Табличне завдання функції

Для вибору виду функції необхідно відобразити точковий графік даних вихідної таблиці в системі координат (діаграма розсіювання) і провести плавну криву, яка за можливістю найкраще відображає характер розташування точок (рис. 6.8).

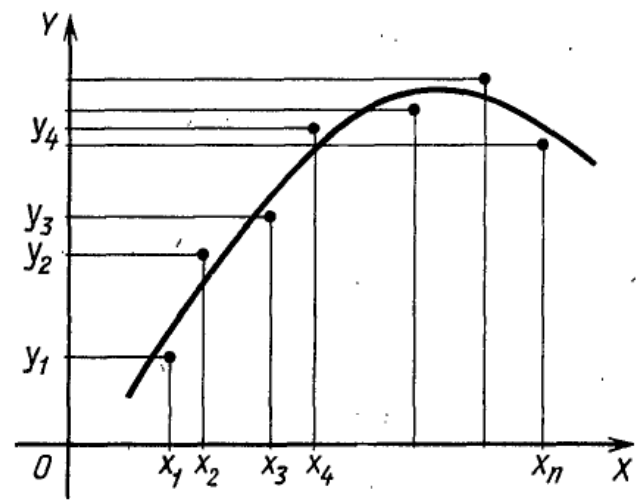

Рисунок 6.8 − Вибір виду апроксимувальної функції

За отриманою у такий спосіб кривою можна встановити вид апроксимувальної функції.

На рисунку 6.9 зображена діаграма розсіювання, за якою можна зробити висновок, що як апроксимувальну можна використовувати **лінійну**  $\Phi$ ункцію —  $F(x) = ax + b$ .

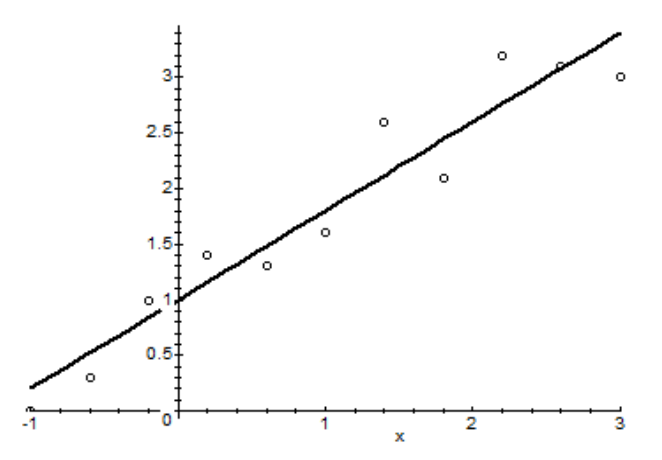

Рисунок 6.9 − Лінійна апроксимація

На рисунку 6.10 зображена діаграма розсіювання, за якою можна зробити висновок, що як апроксимувальну можна використовувати **степеневу функцію:**

$$
F(x, a, m) = ax^{m}, a > 0, m > 0.
$$
 (6.18)

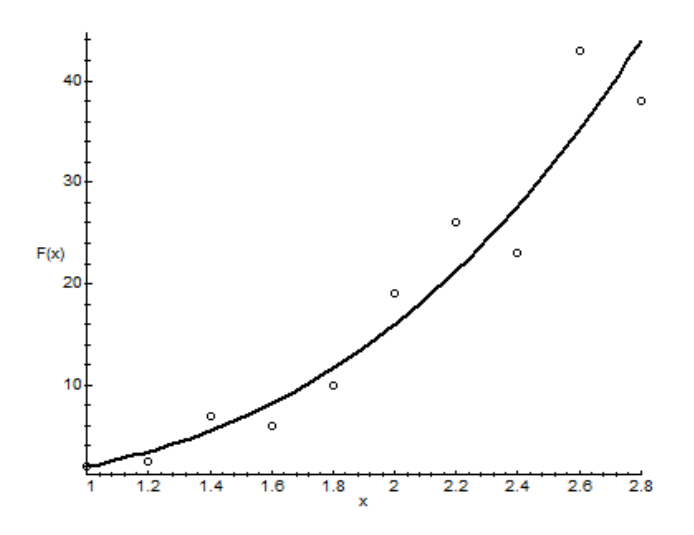

Рисунок 6.10 - Апроксимація степеневою функцією

Прологарифмуємо вираз (6.18).

$$
\ln F = \ln a + m \ln x. \tag{6.19}
$$

Оскільки функція  $F \in \text{H}$ аближувальною для функції  $f$ , функція  $\ln F$  буде наближувальною для  $\ln f$ . Позначимо

$$
\Phi = \ln F, m = A, \ln a = B, u = \ln x
$$
\n(6.20)

Тепер рівність (6.19) набуває вигляду:

$$
\Phi(u, A, B) = A \cdot u + B,\tag{6.21}
$$

тобто задача звелася до відшукання наближувальної функції у вигляді лінійної.

Практично для знаходження наближувальної функції у вигляді степеневої необхідно зробити такі дії:

- за таблицею 6.6 скласти нову таблицю, прологарифмувавши значення х та у у вихідній таблиці;

- за новою таблицею знайти параметри  $A$  та  $B$  апроксимувальної функції виду (6.21). Вирази (6.17) перетворюються на:

$$
A = \left(n \cdot \sum_{i=1}^{n} \ln x_i \cdot \ln y_i - \sum_{i=1}^{n} \ln x_i \cdot \sum_{i=1}^{n} \ln y_i\right) / \left(n \cdot \sum_{i=1}^{n} (\ln x_i)^2 - \left(\sum_{i=1}^{n} \ln x_i\right)^2\right),
$$
  
\n
$$
B = \left(\sum_{i=1}^{n} (\ln x_i)^2 \cdot \sum_{i=1}^{n} \ln y_i - \sum_{i=1}^{n} \ln x_i \cdot \sum_{i=0}^{n} \ln x_i \cdot \ln y_i\right) / \left(n \cdot \sum_{i=1}^{n} (\ln x_i)^2 - \left(\sum_{i=1}^{n} \ln x_i\right)^2\right).
$$
\n(6.22)

- використовуючи позначення (6.20), знайти значення параметрів  $a$  та *m*:

$$
a = e^B, \ m = A \tag{6.23}
$$

і підставити їх у вираз (6.18).

Приклад 6.6. Дані на рисунку 6.10 задані таблицею 6.7

Таблиця 6.7 − Вихідні дані до рисунка 6.9

| $\left  y=f(x) \right  2 \left  2,5 \right  7 \left  6 \right  10 \left  19 \right  26 \left  23 \right  43 \left  38 \right $ |  |  |  |  |  |
|----------------------------------------------------------------------------------------------------|--|--|--|--|--|

Використовуючи вирази (6.22), отримаємо: *A* = 3,9; *B* = 0,6146. Звідки  $m = A = 3.09$ ;  $\ln a = B = 0.6146 \Rightarrow a = e^{0.6146} = 1.8489$ , a апроксимувальна функція має вигляд:  $F(x) = 1,8489 x^{3,09}$ . Її графік співпадає з суцільною лінією на рисунку 6.10.

Степенева функція широко використовується у різних галузях знань. Наприклад, площа кола виражається через його радіус за формулою  $S = \pi R^2$ .

Нехай вихідна таблиця 6.6 така, що апроксимувальну функцію доцільно шукати у вигляді **показникової функції:** 

$$
F(x, a, m) = a \cdot e^{mx}, a > 0.
$$
 (6.24)

Показникова (експоненційна) функція широко застосовується у теорії масового обслуговування для опису потоків подій [3].

Прологарифмуємо рівність (6.24):

$$
\ln F = \ln a + mx. \tag{6.25}
$$

Позначимо

$$
\Phi = \ln F, A = m, B = \ln a. \tag{6.26}
$$

Тепер рівність (6.19) набуває вигляду:

$$
\Phi(x, A, B) = A \cdot x + B. \tag{6.27}
$$

Таким чином, для знаходження апроксимувальної функції у вигляді (6.24) потрібно прологарифмувати значення функції у вихідній таблиці 6.6 і, розглядаючи їх спільно з вихідними значеннями аргументу, побудувати для нової таблиці функцію виду (6.21). Для цього за новою таблицею знайти параметри А та В апроксимувальної функції виду (6.27).

Вирази (6.17) для цього випадку набудуть вигляду:

$$
A = \left(n \cdot \sum_{i=1}^{n} x_i \cdot \ln y_i - \sum_{i=1}^{n} x_i \cdot \sum_{i=1}^{n} \ln y_i\right) / \left(n \cdot \sum_{i=1}^{n} x_i^2 - \left(\sum_{i=1}^{n} x_i\right)^2\right),
$$
  
\n
$$
B = \left(\sum_{i=1}^{n} x_i^2 \cdot \sum_{i=1}^{n} \ln y_i - \sum_{i=1}^{n} x_i \cdot \sum_{i=1}^{n} x_i \cdot \ln y_i\right) / \left(n \cdot \sum_{i=1}^{n} x_i^2 - \left(\sum_{i=1}^{n} x_i\right)^2\right).
$$
\n(6.28)

Використовуючи позначення (6.26), знайдемо значення параметрів *а* та m:

$$
a = e^B, \ m = A \tag{6.29}
$$

Підставивши їх у вираз (6.24), знайдемо остаточний вираз для апроксимувальної функції  $F(x) = a \cdot e^{mx}, a > 0$ .

**Приклад 6.7.** Вихідні дані задані таблицею 6.8. Побудувати показникову функцію як апроксимувальну за цими даними.

Таблиця 6.8 − Вихідні дані до прикладу 6.7

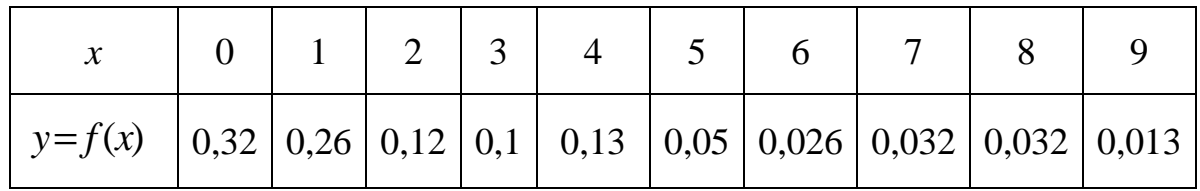

**Розв'язок.** Використовуючи вирази (6.28), отримаємо: *A* = −0,334; *B* = −1,179 . Звідки

 $m = A = -0,334$ ;  $\ln a = B = -1,179 \Rightarrow a = e^{-1,179} = 0,3074$ ,

а апроксимувальна функція має вигляд:  $F(x) = 0,3074e^{-0.334x}$ . Її графік разом з вихідними даними, позначеними як кружечки, зображено на рисунку 6.11.

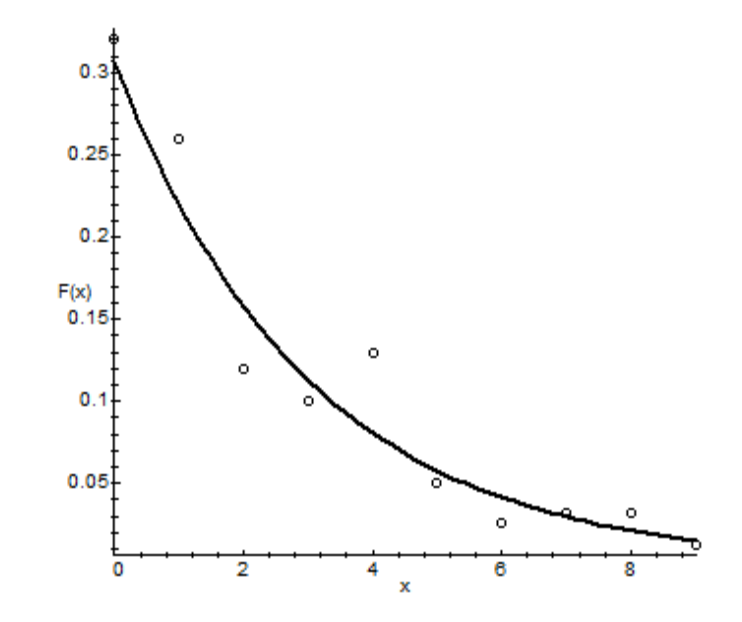

Рисунок 6.11 – Аппроксимація показниковою функцією 0,3074 е<sup>-0,334</sup><sup>*x*</sup>

Показникова функція добре наближає вихідну залежність, задану таблицею 6.8.

будівництві широко  $\mathbf{B}$ економіці. техніці, використовується логарифмічна функція

$$
F(x, a, b) = a \cdot \ln x + b, x > 0.
$$
 (6.30)

Наприклад, коефіцієнт звукоізоляції стін вимірюється за формулою  $D = A \cdot \ln(p_0/p)$ , де  $p_0$  – тиск звуку до поглинання,  $p$  – тиск звуку, що пройшов через стіну.

За використання логарифмічної функції як апроксимувальної для таблиці 6.6 необхідно скласти нову таблицю, зробивши підстановку  $\ln x_i$ у рядок аргументів, залишивши незмінною рядок функція, і по ній визначити а та b. Щодо вихідної таблиці (6.6) розрахункові формули будуть:

$$
a = \left(n \cdot \sum_{i=1}^{n} (\ln x_i) \cdot y_i - \sum_{i=1}^{n} \ln x_i \cdot \sum_{i=0}^{n} y_i\right) / \left(n \cdot \sum_{i=1}^{n} (\ln x_i)^2 - \left(\sum_{i=1}^{n} \ln x_i\right)^2\right),
$$
  
\n
$$
b = \left(\sum_{i=1}^{n} (\ln x_i)^2 \cdot \sum_{i=1}^{n} y_i - \sum_{i=1}^{n} \ln x_i \cdot \sum_{i=1}^{n} (\ln x_i) \cdot y_i\right) / \left(n \cdot \sum_{i=1}^{n} (\ln x_i)^2 - \left(\sum_{i=1}^{n} \ln x_i\right)^2\right).
$$
\n(6.31)

На рисунку 6.12 зображено апроксимацію даних вихідної таблиці логарифмічною функцією  $F(x) = 2.02 \ln(x) + 0.97$ .

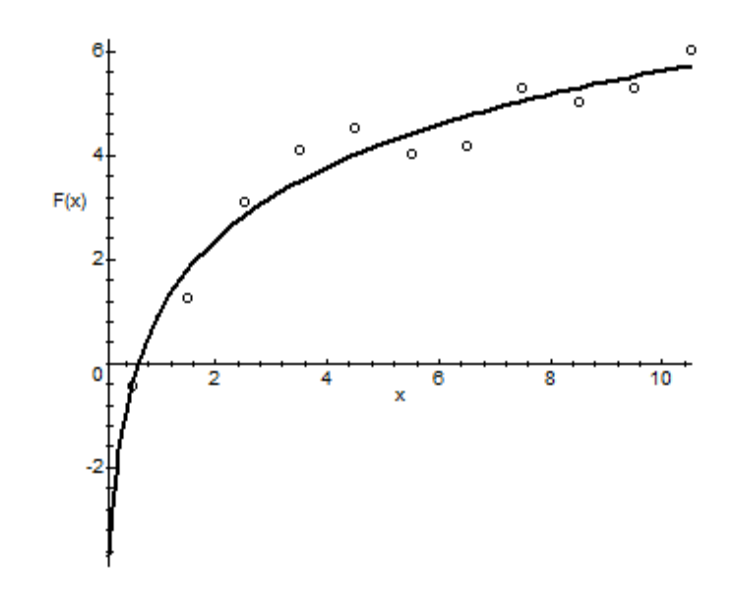

Рисунок 6.12 - Апроксимація логарифмичною функцією

На рисунку 6.13 зображена діаграма розсіювання, за якою можна зробити висновок, що як апроксимувальну можна використовувати **дробово-раціональну функцію:**

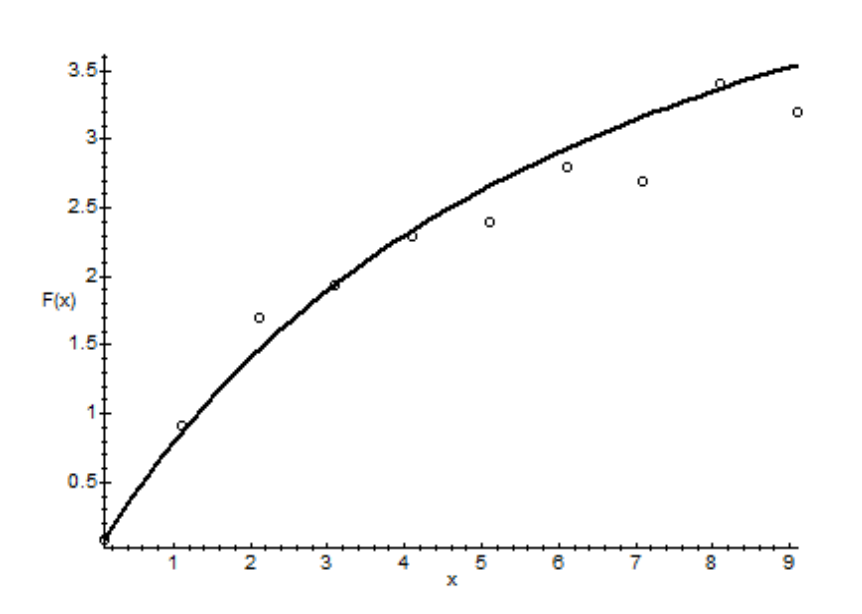

$$
F(x,a,m) = \frac{x}{ax+b}.
$$
\n(6.32)

Рисунок 6.13 − Апроксимація дробово-раціональною функцією

Виконаємо перетворення

$$
\frac{1}{F(x,a,m)} = \frac{b}{x} + a \,. \tag{6.33}
$$

Позначимо:

$$
\Phi = 1/F, u = 1/x, A = b, B = a. \tag{6.34}
$$

Отримали лінійну функцію:

$$
\Phi(u, A, B) = Au + B. \tag{6.35}
$$

Таким чином, для визначення параметрів дробово-раціональної функції (6.32) потрібно скласти нову таблицю, у якій як аргументи будуть використовуватися значення 1/*х* вихідної таблиці, як функція значення 1/*y* вихідної таблиці, по ній визначити параметри *A* і *B*, а за ними, використовуючи (6.34), остаточно визначити параметри дробово-раціональної функції (6.32).

Щодо вихідної таблиці (6.6) розрахункові формули будуть:

$$
b = A = \left( n \cdot \sum_{i=1}^{n} \frac{1}{x_i} \cdot \frac{1}{y_i} - \sum_{i=1}^{n} \frac{1}{x_i} \cdot \sum_{i=1}^{n} \frac{1}{y_i} \right) / \left( n \cdot \sum_{i=1}^{n} \left( \frac{1}{x_i} \right)^2 - \left( \sum_{i=1}^{n} \frac{1}{x_i} \right)^2 \right),
$$
  
\n
$$
a = B = \left( \sum_{i=1}^{n} \left( \frac{1}{x_i} \right)^2 \cdot \sum_{i=1}^{n} \frac{1}{y_i} - \sum_{i=1}^{n} \frac{1}{x_i} \cdot \sum_{i=1}^{n} \frac{1}{x_i} \cdot \frac{1}{y_i} \right) / \left( n \cdot \sum_{i=1}^{n} \left( \frac{1}{x_i} \right)^2 - \left( \sum_{i=1}^{n} \frac{1}{x_i} \right)^2 \right).
$$
\n(6.36)

Апроксимація вихідних даних на рисунку 6.13 виконана дробовораціональною функцією  $F(x) = x/(0.1618x + 1.094)$ . Використання дробовораціональної функції потребує певної обережності. Її параметри за використання методу найменших квадратів і перетворень (6.34) вкрай чутливі до експериментальних точок та їхнього розташування на площині у вигляді діаграми розсіювання.

**Увага.** В формулах (6.20) − (6.36) використовуються вирази ln *x*, ln *y*, 1/ *x*, 1/ *y* . Підстановка нульового значення як аргументу у ці вирази призводить до похибки. Тому пропонується в таблиці вихідних даних замість «0» використовувати, наприклад «0,01».

#### **Контрольні запитання**

1. У чому полягає задача наближення функцій?

2. Чим відрізняються задачі апроксимації, інтерполяції та екстраполяції функцій?

3. Як прямо побудувати інтерполяційний багаточлен?

4. Від чого залежить точність наближення функцій інтерполяційним багаточленом?

5. У чому полягає ідея наближення функцій інтерполяційним багаточленом Лагранжа?

6. У чому полягає ідея інтерполяції сплайнами?

7. У чому полягає ідея апроксимації функцій?

8. У чому полягає метод найменших квадратів для апроксимації функцій?

9. Які двопараметричні функції можна використовувати для апроксимації даних?

10. Як виконується вибір виду функції для апроксимації даних?

# 7 ЧИСЕЛЬНЕ ДИФЕРЕНЦІЮВАННЯ ТА ІНТЕГРУВАННЯ ФУНКЦІЙ

## 7.1 Наближені методи чисельного диференціювання

Нагадаємо, що операція знаходження похідної від функції в математичному аналізі називається диференціюванням. У низці практичних завдань виникає потреба отримати значення похідних різних порядків від  $\phi$ ункції  $f(x)$ , заданої як таблиця чи складний аналітичний вираз. У цих випадках безпосередньо застосувати методи диференціального обчислення  $a\overline{0}$ неможливо, або важко. Тоді використовують наближені методи чисельного диференціювання.

Одним із способів розв'язання задачі диференціювання є використання інтерполяційних багаточленів.

Нехай  $f(x)$  – функція, від якої потрібно знайти похідну в заданій точці відрізка [a, b], а  $F_n(x)$  – інтерполяційний многочлен для  $f(x)$ , побудований на відрізку [a, b]. Замінюючи  $f(x)$  інтерполяційним багаточленом  $F_n(x)$ , можна знайти значення похідної від функції  $f(x)$  на відрізку [a, b] як значення похідної  $F'_n(x)$  інтерполяційного багаточлена, тобто приймемо приблизно

$$
f'(x) = F'_n(x). \tag{7.1}
$$

Аналогічний спосіб можна використати при пошуку значень похідних вищого порядку від функції  $f(x)$ .

Потрібно зазначити, що задача чисельного диференціювання з

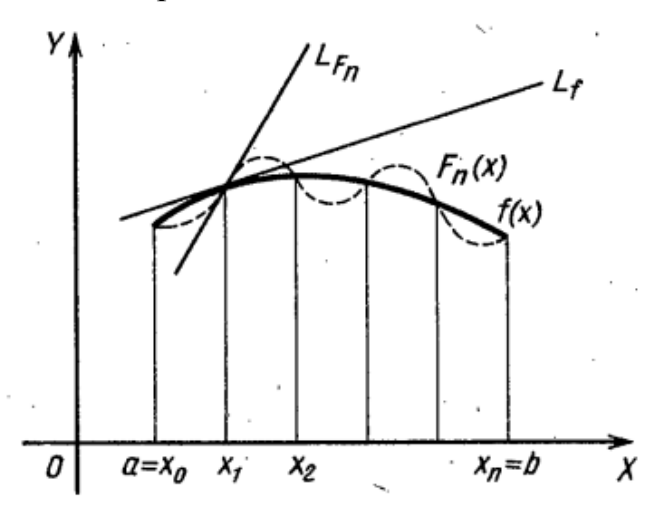

Рисунок 7.1 - Розбіжність похідних від  $f(x)$  і  $F_n(x)$ 

нахилу дотичної до графіки функції.

інтерполяційного допомогою багаточлена є некоректною. Справа в тому, що похибка похідної від полінома інтерполяції може значно перевищувати помилку самої інтерполяції. З рисунка 7.1 чітко видно, що навіть незначна різниця (включаючи співпадіння) значень  $f(x)$  і  $F_n(x)$  не гарантує близькість похідних  $f'(x)$  та  $F'_n(x)$ . їхніх Нагалаємо. геометричне ШО значення похідної - це тангенс кута

На рисунку 7.1  $L_f$  і  $L_{F_n}$  дотичні до кривих  $f(x)$  і  $F_n(x)$ , відповідно; вони розташовані відносно одна одної під різними кутами.

Можна буде побудувати інтерполяційний багаточлен протягом усього інтервалу вихідної функції, і він матиме порядок, що дорівнюватиме кількості точок у таблиці завдання функції (зазвичай 8−12). Можна також знайти загальну формулу для першої похідної від інтерполяційного багаточлена, але вона буде надскладною.

Одним із підходів до чисельного диференціювання є такий:

‒ будуємо інтерполяційний багаточлен від трьох рівновіддалених вузлів;

‒ отримаємо загальну формулу для похідної від цього інтерполяційного багаточлена шляхом підстановки координати трьох точок у цю формулу, всередині яких є точка *х*, для функції від якої необхідно знайти похідну.

Такий підхід подібний до сплай-інтерполяції, де поліном будується на двох точках, виконуючи ряд умов. Фактично для інтерполяції можна вибрати багаточлени четвертого чи п'ятого ступеня, але оцінка виграшів в точності є складною.

Для диференціювання на трьох рівновіддалених вузлах потрібно вивести формулу багаточлена відносно вузлів із номерами (*i* −1), *i*, (*i* +1), 1 < *i* < *n* , де *i* номер опорного вузла, відносно якого обчислюються координати двох сусідніх вузлів. Можливі три випадки:

1. Якщо точка *х*, відносно якої потрібно знайти похідну функції *f*(*x*), розташована між першим і другим вузлами, то другий вузол вибирається за опорний.

2. Якщо точка *х* розташована між другим і (*n*−1) вузлами, то за опорний вузол вибираємо той, який є найближчим до точки *х* (справа або зліва відносно точки *х*).

3. Якщо точка *х* розташована між вузлами (*n*−1) і *n*, то за опорний вузол вибирається вузол із номером (*n*−1).

Отримуємо формулу для інтерполяційного багаточлена відносно опорного вузла з номером *i*. Відповідно, значення вузлів для побудови інтерполяційного багаточлена  $x_{i-1}, x_i, x_{i+1}$ , крім того  $x_{i-1} = x_i - h, x_{i+1} = x_i + h$ .

98

На основі загальної формули інтерполяційного багаточлена Лагранжа знайдемо:

$$
L(x) = \frac{(x - x_i) \cdot (x - x_{i+1})}{(x_{i-1} - x_i) \cdot (x_{i-1} - x_{i+1})} y_{i-1} + \frac{(x - x_{i-1}) \cdot (x - x_{i+1})}{(x_i - x_{i-1}) \cdot (x_i - x_{i+1})} y_i + \frac{(x - x_{i-1}) \cdot (x - x_i)}{(x_{i+1} - x_{i-1}) \cdot (x_{i+1} - x_i)} y_{i+1} =
$$
\n
$$
= \frac{(x - x_i) \cdot (x - x_i - h)}{(x - h_i - x_i) \cdot (x - h_i - x_i - h)} y_{i-1} + \frac{(x - x_i + h) \cdot (x - x_i - h)}{(x_i - x_i + h) \cdot (x_i - x_i - h)} y_i + \frac{(x - x_i + h) \cdot (x - x_i)}{(x_i + h - x_i + h) \cdot (x_i + h - x_i)} y_{i+1} =
$$
\n
$$
= \frac{1}{2h^2} [(x - x_i) \cdot (x - x_i - h) \cdot y_{i-1} - 2(x - x_i + h) \cdot (x - x_i - h) \cdot y_i + (x - x_i + h) \cdot (x - x_i) y_{i+1}]
$$
\n(7.1)

Перша похідна від  $L(x)$  буде:

$$
L'(x) = \frac{1}{2h^2} \left[ (2x - 2x_i - h) \cdot y_{i-1} - (4x - 4x_i) \cdot y_i + (2x - 2x_i + h) \cdot y_{i+1} \right] =
$$
  
= 
$$
\frac{y_{i-1} - 2y_i + y_{i+1}}{h^2} x - \frac{y_{i-1} - 2y_i + y_{i+1}}{h^2} x_i + \frac{y_{i+1} - y_{i-1}}{2h}.
$$
 (7.2)

Відповідно, перша похідна від  $L(x)$  в точці  $x_{i-1}$  буде:

$$
L'(x_{i-1}) = \frac{-3y_{i-1} + 4y_i - y_{i+1}}{2h}, \text{ y rowupi } x_i - L'(x_i) = \frac{y_{i+1} - y_{i-1}}{2h},
$$
  
 y rowupi  $x_{i+1} - L'(x_{i+1}) = \frac{y_{i-1} - 4y_i + 3y_{i+1}}{2h}.$ 

Друга похідна від Цх) буде:

$$
L''(x) = \frac{y_{i-1} - 2y_i + y_{i+1}}{h^2}.
$$
\n(7.3)

У результаті, алгоритм пошуку похідних від функції, заданої таблично, може мати форму, як на рисунку 7.2.

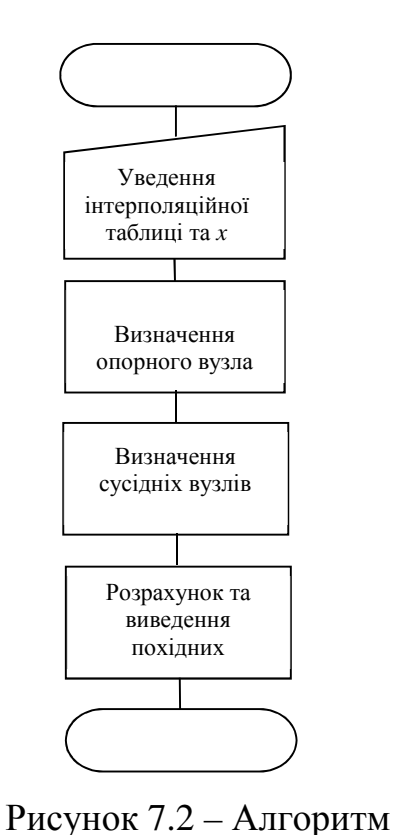

**Приклад 7.1.** Для функції  $f(x) = x^{0.5x}$ скласти робочий лист Maple, який розв'язує такі задачі:

– табличне подання функції з кроком *h* в інтервалі [*t*n, *t*k];

– чисельний розрахунок похідної у точці, використовуючи інтерполяційний багаточлен Лагранжа, побудований за трьома точками;

– знаходження похідної в аналітичній формі від функції  $f(x)$  та її значення в точці  $t_n \leq x \leq t_k$ ;

– оцінка відносної похибки чисельного диференціювання.

Для чисельного прикладу задати  $t_n = 1$ ;  $t_k = 4$ ;  $h = 0,2$ ;  $x = 1,5$ ; 2,5; 3,0.

розрахунку похідних

Робочий лист виконання завдання наведено на рисунку 7.3.

```
Чисельне диференціювання; вихідна функція f(x)=(ln(x)) (14/3)
> restart;
Початкова і кінцева точки діапазону
>tn:=1:tk:=4:Діапазон даних , кроки даних і число вузлів у таблиці
> Diap:=(tk-th); h:=0.2:Nu:=trunc(Diap/h+1);
                                                               Diap := 3N := 16Заготівля матриці для таблиці
> G:=array (1..2, 1.. Nu+1);
                                                    G := \text{array}(1..2, 1..17, [1])Уведення шапки таблиці
> G[1,1] := x^{\circ}:G[2,1] := f(x)^{\circ}:> G[1,2]:=1.G_{1,2} = 1.
Заповнення таблиці
> for i from 3 to Nu+1 do G[1, i]:=G[1, i-1]+h od:
> for i from 2 to Nu+1 do G[2,i]:=(ln(G[1,i]))^(14./3) od:
> evalf (evalm(G), 4);
         \begin{bmatrix} x & 1 & 1.2 & 1.4 & 1.6 & 1.8 & 2.0 & 2.2 & 2.4 & 2.6 & 2.8 & 3.0 & 3.2 & 3.4 & 3.6 & 3.8 & 4.0 \end{bmatrix}(1.551, 2.024, 2.566, 3.175, 3.851, 4.592) (0.02950, 0.02950, 0.08376, 0.1808, 0.3298, 0.5376, 0.8087, 1.146, 1.551, 2.024, 2.566, 3.175, 3.851, 4.592)
Уведення значення х
> xx := 2.51xx := 2.51Г Пошук опорного (центрального) вузла з номером сс, який мінімально відхиляється від х
 > rr := 1: cc := 0:> for i from 2 to Nu+1 do
         if abs(xx-G[1,i]) <rr then rr:=abs(xx-G[1,i]); cc:=i fi od;
 > cc:
                                                                  10
 Коригування для крайніх вузлів
 > if cc=2 then cc:=3 fi; if cc=Nu+1 then cc:=Nu fi;
 > cc:
                                                                  10Чисельне значення першої похідної
> lpr:=(G[2,cc-1]-2*G[2,cc]+G[2,cc+1]) *xx/h^2-(G[2,cc-1]-2*G[2,cc]+G[2,cc+1]) *G[1,cc]/h^2+(G[2,cc+1]-G[2,cc-1
  1) /2/h;
                                                          Lpr := 1.371882607Аналітичний вираз для похідної
 > Proiz:=unapply(diff((ln(x))^(14./3),x),x);
                                               Proiz := x \rightarrow 4.666666666 \frac{\ln(x)^{3.666666666}}{x}Tочне значення похілної в точні x> Proiz(xx);
                                                             1.371022022
Відносна похибка
 > del:=evalf(abs(Lpr-Proiz(xx))/Proiz(xx)*100,5);
                                                            del := 0.065646[>
```
# Рисунок 7.3 – Робочий лист виконання завдання

Для отримання результатів за різних значень *х,* у робочому листі потрібно почергово уводити це значення (оператор хх:=…).

Результати виконання завдання такі.

За *x* = 1,5 чисельне значення похідної 0,9543; точне значення похідної 0,9525; відносна похибка 0,196 %.

За *х* = 2,5 чисельне значення похідної 3,019; точне значення похідної 3,012; відносна похибка 0,239 %.

За х = 3,0 чисельне значення похідної 5,51; точне значення похідної 5,45; відносна похибка 1.03 %.

Таким чином, розглянута методика дозволяє достатньо точно чисельно розраховувати похідну від функції, заданої таблично. За різних значень аргументу похибка розрахунку похідної різна.

На рисунку 7.4 подано графік функції  $f(x) = x^{0.5x}$ , на який накладені перпендикулярні лінії, протягнуті з точок *х* = 1,5 і *х* = 3,0 до перетину з графіком функції.

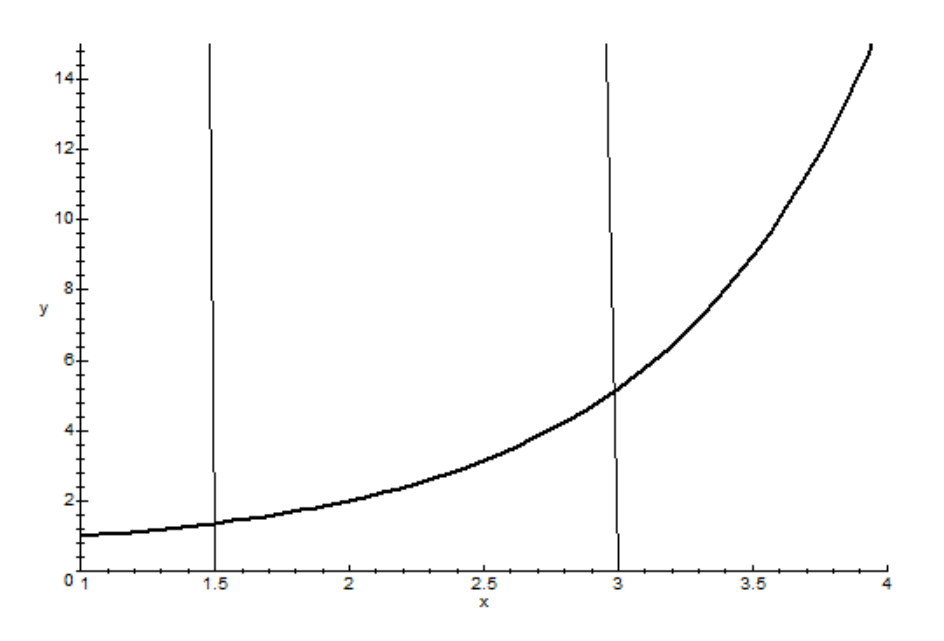

Рисунок 7.4 – Вплив увігнутості графіка функції на точність чисельного диференціювання

З нього видно, що чим більша увігнутість графіка функції, тим більша похибка чисельного диференціювання розглянутим методом (для точки *х* = 1,5 δ % = 0,19 6%, а для *х*= 3,0 δ % = 1,03 %).

# **7.2 Чисельне інтегрування**

7.2.1 Загальний підхід до чисельного інтегрування

Визначені інтеграли відіграють величезну роль у математиці, фізиці, техніці, економіці. З їхньою допомогою обчислюються площі фігур у геометрії, розраховується кількість електрики, що пройшла провідником при змінному струмі, знаходиться споживчий надлишок в економіці.

При обчисленні визначеного інтеграла  $I = \int_{a}^{b} f(x) dx$ , де  $f(x)$  – безперервна на відрізку  $[a, b]$  функція, використовується формула Ньютона -Лейбніца:  $\int_a^b f(x)dx = F(a) - F(b)$ , де  $F(x)$  – первісна від функції  $f(x)$ , тобто така функція, що  $F'(x) = f(x)$ . Однак якщо інтеграл від функції «не береться» або вона задана таблично, то доводиться вдаватися до чисельного інтегрування. Простий прийом чисельного інтегрування полягає в тому, що підінтегральна функція  $f(x)$  замінюється на відрізку [a, b] інтерполяційним багаточленом  $L(x)$  і випливає наближена рівність

$$
\int_{a}^{b} f(x)dx \approx \int_{a}^{b} L(x)dx
$$
\n(7.4)

із необхідною точністю. Разом із тим відрізок [a, b] має бути розбитий на *n*  $a = x_0, x_1, x_2, ..., x_{n-1}, x_n = b$ , щодо яких будується частин точками інтерполяційний багаточлен (див. п. 6.1). Однак на практиці найбільше поширилися методи чисельного інтегрування, засновані на використанні значень функції  $f(x)$  у точках  $x_0, x_1, x_2, ..., x_{n-1}, x_n$  та інтервалів  $h_i = x_i - x_{i-1}$ . Прийнятну точність забезпечують метод трапецій та метод Сімпсона.

# 7.2.2 Формула трапецій обчислення визначеного інтеграла

Метод трапецій має чітку геометричну інтерпретацію. На відрізку [ $a, b$ ] збудуємо графік підінтегральної функції  $y=f(x)$  (рис. 7.5) [9]. Тоді площа криволінійної трапеції, обмеженої прямими  $y=0$ ,  $x=a$ ,  $x=b$  і графіком функції  $y = f(x) \ge 0$  дорівнює визначеному інтегралу від цієї функції.

$$
S = \int_{a}^{b} f(x) dx
$$

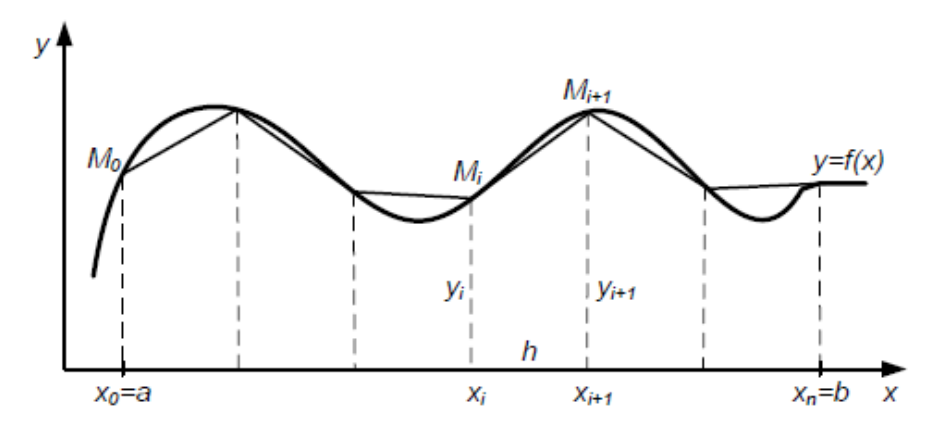

Рисунок 7.5 − Графічна інтерпретація методу трапецій

Розіб'ємо відрізок  $[a, b]$  точками  $x_0, x_1, x_2, ..., x_{n-1}, x_n$   $(x_0 = a, x_n = b)$ на *n* рівних інтервалів довжиною *h* = (*b* − *a*)/ *n* і проведемо перпендикуляри з точок  $x_i$  до точок  $M_i$  перетину перпендикулярів з графіком функції. Сформували *n* прямолінійних трапецій. Площа *i*-ї трапеції на відрізку [ $x_i$ ,  $x_{i+1}$ ] обчислюється за загальновідомою формулою  $S_i = 0.5 \cdot [f(x_i) + f(x_{i+1})] \cdot h, i = 0, 2, \dots, n - 1$ . Підсумовуючи площі всіх трапецій, отримаємо **формулу трапецій** [10]:

$$
\int_{a}^{b} f(x)dx \approx \sum_{i=0}^{n-1} S_i = h \cdot \sum_{i=0}^{n-1} \frac{f(x_i) + f(x_{i+1})}{2} = h \cdot \left[ \frac{f(a) + f(b)}{2} + \sum_{i=1}^{n-1} f(x_i) \right]
$$
(7.5)

Абсолютна похибка формули (7.5) описується таким виразом [8]

$$
|R_n| = \left| \frac{(b-a)^3}{12n^2} \max[f''(c)] \right|, c \in [a, b]. \tag{7.6}
$$

Для забезпечення заданої точності обчислення можна скористатися методом Рунге [7].

Позначимо через *S<sup>n</sup>* праву частину формули (7.5). Обчислюємо *S<sup>n</sup>* , подвоюючи кожному етапі число *n* розбивки проміжку [*a*, *b*] на рівні частини. Обчислення продовжимо доти, доки не буде виконано співвідношення

$$
\frac{|S_{2n} - S_n|}{3} < \Delta \,. \tag{7.7}
$$

Якщо обчислення значення другої похідної  $f''(c)$ ,  $c \in [a, b]$  стикається з труднощами, використання формули (7.7) для забезпечення заданої точності обчислення визначеного інтеграла стає переважним.

#### 7.2.3 Формула Сімпсона обчислення визначеного інтеграла

Ця формула дозволяє отримати більшу порівняно з формулою трапецій (7.5) точність (за того саме обсягу обчислень).

На відрізку [*a*, *b*] збудуємо графік підінтегральної функції *y* = *f* (*x*) (рис. 7.6) [9].

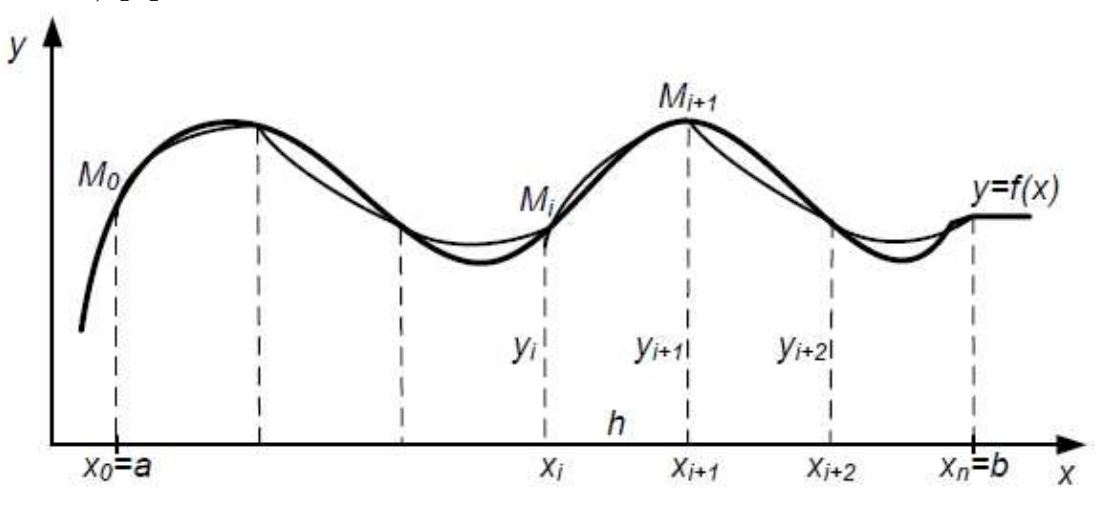

Рисунок 7.6 − Графічна інтерпретація методу Сімпсона

Розділимо відрізок [*a*, *b*] на парне число *n* = 2 *p*, *p* =1,2,.. рівних частин довжиною *h* = (*b* − *a*)/ *n* . Криву *y* = *f* (*x*) на кожній парі відрізків розподілу  $x_i, x_{i+1}$  **i**  $x_{i+1}, x_{i+2}$ ],  $i = 1, 2, ..., n-1$ , замінимо параболою  $\varphi_i(x) = a_i x^2 + b_i x + c_i$ , яка проходить через точки  ${M}_i(x_i, y_i), {M}_{i+1}(x_{i+1}, y_{i+1}), {M}_{i+2}(x_{i+2}, y_{i+2})$ . Параметри  $a_i, b_i, c_i$  можна визначити з такої системи рівнянь:

$$
a_i x_i^2 + b_i x_i + c_i \cdot 1 = y_i,
$$
  
\n
$$
a_i x_{i+1}^2 + b_i x_{i+1} + c_i \cdot 1 = y_{i+1},
$$
  
\n
$$
a_i x_{i+2}^2 + b_i x_{i+2} + c_i \cdot 1 = y_{i+2}.
$$
\n(7.8)

Визначник системи (7.8) утворює визначник Вандермонда:

$$
W = \begin{vmatrix} x_i^2 & x_i & 1 \\ x_{i+1}^2 & x_{i+1} & 1 \\ x_{i+2}^2 & x_{i+2} & 1 \end{vmatrix} = (x_i - x_{i+1})(x_i - x_{i+2})(x_{i+1} - x_{i+2}). \tag{7.9}
$$

 $x_i, x_{i+1}, x_{i+1}$  мають різне значення, тому  $W \neq 0$  і система (7.8) має єдине рішення. Враховуючи, що  $x_{i+1} = x_i + h$ ,  $x_{i+2} = x_i + 2h$ , рішення системи (7.8) має вигляд

$$
a_i = \frac{y_i + y_{i+2} - 2y_{i+1}}{2h^2}, \, b_i = \frac{y_{i+2} - y_i}{2h}, \, c_i = y_{i+1}.\tag{7.10}
$$

Знайдемо площу  $S_i$  криволінійної трапеції, обмеженої параболою  $\varphi_i(x)$  $x = x_i, x = x_{i+2}, y = 0:$ 

$$
S_i = \int_{x_i}^{x_{i+2}} \varphi_i(x) dx = \int_{x_i}^{x_i + 2h} \varphi_i(x) dx = \frac{h}{3} (y_i + 4y_{i+1} + y_{i+2}).
$$
 (7.11)

Підсумовуючи площі всіх криволінійних трапецій, отримаємо **формулу Сімпсона:**

$$
\int_{a}^{b} f(x)dx \approx \sum_{i=0}^{n-1} S_{i} = \frac{b-a}{3n} \left[ f(a) + f(b) + 2[f(x_{2}) + f(x_{4}) + ... + f(x_{n-2})] + \right].
$$
 (7.12)

Абсолютна похибка формули (7.12) описується таким виразом [8]

$$
|R_n| = \left| \frac{(b-a)^5}{180n^4} \max[f^{(4)}(c)] \right|, c \in [a, b].
$$
 (7.13)

Для забезпечення заданої точності обчислення можна скористатися методом Рунге [7].

Позначимо через *S<sup>n</sup>* праву частину формули (7.12). Обчислюємо *S<sup>n</sup>* , подвоюючи кожному етапі число *n* розбивки проміжку [*a*, *b*] на рівні частини. Обчислення продовжимо доти, доки не буде виконано співвідношення

$$
\frac{|S_{2n} - S_n|}{15} < \Delta \,. \tag{7.14}
$$

Якщо обчислення значення четвертої похідної  $f^{(4)}(c)$ ,  $c \in [a, b]$ стикається з труднощами, використання формули (7.14) для забезпечення заданої точності обчислення визначеного інтеграла стає переважним.

**Приклад 7.2.** Обчислити визначений інтеграл  $\int e^{-x^2} dx$ 1 0  $\int^2 dx$  з точністю до 0,001 за формулою Сімпсона.

**Розв'язок.** Оскільки  $f(x) = e^{-x^2}$ ,  $f^{(4)}(x) = 4(2 - 12x^2 + 4x^4)e^{-x^2}$ ,  $f^{(4)}(x)$  ≤12 за  $x \in [0, 1]$ , то з формули (7.13) маємо: ∆≤  $\frac{12}{\sqrt{3}}$  ≤ 0,001⇒ *n* ≥ 4 180 12  $\Delta \leq \frac{12}{180r^2} \leq 0.001 \Rightarrow n \geq$ *n* . Покладемо *n* = 4. Тоді *h* = 1/4 = 0,25;  $x_0 = 0$ ;  $x_1 = 0.25$ ;  $x_2 = 0.5$ ;  $x_3 = 0.75$ ;  $x_4 = 1.0$ 

З формули (7.12) знаходимо:

$$
\int_{0}^{1} e^{-x^{2}} dx \approx \frac{1}{12} [f(0) + f(1) + 2 f(0, 5) + 4[f(0, 25) + f(0, 75)]] =
$$
  
= 
$$
\frac{1}{12} [1 + 0, 3679 + 2 \times 0, 7788 + 4 \times [0, 9394 + 0, 5798]] = 0, 7468
$$

Зауважимо, що точне значення визначеного інтеграла за прикладом – 0,746 824 133 0, що співпадає з чисельним методом за формулою Сімпсона.

.

### 7.2.4 Тестовий приклад чисельного інтегрування

Як тестовий приклад чисельно знайдемо значення визначеного інтеграла від функції  $[\sin(x)]^2$  у межах від 0 до 3 із кроком 0,15 за формулами трапецій та Сімпсона та порівняємо результат із точним значенням цього інтеграла. Функція  $y = [\sin(x)]^2$ *y* = [sin( *x*)] обрана через складний характер її графіка (рис. 7.7).

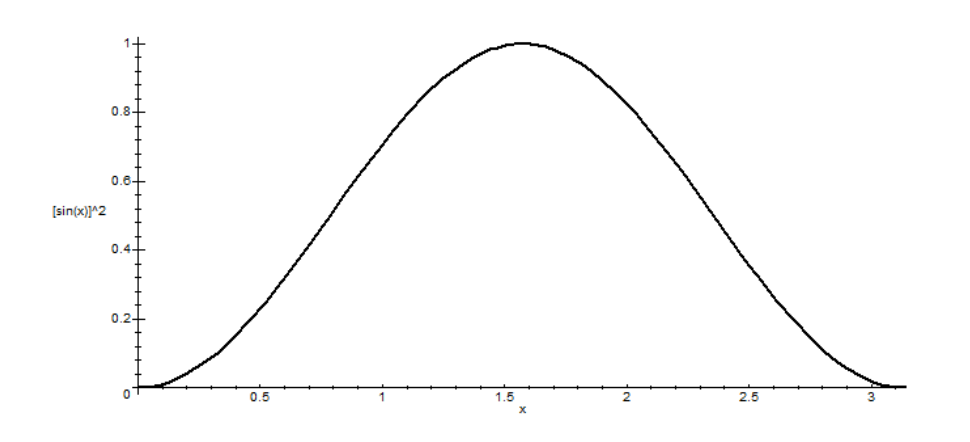

Рисунок 7.7 – Графік функції  $y = [\sin(x)]^2$ 

На графіку видно ділянки опуклості та увігнутості, є ділянки зростання та зменшення функції. Відповідні розрахунки з докладними коментарями наведено у робочому аркуші Maple (рис. 7.8).

```
Чисельне інтегрування; вихідна функція f(x) = (\sin(x))^2 2> restart;
 Уведення підінтегральної функції
 > f:=unapply((sin(x))^2,x):
Початкова і кінцева точки діапазону
 > a := 0.:b:=3.:
Діапазон даних ,кроки даних і число вузлів у таблиці
> Diap := (b-a) : h := 0.3 : Nu := \text{trunc}(Diap/h+1):
 Заготівля матриці для таблиці
 > G: = array (1..2,1..Nu+1):
Уведення шапки таблиці
> G[1,1] := 'x':G[2,1] := 'f(x)':> G[1,2]:=a: # x HypI boBeЗаповнення таблиці
> for i from 3 to Nu+1 do G[1,i]:=G[1,i-1]+h od:
> for i from 2 to Nu+1 do G[2,i]:=f(G[1,i]) od:
 > evalf (evalm(G), 4);
                 0<sup>3</sup>\mathbf{x}\mathbf{0}0<sub>6</sub>0.9121.51.8
                                                              2124273.0
      f(x) 0 0.08733 0.3188 0.6136 0.8687 0.9950 0.9484 0.7451 0.4563 0.1827
                                                                                   0 0 1 9 9 1
 Розрахунок інтеграла за формулою трапецій
 > It:=h*((f(a)+f(b))/2+sum(f(G[1,j]),j=2..Nu));
                                         It = 1.567745576Розрахунок інтеграла за формулою Сімпсона
 > s1 := 0.:s2:=0.:
 Формування суми парних значень функції
> for i from 4 to Nu-1 by 2 do sl:=sl+f(G[1,i]) od:
 Формування суми непарних значень функції
 > for i from 3 to Nu by 2 do s2:=s2+f(G[1,i]) od:
Результат інтегрування за формулою Сімпсона
 > Is:=h/3*(f(a)+f(b)+2*s1+4*s2);
                                         Is = 1.569906409Точне значення
 > int((sin(x))^2, x=0..3.);
                                           1.569853875
```
Рисунок 7.8 – Розрахунки з чисельного інтегрування у системі Maple

Варто зазначити особливість матриць у Maple. Нумерація елементів матриці починається з одиниці, а в класичних формулах нумерація починається з нуля. Як і очікувалося відповідно до теорії, розрахунки за формулою Сімпсона виявилися точнішими, ніж за формулою трапецій.

Змінюючи крок дискретизації вихідної функції, можна досягти будь-якої точності.

Якщо підінтегральна функція спочатку задана таблично з постійним кроком, то у робочому аркуші за рисунком 7.8 необхідно передбачити ручне введення цієї таблиці. Вибір виду чисельного інтегрування буде за експериментатором. Водночас оцінка точності інтегрування є проблематичною.
Якщо потрібно провести розрахунки чисельного інтегрування із заданою точністю в автоматичному режимі, то можна використовувати формули (7.7) і (7.14). Робочий лист, зображений на рисунку 7.8, буде відповідно модифіковано з додаванням елементів програмування. На рисунку 7.9 подано робочий лист Maple чисельного інтегрування за формулою трапецій із заданою точністю, а на рисунку 7.10 – за формулою Сімпсона. Як підінтегральна функція обрана функція  $f(x) = \frac{1}{\sqrt{2\pi}} \exp[-(x-1)^2 / (2 \times 2^2)]$  $2\sqrt{2}$  $f(x) = \frac{1}{2\sqrt{2\pi}} \exp[-(x-1)^2/(2\times2^2)]$  – функція Гауса. Інтеграл від цієї

функції − «не береться».

```
Чисельне інтегрування; вихідна функція f(x)=1/(2*sqrt(2*пи))*exp[-(x-1)/(2*2^2)]
Розрахунок інтеграла за формулою трапецій
> restart;
Уведення підінтегральної функції
> f:=unapply(1/(2*sqrt(2.*3.141592654))*exp(-(x-1)^2/(2.*2.^2)),x);
                        f = x \rightarrow 0.1994711402 \text{ e}^{(-0.1250000000 (x-1)^{2})}.<br>Початкова і кінцева точки діапазону, задана похибка
> a:=-1.:b:=2.:Diap:=(b-a):eps:=0.0001:
Опорні: крок, значення інтеграла і похибка
> h := 0.2: Itn:=100: del: =1:
> N:=1; # лічільник ітерацій
                                         N=1Itn - значення інтеграла при кроці h
It2n - значення інтеграла при кроці h/2
> while del>eps do # досягли похибку ?
    h:=h/2; # новий крок
    Nu:=trunc(Diap/h+1); # число вузлів в таблиці
    G: = array (1..2, 1.. Nu+1) : # заготівля таблиці
    G[1,1]:='x':G[2,1]:=`f(x)': # manка таблиціG[1,2]:= a: # x нульове, заповнення таблиці
     for i from 3 to Nu+1 do G[1,i]:=G[1,i-1]+h od:
     for i from 2 to Nu+1 do G[2,i]:=f(G[1,i]) od;
    It2n:=h*((f(a) + f(b))/2+sum(f(G[1, j]), j=2..Nu)); # перерахунок інтеграла
    del :=abs(It2n-Itn)/3; # оцінка точності
    Itn:=It2n; # перепривласнення значень
    N:=N+1 # O\overline{O}лік циклів
                   od:
> Itn; # Обчислене значення інтеграла
                                      0.5329962292
> int(f(x), x = -1..2); # Точне значення інтеграла
                                      0.5328072071
> h; # Останній крок дискретизації функції
                                     0.001562500000
> N; # Число ітерацій, при яких було досагнуто заданої точності
                                                      8<sup>1</sup>> Nu; # число вузлів в таблиці
                                                     1921¶
```
Рисунок 7.9 – Чисельне інтегрування за формулою трапецій із заданою точністю

```
Чисельне інтегрування: вихідна функція f(x)=1/(2*sqrt(2*пи))*exp[-(x-1)/(2*2^2)]
Розрахунок інтеграла за формулою Сімпсона
> restart;
Уведення підінтегральної функції
> f:=unapply(1/(2*sqrt(2.*3.141592654))*exp(-(x-1)^2/(2.*2.^2)),x);
                                               f = x \rightarrow 0.1994711402 \text{ e}^{(-0.1250000000 (x-1)^2)}Початкова і кінцева точки діапазону, задана похибка Г
> a := -1.:b:=2.:Diap:=(b-a):eps:=0.0001:
Опорні: крок, значення інтеграла і похибка
> h:=0.2: Itn:=100:del:=1:1
> N:=1: # лічільник ітерацій]
Itn - значення інтеграла при кроці h'i
It2n - значення інтеграла при кроці h/2¶
> while del>eps do # досягли похибку? J
   \cdot \cdot h := h/2; \cdot \# \cdot \text{новий} \cdot \text{Kpock}\cdotsNu:=trunc(Diap/h+1); + число вузлів в таблиці
   \cdot -G:=array (1..2,1.. Nu+1) : + заготівля таблиці - 
   \cdot \cdot G[1,1]:='x':G[2,1]:=`f(x)': \cdot \# \cdot \text{maxa} \cdot \text{radmui.}\cdot G[1,2]:=a: \pm x - нульове, заповнення таблиці.
   \cdots for i from 3 \cdot to Nu+1 \cdot do \cdot G[1,i]:=G[1,i-1]+h \cdot od.
   \cdots for i from 2 to Nu+1 do G[2, i] := f(G[1, i]) od;
   ...s1:=0.:s2:=0.:J
   \cdots for i from 4 \cdot to \cdot Nu-1 \cdot by \cdot 2 \cdot do \cdot s1:=s1+f(G[1,i]) \cdot od: J\cdots for i from 3 \cdot to \cdot Nu \cdot bv \cdot 2 \cdot do \cdot s2 := s2 + f(G[1, i]) \cdot od : \bot\cdots It2n:=h/3* (f(a)+f(b)+2*s1+4*s2) ; # nepepaxyHox iHTerpana.
   \cdot -del:=abs (It2n-Itn) /3; # оцінка точності.
   \cdot Itn:=It2n: + перепривласнення значень
   \cdot \cdot N:=N+1 \cdot # \cdot obmix \cdot mukmin-1
   received and the control of the
> Itn; # Обчислене значення інтеграла]
                                                                0.53280720961
> int(f(x), x = -1..2) ; \pm ToyHe · SHAYEHHA · iHTerpana]
                                                                0.53280720711
> h; # Останній крок дискретизації функції [
                                                                0.050000000001
> N; + Число ітерацій, при яких було досагнуто заданої точності
                                                                      31
> Nu; + число вузлів в таблиці
                                                                      611
```
Рисунок 7.10 – Чисельне інтегрування за формулою Сімпсона із заданою точністю

Для розрахунків за формулою Сімпсона знадобилося майже втричі менше циклів обчислень, ніж за формулою трапецій. При програмуванні чисельного інтегрування за формулою Сімпсона варто стежити, щоб кількість розбиття на ділянки інтегрування було парним.

# **Контрольні запитання**

1. Сформулюйте визначення задачі знаходження похідної від функції.

2. Назвіть механічне і геометричне значення похідної.

3. У яких випадках виникає задача чисельного диференціювання?

4. Чому задача чисельного диференціювання з допомогою інтерполяційного багаточлена є некоректною?

5. На якому принципі заснований чисельний розрахунок похідних функції в точці?

6. Сформулюйте задачу чисельного диференціювання по трьом вузлам.

7. Від чого залежить похибка чисельного диференціювання?

8. Сформулюйте визначення задачі знаходження визначеного інтеграла.

9. Назвіть геометричну інтерпретацію визначеного інтеграла.

10. У яких випадках виникає задача чисельного інтегрування?

11. Сформулюйте визначення задачі чисельного інтегрування функції.

12. Сформулюйте ідею методу трапецій.

13. Сформулюйте ідею методу Сімпсона.

14. Сформулюйте алгоритм, за яким можна розрахувати значення визначеного інтеграла з заданою точністю.

# **8 ЗАВДАННЯ ДО ПРАКТИЧНИХ ЗАНЯТЬ ТА МЕТОДИЧНІ ВКАЗІВКИ ДО ЇХНЬОГО РОЗВ'ЯЗАННЯ**

### **8.1 Завдання до теми похибки**

а) визначити, яка рівність точніша;

б) округлити сумнівні цифри числа, залишивши правильні знаки. Визначити абсолютну похибку результату;

в) знайти граничні абсолютну та відносну похибки наближеного числа, всі цифри якого за умовчанням правильні.

### **Варіанти завдання**

**1**. a)  $14/17 = 0.824, \sqrt{53} = 7.28$ ; **6**) 23,374 8,  $\delta = 0.27$  %; **b**) 0.645.

**2. a**)  $7/3 = 2,33, \sqrt{58} = 7,62$ ; **6**)  $13,572$   $6 \pm 0,007$  2; **b**)  $4,855$  6.

**3**. a)  $27/31 = 0.871$ ,  $\sqrt{42} = 6.48$ ;  $\overline{6}$ )  $0.088$  748,  $\delta = 0.56$  %;  $\overline{B}$ ) 71,385.

**4.** a) 
$$
23/9 = 256, \sqrt{87} = 9334, 87 = 933
$$
; 6)  $4576, 33 \pm 0.000, 42$ ; b)  $6834, 6$ .

**5. a**)  $6/7 = 0,857, \sqrt{41} = 6,40$ ; **6**)  $46,784$  3,  $\delta = 0,32$  %; **b**) 7,38.

**6. a**)  $12/7 = 1.71, \sqrt{47} = 6.86$ ; **6**)  $0.38725 \pm 0.00112$ ; **b**)  $0.00646$ .

**7. a**)  $21/13 = 1,62, \sqrt{63} = 7,94$ ; **6**)  $45,783$  2,  $\delta = 0,18$  %; **b**)  $3,676$  5.

**8**. a)  $16/7 = 2.29, \sqrt{11} = 3.32$ ; **6**)  $0.752.44 \pm 0.000.13$ ; **b**) 5, 374.

**9. a**)  $18/7 = 2.57, \sqrt{22} = 4.69$ ; **6**)  $46,453, \delta = 0.15$  %; **b**)  $6,125$ .

**10. a**)  $17/9 = 1,89, \sqrt{17} = 4,12$ ; **6**)  $0,66385 \pm 0,00042$ ; **b**) 24,6.

**11. a**)  $51/11 = 4.64$ ,  $\sqrt{35} = 5.92$ ; **6**) 0,663 85,  $\delta = 0.34$  %; **b**) 0,543.

**12. a**)  $19/12 = 1,58, \sqrt{12} = 3,46$ ; **6**)  $4,884$   $45 \pm 0,000$  52; **b**)  $4,633$ .

**13.** a) 
$$
13/7 = 1,857, \sqrt{7} = 2,65
$$
; 6)  $2,8867, \delta = 0,43\%$ ; b)  $63,749$ .

**14. a**)  $49/13 = 3.77$ ,  $\sqrt{14} = 3.74$ ; **6**)  $5.648$   $3 + 0.001$   $7$ ; **a**) 0,008 58.

**15. a**)  $5/3 = 1.667, \sqrt{38} = 6.16$ ; **6**)  $3.754$  2,  $\delta = 0.32$  %; **b**) 0.389.

**16. a**)  $17/11 = 1.545, \sqrt{18} = 4.243$ ; **6**) 0,864  $7 \pm 0.0013$ ; **b**) 0,864.

**17.** a) 
$$
7/22 = 0,318, \sqrt{13} = 3,61
$$
; 6) 0,394 4,  $\delta = 0,15$  %; B) 21,7.

18. a) 
$$
13/17 = 0,765, \sqrt{31} = 5,57
$$
; 6)  $3,6878 \pm 0,0013$ ; b) 8,74.  
19. a)  $50/19 = 2,63, \sqrt{27} = 5,20$ ; 6)  $0,85638, \delta = 0,22\%$ ; b) 231,57.  
20. a)  $21/29 = 0,724, \sqrt{44} = 6,63$ ; 6)  $13,6853 \pm 0,0023$ ; b) 2,16.  
21. a)  $17/19 = 0,895, \sqrt{52} = 7,21$ ; 6)  $7,521, \delta = 0,12\%$ ; b) 0,5748.  
22. a)  $6/11 = 0,545, \sqrt{83} = 9,11$ ; 6)  $3,7832 \pm 0,0043$ ; b) 2,678.  
23. a)  $16/19 = 0,842, \sqrt{55} = 7,416$ ; 6)  $17,356, \delta = 0,11\%$ ; b) 0,5718.  
24. a)  $23/15 = 1,53, \sqrt{98} = 9,899$ ; 6)  $8,7432 \pm 0,0023$ ; b) 0,578.  
25. a)  $2/21 = 0,095, \sqrt{22} = 4,69$ ; 6)  $24,5641, \delta = 0,09\%$ ; b) 4,478.  
26. a)  $12/11 = 1,091, \sqrt{68} = 8,246$ ; 6)  $0,5532 \pm 0,0014$ ; b) 3,4479.  
27. a)  $6/7 = 0,857, \sqrt{48} = 6,928$ ; 6)  $14,5841, \delta = 0,17\%$ ; b) 0,421.  
28. a)  $15/7 = 2,14, \sqrt{10} = 3,16$ ; 6)  $4,5012 \$ 

# **Зразок розв'язання**

**Завдання <b>а**) визначити, яка рівність точніша: 9/19 = 0,474;  $\sqrt{103}$  = 10,149.

Позначимо  $a = 9/19 = 0,474$ ,  $b = \sqrt{103} = 10,149$ . Знайдемо значення цих виразів із великою кількістю десяткових знаків: а = 9/19 = 0,473 68...,  $b = \sqrt{103} = 10,14889...$ . Обчислимо граничні абсолютні похибки, округляючи їх із надлишком

$$
\Delta_a^* = |0.47368 - 0.474| = 3,2 \times 10^{-4} \le 0,0004,
$$
  

$$
\Delta_b^* = |10.14889 - 10.149| = 1,1 \times 10^{-4} \le 0,0002.
$$

Граничні відносні похибки становлять

$$
\delta_a^* = \frac{\Delta_a^*}{|a|} = \frac{0,0004}{0,474} = 8 \times 10^{-4}, \ \delta_b^* = \frac{\Delta_b^*}{|b|} = \frac{0,0002}{10,149} = 0,2 \times 10^{-4}.
$$

Оскільки  $\delta_b^*$  набагато менше, ніж  $\delta_a^*$ , рівність  $\sqrt{103} = 10,149$  є набагато більш точною.

**Завдання б)** округлити сумнівні цифри числа, залишивши правильні знаки. Визначити абсолютну похибку результату.

Нехай наближено число  $c = 72,354 \pm 0,021$ . Оскільки гранична абсолютна похибка  $\Delta_c^* = 72{,}354 \pm 0{,}021 < 0.1$ , число *с* доведеться округлити до десятих і остаточно, тільки з правильними цифрами, його запишемо у вигляді 72,4.

Нехай наближене число d = 5,272 відоме з відносною похибкою  $\delta_d = 0.1\%$ . Оскільки число d доведеться округлити до сотих і остаточно, тільки з правильними цифрами, його запишемо у вигляді 5,27.

**Завдання в)** знайти граничні абсолютну та відносну похибки наближеного числа, всі цифри якого за умовчанням правильні.

Нехай наближене число f = 14,278. Оскільки всі його цифри є правильними, гранична абсолютна похибка  $\Delta_f^* < 0,\!001$  . Тоді гранична відносна похибка

$$
\delta_f^* = \frac{\Delta_f^*}{|f|} = \frac{0.001}{14,278} \approx 7 \times 10^{-5} \approx 10^{-4} = 0.01\%
$$

.

# **8.2 Завдання до теми розв'язок рівнянь з однією змінною**

8.2.1 Розв'язок рівнянь з однією змінною половинним діленням – дихотомія

## **Завдання**

- 1. Побудувати графік заданої функції.
- 2. Виділити корені заданого рівняння.
- 3. Обчислити корені рівняння з точністю 10-7 методом дихотомії.
- 4. Зробити висновки.

Таблиця 8.1 − Варіанти завдання

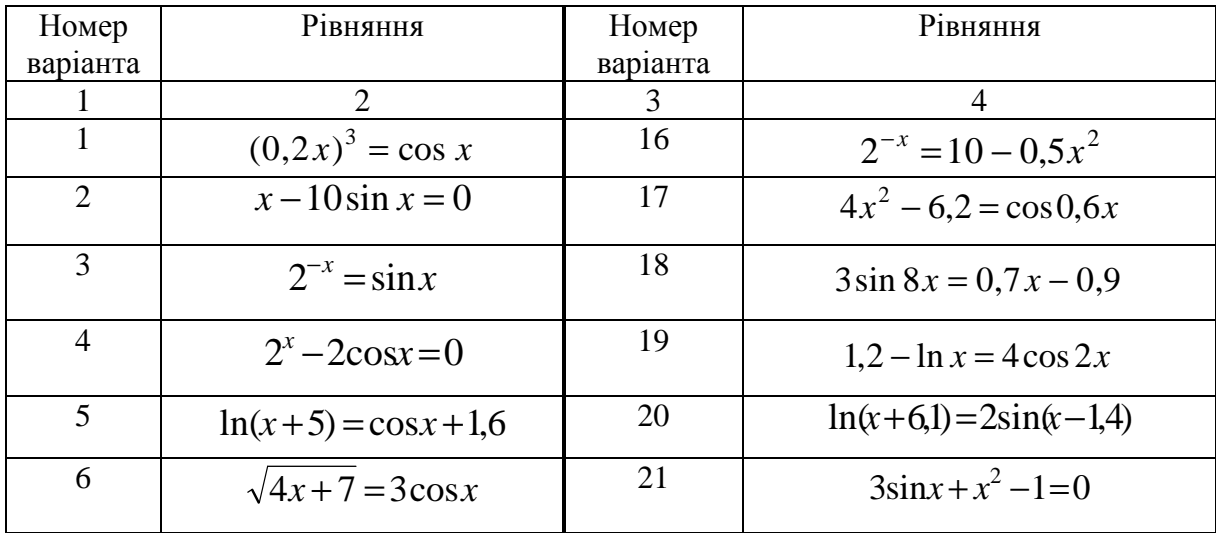

Продовження таблиці 8.1

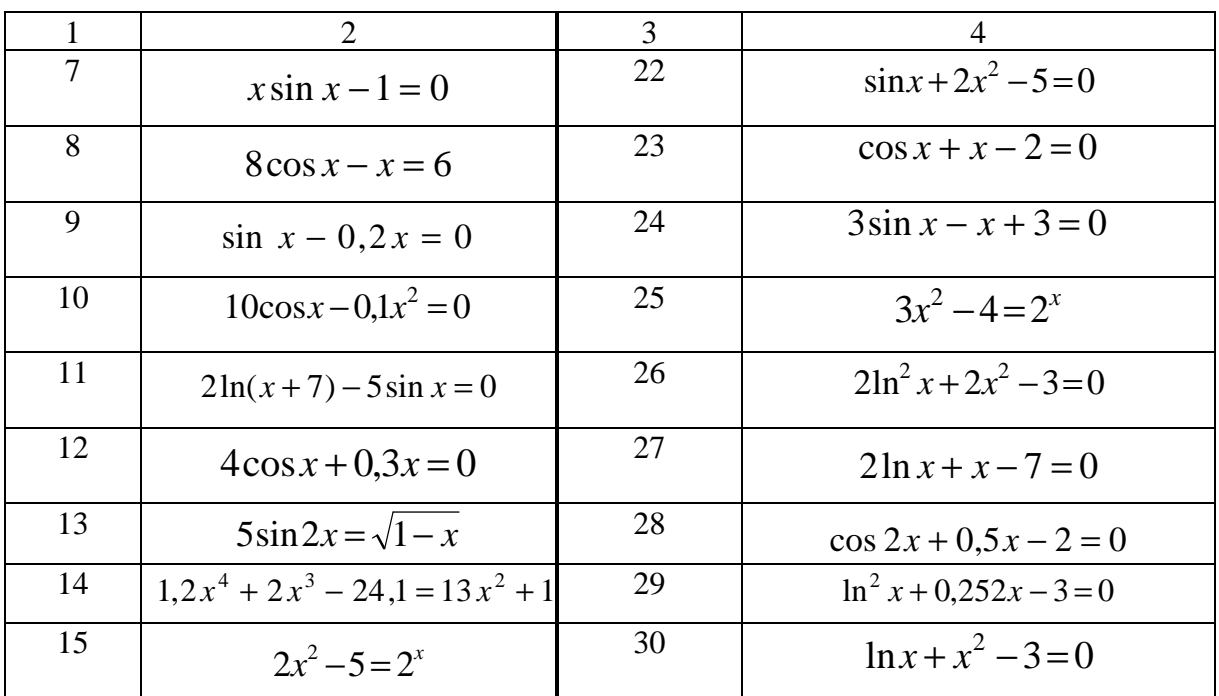

# **Зразок розв'язку**

Pівняння:  $\cos x - \ln x / \ln 10x = 0$ .

1. Будуємо графік функції  $F(x) = \cos x - \ln x / \ln 10x$  у системі комп'ютерної математики Maple (рис. 8.1, можна у будь-якому додатку, наприклад Excel).

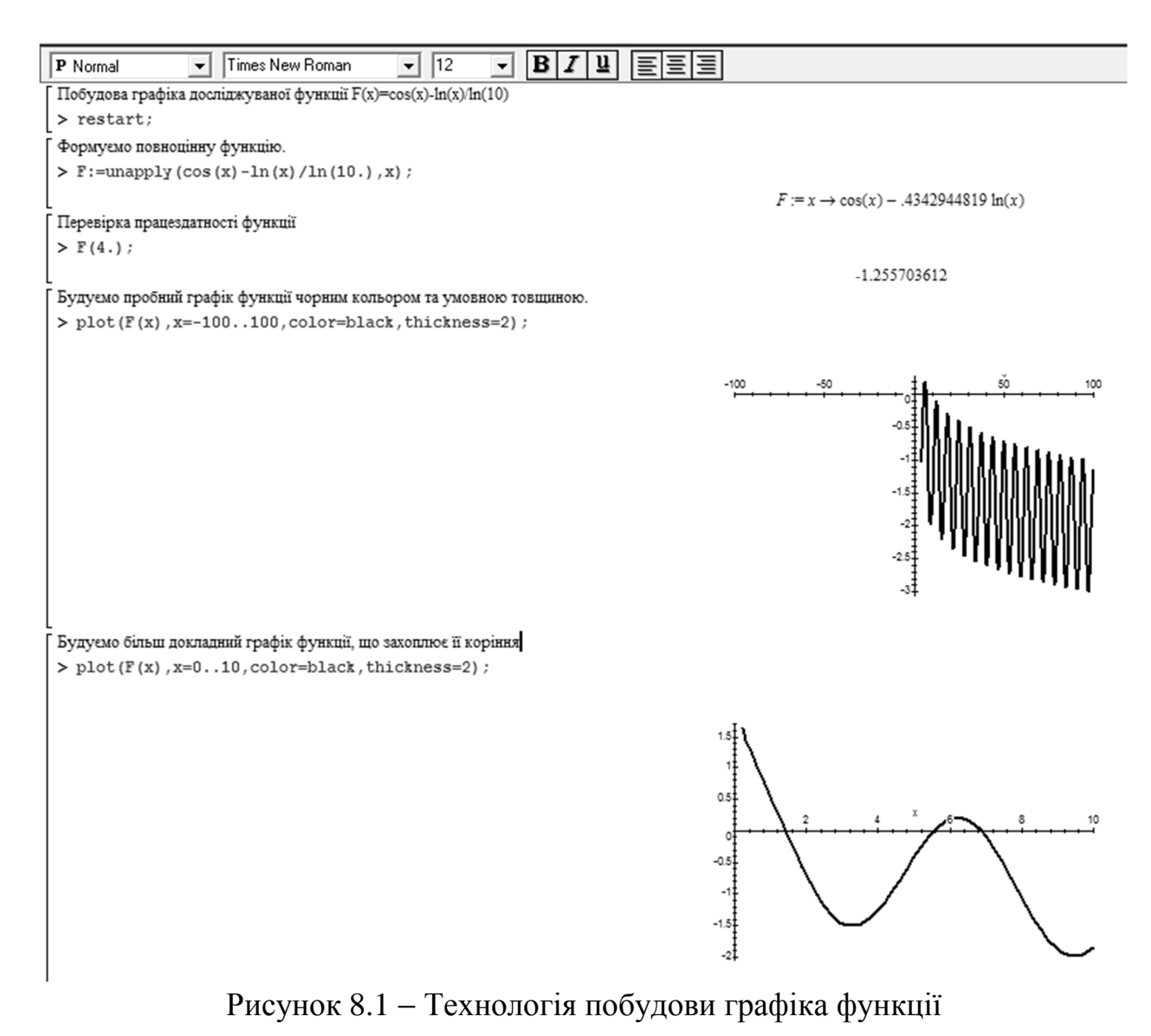

Бачимо, що функція має три кореня в проміжках [1, 2], [5, 6], [6, 7].

2. Виділяємо корені на комп'ютері. Програмна реалізація в Maple наведена на рисунку 8.2.

```
Обчислення інтервалів знаходження коренів функції
 > restart:
 Формуємо повноцінну функцію.
 \triangleright F:=unapply(cos(x)-ln(x)/ln(10.),x):
 Будуємо графік функции
 > plot(F(x), x=0..10);
                            3<sup>1</sup>2<sup>1</sup>1
                            \mathbf{0}ż
                                                                                7n
                                                                      Ŕ
                                                  À
                                                            Ġ
                                                       ç
                           -1\mathbf{a}I
 Завдання області знаходження коренів та кроку пошуку
 > a := 0.1:b := 10.:b := 0.1Початкові установки циклу пошуку
 > x1 := a : x2 := x1 + h : y1 := F(x1) : k := 0:Основний алгоритм пошуку інтервалів знаходження коренів
 > while x2<b do
     y2 := F(x2):
        if y1*y2<0 then k:=k+1:print(k, '-корінь', '[',x1,';',x2, ']')
        fi:
   x1:=x2:x2:=x1+h:y1:=y2od:
                                           1, -корінь, [, 1.4, ;, 1.5, ]
                                           2. - корінь, Г. 5.5.; , 5.6. 7
                                           3, -корінь, [, 6.8, ;, 6.9, ]
\Gamma
```
Рисунок 8.2 − Виділення коренів

Шукаємо корінь шляхом половинного поділу. Програмна реалізація алгоритму половинного поділу наведена на рисунку 8.3.

```
Метод половинного поділу
> restart:
Формуемо виконавчу функцію у=F(x)
> F := unapply (cos (x) - ln (x) / ln (10.), x) :
> plot(F(x), x=0.2..6);
                                                         1.5^{\frac{1}{2}}1
                                                         0.5<sub>1</sub>0
                                                                           \dot{2}\frac{1}{x}4
                                                                                                    f,
                                                        0.5^{\circ}-1.5
Перевірка
> F(0.5);
                                                                            1.178612558
Введення меж інтервалу, де знаходиться перший корінь (а, b), задану точність обчислення Е
та лічильник ітерацій
> a:=1.4:b:=1.7:E:=0.000000001:k:=0:> while abs (b-a) >Е do # основний цикл
       c := (a+b)/2; # середина інтервала
       if F(a) *F(c) <0 then b := c else a := с: #нові границі інтервала
       k:=k+1: # коректування лічільника циклів
       fi:
                     od:
\geqРозрахунок кореня x1 та досягнутої абсолютної похибки dx
> x1 := (a+b)/2: dx:=(b-a)/2:
Вивід отриманого кореня, абсолютної похибки і числа ітерацій
> print ('1-\check{n} kopinb=', x1,'
                                            \hat{i}, \hat{a} \hat{b} \hat{c} on \hat{a} \hat{b} \hat{b} \hat{c} \hat{c} \hat{c} \hat{d} \hat{x}, \hat{c} \hat{c} \hat{c} \hat{c} \hat{c} \hat{c} \hat{c} \hat{d} \hat{c} \hat{c} \hat{c} \hat{c} \hat{c} \hat{c} \hat{c} \\geq1-й корінь=, 1.418406486, , абсол похибка=, 0.5 10<sup>-9</sup>, , k=, 16
Контроль
> F(x1) ;
                                                                              0.410^{-9}
```
Рисунок 8.3 − Реалізація алгоритму половинного поділу

Задана точність обчислень досягнуто за 16 ітерацій.

8.2.2 Розв'язок рівнянь з однією змінною методом січень

## **Завдання**

- 1. Побудувати графік заданої функції.
- 2. Виділити корені заданого рівняння.
- 3. Обчислити корені рівняння з точністю 10-7 методом січень.

4. Порівняйте отримані результати з результатами, отримані методом дихотомії.

5. Зробити висновки.

| Номер<br>варіанта | Рівняння                               | Номер<br>варіанта | Рівняння                   |
|-------------------|----------------------------------------|-------------------|----------------------------|
| $\mathbf{1}$      | $(0,2x)^3 = \cos x$                    | 16                | $2^{-x} = 10 - 0.5x^2$     |
| $\overline{2}$    | $x-10\sin x=0$                         | 17                | $4x^2 - 6,2 = \cos 0,6x$   |
| 3                 | $2^{-x} = \sin x$                      | 18                | $3\sin 8x = 0,7x - 0,9$    |
| $\overline{4}$    | $2^{x}-2cosx=0$                        | 19                | $1,2 - \ln x = 4 \cos 2x$  |
| 5                 | $ln(x+5) = cosx+1,6$                   | 20                | $ln(x+6,1) = 2sin(x-1,4)$  |
| 6                 | $\sqrt{4x+7}$ = 3cos x                 | 21                | $3\sin x + x^2 - 1 = 0$    |
| $\overline{7}$    | $x \sin x - 1 = 0$                     | 22                | $\sin x + 2x^2 - 5 = 0$    |
| 8                 | $8\cos x - x = 6$                      | 23                | $\cos x + x - 2 = 0$       |
| 9                 | $\sin x - 0, 2x = 0$                   | 24                | $3\sin x - x + 3 = 0$      |
| 10                | $10\cos x - 0.1x^2 = 0$                | 25                | $3x^2 - 4 = 2^x$           |
| 11                | $2\ln(x+7) - 5\sin x = 0$              | 26                | $2\ln^2 x + 2x^2 - 3 = 0$  |
| 12                | $4 \cos x + 0, 3x = 0$                 | 27                | $2\ln x + x - 7 = 0$       |
| 13                | $5\sin 2x = \sqrt{1-x}$                | 28                | $\cos 2x + 0.5x - 2 = 0$   |
| 14                | $1,2x^4 + 2x^3 - 24,1 = 13x^2 + 14,2x$ | 29                | $\ln^2 x + 0.252x - 3 = 0$ |
| 15                | $2x^2 - 5 = 2^x$                       | 30                | $\ln x + x^2 - 3 = 0$      |

Таблиця 8.2 − Варіанти завдання

# **Зразок розв'язку**

Рівняння:  $\cos x - \ln x / \ln 10 = 0$ .

Програмна реалізація пошуку першого кореня у системі комп'ютерної математики Maple по алгоритму січень подана на рисунку 8.4.

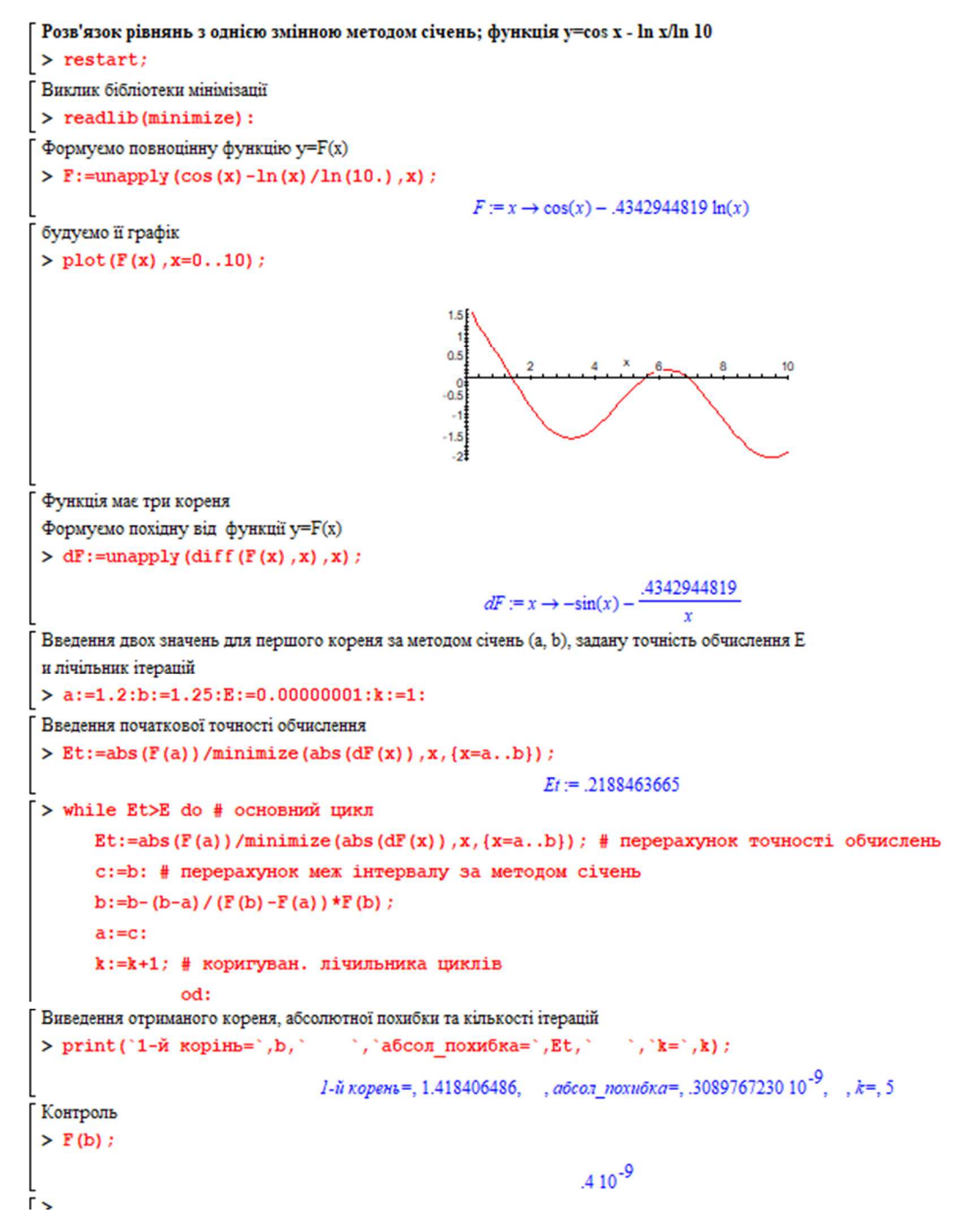

Рисунок 8.4 − Реалізація алгоритму січень пошуку кореня рівняння

## **Висновки**

Задану точність обчислень досягнуто за 5 ітерації, що втричі менше, ніж за методу половинного поділу і вона на порядок менша за задану. Відповідно, функція F(x) у знайденому корені ближче підходить до нуля.

## **8.3 Завдання до теми операції з матрицями**

8.3.1 Обчислення визначника та оберненої матриці за методом Гауса

Обчислити визначник матриці *А* та знайти зворотну до неї матрицю методом Гауса. Теоретичний матеріал наведено в розділі 3. Рекомендується всі обчислення виконувати в Exel. Результати перевірити за допомогою стандартних функцій Exel.

## **Варіанти завдання**

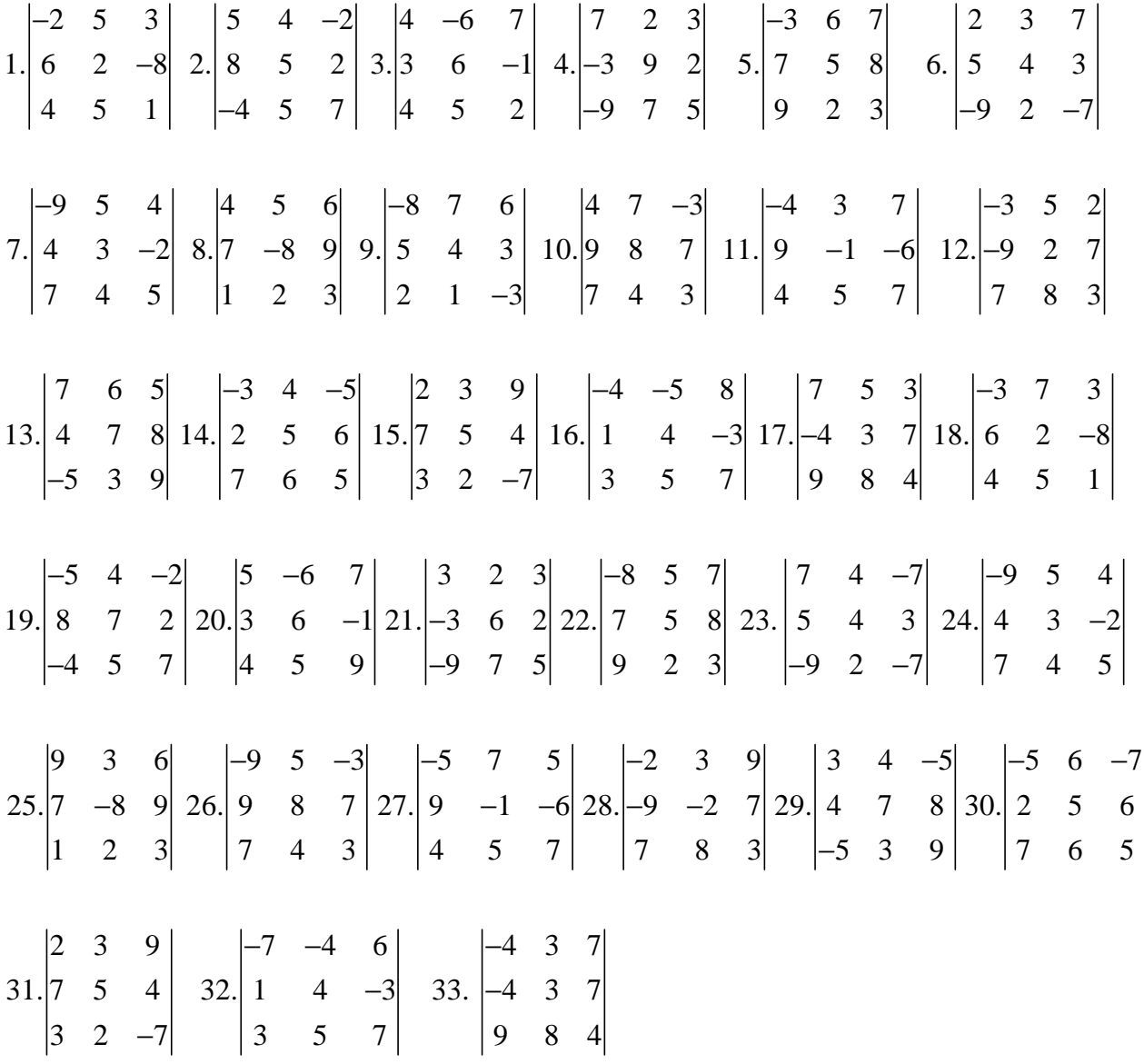

## **Зразок виконання в Exсel**

Технологія виконання цього завдання при розрахунку визначника подана на рисунку 8.5. На першому етапі всі елементи першого рядка поділяються на

3 (оператор *R*1:=*R*1/3), тобто елемент a<sup>11</sup> перетворюється на одиницю. Операція виконується як операція над масивом. На наступному кроціз елементів другого рядка визначника віднімаються відповідні елементи першого рядка, попередню помножені на 4, а з елементів третього рядка визначника віднімаються відповідні елементи першого рядка, попередню помножені на 2. Таким чином елементи визначника, що знаходяться нижче елемента  $a_{11}$ , перетворюються на нуль. Операції повторюються, доки діагональні елементи не перетворяться на одиницю, а добуток чисел, на які поділяли черговий рядок матриці дасть значення визначника.

|                | А               | в       | c                      | D                     | E                               | F                                           | G           | н               | I  |  |
|----------------|-----------------|---------|------------------------|-----------------------|---------------------------------|---------------------------------------------|-------------|-----------------|----|--|
|                | Вихідна матриця |         |                        |                       |                                 |                                             |             |                 |    |  |
| 2              |                 | з       | 2                      | 1                     |                                 |                                             | Коефіцієнти |                 |    |  |
| 3              | 4<br>A=         |         | 5                      | 2                     | $R1 := R1/3$                    |                                             |             |                 |    |  |
| 4              |                 | 2       | 1                      | 4                     |                                 |                                             | з           | Перевірка через |    |  |
| 5              |                 |         |                        | Розрахунок визначника |                                 |                                             |             | функцію Excel   |    |  |
| 6              |                 |         | 1,00 0,666667 0,333333 |                       |                                 |                                             |             | D=              | 24 |  |
| $\overline{7}$ |                 | 4       | 5                      | 2                     | R2:=R2-R1*4                     |                                             |             |                 |    |  |
| 8              |                 | 2       | 1                      | 4                     | R3:=R3-R1*2                     |                                             |             |                 |    |  |
| 9              |                 |         |                        |                       |                                 |                                             |             |                 |    |  |
| 10             |                 |         | 1,00 0,666667 0,333333 |                       |                                 |                                             |             |                 |    |  |
| 11             |                 |         | 0 2,333333 0,666667    |                       |                                 | R2:=R2/A22 =B7:D7-B6:D6*4                   | 2,333333    |                 |    |  |
| 12             |                 |         | $0$ -0,33333 3,333333  |                       |                                 |                                             |             |                 |    |  |
| 13             |                 |         |                        |                       |                                 |                                             |             |                 |    |  |
| 14             |                 |         | 1,00 0,666667 0,333333 |                       |                                 |                                             |             |                 |    |  |
| 15             |                 | ٥       |                        | 1 0,285714            |                                 |                                             |             |                 |    |  |
| 16             |                 | $\circ$ |                        |                       | -0,33333 3,333333 R3:=R3-R2*A32 |                                             |             |                 |    |  |
| 17             |                 |         |                        |                       |                                 |                                             |             |                 |    |  |
| 18             |                 | 1       | 0,666667 0,333333      |                       |                                 |                                             |             |                 |    |  |
| 19             |                 | ٥       |                        | 1 0,285714            |                                 |                                             |             |                 |    |  |
| 20             |                 | ٥       |                        | 0 3,428571            | R3:=R3/A33                      |                                             | 3,4285714   |                 |    |  |
| 21             |                 |         |                        |                       |                                 |                                             |             |                 |    |  |
| 22             |                 | 1       |                        | 0,666667 0,333333     |                                 |                                             |             |                 |    |  |
| 23             |                 | ٥       | $\mathbf{1}$           |                       |                                 | 0,285714 Звідселя   А   =   =G4*G11*G20= 24 |             |                 |    |  |
| 24             |                 | o       | ٥                      |                       |                                 |                                             |             |                 |    |  |
| 25 I           |                 |         |                        |                       |                                 |                                             |             |                 |    |  |

Рисунок 8.5 − Обчислення визначника за методом Гауса в Exсel

Технологія виконання при знаходженні оберненої матриці розрахунку визначника подана на рисунку 8.6.

|    | $\mathsf{A}$    | B              | c                              | D             | Ε                            | Ŧ                                             | G            | н               | I                  | J.                    | к                 |  |
|----|-----------------|----------------|--------------------------------|---------------|------------------------------|-----------------------------------------------|--------------|-----------------|--------------------|-----------------------|-------------------|--|
| 27 |                 |                |                                |               | Обчислення оберненої матриці |                                               |              |                 |                    |                       |                   |  |
| 28 | Вихідна матриця |                |                                |               |                              |                                               |              |                 |                    |                       |                   |  |
| 29 |                 | з              | $\mathbf{z}$                   | $\mathbbm{1}$ | 1                            | o                                             | O.           |                 |                    |                       |                   |  |
| 30 | $A B=$          | 4              | 5                              | 2             | ö                            | 1                                             | $\circ$      |                 | $R1 := R1/3$       |                       |                   |  |
| 31 |                 | $\overline{z}$ | Ŧ                              | 4             | ö                            | o                                             | ĭ            |                 |                    |                       |                   |  |
| 32 |                 |                |                                |               | Прямий ход                   |                                               |              |                 |                    |                       |                   |  |
| 33 |                 |                | 1 0,666667 0,333333 0,333333   |               |                              | $\circ$                                       | o            |                 |                    |                       |                   |  |
| 34 |                 | 4              | 5                              | z             | o                            | 1                                             | $\circ$      |                 | $R2 := R2 - R1^*4$ |                       |                   |  |
| 35 |                 | $\mathbf{z}$   | Ŧ                              | 4             | $\circ$                      | $\circ$                                       | ı            |                 | R3:=R3-R1*2        |                       |                   |  |
| 36 |                 |                |                                |               |                              |                                               |              |                 |                    |                       |                   |  |
| 37 |                 |                | 1 0,666667 0,333333 0,333333   |               |                              | $\circ$                                       | O.           |                 |                    |                       |                   |  |
| 38 |                 |                | $0$ 2,333333 0,666667 -1,33333 |               |                              | 注                                             | $\circ$      |                 |                    |                       |                   |  |
| 39 |                 |                | $0$ -0,33333 3,333333 -0,66667 |               |                              | o                                             | Ŧ            |                 | $R2 := R2/A22$     |                       |                   |  |
| 40 |                 |                |                                |               |                              |                                               |              |                 |                    |                       |                   |  |
| 41 |                 |                | 1 0,666667 0,333333 0,333333   |               |                              | $\circ$                                       | O.           |                 |                    |                       |                   |  |
| 42 |                 | $\circ$        |                                |               | 1 0,285714 -0,57143          | 0.428571429                                   | o            |                 |                    |                       |                   |  |
| 43 |                 |                | $0$ -0,33333 3,333333 -0,66667 |               |                              | $\circ$                                       | Ŧ.           |                 | R3:=R3-R2*A32      |                       |                   |  |
| 44 |                 |                |                                |               |                              |                                               |              |                 |                    |                       |                   |  |
| 45 |                 |                | 1 0,666667 0,333333 0,333333   |               |                              | $\circ$                                       | o            |                 |                    |                       |                   |  |
| 46 |                 | o              |                                |               | 1 0,285714 -0,57143          | 0,428571429                                   | o            |                 |                    |                       |                   |  |
| 47 |                 | o              |                                |               | 0 3,428571 -0,85714          | 0,142857143                                   | Ŧ            |                 | $R3 := R3/A33$     |                       |                   |  |
| 48 |                 |                |                                |               | Обернений ход                |                                               |              |                 |                    |                       |                   |  |
| 49 |                 |                |                                |               | 1 0,666667 0,333333 0,333333 | o                                             | O.           |                 | R1:=R1-R3*A13      |                       |                   |  |
| 50 |                 | o              |                                |               | 1 0,285714 -0,57143          | 0,428571429                                   | o            |                 | R2:=R2-R3*A23      |                       |                   |  |
| 51 |                 | o              | o                              | 1             | $-0,25$                      | 0,041666667                                   | 0,2916667    |                 |                    |                       |                   |  |
| 52 |                 |                |                                |               |                              |                                               |              |                 |                    |                       |                   |  |
| 53 |                 |                | 1 0.666667                     | $\circ$       | 0.416667                     | $-0,013888889 - 0,0972222$                    |              |                 | R1:=R1-R2*A12      |                       |                   |  |
| 54 |                 | o              | 1                              | $\circ$       | $-0.5$                       | 0,416666667 -0,0833333                        |              |                 |                    |                       |                   |  |
| 55 |                 | o              | $\circ$                        | 1             | $-0.25$                      | 0,041666667 0,2916667                         |              |                 |                    |                       |                   |  |
| 56 |                 |                |                                |               |                              |                                               |              |                 |                    |                       |                   |  |
| 57 |                 | $\mathbf 1$    | o                              | o             | 0.75                         | $-0,291666667$ $-0,0416667$                   |              |                 | 0,75               | $-0,29167$ $-0,04167$ |                   |  |
| 58 |                 | o              | r                              | o             | $-0.5$                       | 0,416666667 -0,0833333                        |              | $A^{-1}$<br>$=$ | $-0.5$             | 0,416667 -0,08333     |                   |  |
| 59 |                 | o              | o                              | 1             | $-0, 25$                     | 0,041666667 0,2916667                         |              |                 | $-0, 25$           |                       | 0,041667 0,291667 |  |
| 60 |                 |                |                                |               | Перевірка                    |                                               |              |                 |                    |                       |                   |  |
| 61 |                 |                |                                |               |                              | 1                                             | 2,082E-17    | $\circ$         |                    |                       |                   |  |
| 62 |                 |                |                                |               | $A \cdot A^{-1} =$           | 1,11022E-16                                   | r            | $\circ$         |                    | 2,08167E-17=0         |                   |  |
| 63 |                 |                |                                |               |                              | 2,22045E-16                                   | $-2,776E-17$ | $\mathbf{1}$    |                    |                       |                   |  |
| 64 |                 |                |                                |               |                              | Недіагональні элементи=0 $A \cdot A^{-1} = I$ |              |                 |                    |                       |                   |  |
| 65 |                 |                |                                |               |                              |                                               |              |                 |                    |                       |                   |  |

Рисунок 8.6 − Знаходження оберненої матриці за методом Гауса в Exсel

На першому етапі до матриці *А* під'єднається одинична матриця. Далі, використовуючи метод Гауса і оперуючи рядками об'єднаної матриці, перетворюємо ліву частину об'єднаної матриці на (матриця *А*) на одиничну. На місці правої частини, де спочатку була одинична матриця, сформується матриця, обернена до матриці *А*.

8.3.2 Обчислення визначника шляхом розкладення на дві трикутні матриці

Скласти програму та обчислити визначник шляхом розкладання вихідної матриці на дві трикутні матриці відповідно до свого варіанта. Рекомендується: спочатку окремо обчислити всі  $y_{i1}$ , використовуючи формулу (3.8), потім обчислити всі <sub>Z<sub>1</sub>, використовуючи формулу (3.9). Для фіксованого *і* обчислити</sub> окремо всі  $y_{ij}$ , використовуючи форму (3.10), і для цього *і* обчислити окремо

всі  $z_{ii}$ , використовуючи форму (3.11). Використовуючи

формулу  $|X| = y_{11} \cdot y_{22} \cdot y_{33} \cdot ... \cdot y_{nn}$ , знайдіть значення визначника. Здійснити перевірку стандартними методами.

# **Варіанти завдання**

$$
\begin{vmatrix}\n2 & 5 & 3 & 5 \\
6 & 2 & -8 & -2 \\
4 & 5 & 1 & -3\n\end{vmatrix}\n\begin{vmatrix}\n5 & 4 & -2 & 4 \\
8 & 5 & 2 & 5 \\
4 & 5 & 7 & -3\n\end{vmatrix}\n\begin{vmatrix}\n4 & -6 & 7 & 2 \\
3 & 3 & 6 & -1 & 4 \\
4 & 5 & 2 & 7\n\end{vmatrix}\n\begin{vmatrix}\n7 & 2 & 3 & -2 \\
-3 & 9 & 2 & -4 \\
-3 & 9 & 2 & -4\n\end{vmatrix}\n\begin{vmatrix}\n5 & 6 & 7 & 2 \\
5 & 1 & 4 & 9 \\
-2 & 5 & 1 & 4\n\end{vmatrix}
$$
\n
$$
\begin{vmatrix}\n2 & 3 & 7 & -3 \\
5 & 4 & 3 & 2 \\
2 & 3 & -5 & 6\n\end{vmatrix}\n\begin{vmatrix}\n9 & 5 & 4 & 8 \\
7 & 4 & 5 & -3 \\
2 & 3 & -5 & 6\n\end{vmatrix}\n\begin{vmatrix}\n4 & 5 & 6 & 8 \\
6 & 7 & -8 & 9 & 2 \\
1 & 2 & 3 & 5\n\end{vmatrix}\n\begin{vmatrix}\n8 & 7 & 6 & 4 \\
5 & 4 & 3 & 7 \\
2 & 1 & -3 & 8\n\end{vmatrix}\n\begin{vmatrix}\n9 & 8 & 7 & 8 \\
7 & 4 & 3 & 2 \\
7 & 6 & 5 & -4\n\end{vmatrix}
$$
\n
$$
11\begin{vmatrix}\n4 & 3 & 7 & -6 \\
9 & -1 & -6 & 2 \\
4 & 5 & 7 & 5\n\end{vmatrix}\n\begin{vmatrix}\n2 & -9 & 2 & 7 & 9 \\
-2 & 7 & 9 & 1 \\
3 & 5 & 7 & 4\n\end{vmatrix}\n\begin{vmatrix}\n7 & 6 & 5 & 5 \\
1 & 2 & 3 & 5 \\
-2 & 4 & 5 & 3\n\end{vmatrix}\n\begin{vmatrix}\n7 & 6 & 5 & 5 \\
2 & 1 & -3 & 8 \\
-3 & 4 & 2 & 7\n\end{vmatrix}\n\begin{vmatrix}\n7 & 6 & 5 & 5 \\
7 & 8 & 4 & 5 \\
7 & 3 & 4 & 7\n\end{vmatrix}\n\begin{vmatrix}\n7 & 6 & 5 & 5 \\
-2 & 4
$$

Технологія виконання завдання подана на рисунку 8.7.

На першому кроці формуються заготівля для діагональних матриць *Y* і *Z*, на які буде розкладатися вихідна матриця *Х*. Далі проводиться заповнення цих матриць згідно з алгоритмами. На останньому кроці проводиться розрахунок визначника матриці *Х*. Приклад тестовий, тому проводиться перевірка працездатності програми стандартними методами Maple. Результати обчислення за програмою і функцією det(X), яка обчислює визначник матриці, співпали.

```
- rie cui view insert romat options window neip
 Обчисления визначника шляхом розкладания на дві трикутні матриці
  X = Y^*Z> restart:
 > with (linalg):
  Warning, new definition for norm
  Warning, new definition for trace
 Г Вихідна матриця
  > X:=matrix(4,4,[[2.,-5.,4,8],[4,-2,-3,8],[1,4,6,-3],[-4.,3.,6,-5]]);
                                                                                                                          \left[ \begin{matrix} 2. & -5. & 4 & 8 \\ 4 & -2 & -3 & 8 \\ 1 & 4 & 6 & -3 \end{matrix} \right]X => det(X):
                                                                                                                              863.
  Заготівля для нижньої діагональної матриці Y
  > Y:=matrix(4,4,[[0,0,0,0],[0,0,0,0],[0,0,0,0],[0,0,0,0]]);
                                                                                                                           [0 0 0 0]Y = \begin{bmatrix} 0 & 0 & 0 & 0 \\ 0 & 0 & 0 & 0 \\ 0 & 0 & 0 & 0 \end{bmatrix}0 0 0 0[0 0 0 0]Заготівля для верхньої діагональної матриці Y
  > Z:=matrix(4,4,[[1,0,0,0],[0,1,0,0],[0,0,1,0],[0,0,0,1]]);
                                                                                                                       Z:=\begin{bmatrix} 1 & 0 & 0 & 0 \\ 0 & 1 & 0 & 0 \\ 0 & 0 & 1 & 0 \\ \end{bmatrix}000\lceil > n := 4 : \rceil> for i from 1 to n do # sanosHeH 1-ro crosnus MarpMui Y
             Y[i,1]:=X[i,1]od:
  > for j from 2 to n do
            Z[1,j] := X[1,j] / X[1,1] # заповнення 1-го рядка матриці Z
                               od:
 > for i from 2 to n do # ocHomHundi LURNT
         for j from 2 to i do
            Y[i, j] := X[i, j] - sum(Y[i, k)]заповнення 1-го рядка матриці Z
                                                                                               ка матриці Y
                                   od;
          for j from i+1 to n do
               Z[i,j] := (X[i,j] - sum(Y[i,k] * Z[k,j], k=1..i-1))/Y[i,i]# заповнення 1-го рядка матриці Z
                                      \simod:
  Виведения сформованих матриць
 > evalm(Y) :
                                                                                                    \lceil 2 \rceil\circ\circ\circ4 $.000000000
                                                                                                                              \ddot{\circ}\mathbf 0\begin{bmatrix} 1 & 6.500000000 & 12.93750000 & 0 \\ 1 & 6.500000000 & 4.37500000 & 4.169082126 \end{bmatrix}\sim evalm(2):
                                                                                                  \begin{bmatrix} 1 & -2.500000000 & 2.000000000 & 4.000000000 \end{bmatrix}-1.375000000 - 1.000000000۱۸
                                                                                                             \mathbf{1}Ιŏ
                                                                                                             \ddot{\circ}-03864734300\mathbf{1}\Omega\Omega\mathbf{1}.<br>⊓Розрахунок визначника матриці |X|= Y[1,1]*Y[2,2]*Y[3,3]*Y[4,4]
 > DD:=product(Y[k,k], k=1..n);
                                                                                                                  DD = $63,0000001Перевірка
 > det(X):
                                                                                                                          863.
```
# Рисунок 8.7 − Технологія обчислення визначника шляхом розкладення на дві трикутні матриці в Maple

## **8.4 Завдання до теми розв'язання систем лінійних рівнянь**

8.4.1 Точний розв'язок систем лінійних рівнянь

Виконайте таке.

1. Перетворіть задану систему лінійних рівнянь

...........................................  $x_2 = c_{21}x_1 + c_{22}x_2 + c_{23}x_3 + \ldots + c_{2n}x_n + d_2,$  $x_1 = c_{11}x_1 + c_{12}x_2 + c_{13}x_3 + \dots + c_{1n}x_n + d_1,$ 

 $x_n = c_{n1}x_1 + c_{n2}x_2 + c_{n3}x_3 + \dots + c_{nn}x_n + d_n.$ 

у природну форму, що має вигляд:

$$
\begin{cases}\na_{11}x_1 + a_{12}x_2 + a_{13}x_3 + \dots + a_{1n}x_n = b_1, \\
a_{21}x_1 + a_{22}x_2 + a_{23}x_3 + \dots + a_{2n}x_n = b_2, \\
a_{31}x_1 + a_{32}x_2 + a_{33}x_3 + \dots + a_{3n}x_n = b_3, \\
\dots \\
a_{n1}x_1 + a_{n2}x_2 + a_{n3}x_3 + \dots + a_{nn}x_n = b_n.\n\end{cases}
$$

2. Розв'яжіть в Excel задану систему лінійних рівнянь за допомогою зворотної матриці, за правилом Крамера, методом Жордана – Гаусса. Порівняйте між собою результати.

3. Результати оформіть як звіт у форматі Word.

Варіанти завдання наведено на рисунку 8.8.

 $\begin{bmatrix} x_1 = 0.32x_1 - 0.23x_2 + 0.41x_3 - 0.06x_4 + 0.67 \end{bmatrix}$ ,  $\begin{bmatrix} x_1 = 0.34x_2 + 0.23x_3 - 0.06x_4 + 1.42 \end{bmatrix}$  $x_2 = 0.11x_1 - 0.23x_2 - 0.18x_1 + 0.36x_4 - 0.66$  $\begin{cases}\nx_2 = 0.18x_1 + 0.12x_2 - 0.33x_3 - 0.88, \\
x_3 = 0.12x_1 + 0.32x_2 - 0.05x_3 + 0.67x_4 - 0.18,\n\end{cases}$  $\begin{bmatrix} x_1 = 0.23x_1 - 0.12x_2 + 0.15x_1 - 0.35x_4 + 1.08, \end{bmatrix}$  $x_4 = 0.12x_1 + 0.11x_2 - 0.47x_1 + 0.17x_4 + 1.72$  $x_4 = 0.05x_1 - 0.11x_2 + 0.09x_3 - 0.12x_4 + 1.44.$  $[x_1 = 0.06x_1 + 0.17x_2 + 0.34x_3 + 0.16x_4 + 2.43]$ <sup>4</sup>  $[x_1 = 0.08x_2 - 0.23x_3 + 0.36x_4 + 1.37,$ 3.  $x_2 = 0.32x_1 + 0.23x_2 - 0.35x_4 - 1.12,$ <br>  $x_3 = 0.16x_1 - 0.08x_2 - 0.12x_4 + 0.43,$  $x_2 = 0.16x_1 - 0.22x_2 + 0.18x_3 - 2.38$  $x_3 = 0.15x_1 + 0.12x_2 + 0.35x_3 - 0.17x_4 + 0.38$  $x_4 = 0.09x_1 + 0.21x_2 - 0.13x_3 + 0.83.$  $x_{i} = 0.25x_{i} + 0.21x_{i} - 0.19x_{i} + 0.03x_{i} + 0.64$ 5.  $[x_1 = 0.32x_1 - 0.13x_2 - 0.08x_3 + 0.16x_4 + 2.42]$  6.  $[x_1 = 0.12x_1 + 0.23x_2 - 0.33x_3 + 0.07x_4 + 0.17]$  $x_2 = 0.17x_1 - 0.22x_2 + 0.13x_3 - 0.21x_4 + 1.48$  $x_2 = 0.45x_2 - 0.23x_3 + 0.07x_4 - 0.38$  $x_1 = 0.05x_1 - 0.08x_2 + 0.34x_4 - 0.16$  $x_1 = 0.12x_1 - 0.08x_1 + 0.77x_2 + 0.88$  $x_4 = 0.12x_1 + 0.11x_2 - 0.19x_3 + 0.06x_4 + 1.64$  $x_i = 0.08x_1 + 0.09x_2 + 0.39x_3 + 0.22x_4 - 1.74$ 7.  $[x_1 = 0.03x_1 - 0.05x_2 + 0.21x_1 - 0.36x_4 + 0.4]$  8.  $[x_1 = 0.17x_2 - 0.31x_1 + 0.16x_4 - 1.2]$  $\begin{cases}\nx_2 = 0.28x_1 + 0.52x_2 - 0.83x_3 + 0.07x_4 - 1.8, \\
x_3 = 0.33x_1 + 0.12x_2 - 0.08x_3 - 0.07x_4 - 0.8,\n\end{cases}$   $\begin{cases}\nx_2 = 0.18x_2 + 0.43x_3 - 0.08x_4 + 0.38, \\
x_3 = 0.22x_1 + 0.18x_2 + 0.25x_3 + 0.07x_4 - 0.8\n\end{cases}$  $x_3 = 0.22x_1 + 0.18x_2 + 0.25x_3 + 0.07x_4 + 0.48$  $x_4 = 0.08x_1 + 0.07x_2 + 0.71x_3 + 0.04x_4 - 1.24$  $x_i = 0.08x_1 + 0.17x_2 + 0.29x_1 + 0.32x_1 + 1.7$ 

#### Рисунок 8.8 − Вихідні дані до завдання

# Продовження рисунка 8.8

27. 
$$
\begin{cases}\nx_1 = 0.33x_1 - 0.28x_2 + 0.02x_3 + 1.43, \\
x_2 = 0.31x_1 - 0.21x_2 - 0.35x_3 + 1.41, \\
x_3 = 0.12x_1 + 0.08x_2 - 0.13x_3 - 0.15x_4 - 1.06, \\
x_4 = 0.14x_1 - 0.34x_2 - 0.32x_3 - 0.16x_4 - 0.64, \\
x_5 = 0.34x_1 - 0.08x_2 + 0.15x_3 - 0.18x_4 + 1.42, \\
x_6 = 0.15x_1 + 0.32x_2 + 0.15x_3 - 0.18x_4 + 1.42, \\
x_7 = 0.15x_1 + 0.32x_2 + 0.15x_3 - 0.25x_4 - 2.06, \\
x_8 = 0.26x_1 - 0.04x_2 + 0.22x_3 - 0.14x_4 + 1.24, \\
x_9 = 0.34x_1 - 0.23x_2 + 0.07x_3 - 0.88, \\
x_1 = 0.15x_1 + 0.32x_2 + 0.13x_3 - 0.25x_4 - 2.06, \\
x_2 = 0.11x_1 - 0.26x_2 - 0.08x_3 + 0.24x_4 + 0.83.\n\end{cases}
$$
\n
$$
\begin{cases}\nx_1 = 0.26x_1 - 0.14x_2 + 0.02x_3 + 0.24x_4 + 1.73, \\
x_2 = 0.35x_1 + 0.12x_2 - 0.17x_3 + 0.22x_3 - 0.27x_4 + 2.26, \\
x_3 = 0.26x_1 - 0.24x_2 + 0.22x_3 - 0.14x_4 + 1.24, \\
x_4 = 0.26x_1 + 0.31x_2 - 0.02x_3 + 0.29, \\
x_5 = 0.26x_1 + 0.31x_2 - 0.02x_3 + 0.29, \\
x_6 = 0.07x_1 - 0.21
$$

# Закінчення рисунка 8.8

# **Зразок розв'язання**

Розв'яжіть в Excel задану систему лінійних рівнянь

$$
x_1 = 4x_1 + 4x_2 - 6x_3 + 11,
$$
  
\n
$$
x_2 = 2x_1 - 6x_2 + 5x_3 - 8,
$$
  
\n
$$
x_3 = 6x_1 + 3x_2 - x_3 - 18
$$

за допомогою оберненої матриці, за правилом Крамера, методом Жордана – Гауса. Порівняйте між собою результати.

## **Розв'язок**

Перетворюємо задану систему лінійних рівнянь у природну форму

$$
3x1 + 4x2 - 6x3 = -11,\n2x1 - 7x2 + 5x3 = 8,\n6x1 + 3x2 - 2x3 = 18
$$

Розв'язок в додатку Excel подано на рисунку 8.9.

| л              | A                | B.                      |                | D             | E                                    | F.              | $G$ $H$ $I$    |                         |                                             | - 11 |                  | $K \mid L \mid M \mid$ | N                       | $\circ$                                      | P.   | Q |  |
|----------------|------------------|-------------------------|----------------|---------------|--------------------------------------|-----------------|----------------|-------------------------|---------------------------------------------|------|------------------|------------------------|-------------------------|----------------------------------------------|------|---|--|
| $\mathbf{1}$   |                  | Метод Жордано-Гаусса    |                |               |                                      | Правило Крамера |                |                         |                                             |      |                  |                        |                         | Розв'язок СЛР за допомогою оберненої матриці |      |   |  |
| $\overline{2}$ | 3 <sup>1</sup>   | $\overline{4}$          | $-6$           |               | $-11$ $ =1:$ C3                      |                 |                | $\Delta$ = -155         |                                             |      |                  |                        |                         |                                              |      |   |  |
| $\overline{3}$ | $\overline{2}$   | $-7$                    | $\overline{5}$ | 8             |                                      |                 |                |                         |                                             |      |                  |                        | $X = A^{-1} \cdot B$    |                                              |      |   |  |
| $\overline{4}$ | $6 \overline{6}$ | $\overline{3}$          | $-2$           | 18            |                                      |                 | $-11$          | $\overline{4}$          | $-6$                                        |      |                  |                        | $\overline{\mathbf{3}}$ | $\overline{4}$                               | $-6$ |   |  |
| 5              |                  | Прямий хід              |                |               |                                      | $A1 =$          | 8              | $-7$                    | 5                                           |      | $\Delta$ 1= -465 | $A =$                  | $\overline{2}$          | $-7$                                         | 5    |   |  |
| 6              |                  | $1 \quad 1,33333$       | $-2$           | $-3,67$       |                                      |                 | 18             | 3                       | $-2$                                        |      |                  |                        | 6                       | 3                                            | $-2$ |   |  |
| $\overline{7}$ | $\overline{2}$   | $-7$                    | 5              | 8             |                                      |                 |                |                         |                                             |      |                  |                        |                         |                                              |      |   |  |
| $\overline{8}$ | 6                | $\overline{\mathbf{3}}$ | $-2$           | 18            |                                      |                 | $\mathbf{3}$   | $-11$                   | $-6$                                        |      |                  |                        | $-11$                   |                                              |      |   |  |
| $\overline{9}$ |                  |                         |                |               |                                      | $A2=$           | $\overline{2}$ | $\overline{8}$          | $\overline{5}$                              |      | $\Delta$ 2= -620 | $B =$                  | $\overline{8}$          |                                              |      |   |  |
| 10             |                  | 1 1,33333               |                | $-2$ $-3.67$  |                                      |                 | 6              | 18                      | $-2$                                        |      |                  |                        | 18                      |                                              |      |   |  |
| 11             |                  | $0 - 9,6667$            |                |               | 9 15,333       =     +   + C\$8      |                 |                |                         |                                             |      |                  |                        |                         |                                              |      |   |  |
| 12             | $\circ$          | $-5$                    |                |               | 10 40,000 111=111-1*C\$9             |                 | $\mathbf{3}$   | $\overline{4}$          | $-11$                                       |      |                  |                        |                         | 0,00645 0,06452 0,14194                      |      |   |  |
| 13             |                  |                         |                |               |                                      | $A3=$           | $\overline{2}$ | $-7$                    | 8                                           |      | $\Delta$ 3= -930 | $A^{-1} =$             |                         | $-0,2194$ $-0,1935$ 0,17419                  |      |   |  |
| 14             |                  | 1 1,33333               |                | $-2$ $-3,667$ |                                      |                 | 6              | $\overline{\mathbf{3}}$ | 18                                          |      |                  |                        |                         | $-0,3097$ $-0,0968$ 0,1871                   |      |   |  |
| 15             |                  | $0 - 9.6667$            |                | 9 15,333      |                                      |                 |                |                         |                                             |      |                  |                        |                         |                                              |      |   |  |
| 16             | $\circ$          |                         |                |               | 0 #### 32,069 III=III-II/D\$12*D\$13 |                 |                |                         |                                             |      |                  |                        | 3                       | $x1 = 3$                                     |      |   |  |
| 17             |                  |                         |                |               |                                      |                 |                |                         |                                             |      |                  | $X =$                  | $\overline{4}$          | $x2=4$                                       |      |   |  |
| 18             |                  | 1 1,33333               |                | $-2 - 3,667$  |                                      |                 |                |                         | $x_i = \frac{\Delta_i}{\Delta}, i = 1, 2, $ |      |                  |                        | 6                       | $x3=6$                                       |      |   |  |
| 19             |                  | $0 - 9,6667$            |                | 9 15,333      |                                      |                 |                |                         |                                             |      |                  |                        |                         |                                              |      |   |  |
| 20             | $\Omega$         | $\circ$                 |                |               | 1 6,000 III=III/ES17 x3=6            |                 |                | $x1 = 3$                |                                             |      |                  |                        |                         |                                              |      |   |  |
| 21             |                  | Зворотній хід           |                |               |                                      |                 |                | $x2=4$                  |                                             |      |                  |                        |                         |                                              |      |   |  |
| 22             |                  |                         |                |               |                                      |                 |                | $x3=6$                  |                                             |      |                  |                        |                         |                                              |      |   |  |
| 23             |                  | 1 1,33333               |                |               | 0 8,333 I=I-III*E\$19                |                 |                |                         |                                             |      |                  |                        |                         |                                              |      |   |  |
| 24             |                  | $0 - 9,6667$            |                |               | 0 ######     =     -       * E\$20   |                 |                |                         |                                             |      |                  |                        |                         |                                              |      |   |  |
| 25             | $\circ$          | $\circ$                 | $\mathbf{1}$   | 6,000         |                                      |                 |                |                         |                                             |      |                  |                        |                         |                                              |      |   |  |
| 26             |                  |                         |                |               |                                      |                 |                |                         |                                             |      |                  |                        |                         |                                              |      |   |  |
| 27             |                  | 1 1,33333               | $\circ$        | 8,333         |                                      |                 |                |                         |                                             |      |                  |                        |                         |                                              |      |   |  |
| 28             | $\circ$          | $\mathbf{1}$            | $\circ$        | 4,000         |                                      | $x2=4$          |                |                         |                                             |      |                  |                        |                         |                                              |      |   |  |
| 29             | $\circ$          | $\circ$                 | 1              | 6,000         |                                      | $x3=6$          |                |                         |                                             |      |                  |                        |                         |                                              |      |   |  |
| 30             |                  |                         |                |               |                                      |                 |                |                         |                                             |      |                  |                        |                         |                                              |      |   |  |
| 31             | $\mathbf{1}$     | 0                       | $\circ$        |               | 3,000 I=I-II*D\$28 x1=3              |                 |                |                         |                                             |      |                  |                        |                         |                                              |      |   |  |
| 32             | $\circ$          | $\mathbf{1}$            | $\circ$        | 4,000         |                                      | $x2=4$          |                |                         |                                             |      |                  |                        |                         |                                              |      |   |  |
| 33             | $\Omega$         | $\circ$                 | $\mathbf{1}$   | 6,000         |                                      | $x3=6$          |                |                         |                                             |      |                  |                        |                         |                                              |      |   |  |
| 24             |                  |                         |                |               |                                      |                 |                |                         |                                             |      |                  |                        |                         |                                              |      |   |  |

Рисунок 8.9 − Точний розв'язок систем лінійних рівнянь трьома методами в Excel

Дії при розв'язанні системи лінійних рівнянь методом Жордана –Гаусса такі. На першому кроці до системної матриці під'єднується стовпець вільних членів. Далі всі елементи першого рядка поділяються на 3 (оператор  $I = I: 3$ ), тобто елемент *a*<sup>11</sup> перетворюється на одиницю. Операція виконується як операція над масивом. На наступному кроці із елементів другого рядка матриці віднімаються відповідні елементи першого рядка, попередню помножені на 2, а із елементів третього рядка матриці віднімаються відповідні елементи першого рядка, попередньо помножені на 6. Таким чином елементи визначника, що знаходяться нижче елемента  $a_{11}$ , перетворюються на нуль. Операції повторюються, доки діагональні елементи системної матриці не перетворяться на одиницю. Тоді на місці стовпця вільних членів сформуються значення невідомих  $x_1, x_2, x_3$ .

При використанні правила Крамера розв'язку системи лінійних рівнянь спочатку обчислюється визначник системної матриці ∆. Для цього використовується формула =МОПРЕД(A2:C4). Він не дорівнює нулю, тобто система лінійних рівнянь має розв'язок. Далі з системної матриці складаємо

три масиви, у яких послідовно перший, другий і третій стовпець замінюються вільними членами. Обчислюються відповідні визначники: ∆1, ∆2, ∆3. Остаточний розрахунок невідомих  $x_1, x_2, x_3$  виконується за формулами невідомих  $x_1 = \Delta 1/\Delta$ ,  $x_2 = \Delta 2/\Delta$ ,  $x_3 = \Delta 3/\Delta$ . Значення  $x_1, x_2, x_3$  співпали з значеннями, отримані за методом Жордана – Гаусса.

При розв'язку системи лінійних рівнянь за допомогою оберненої матриці використовується формула  $X = A^{-1} \cdot B$ . Обернена матриця  $A^{-1}$  обчислюється функцією =МОБР(N4:P6) за формулою масиву. Остаточний вираз для вектора невідомих Х виконується функцією =МУМНОЖ(N12:P14;N8:N10). Вона також виконується як формула масиву.

8.4.2 Розв'язок систем лінійних рівнянь методом простої ітерації

Розв'язати систему лінійних рівнянь методом простої ітерації з точністю  $\Delta = 10^{-3}$ . Варіанти виконання завдання наведені на рисунку 8.9. Для перевірки порівняти отриману відповідь з результатом розв'язання в Excel (дивись п. 8.4.1). Розрахунки рекомендується виконувати в Ci++ або в Maple.

3. Результати оформіть як звіт у форматі Word.

## **Зразок розв'язання**

Розв'яжіть задану систему лінійних рівнянь, яка вже приведена до вигляду зручного для ітераціювання, методом простої ітерації

$$
x_1 = 0,23x_1 - 0,04x_2 + 0,22x_3 - 0,14x_4 + 1,24,
$$
  
\n
$$
x_2 = 0,34x_1 - 0,23x_2 + 0,07x_3 - 0,88,
$$
  
\n
$$
x_3 = 0,26x_1 + 0,31x_2 - 0,02x_3 + 0,29,
$$
  
\n
$$
x_4 = 0,07x_1 - 0,21x_2 + 0,27x_3 - 0,13x_4 - 1,19.
$$

Скріншот зразка виконання завдання в Maple наведено на рисунку 8.10.

 $[>$  restart: $\overline{\ }$  $\frac{1}{2}$  > with (linalg): Warning, new definition for norm Warning, new definition for trace Розв'язок систем лінійних рівнянь методом простої ітерації Вихідна система Г x1=0.23x1-0.04x2+0.22x3-0.14x4+1.24]  $x2=0.34x1-0.23x2+0.07x3$  - .............. 0.88  $x3=0.26x1-0.31x2-0.02x3+\cdots$  0.29 x4=0.07x1-0.21x2+0.27x3-0.13x4-1.19 İ٢  $\lceil > 1 \rceil$ .<br>Перевіряєм умови збіжності¶ Матриця з рівняння X=CX+D1 .<br>> C:=array (1..4,1..4, [[0.23,-0.04,0.22,-0.14], [0.34,-0.23,0.07,0], [0.26,0.31,-0.02,0], [0.07,-0.21,0.27,-0.13]]);  $C := \begin{bmatrix} .23 & -.04 & .22 & -.14 \\ .34 & -.23 & .07 & 0 \\ .26 & .31 & -.02 & 0 \\ .07 & -.21 & .27 & -.13 \end{bmatrix}$ Обчислюєм міру збіжності по нормі ||А1||, коефіцієнт стиснення -q1¶ > q1:=max(sum(abs(C[1,j]),j=1..4),sum(abs(C[2,j]),j=1..4),sum(abs(C[3,j]),j=1..4),sum(abs(C[3,j]),j=1..4),sum(abs(C[4,j]),j=1..4)); q1<1 - збігається¶  $q1 := .68$ Обчислюем e1 (e1=|Xk - Xk-1|= (1-q1)/q1\*e, обчислюемо параметр e1 для потрібної точністі 10^(-3) [  $> e1 := (1 - q1) / q1 * 10 ( -3) ;$  $eI := 0004705882353$ Початкові значення  $\triangleright$  x1:=1.24: x2:=-0.88: x3:=0.29:x4:=-1.19: .<br> F - максимум різниці ітерацій; k - кількість ітерацій [  $> F := 1; k := 1:$  $F = 10$ .<br>Основний ітераційний цикл розрахунків X¶ > while F>e1 do.  $\cdots$ y1:=0.23\*x1-0.04\*x2+0.22\*x3-0.14\*x4+1.24:  $\cdots$  y2:=0.34\*x1-0.23\*x2+0.07\*x3 --  $\cdots$  0.88:4  $\cdots y3\!:=\!0.26*x1\!-\!0.31*x2\!-\!0.02*x3\!+\!\cdot\cdot\cdot\cdot\cdot\cdot\cdot0.29:\!\dashv$  $\cdots y4\!:=\!0.07{*}x1\!-\!0.21{*}x2\!+\!0.27{*}x3\!-\!0.13{*}x4\!-\!1.19\!:\!\!{\perp}$  $\cdots$  A:=abs (y1-x1): B:=abs (y2-x2): E:=abs (y3-x3): G:=abs (y4-x4):  $\cdots \cdots$  F:=max (A, B, E, G) :  $x1:=y1:x2:=y2:x3:=y3:x4:=y4:k:=k+1:L$ . . . . . . . . . . od: 1 Виведення результату > print ( `x1=` , x1 , ` · · · ` , `x2=` , x2 , ` · · · ` , `x3=` , x3 , ` · · · ` , `x4=` , x4 , ` · · · ` , `k=` , k) ; [  $x1 =$ , 1.981812828, ...,  $x2 =$ , -.1205706328, ...,  $x3 =$ , .8262178971, ...,  $x4 =$ , -.7105436319, ...,  $k =$ ,  $8$ Перевірка Формуемо систему як АХ=В  $> 5$ Вільні члени > B:=array  $(1..4,1..1,[[-1.24],[0.88],[-0.29],[1.19]]$ ;  $B := \begin{bmatrix} -1.24 \\ .88 \\ -.29 \\ 1.19 \end{bmatrix} \mathbb{T}$ Матриця А > A:=array (1..4, 1..4, [[0.23-1,-0.04, 0.22,-0.14], [0.34,-0.23-1, 0.07, 0], [0.26,-0.31,-0.02-1, 0], [0.07,-0.21, 0.27,-0.13-1]]);  $\overline{\mathbb{I}}$  $A:=\begin{bmatrix} -.77 & -.04 & .22 & -.14 \\ .34 & -1.23 & .07 & 0 \\ .26 & -.31 & -1.02 & 0 \\ .07 & -.21 & .27 & -1.13 \end{bmatrix}$  $\lceil > X : = \text{array}(1..1,1..4): \rceil$  $X = \text{array}(1...1, 1...4, [$ ]) \_<br>ГРозвязуємо систему за допомогою оберненої матриці¶  $\triangleright$   $X := A^{\wedge} (-1) * B : T$  $X:=\frac{B}{4}$  $\lceil$  > X:=evalm(X); | 1.981881839 ]  $X := \begin{bmatrix} 1.501001033 \\ -1205932219 \\ -8261501732 \\ -7105160601 \end{bmatrix}$ Максимальна похибка >·del:=max(abs(X[1,1]-x1),abs(X[2,1]-x2),abs(X[3,1]-x3),abs(X[4,1]-x4));  $del := 000069011$ 

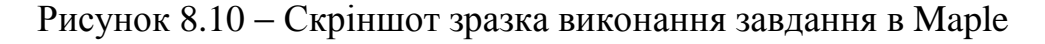

На першому етапі проводиться перевірка можливої збіжності обчислень. Для цього потрібно обчислити норми  $||C||_1$ ,  $||C||_2$ ,  $||C||_∞$  матриці С (дивись розділ 4.2). Виявилося, що за нормою  $||C||_1$  ітераційний процес буде збігатися. Вибираймо цю норму за коефіцієнт стиснення *q*1. Задаємо потрібну точність розрахунків 10<sup>-3</sup>, згідно з виразом (4.17) обчислюємо умову обриву ітераційного процесу, задаємо початкові умови і виконуємо обчислення згідно з виразом (4.14).

У результаті отримали такі розв'язки вихідної системи: *x*<sub>1</sub> = 1,981 812 828; *x*<sub>2</sub> = -0,120 570 632 8; *x*<sub>3</sub> = 0,826 217 897 1; *x*<sub>4</sub> = -0,710 543 631 9.

Результат отримано за вісім ітерацій.

Перевірку отриманого розв'язку проведено шляхом розв'язку вихідної системи лінійних рівнянь методом оберненої матриці (точний результат). Досягнута похибка – 0,69  $\times$  10<sup>-4</sup> навіть меншу, ніж ту, яку ми сподівалися отримати –  $1 \times 10^{-3}$ .

8.4.3 Розв'язок систем лінійних рівнянь модифікованим методом Зейделя

Розв'язати систему лінійних рівнянь модифікованим методом Зейделя з точністю  $\Delta = 10^{-3}$ . Для перевірки порівняти отриману відповідь з результатом розв'язання в Excel. Для перетворення вихідного рівняння до вигляду (4.21), а потім до (4.22) зручних для ітерації, скористайтесь Excel.

Варіанти завдання наведено на рисунку 8.11.

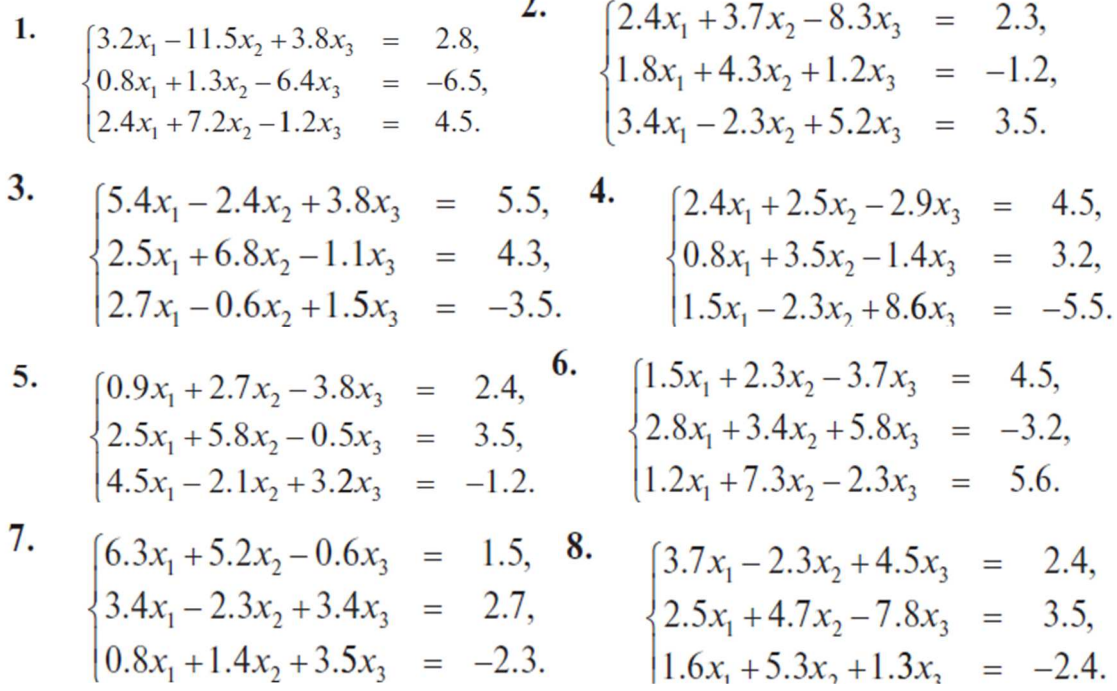

Рисунок 8.11 − Вихідні дані до завдання

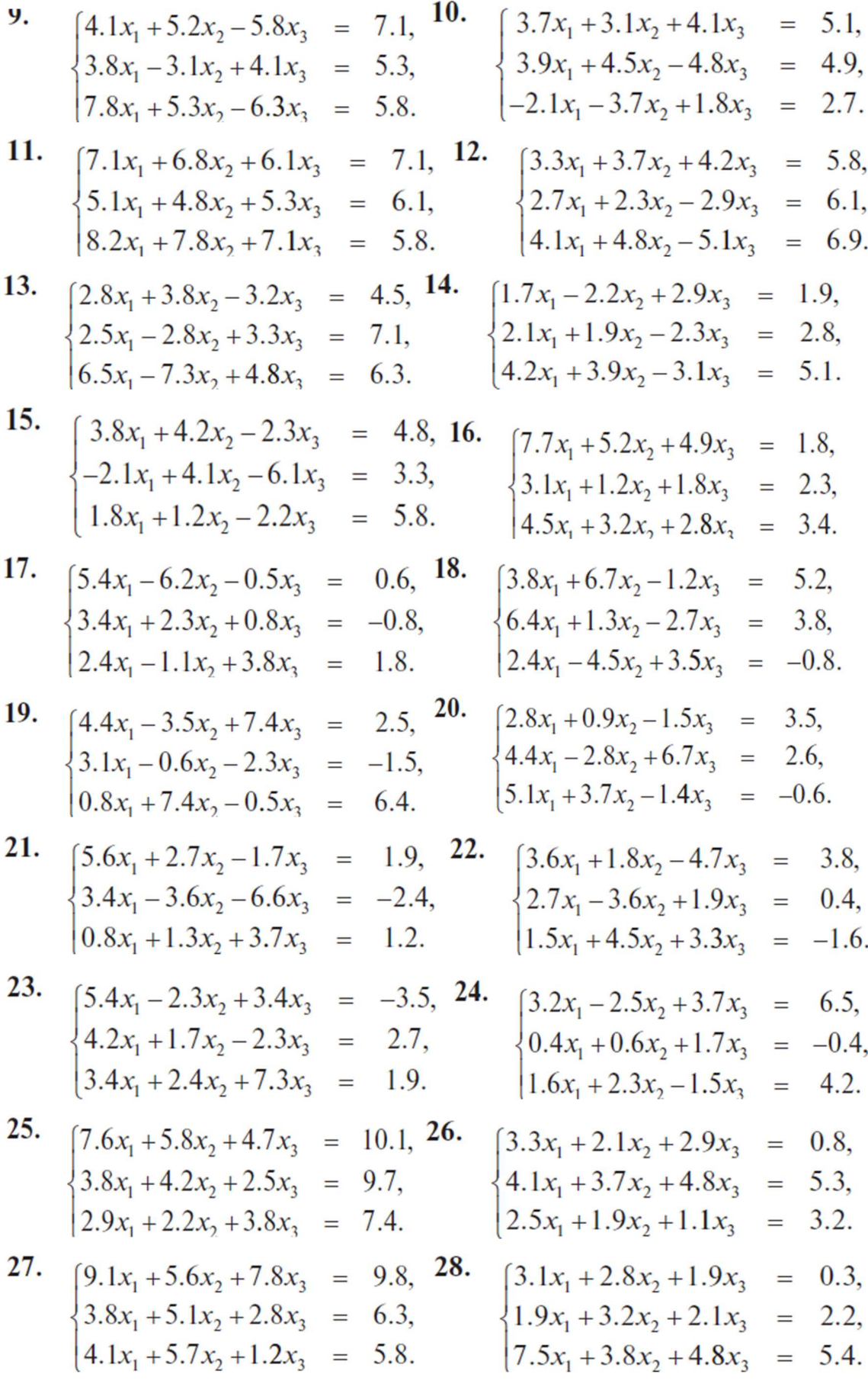

Продовження рисунка 8.11

**29.** 
$$
\begin{cases} 1.7x_1 + 2.9x_2 + 1.8x_3 = 0.8, 30. \\ 2.1x_1 + 3.3x_2 + 1.9x_3 = 1.3, \\ 4.2x_1 - 1.7x_2 + 1.3x_3 = 2.8. \end{cases}
$$
 
$$
\begin{cases} 2.7x_1 + 3.3x_2 + 1.3x_3 = 2.1, \\ 3.5x_1 - 1.7x_2 + 2.8x_3 = 1.7, \\ 4.1x_1 + 5.8x_2 - 1.8x_3 = 0.8. \end{cases}
$$

Закінчення рисунка 8.11

### **Зразок розв'язання**

Розв'язати задану систему лінійних рівнянь модифікованим методом Зейделя з точністю  $\Delta = 10^{-3}$ .

$$
x_1 + x_2 + x_3 = 3,
$$
  
\n
$$
2x_1 + x_2 + x_3 = 4,
$$
  
\n
$$
x_1 + 3x_2 + x_3 = 5.
$$

Зразок підготовчого документа в Excel наведено на рисунку 8.12.

Спочатку формуємо системну матрицю  $\overline{\phantom{a}}$  $\overline{\phantom{a}}$  $\overline{\phantom{a}}$  $\rfloor$  $\exists$  $\mathsf{L}$  $\overline{a}$  $\mathbf{r}$ L  $\lceil$ = 1 3 1 2 1 1 1 1 1  $A = \begin{pmatrix} 2 & 1 & 1 \end{pmatrix}$  і вектор стовпець

вільних членів  $\overline{\phantom{a}}$  $\overline{\phantom{a}}$  $\overline{\phantom{a}}$  $\rfloor$  $\lceil$  $\overline{\phantom{a}}$  $\mathbf{r}$  $\mathbf{r}$ L  $\sqrt{}$ = 5 4 3 *B* . Потім формуємо транспоновану до *А* матрицю

 $\overline{\phantom{a}}$  $\overline{\phantom{a}}$  $\overline{\phantom{a}}$ 」  $\exists$  $\mathsf{L}$  $\overline{a}$  $\mathbf{r}$ L  $\lceil$ = 1 1 1 1 1 3 1 2 1  $A^T=\begin{vmatrix} 1 & 1 & 3 \end{vmatrix}$ , знаходиться добутки  $\overline{\phantom{a}}$  $\overline{\phantom{a}}$  $\overline{\phantom{a}}$ 」  $\exists$  $\mathsf{L}$  $\overline{a}$  $\mathbf{r}$ L  $\lceil$  $\cdot A =$ 4 5 3 6 11 5 6 6 4  $A^T \cdot A = | 6 \quad 11 \quad 5 | i$  $\overline{\phantom{a}}$  $\overline{\phantom{a}}$  $\overline{\phantom{a}}$  $\rfloor$ 1  $\mathbf{r}$  $\mathbf{r}$  $\mathbf{r}$ L Г  $\cdot B =$ 12 22 16  $A^T \cdot B = |22|$ .

Перетворена система до нормальному виду (4.23) має вигляд:

$$
6x1 + 6x2 + 4x3 = 16,
$$
  
\n
$$
6x1 + 11x2 + 5x3 = 22,
$$
  
\n
$$
4x1 + 5x2 + 3x3 = 12
$$

Цю систему перетворюємо до вигляду зручного для ітераціювання.

$$
x_1 = -x_2 - 0,6666x_3 + 2,6666;
$$
  
\n
$$
x_2 = -0,545454x_1 - 0,5454x_2 + 2;
$$
  
\n
$$
x_3 = -1,3333x_1 - 1,6666x_2 + 4.
$$

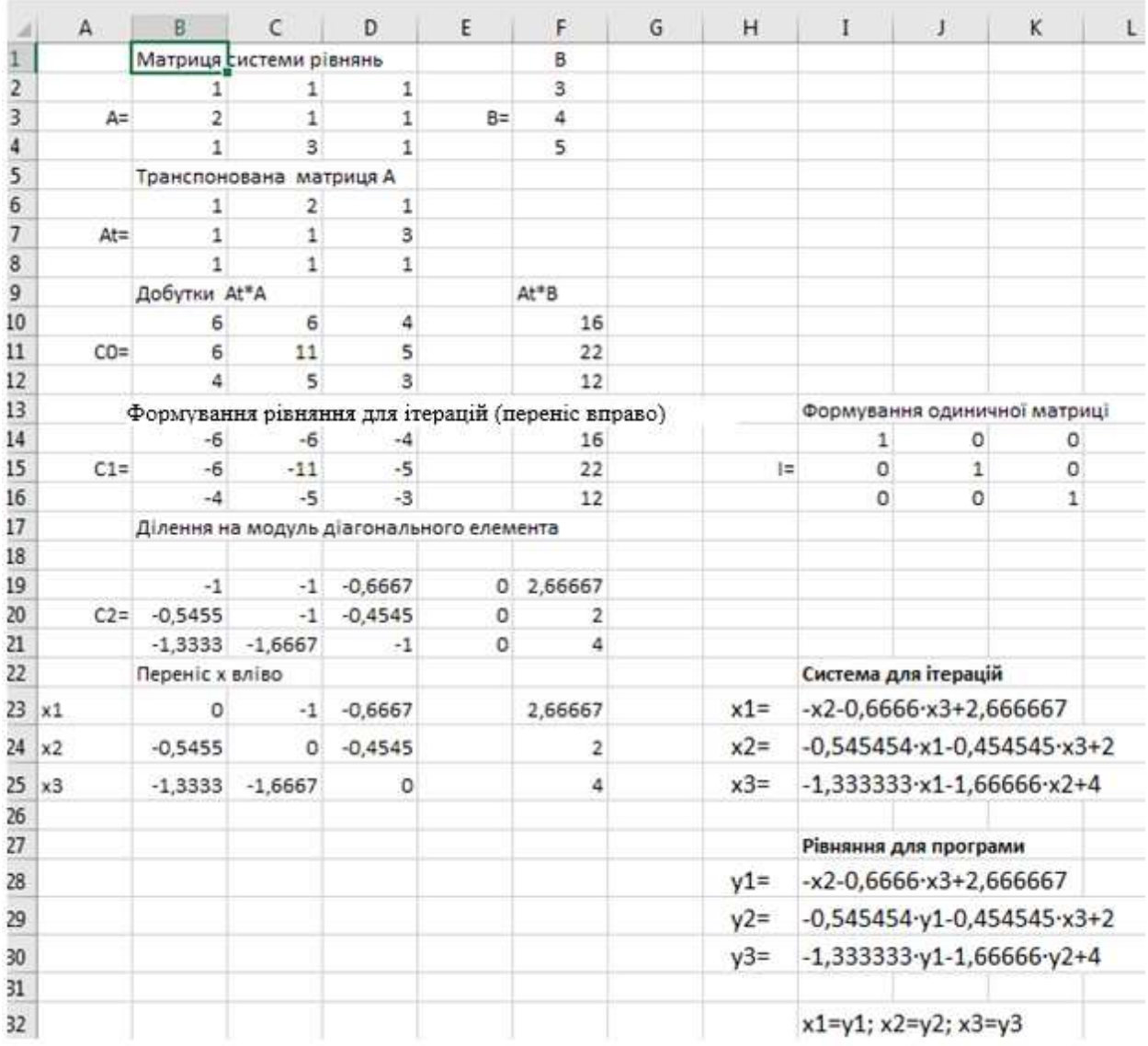

Рисунок 8.12 − Перетворення вихідної системи лінійних рівнянь до вигляду, що зручний для ітерування модіфікованим методом Зейделя

Для подальших розрахунків рекомендується використовувати мову програмування високого рівня, наприклад Ci++.

На рисунку 8.13 зображено скріншот розв'язку вихідної системи лінійних рівнянь у системі Maple.

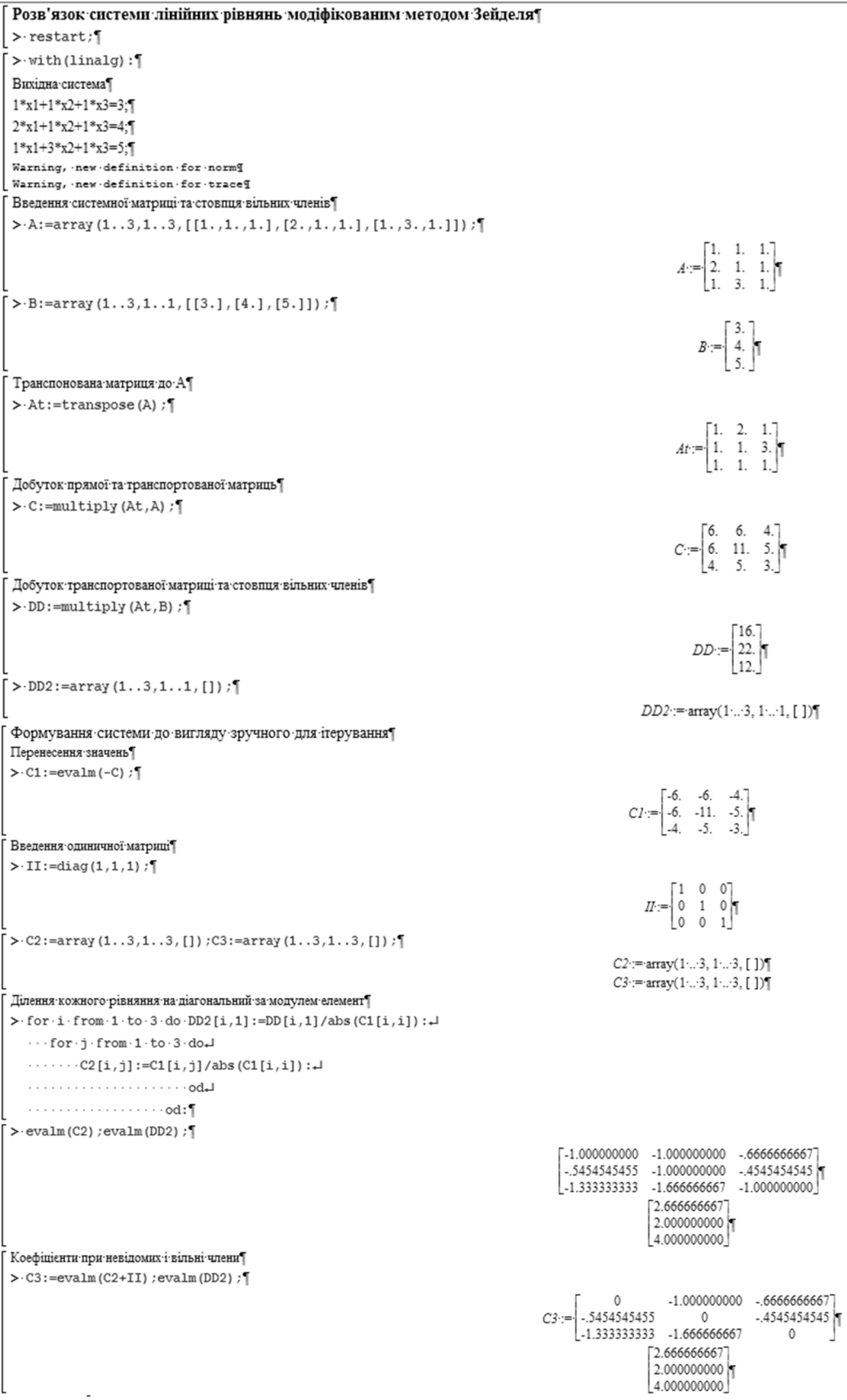

Рисунок 8.13 – Розв'язок вихідної системи лінійних рівнянь модифікованим методом Зейделя у системі Maple

```
Програмна реалізація модіфікованого метода Зейделя
 Початкові значення невідомих Г
 > x1 := DD2[1,1]; x2 := DD2[2,1]; x3 := DD2[3,1];
                                                                                                                                       x = 2.666666667x^2 = 2.0000000000x3 := 4.00000000005 Завдання похибки обчислення - р; F - поточна точність обчислення; к - число ітерацій
\sqrt{5} : =0.001: F: =0.1: k: =1: \
\lceil > while F>p do.
     \cdots y1:=C3[1,2]*x2+C3[1,3]*x3+DD2[1,1];
     \cdots y2\!:=\!\!\textrm{C3}\,[2\,,1]\star y1\!+\!\textrm{C3}\,[2\,,3]\star x3\!+\!\textrm{DD2}\,[2\,,1]\;;\downarrow\cdots y3\!:=\!\!\textrm{C3}\,[\,3\,,1\,]\star y1\!+\!\textrm{C3}\,[\,3\,,2\,]\star y2\!+\!\textrm{DD2}\,[\,3\,,1\,]\;;\downarrow-a:=abs (y1-x1) :b:=abs (y2-x2) :c:=abs (y3-x3) :
            \cdot F:=max(a,b,c);
    x_1 \cdots x_1 := v_1 : x_2 := v_2 : x_3 := v_3 : k := k+1 : L\cdots \cdots \cdotsod: T
 Виведення результату
 > print ( `x1=`,x1, ` . . . . `, `x2=`,x2, ` . . . . `, `x3=`,x3, ` . . . . `, `k=`,k); [
                                                                                                      xI =, .992549284, ..., x2 =, .996336921, ..., x3 =, 1.016039420, ..., k =, 101
 \frac{1}{2} > evalm(A);
                                                                                                                                           \begin{bmatrix} 1. & 1. & 1. \\ 2. & 1. & 1. \\ 1. & 2. & 1. \end{bmatrix}.<br>Почний розв'язок¶
 > X2 := evalm(A^(-1) * B) : TF1.000000000<sup>-</sup>
                                                                                                                                      X2 := \begin{bmatrix} 1.000000000 \\ 1.000000000 \end{bmatrix}
```
Продовження рисунка 8.13

Алгоритм складається з двох блоків. На першому блоці виконується перетворення вихідної системи до нормальної форми так само, як описано вище при виконанні в Excel. Другий блок - програмна реалізація методу Зейделя. Точність обчислення 0,001 досягнуто за 101 ітерацію.

# **8.5 Завдання до теми «Розв'язок диференціальних рівнянь»**

8.5.1 Аналітичний розв'язок диференціальних рівнянь

## **Завдання**

1. Аналітично розв'язати лінійне однорідне диференціальне рівняння (праву частину диференціального рівняння прирівняти нулю).

2. У Maple розв'язати лінійне неоднорідне диференціальне рівняння, яке задовольняє початковим умовам.

Варіанти завдань наведені в таблиці 8.3.

Таблиця 8.3 − Диференціальні рівняння до завдання

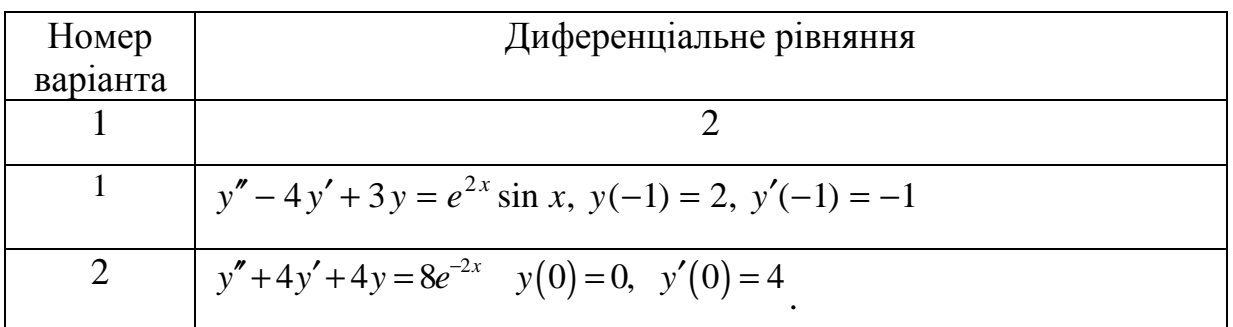

Продовження таблиці 8.3

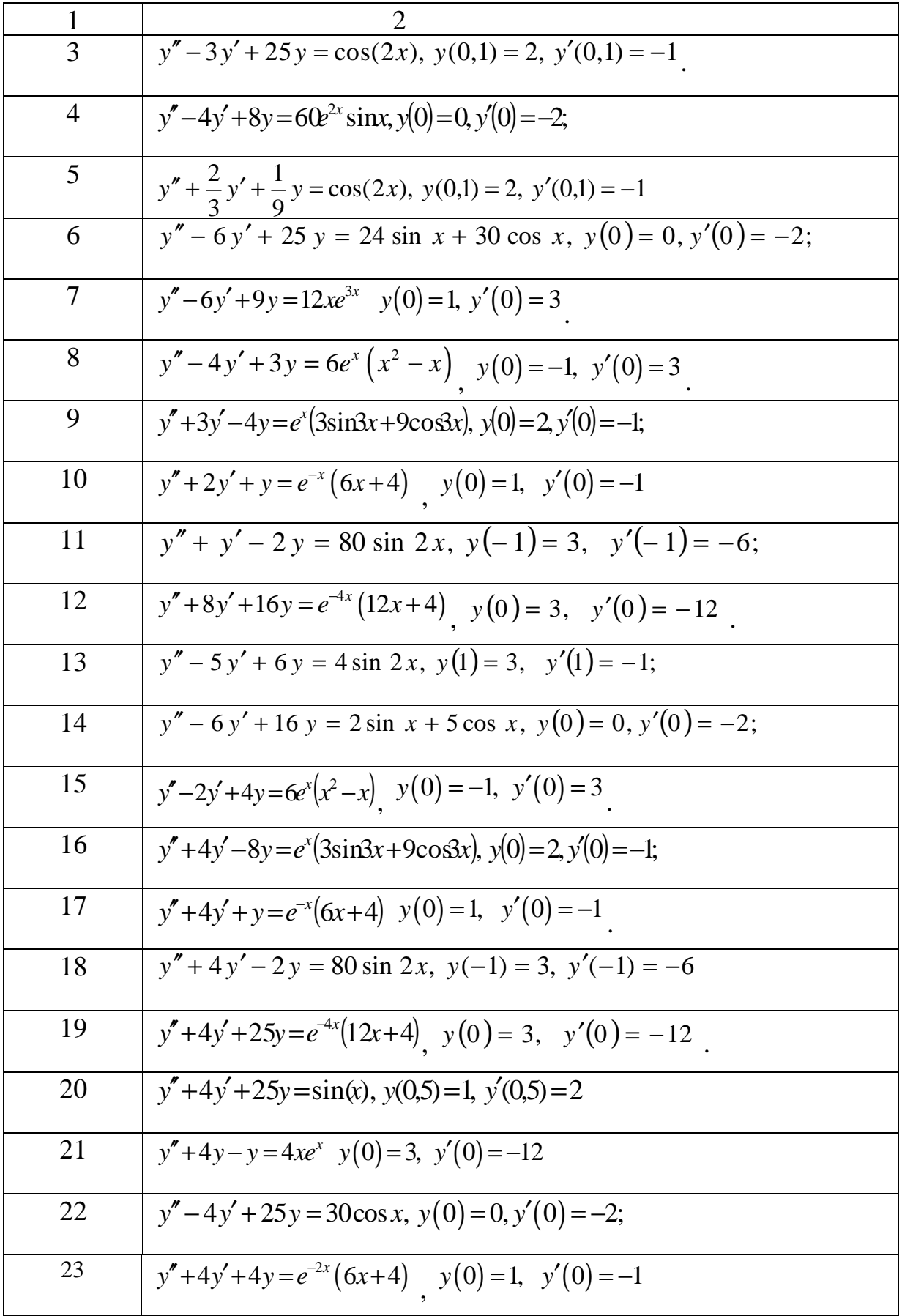

Закінчення таблиці 8.3

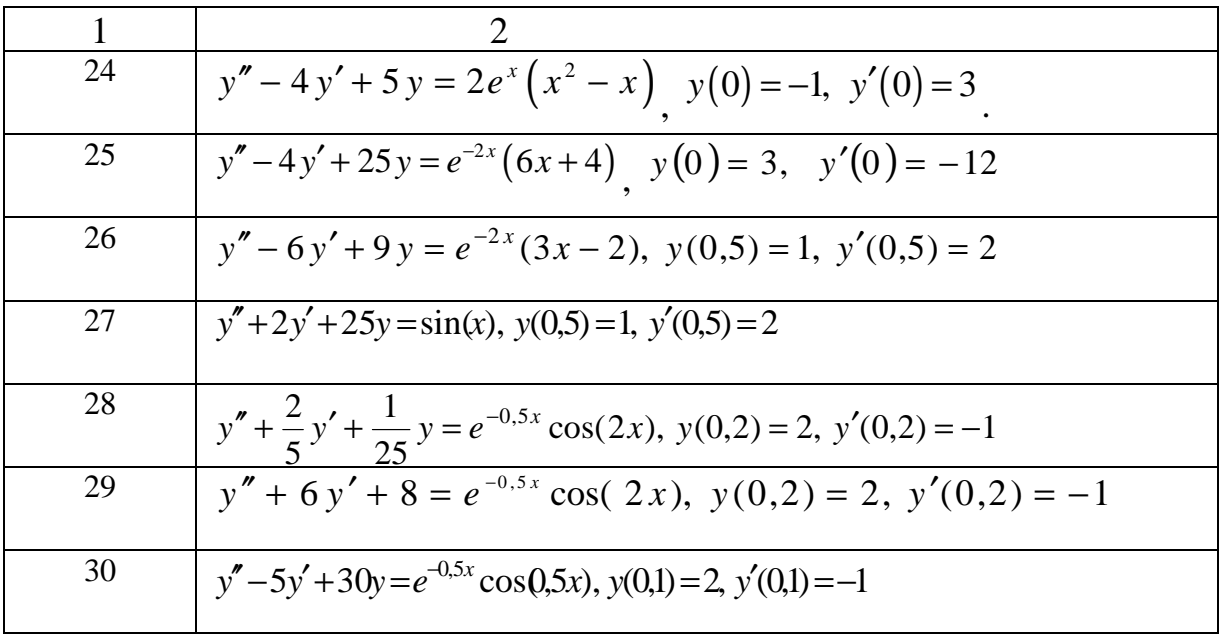

## **Зразок розв'язання**

Задано диференціальне рівняння

$$
y'' + 4y' + 25y = e^{-4x}(12x + 4); y'(0) = -12, y(0) = 3.
$$

1. Однорідне рівняння:  $y'' + 4y' + 25y = 0$ ;  $y(0) = 3$ ,  $y'(0) = -12$ .

Складаємо характеристичне рівняння:  $k^2 + 4k + 25 = 0$ .

Розв'язуємо його:  $k_{1,2} = \frac{12.64 \times 10^{-4} \text{ J}}{2} = -2 \pm 4.583i$ 2  $4 \pm \sqrt{4^2 - 4 \times 25}$  $Z_{1,2} = \frac{2+2+1+1+2+2}{2} = -2 \pm \frac{1}{2}$  $-4 \pm \sqrt{4^2 - 4 \times \}$  $=-\frac{724+425}{2}=-2\pm 4.583i$ .

Корені комплексно спряжені, остаточний розв'язок має вигляд:

$$
y(x) = e^{-2x} (C_1 \cos 4.583x + C_2 \sin 4.583x).
$$

**Увага!** Якщо у Вашому завданні:

— корені дійсні і різні  $k_1 \neq k_2$ , то  $y(x) = C_1 e^{k_1 x} + C_2 e^{k_2 x}$ ,

— корені дійсні і рівні між собою  $k_1 = k_2 = k$ , то  $y(x) = e^{kx}(C_1 + C_2x)$ Знаходимо С<sup>1</sup> і С2. Підставляємо в y(*x*) нуль.

 $y(0) = e^{-2 \cdot 0} (C_1 \cos 0 + C_2 \sin 0) = 3 \Rightarrow C_1 = 3.$ 

Знаходимо похідну від y(*x*).

$$
y'(x) = -2e^{-2x}(3\cos 4,583x + C_2\sin 4,583x) +
$$
  
+ 
$$
e^{-2x}(3 \cdot 4,583 \cdot \sin 4,583x - C_2 \cdot 4,583 \cdot \cos 4,583x).
$$

Підставляємо 0 в похідну. Отримаємо

$$
y'(0) = -2e^{-2.0}(3\cos 4.583 \times 0 + C_2 \sin 4.583 \times 0) +
$$
  
+  $e^{-2.0}(3.4.583 \cdot \sin 4.583 \times 0 - C_2.4.583 \cdot \cos 4.583 \times 0) = -12 \Rightarrow C_2 = 1,309$ 

Таким чином, розв'язок вихідного однорідного диференціального рівняння з початковими умовами буде:

$$
y(x) = e^{-2x} (3\cos 4,583x + 1,309\sin 4,583x).
$$

2. Скріншот розв'язку неоднорідного диференціального рівняння в Maple наведено на рисунку 8.14.

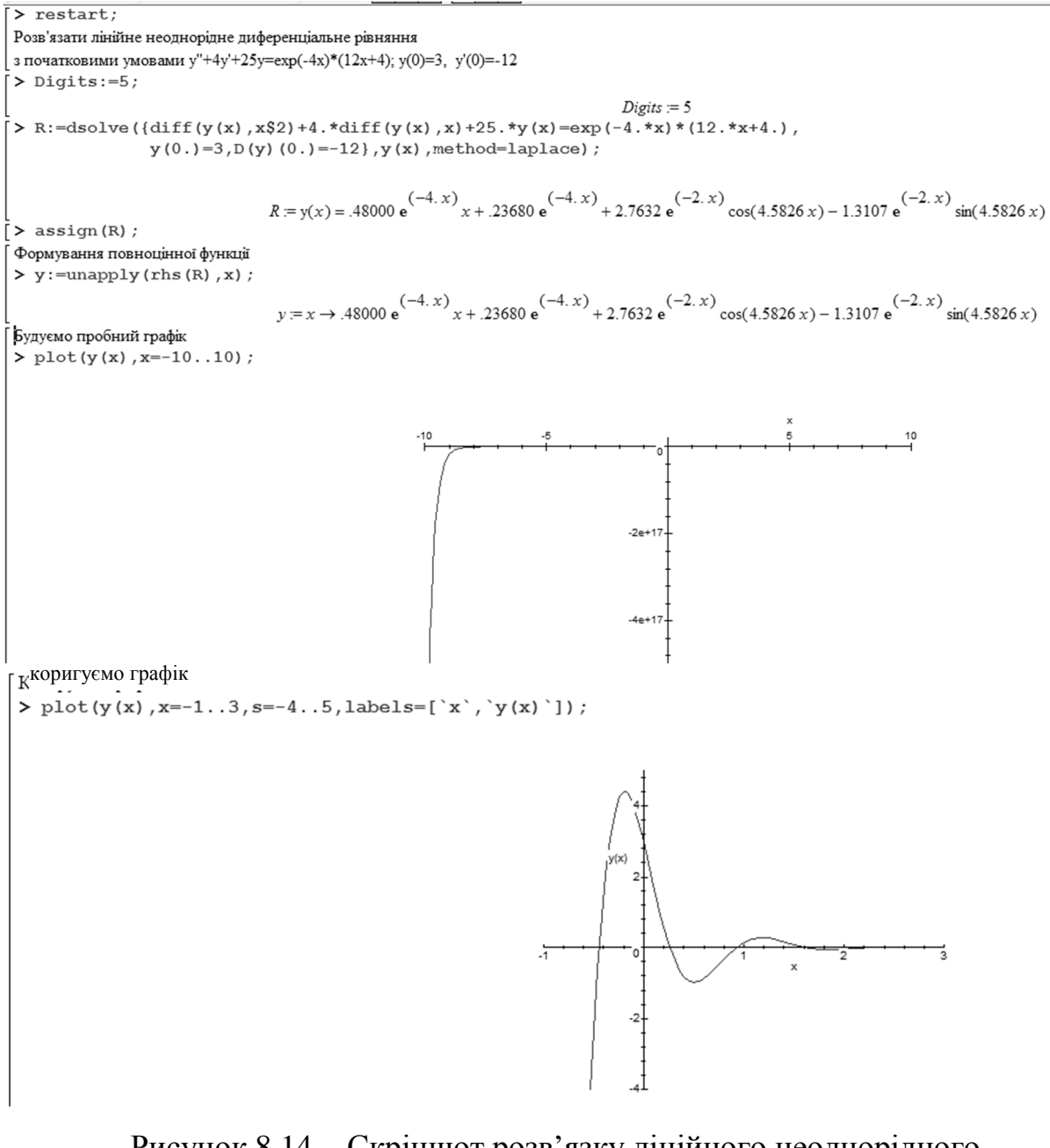

Рисунок 8.14 − Скріншот розв'язку лінійного неоднорідного диференціального рівняння

Процес спочатку зростає до максимуму, а потім спадає до нуля.

## 8.5.2 Чисельний розв'язок диференціальних рівнянь за методом Ейлера

Знайти розв'язок лінійного диференціального рівняння першого порядку з початковою умовою (завдання Коші) чисельно за методом Ейлера в діапазоні  $x = [0, 2]$  з кроками 0,2 та 0,1. Порівняти з точним аналітичним розв'язком. Розрахувати відносну похибку наприкінці інтервалу.

$$
y'(x) = \frac{a+1}{5} \cdot y(x) + (b+1) \cdot x + \frac{a+b}{5}, y(0) = 1,
$$

*a* – остання цифра студентського квитка, *b* – передостання цифра студентського квитка.

## **Зразок розв'язку**

Нехай  $a = 3$ ,  $b = 7$ . Маємо лінійне диференціальне рівняння першого порядку:  $y'(x) = 0,8 \cdot y(x) + 8 \cdot x + 2$ ,  $y(0) = 1$ .

1. Знайдемо спочатку точний аналітичний розв'язок. Перетворюємо рівняння до стандартного вигляду (5.7) і розв'язуємо його за методикою п. 5.3.  $(8.1)$  $y'(x) - 0.8 \cdot y(x) = 8 \cdot x + 2$ 

 $y(x) = u(x) \cdot v(x)$ . Знаходимо похідну  $y'(x) = u'(x)v(x) + u(x)v'(x)$  і підставляємо у вихідне рівняння. Тоді:  $u'(x) \cdot v(x) + u(x) \cdot v'(x) - 0,8 \cdot u(x) \cdot v(x) = 8 \cdot x + 2 \implies$ 

 $u'(x) \cdot v(x) + u(x) \cdot [v'(x) - 0.8 \cdot v(x)] = 8 \cdot x + 2$ 

Виберемо  $v(x)$  так, щоб

$$
v'(x) - 0.8 \cdot v(x) = 0. \tag{8.2}
$$

Тоді

$$
u'(x) \cdot v(x) = 8 \cdot x + 2. \tag{8.3}
$$

Розв'язуємо рівняння (8.2) за методикою п. 5.2.

$$
v'(x) - 0.8 \cdot v(x) = 0 \Rightarrow \frac{dv(x)}{dx} = 0.8 \cdot v(x) \Rightarrow \frac{dv(x)}{v(x)} = 0.8 dx \Rightarrow \int \frac{dv(x)}{v(x)} = \int 0.8 dx \Rightarrow
$$

$$
\ln|v(x)| - \ln C = 0.8x \Rightarrow \ln\left|\frac{v(x)}{C}\right| = 0.8x \Rightarrow \frac{v(x)}{C} = e^{0.8x}
$$

Остаточно:

$$
v(x) = Ce^{0.8x}
$$

.

Візьмемо частинний розв'язок  $v(x) = e^{0.8x}$  і підставимо його в (8.3).

$$
u'(x) \cdot e^{0.8x} = 8 \cdot x + 2. \tag{8.4}
$$

Розв'язуємо рівняння (8.4) шляхом поділу змінних:

$$
\frac{du(x)}{dx} = (8 \cdot x + 2)e^{-0.8x} \Rightarrow du(x) = (8 \cdot x + 2)e^{-0.8x} dx \Rightarrow \int du(x) = \int (8 \cdot x + 2)e^{-0.8x} dx \Rightarrow
$$
  
\n
$$
\Rightarrow u(x) = 8 \int xe^{-0.8x} dx + 2 \int e^{-0.8x} dx = \frac{8}{-0.8} \int xe(e^{-0.8x} dx) + \frac{2}{-0.8} e^{-0.8x} + C =
$$
  
\n
$$
-10 \int xe^{-0.8x} - \frac{10}{4} e^{-0.8x} + C = -10 \left( xe^{-0.8x} - \int e^{-0.8x} dx \right) + \frac{10}{4} e^{3x} + C =
$$
  
\n
$$
= -10 \left( xe^{-0.8x} + \frac{1}{0.8} e^{-0.8x} \right) - \frac{10}{4} e^{-0.8x} + C.
$$
  
\nTaking uniform  $u(x) = -10xe^{-0.8x} - 15e^{-0.8x} + C$  is  
\n
$$
y(x) = u(x) \cdot v(x) = \left( -10xe^{-0.8x} - 15e^{-0.8x} + C \right) \cdot e^{-0.8x} - Ce^{-0.8x} - 10x - 15.
$$

З початкової умови *y*(0) =1 знаходимо *С*.

$$
Ce^{0.80} - 15 - 10 \cdot 0 = 1 \Rightarrow C = 1 + 15 = 16.
$$

Остаточно:

$$
y(x) = 16e^{0.8x} - 10x - 15.
$$
 (8.5)

2. Чисельний розв'язок методом Ейлера.

Оскільки метод Ейлера – представник однокрокових наближених методів, у яких розв'язок у (*k*+1)-й точці знаходять на основі розв'язку лише в одній попередній *k*-тій точці, то для його реалізації можна використовувати популярний та загальнодоступний додаток Excel. На рисунку 8.15 подано скріншот листа Excel, розрахунків значень функції *y*(*x*) у діапазоні *x* = [0, 2] при аналітичному розв'язку (8.5) та чисельному за методом Ейлера з кроком 0,2 (*y*1(*x*) та з кроком 0,1 (*y*2(*x*)). На аркуші також наведено значення відносної похибки δ1 і δ2 та графіки точного розв'язку та чисельного розв'язку.

Розрахунки виконуються в такій послідовності. Спочатку в комірки A2 – A22 заносяться значення аргументу *x* з кроком 0,1, а в комірки B2, C2, D2 заносяться початкові значення функції *y*(*x*) − 1.

Розрахунок значень для чисельного розв'язку з кроком 0,2 здійснюється в такій послідовності: у комірку С4 заноситься формула  $=C2+0,2*(0,8*C2+8*A2+2)$  (аналог формули 5.26). Після цього ця формула копіюється в комірки C6, C8, ..., C22.

Розрахунок значень для чисельного розв'язку з кроком 0,1 здійснюється в такій послідовності: у комірку D3 заноситься формула =D2+0,2\*(0,8\*D2+8\*A2+2) (аналог формули (5.26). Після цього ця формула копіюється в комірки D4, D5, ..., D22.

Відносні похибки розраховуються за стандартною формулою  $\delta = \frac{|\mathcal{F}| - |\mathcal{F}|}{|\mathcal{F}|},$ *y y* -  $\widetilde{y}$  $\delta$  =

використовуючи функцію ABS та встановлюючи для комірок відсотковий формат.

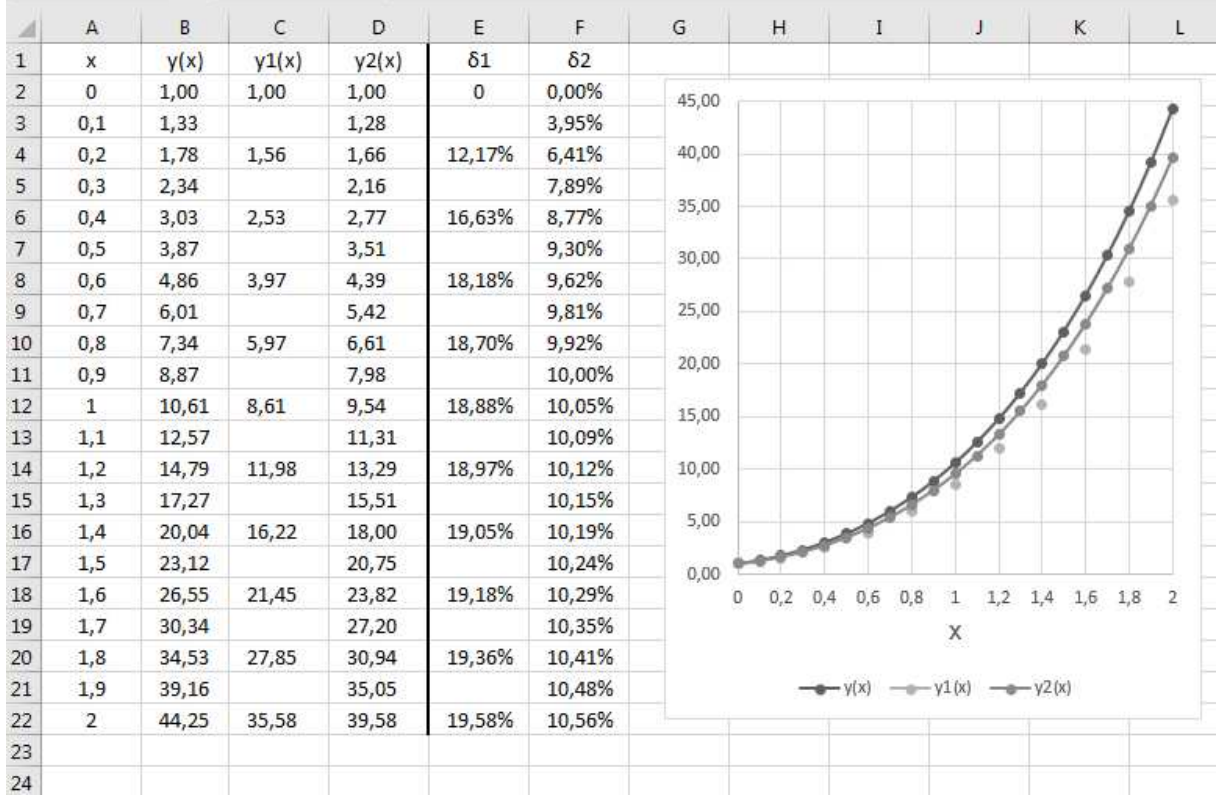

Рисунок 8.15 − Результати точного та чисельного розв'язку диференціального рівняння за методом Ейлера

Варто зазначити таке: для цього прикладу похибка зростає зі зростанням аргументу і кінці інтервалу розрахунків значна, зменшення кроку *h* вдвічі підвищує точність розрахунків вдвічі.

# 8.5.3 Чисельний розв'язок диференціальних рівнянь за методами Ейлера, Рунге – Кутта у системі Maple

Знайти розв'язок диференціального рівняння *y*′(*x*) = [(*a* + 1)*x* + (*b* + 1)] $\cdot \sqrt{y}$ , *y*(0) = 4 на проміжку [0, 3] аналітично – *y*(*x*), чисельно з кроком 0,15 методами Ейлера – ye(*x*) і Рунге – Кутта – yr(*x*). *a* – остання цифра студентського квитка, *b* – передостання цифра студентського

квитка. Порівняти результати між собою. Результати відобразити таблично і графічно. Зробити висновки.

### **Зразок розв'язання**

Нехай *a* = 3,*b* = 7. Рівняння:  $y'(x) = [4x + 8] \cdot \sqrt{y}$ ,  $y(0) = 4$ .

Знаходимо аналітичний розв'язок шляхом поділення змінних (дивись п. 5.1.1)

$$
y'(x) = (4x + 8) \cdot \sqrt{y} \Rightarrow \frac{dy}{dx} = (4x + 8) \cdot \sqrt{y} \Rightarrow dy \cdot y^{-0.5} = (4x + 8)dx \Rightarrow
$$
  
\n
$$
\Rightarrow \int y^{-0.5} dy = \int (4x + 8)dx \Rightarrow \frac{y^{0.5}}{0.5} = 2x^2 + 8x + C \Rightarrow
$$
  
\n
$$
\sqrt{y} = x^2 - 4x + C \Rightarrow y = (x^2 + 4x + C)^2 \cdot y(0) = 4 \Rightarrow (0^2 + 4 \cdot 0 + C)^2 = 4
$$
  
\n
$$
\Rightarrow C = 2.
$$

Таким чином

$$
y(x) = (x^2 + 4x + 2)^2.
$$
 (8.6)

Для подальших розрахунків використовуємо систему комп'ютерної математики Maple. Відповідні розрахунки наведено на рисунку 8.16.

```
Чисельний розв'язок диф рівняння у'=(4x + 8)*у^(0,5); у(0)=4 в діапазоні (0, 3) з кроком 0,15
> restart;
```
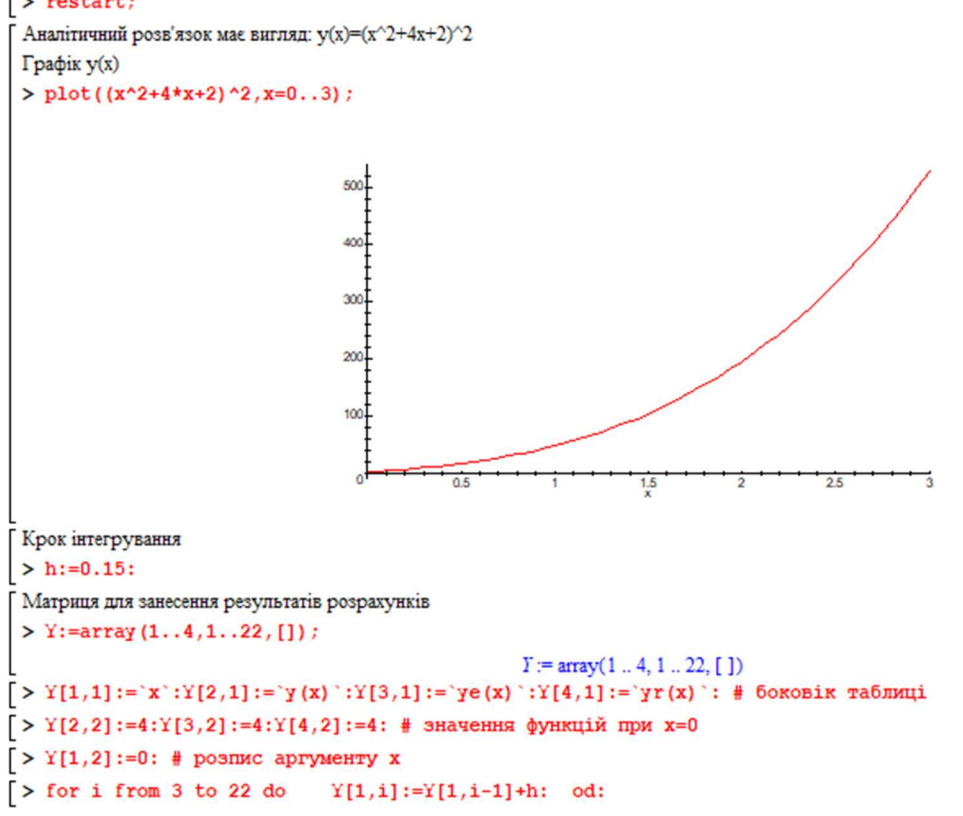

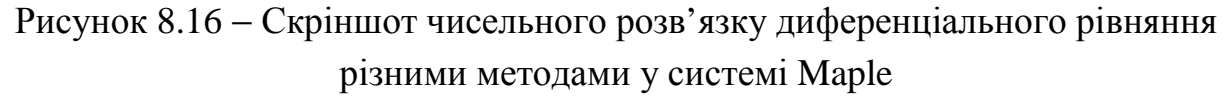
Виведення значень точного розв'язку диф рівняння у(х) > for i from 3 to 22 do  $Y[2,i]:=evalf((Y[1,i]\land 2+4*Y[1,i]+2)\land 2,3)$  $od:$  $\triangleright$  evalm(Y): # контроль Чисельний розв'язок вихідного рівняння методом Ейлера > for i from 3 to 22 do  $Y[3,i]:=evalf(Y[3,i-1]+h*(4*Y[1,i-1]+8)*sqrt(Y[3,i-1]))$ ,3) od:  $\triangleright$  evalm(Y): # контроль Чисельний розв'язок вихідного рівняння методом Рунге-Кутта > for i from 3 to 22 do k1:=h\*((4\*Y[1,i-1]+8)\*sqrt(Y[3,i-1])): # paspaxyHOK KOe@illieHTiB k1 - k4  $k2:=h*( (4*(Y[1,i-1]+h/2)+8)*sqrt(Y[3,i-1]+k1/2))$ :  $k3:=h*( (4*(Y[1,i-1]+h/2)+8)*sqrt(Y[3,i-1]+k2/2))$ :  $k4:=h*( (4*(Y[1,i-1]+h)+8)*sqrt(Y[3,i-1]+k3))$ :  $dy := (k1 + 2*k2 + 2*k3 + k4) / 6$ : # розрахунок прирісту у(x)  $Y[4, i]$ :=evalf(Y[4,i-1]+dy,3): # разрахунок нового значення у(x) od: Виведення результатів  $>$  evalm(Y):  $x = 0$  .15 .30 .45  $.60$ .75 .90 1.05 1.20 1.35 1.50 1.65 1.80 1.95 2.10 2.25 2.40 2.55 2.70 2.85 3.00 y(x) 4 6.86 10.8 16.0 22.7 30.9 41.1 53.3 67.9 85.0 106. 128. 154. 185. 219. 259. 303. 350. 404. 462. 529. *γε(x)* 4 6.40 9.66 14.0 19.5 26.4 34.9 45.2 57.5 72.1 89.2 109. 132. 158. 188. 222. 260. 303. 351. 404.<br> *γr(x)* 4 6.88 10.7 15.6 21.8 29.5 38.9 50.2 63.7 79.6 98.1 120. 145. 173. 205. 241. 281. 326. 376. 432. 463. 494 Максимальна похибка у відсотках > evalf((529.-463)/529\*100,4); evalf((529.-494)/529\*100,4); 12.48 6.616 Побудова сумісних графіків, 1-й рядок - аргумент, інші функції > L:=[[Y[1,n], Y[2,n], Y[3,n], Y[4,n]]  $$n=1..22]:$ Формування першої функції у(х) у точковому поданні > Yx:=[[Y[1,n], Y[2,n]]  $$n=1..22]$ : Формування другої функції уе(х) у точковому поданні > Ye:=[[Y[1,n], Y[3,n]]  $$n=1..22]:$ Формування третьої функції ук(х) у точковому поданні >  $Yr := [[Y[1,n], Y[4,n]]$   $$n=1..22]:$ Побудова сумісного графіка > plot([Yx, Ye, Yr], x=0..3, thickness=[3,2,1], color=black, labels=['x', 'F']); 500 400

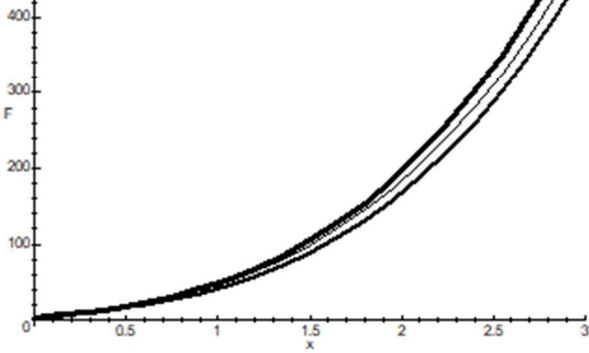

Продовження рисунка 8.16

Зі зростанням аргументу *х* похибка обох методів зростає, на кінці інтервалу чисельного розв'язку, метод Рунге – Кутта забезпечив точність розрахунків майже в два рази точніше порівняно з методом Ейлера.

## **8.6 Завдання до теми наближення функцій**

8.6.1 Інтерполяція функцій багаточленом Лагранжа

Задані значення деякої функції *f*(*x*), вигляд якої не відомий або надміру складний, утворюють таку таблицю:

| . uv.ii.ц. v. i | Tuothi mo subaunin wyningii |                 |                   |          |                |                 |  |  |  |
|-----------------|-----------------------------|-----------------|-------------------|----------|----------------|-----------------|--|--|--|
| л               | r<br>$\lambda_0$            | $\mathcal{X}_1$ | $\mathcal{X}_{2}$ | $\cdots$ | $\gamma_{n-1}$ | $\mathcal{N}_n$ |  |  |  |
| $y=f(x)$        | $y_0$                       |                 | $\mathcal{Y}_2$   | $\cdots$ | $y_{n-1}$      | $\mathcal{I}$ n |  |  |  |

Таблиця 8.4 − Табличне завдання функції

Разом із тим потрібно отримати значення функції *f* для такого аргументу  $x$ , яке входить у відрізок  $[x_0; x_n]$ , але не збігається з жодним із значень  $x_0, x_1, \ldots, x_n$ .

Оскільки аналітичний вираз *f*(*x*) невідомий чи невиразно складний, то застосовується особливий прийом - побудова за вихідною інформацією (табл. 8.2) наближувальної функції *F*, яка у певному сенсі близька до функції *f*(*x*) і аналітичним виразом якої можна скористатися для обчислень *F*, вважаючи приблизно, що

$$
F(x) = f(x) \tag{8.7}
$$

Класичний підхід до розв'язання задачі побудови наближувальної функції полягає в вимозі точного збігу значень  $f(x)$  і  $F(x)$  у точках  $x_i$ ,  $i = 0, 1, \ldots, n$ , тобто

$$
F(x_0) = y_0, F(x_1) = y_1, \dots, F(x_n) = y_n.
$$
 (8.8)

У цьому випадку знаходження наближеної функції називають інтерполяцією, а точки  $x_0, x_1, \ldots, x_n$  вузлами інтерполяції.

Шукаємо інтерполюючи функцію у вигляді

$$
L_n(x) = \sum_{i=0}^n c_i(x) y_i,
$$
 (8.9)

де

$$
c_0(x) = \frac{\prod_{k=1}^n (x - x_k)}{\prod_{k=1}^n (x_0 - x_k)}, c_i(x) = \frac{\prod_{k=0}^{i-1} (x - x_k) \prod_{k=i+1}^n (x - x_k)}{\prod_{k=0}^n (x_0 - x_k) \prod_{k=i+1}^n (x_0 - x_k)}, 1 \le i < n, c_n(x) = \frac{\prod_{k=0}^{n-1} (x - x_k)}{\prod_{k=0}^{n-1} (x_0 - x_k)},
$$

коефіцієнти Лагранжа, а вираз (8.3) багаточлен Лагранжа. За таблицею вихідної функції вираз (8.3) дозволяє достатньо легко скласти конкретний вид багаточлена Лагранжа.

## **Завдання**

Сформулювати інтерполяційний багаточлен Лагранжа для функції *f*(*x*) на інтервалі [1, 5] з кроком 0,4. Перетворити інтерполюючу функцію у вигляді багаточлена Лагранжа у природний вигляд (6.3). Побудувати сумісний графік вихідної і інтерполюючої функцій. Оцінити максимальну похибку заміни вихідної функції інтерполюючою функцією.

Таблиця 8.5 − Варіанти до завдання 8.10

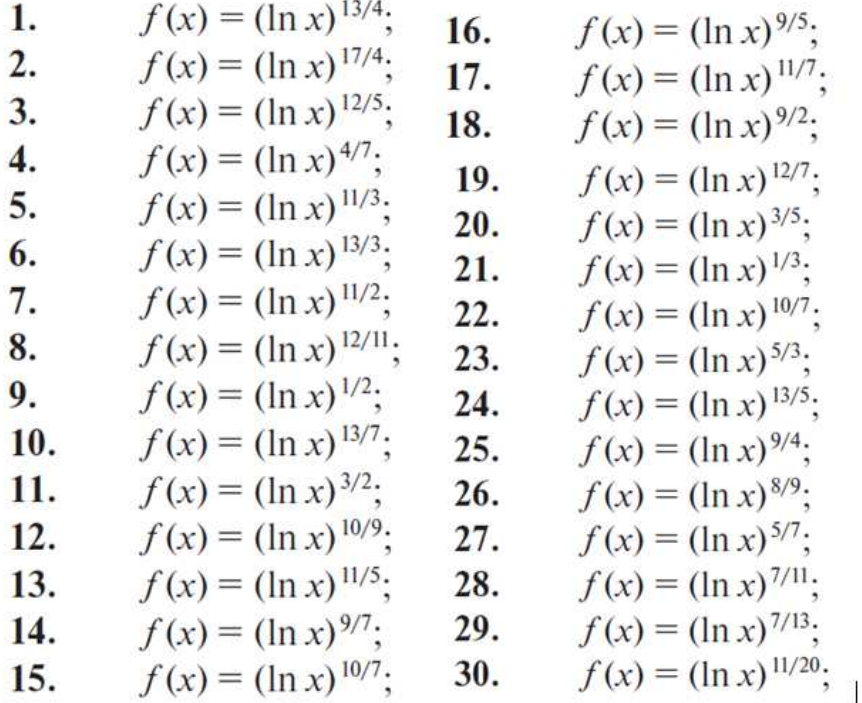

# **Зразок виконання**

Виконання завдання для вихідної функції  $f(x) = (\ln x)^{1/4}$  у системі Maple наведено на рисунку 8.17. Вихідні дані для побудови інтерполяційного багаточлена наведені в таблиці 8.5.

Таблиця 8.5 – Вихідні дані для побудови інтерполяційного багаточлена

| $\mathcal{X}$ |  |  | 1,4   1,8   2,2   2,6   3,0   3,4   3,8   4,2   4,6   5,0 |  |  |  |
|---------------|--|--|-----------------------------------------------------------|--|--|--|
| f(x)          |  |  |                                                           |  |  |  |

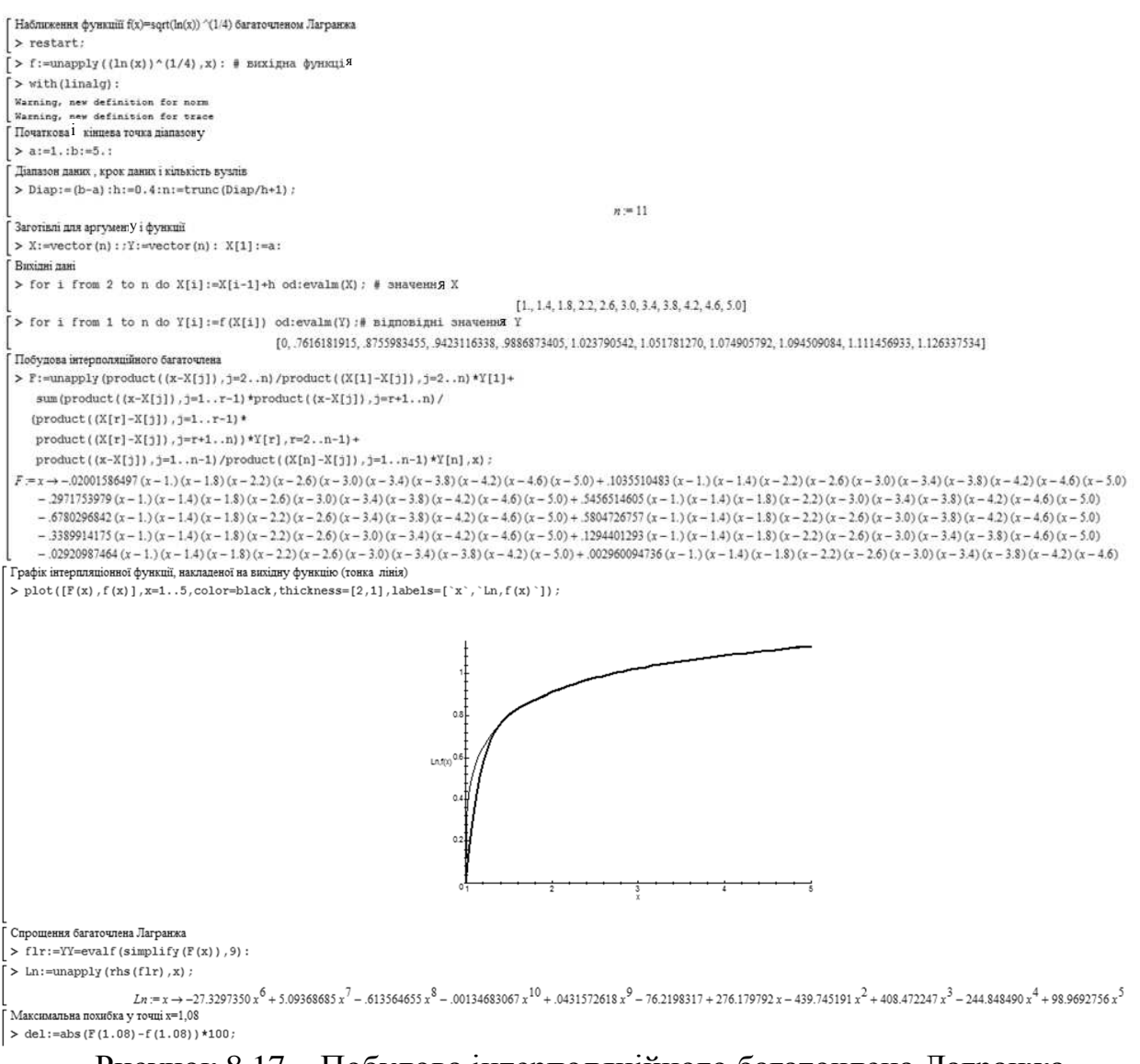

```
Рисунок 8.17 – Побудова інтерполяційного багаточлена Лагранжа
```
для функції  $f(x) = (\ln x)^{1/4}$ 

Як видно з розрахунків, з високим ступенем точності інтерполяційний багаточлен Лагранжа замінив вихідну трансцендентну функцію (крім першої ділянки). Функція simplify дозволила перетворити багаточлен Лагранжа з вихідної форми в природну 10-го ступеня, зручну для диференціювання та інтегрування.

# 8.6.2 Порівняльний аналіз методів наближення функцій

Теорія наближення функцій вирішує основне завдання знаходження функції *F*(*x*), яка має відносно простий вигляд і близька за певним критерієм до функції *f*(*х*), заданої таблично в діапазоні [*a*, *b*], або до трансцендентної функції ω(х) у певному діапазоні, яка має більш складний вигляд, ніж функція  $F(x)$ . Для розв'язання задачі наближення функції  $\omega(x)$  спочатку формують таблицю її значень у заданому діапазоні. Ще одне завдання, яке вирішується

наближенням функцій, – екстраполяція, за якої приблизно визначаються значення функції f(х), що лежать поза діапазоном [*a*, *b*]. У розділі 6 викладено основні методи наближення функцій: поліном Лагранжа, інтерполяція сплайнами, апроксимація за методом найменших квадратів. Мета цього практичного заняття – оцінити, як різні методи наближення функцій вирішують завдання екстраполяції та відновлення значення функції *f*(*х*) у точках, що лежать між точками завдання функції *f*(*х*).

## **Завдання**

1. Використовуючи систему Maple, за експериментальними даними (табл. 8.6) знайти аналітичні залежності *y* = *F*(*x*) методами: інтерполяції багаточленом Лагранжа –  $F_{L}(x)$ , інтерполяції кубічним сплайном –  $F_{S}(x)$  та апроксимації многочленом другого ступеня за методом найменших квадратів −  $F_A(x)$ . При побудові залежностей пропустіть третю та останню точки. Побудуйте графіки функцій  $F_{L}(x)$ ,  $F_{S}(x)$  і  $F_{A}(x)$  по всьому діапазону вихідних даних, наклавши на всі вихідні експериментальні точки.

2. Визначте значення аналітичних функцій  $F_L(x)$ ,  $F_S(x)$  i  $F_A(x)$  у точках *x*<sup>3</sup> і *x*10. Розрахуйте відносні похибки відновлення значень експериментальних даних (для третьої точки) та прогнозних значень (для десятої точки) при кожному методі аналітичного опису функції *f*(*х*), заданої таблично.

3. Зробіть висновки про сферу застосування розглянутих методів наближення функцій.

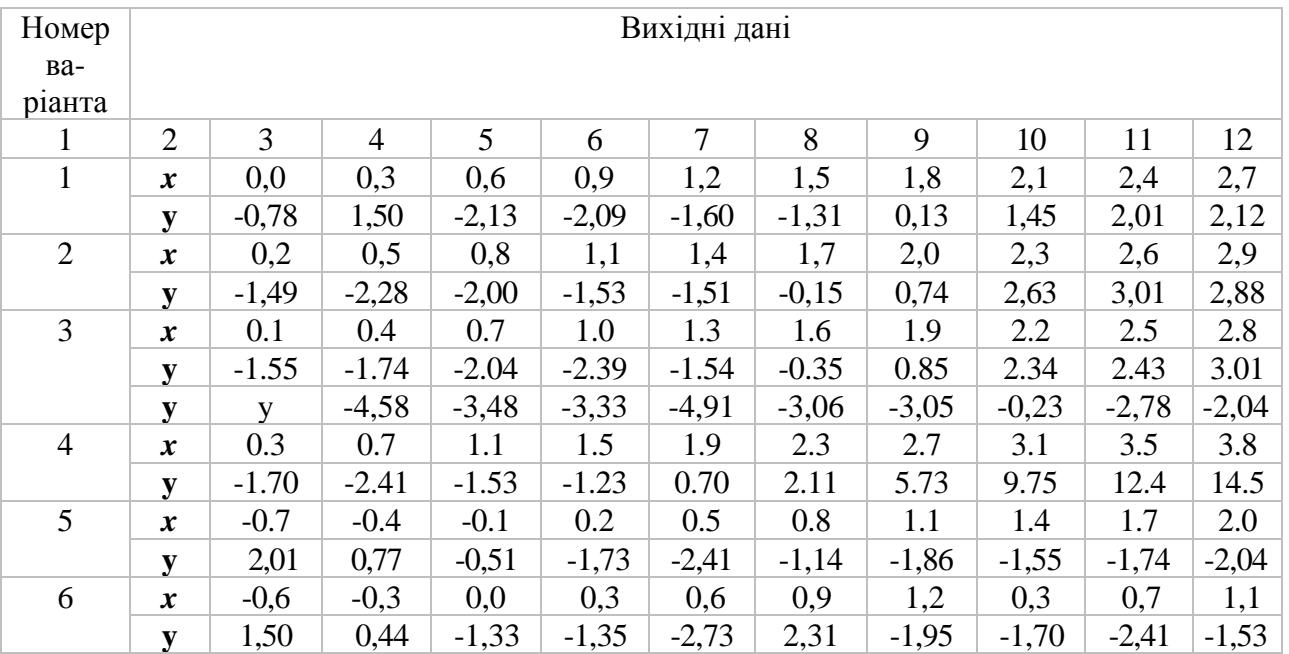

Таблиця 8.6 − Вихідні дані для практичного заняття

Продовження таблиці 8.6

| $\mathbf{1}$   | $\overline{2}$        | 3                | $\overline{4}$   | 5                | 6                | $\overline{7}$ | 8            | 9              | 10             | 11      | 12             |
|----------------|-----------------------|------------------|------------------|------------------|------------------|----------------|--------------|----------------|----------------|---------|----------------|
| $\overline{7}$ | $\boldsymbol{x}$      | $-0,4$           | $-0,1$           | 0,2              | 0,5              | 0,8            | 1,1          | 1,4            | $-0,7$         | $-0,4$  | $-0,1$         |
|                | ${\bf y}$             | 0,53             | $-0,91$          | $-1,49$          | $-2,53$          | $-0,05$        | $-1,30$      | $-1,71$        | $-0,05$        | 0,45    | 1,56           |
| 8              | $\boldsymbol{x}$      | 0,1              | 0,3              | 0,5              | 0,7              | 0,9            | 1,1          | 1,3            | 1,5            | 1,7     | 1,9            |
|                | y                     | $-2,79$          | $-2,64$          | $-1,22$          | $-1,80$          | $-0,31$        | $-0,17$      | 0,91           | 1,85           | $-0,56$ | $-1,78$        |
| 9              | $\boldsymbol{x}$      | $-0,8$           | $-0,5$           | $-0,2$           | 0,1              | 0,4            | 0,7          | 1,0            | 1,3            | 1,6     | 1,9            |
|                | y                     | $-4,22$          | $-3,30$          | $-2,38$          | $-2,78$          | $-2,98$        | $-1,12$      | $-0,97$        | 0,82           | 2,43    | 3,03           |
| 10             | $\boldsymbol{x}$      | $-1,35$          | $-1,2$           | $-0,9$           | $-0,6$           | $-0,3$         | 0,0          | 0,3            | 0,6            | 0,9     | 1,2            |
|                | y                     | $-4,65$          | $-3,52$          | $-4,82$          | $-3,12$          | $-3,54$        | $-2,01$      | $-2,04$        | $-1,89$        | $-2,6$  | $-3,12$        |
| 11             | $\boldsymbol{x}$      | $-1,3$           | $-1,1$           | $-0,9$           | $-0,7$           | $-0,5$         | $-0,3$       | $-0,1$         | 0,1            | 0,3     | 0,5            |
|                | y                     | $-4,58$          | $-3,48$          | $-3,33$          | $-4,91$          | $-3,06$        | $-3,05$      | $-0,23$        | $-2,78$        | $-2,04$ | $-1,54$        |
| 12             | $\boldsymbol{x}$      | $-0,7$           | $-0,4$           | $-0,1$           | 0,2              | 0,5            | 0,8          | 1,1            | 1,4            | 1,7     | 2,0            |
|                |                       | $-4, 11$         | $-3,23$          | $-3,77$          | $-2,85$          | $-1,23$        | $-1,22$      | $-0,23$        | 1,96           | 2,77    | 3,44           |
| 13             | y<br>$\boldsymbol{x}$ | $-0,5$           | $-0,3$           | $-0,1$           | 0,1              | 0,3            | 0,5          | 0,7            | 0,9            | 1,2     | 1,4            |
|                |                       | $-3,86$          | $-3,04$          |                  | $-1,81$          | $-2,57$        | $-1,84$      | $-1,81$        | $-0,11$        | $-1,92$ | $-2,64$        |
| 14             | y                     |                  | $\overline{2}$   | $-2,20$<br>3     | $\overline{4}$   | 5              | 6            | 7              | 8              | 9       |                |
|                | $\boldsymbol{x}$      | 1                |                  |                  |                  |                |              |                |                |         | 10             |
|                | y                     | 67,66            | 32,05            | 23,88            | 13,27            | 10,66          | 19,62        | 4,42           | 3,83           | $-1,23$ | $-4,56$        |
| 15             | $\boldsymbol{x}$      | 0,8              | 1,4              | 2,0              | 2,6              | 3,2            | 3,8          | 4,4            | 5,0            | 5,6     | 6,2            |
|                | y                     | 8,89             | 10,36            | 16,65            | 19,18            | 23,25          | 20,98        | 23,23          | 27,66          | 34,56   | 32,43          |
| 16             | $\boldsymbol{x}$      | $-0,6$           | $-0,3$           | $\boldsymbol{0}$ | 0,3              | 0,6            | 0,9          | 1,2            | 1,5            | 1,8     | 2,1            |
|                | y                     | 2,21             | 0,95             | $-0,51$          | $-1,73$          | $-2,41$        | $-1,14$      | $-1,86$        | $-1,14$        | $-0,77$ | 1,12           |
| 17             | $\boldsymbol{x}$      | 0,1              | 0,3              | 0,5              | 0,7              | 0,9            | 1,1          | 1,3            | 1,5            | 1,7     | 1,9            |
|                | ${\bf y}$             | $-0,26$          | $-0,06$          | 0,06             | 0,1              | 0,06           | $-0,06$      | $-0,26$        | $-0,54$        | $-0,9$  | $-1,34$        |
| 18             | $\boldsymbol{x}$      | $\theta$         | 0,2              | 0,4              | 0,6              | 0,8            | 1            | 1,2            | 1,4            | 1,6     | 1,8            |
|                | ${\bf y}$             | $-1,49$          | $-2,28$          | $-2$             | $-1,53$          | $-1,51$        | $-0,15$      | 0,74           | 2,63           | 3,01    | 2,88           |
| 19             | $\boldsymbol{x}$      | $-0,2$           | 0,1              | 0,4              | 0,7              | 1              | 1,3          | 1,6            | 1,9            | 2,2     | 2,5            |
|                | y                     | $-1,55$          | $-1,74$          | $-2,04$          | $-2,39$          | $-1,54$        | $-0,35$      | 0,85           | 2,34           | 2,43    | 3,01           |
| 20             | $\pmb{\mathcal{X}}$   | 0,2              | 0,5              | 0,8              | 1,1              | 1,4            | 1,7          | $\overline{2}$ | 2,3            | 2,6     | 2,9            |
|                | ${\bf y}$             | $-1,7$           | $-2,41$          | $-1,53$          | $-1,23$          | 0,7            | 2,11         | 5,73           | 9,75           | 12,4    | 14,5           |
| 21             | $\boldsymbol{x}$      | $-1$             | $-0,5$           | $\overline{0}$   | 0,5              | $\mathbf{1}$   | 1,5          | $\overline{2}$ | 2,5            | 3       | 3,5            |
|                | y                     | $-4,58$          | $-3,48$          | $-3,33$          | $-4,91$          | $-3,06$        | $-3,05$      | $-0,23$        | $-2,78$        | $-2,04$ | $-1,54$        |
| 22             | $\boldsymbol{x}$      | $-0,5$           | $\boldsymbol{0}$ | 0,5              | 1                | 1,5            | 2            | 2,5            | 3              | 3,5     | $\overline{4}$ |
|                | ${\bf y}$             | $-4,11$          | $-3,23$          | $-3,77$          | $-2,85$          | $-1,23$        | $-1,22$      | $-0,23$        | 1,96           | 2,77    | 3,44           |
| 23             | $\boldsymbol{x}$      | $-1$             | $\boldsymbol{0}$ | $\mathbf{1}$     | $\overline{2}$   | 3              | 4            | 5              | 6              | $\tau$  | 8              |
|                | y                     | $-4,11$          | $-3,23$          | $-3,77$          | $-2,85$          | $-1,23$        | $-1,22$      | $-0,23$        | 1,96           | 2,77    | 3,44           |
| 24             | $\pmb{\mathcal{X}}$   | $\boldsymbol{0}$ | 0,5              | $\mathbf{1}$     | 1,5              | 1,9            | 2,3          | 2,7            | 3,1            | 3,5     | 3,8            |
|                | ${\bf y}$             | $-1,7$           | $-2,41$          | $-1,53$          | $-1,23$          | 0,7            | 2,11         | 5,73           | 9,75           | 12,4    | 14,5           |
| 25             | $\pmb{\mathcal{X}}$   | 0,8              | 1,4              | $\mathbf{2}$     | 2,6              | 3,2            | 3,8          | 4,4            | 5              | 5,6     | 6,2            |
|                | y                     | 8,89             | 10,36            | 16,65            | 19,18            | 23,25          | 20,98        | 23,23          | 27,66          | 34,56   | 32,43          |
| 26             | $\boldsymbol{x}$      | $-0,5$           | $\boldsymbol{0}$ | 0,5              | $\mathbf{1}$     | 1,5            | $\mathbf{2}$ | 2,5            | 3              | 3,5     | $\overline{4}$ |
|                | ${\bf y}$             | 2,01             | 0,77             | $-0,51$          | $-1,73$          | $-2,41$        | $-1,14$      | $-1,86$        | $-1,14$        | $-0,77$ | 1,12           |
| 27             |                       | $\boldsymbol{0}$ | 0,3              | 0,6              |                  | 1,2            | 1,5          | 1,8            |                |         |                |
|                | $\boldsymbol{x}$      |                  |                  |                  | 0,9              |                |              |                | 2,1            | 2,4     | 2,7            |
|                | y                     | $-0,26$          | $-0,06$          | 0,06             | 0,1              | 0,06           | $-0,06$      | $-0,26$        | $-0,54$        | $-0,9$  | -1,34          |
| 28             | $\boldsymbol{x}$      | $\mathbf{1}$     | $\overline{2}$   | 3                | $\overline{4}$   | 5              | 6            | 7              | 8              | 9       | 10             |
|                | ${\bf y}$             | $-2,79$          | $-2,64$          | $-1,22$          | $-1,8$           | $-0,31$        | $-0,17$      | 0,91           | 1,85           | $-0,56$ | $-1,78$        |
| 29             | $\boldsymbol{x}$      | $-1$             | $\mathbf{1}$     | 3                | 5                | $\overline{7}$ | 9            | 11             | 13             | 15      | 17             |
|                | ${\bf y}$             | $-4,22$          | $-3,3$           | $-2,38$          | $-2,78$          | $-2,98$        | $-1,12$      | $-0,97$        | 0,82           | 2,43    | 3,03           |
| 30             | $\pmb{\mathcal{X}}$   | $\mathbf X$      | $-2$             | $-1$             | $\boldsymbol{0}$ | $\mathbf{1}$   | $\mathbf{2}$ | 3              | $\overline{4}$ | 5       | 6              |

# **Методичні вказівки**

1. Відкрийте новий аркуш Maple; почніть із >restart; .

2. Надайте змінній *X* список аргументів експериментальної залежності без третьої та останньої точки (список оформляється як: *X***:=[***x***1,***x***2,** *x***4,...,***x***n-1]**, дані по *Х* повинні йти по зросталій.

Надайте змінній *Y* відповідний список залежної змінної (список оформляється як: *Y***:=[***y***1,***y***2,** *y***4,...,***y***n-1]).**

3. Виконайте інтерполяцію експериментальних даних багаточленом Лагранжа і результат надайте функції  $F_{L}(x)$ . Послідовність команд така:  $>n:=8$ :

```
>Fl:=unapply(product((x-X[j]),j=2..n)/product((X[1]-X[j]),j=2..n)*Y[1]+
```
 $sum(product((x-X[i]),j=1..r-1)*product((x-X[i]),j=r+1..n)/$ 

 $(p \cdot \text{product}((X[r]-X[j]), j=1..r-1)*\text{product}((X[r]-X[j]), j=r+1..n))*Y[r], r=2..n-1)+$ 

```
product((x-X[j]),j=1..n-1)/product((X[n]-X[j]),j=1..n-1)*Y[n],x);
```
Щоб уникнути помилок, скопіюйте цей вираз у Maple через буфер обміну.

4. Виконайте інтерполяцію експериментальних даних кубічним сплайном і результат надайте функції FS(*x*). Послідовність команд така:

Виклик бібліотеки сплайнів

>readlib(spline):

 $> f2:=f22=spliter(X,Y,x,cubic);$ 

Формування виконавчої функції

 $>$  Fs:=unapply(rhs(f2),x):

5. Виконайте апроксимацію експериментальних даних багаточленом 3-го ступеня за методом найменших квадратів. Послідовність команд така: >with(stats):

 $>$  f3:=fit[leastsquare[[x,y],y=a\*x^2+b\*x+c]]([X,Y]);

 $>$  Fa:=unapply(rhs(f3),x):

6. Побудуйте спільний графік функцій Fl(*x*), (зеленим кольором, лінією), Fs(*x*) (блакитним кольором, лінією), Fa(*x*) (червоним кольором, лінією), і всіх вихідних експериментальних точок (кружальцями чорного кольору) по всьому вихідному діапазону даних.

7. Клацнувши мишею за графіками функцій Fl(*x*), Fs(*x*), Fa(*x*) у точці  $x = x_3$ , визначте значення Fl( $x_3$ ), Fs( $x_3$ ), Fa( $x_3$ ) (вони з'являться у лівому верхньому куті екрана). Розрахуйте відносну похибку відновлення пропущених даних щодо кожного з методів. Сформулюйте висновки щодо точності відновлення пропущених даних за кожним із методів.

8. Клацнувши мишею за графіками функцій Fl(*x*), Fs(*x*), Fa(*x*) у точці  $x = x_{10}$ , визначте значення Fl( $x_{10}$ ), Fs( $x_{10}$ ), Fa( $x_{10}$ ) (вони з'являться у верхньому лівому куті екрана). Розрахуйте відносну похибку прогнозування даних щодо кожного з методів. Сформулюйте висновки щодо точності прогнозування за кожним із методів.

Зразок виконання завдання подано на рисунку 8.18.

```
Порівняльний аналіз методів наближення функцій
> restart:
Вихідні дані (повинні ідти по Х по зросталій)
> Xp:=[-0.7,-0.4,-0.1, 0.2, 0.5,0.8, 1.1, 1.4, 2.1, 2.4];
                                                           Xp := [.0.7, -0.4, -0.1, 0.2, 0.5, 0.8, 1.1, 1.4, 2.1, 2.4]Вілповілні лані по У
> Yp:=[4.2, 1.44,-0.89,-2.31,-3.33,2.23,-0.36,0.78,1.2,2.6];
                                                      Yp = [4.2, 1.44, -0.89, -2.31, -3.33, 2.23, -0.36, 0.78, 1.2, 2.6]Дані для побудови графіків без третьо та 10-ї точки
> X:=[-0.7,-0.4, 0.2, 0.5,0.8, 1.1, 1.4, 2.1];
                                                                 X = [.0.7, -0.4, 0.2, 0.5, 0.8, 1.1, 1.4, 2.1]> Y:=[4.2, 1.44, -2.31, -3.33, 2.23, -0.36, 0.78, 1.2];
                                                             Y = [4.2, 1.44, -2.31, -3.33, 2.23, -0.36, 0.78, 1.2]Кількість точок, за якими будуть будуватися графіки аналітичної залежності
> n := 8Формую функцію Лагранжа по вихідним даним без третьої та останьої точки
> Fl:=unapply(product((x-X[j]),j=2..n)/product((X[1]-X[j]),j=2..n)*Y[1]+
  sum(product((x-X[j]), j=1..r-1)*product((x-X[j]), j=r+1..n)/
  (\text{product}\left(\left(X[\mathbf{r}]-X[\mathbf{j}]\right),\mathbf{j}=1\mathbf{1},\mathbf{r}-1\right)\star\text{ product}\left(\left(X[\mathbf{r}]-X[\mathbf{j}]\right),\mathbf{j}=\mathbf{r}+1\mathbf{1},\mathbf{n}\right)\right)\star\text{Y}[\mathbf{r}],\mathbf{r}=2\mathbf{1},\mathbf{n}-1\right)+product((x-X[i]), j=1, n-1)/product((X[n]-X[j]), j=1, n-1)*Y[n], x)Fl = x \rightarrow -0.8165131624 (x + 0.4) (x - 0.2) (x - 0.5) (x - 0.8) (x - 1.1) (x - 1.4) (x - 2.1)+1.097393690 (x + 0.7) (x - 0.2) (x - 0.5) (x - 0.8) (x - 1.1) (x - 1.4) (x - 2.1) + 11.58159459 (x + 0.7) (x + 0.4) (x - 0.5) (x - 0.8) (x - 1.1) (x - 2.1)-39.65192042 (x + 0.7) (x + 0.4) (x - 0.2) (x - 0.8) (x - 1.1) (x - 1.4) (x - 2.1) - 29.41331644 (x + 0.7) (x + 0.4) (x - 0.2) (x - 0.5) (x - 1.1) (x - 1.4) (x - 2.1)-2.743484225 (x + 0.7) (x + 0.4) (x - 0.2) (x - 0.5) (x - 0.8) (x - 1.4) (x - 2.1) - 1.516381586 (x + 0.7) (x + 0.4) (x - 0.2) (x - 0.5) (x - 0.8) (x - 1.1) (x - 2.1)+0.06196810708 (x + 0.7) (x + 0.4) (x - 0.2) (x - 0.5) (x - 0.8) (x - 1.1) (x - 1.4)-<br>Інтерполяція вихідних даних без третьої та останньої точки кубичним сплайном
> readlib(spline):
\left[ \ \right\rangle f2:=f22=spline(X, Y, x, cubic);
                                               -2.869558643 - 10.0993694900000008 x + 9.9929943399999920 (x + 0.7)^3x < -0.4-1.520504407 - 7.40126101799999958 x + 8.99369490620918910 (x + 0.4)^{2} - 11.7915442400000004 (x + 0.4)^{3}x < 0.2-0.441261019 - 9.34369490699999971 x - 12.2310847186275691 (x - 0.2)^{2} + 106.811336900000000 (x - 0.2)^{3}x < 0.5f2 := f22 = \left(-9.408357615 + 12.1567152299999997x + 83.8991184993470398 (x - 0.5)^2 - 208.812416100000008 (x - 0.5)^3 \right)  x < 0.8-2.663467190 + 6.11683398699999970 x - 104.032055978760596 (x - 0.8)^{2} + 182.882771999999989 (x - 0.8)^{3}x < 1.17.256456298 - 6.924051179999999931 x + 60.5624387823620510 (x - 1.1)^2 - 82.7186717700000004 (x - 1.1)^3x < 1.41.492 + 2.011119004 + 7.07937071699999976 x - 13.8843658173543060 (x - 1.4)^{2} + 6.61160277299999954 (x - 1.4)^{3} otherwise
Формування виконавчої функції
> Fs:=unapply(rhs(f2), x):
```
Рисунок 8.18 – Результати досліджень можливості різних методів наближень щодо екстраполяції та відновлення пропущених даних

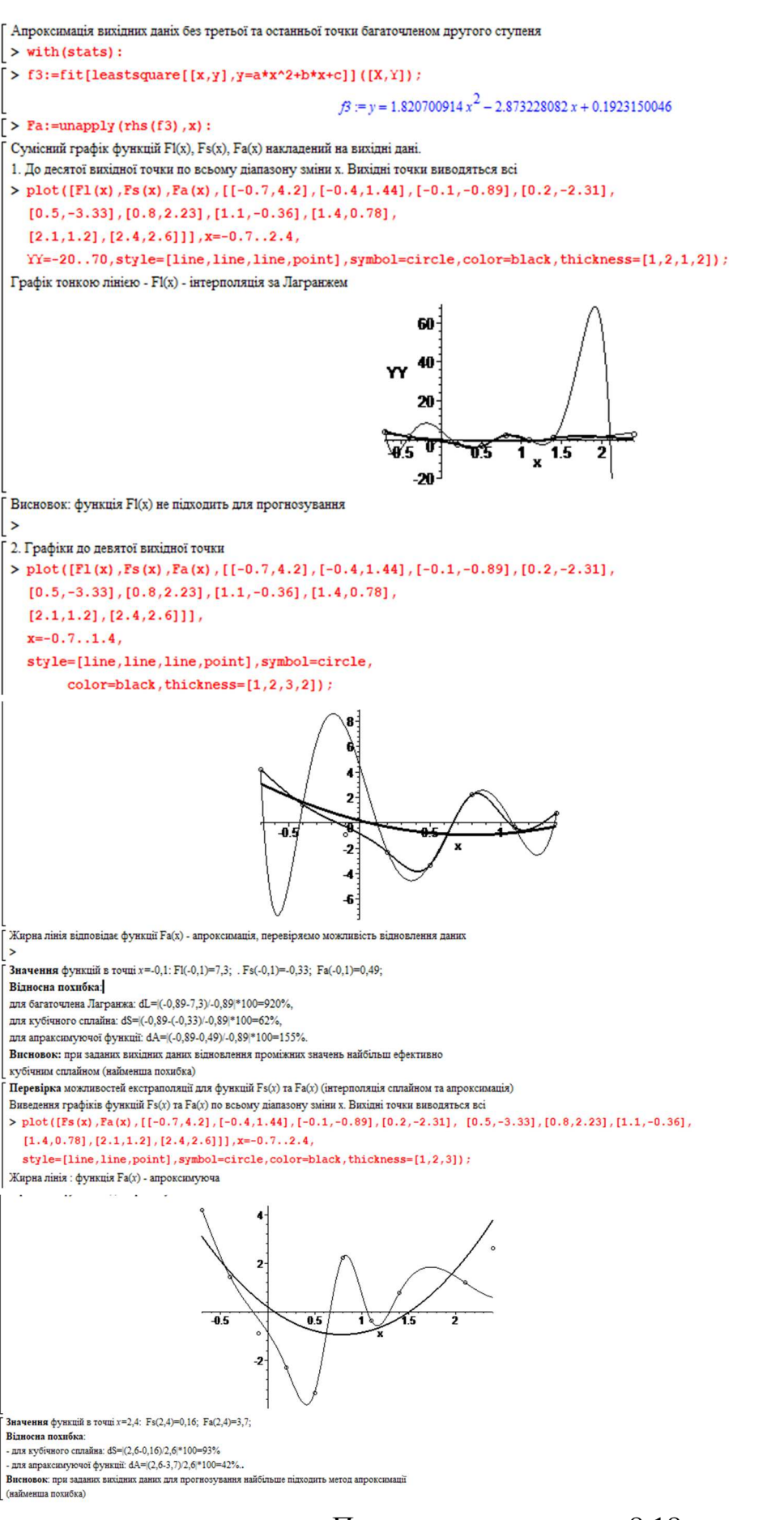

Продовження рисунка 8.18

**Висновки.** Функція Лагранжа не підходить для екстраполювання. Для цієї мети найкраще підходить метод апроксимації. Для відновлення пропущених даних між вузловими точками можна використовувати три розглянутих способи. Залежно від вихідних даних, вони дають різну похибку.

8.6.3 Апроксимація даних двопараметричними функціями

#### **Завдання**

За таблицею 8.7 виконайте апроксимацію вихідних даних лінійною функцією  $F(x, a, b) = ax + b$ , степеневою функцією  $F(x, a, m) = ax^m, a > 0$  та показниковою  $F(x, a, m) = a \cdot e^{mx}, a > 0$ . По кожній функції обчислить значення критерію  $z = \sum_{i=1}^{n} (F(x_i, a, b) - y_i)^2$ =  $=\sum (F(x_i,a,b)$ *n i*  $z = \sum (F(x_i, a, b) - y_i)$ 0  $(x_i, a, b) - y_i$ <sup>2</sup> і зробить висновок, яка функція найкраще апроксимує конкретні вихідні дані.

| Номер           |                | Значення функції $f(x_i)$ , <i>i</i> =1,2,3,10,11 |                |           |           |           |             |             |           |              |            |
|-----------------|----------------|---------------------------------------------------|----------------|-----------|-----------|-----------|-------------|-------------|-----------|--------------|------------|
| варіан-<br>Ta i | $x_1=1$        | $x_2=1,2$                                         | $x_3=1,4$      | $x_4=1,6$ | $x_5=1,8$ | $x_6 = 2$ | $x_7 = 2,2$ | $x_8 = 2,4$ | $x_9=2,6$ | $x_{10}=2,8$ | $x_{11}=3$ |
| $\mathbf{1}$    | $\overline{2}$ | 3                                                 | $\overline{4}$ | 5         | 6         | 7         | 8           | 9           | 10        | 11           | 12         |
| $\overline{0}$  | 1,8            | 2,3                                               | 3,0            | 4,2       | 5,7       | 7,1       | 6,6         | 8,4         | 9,7       | 9,1          | 10,6       |
| $\mathbf{1}$    | 0,7            | 1,3                                               | 2,1            | 2,4       | 4,3       | 4,4       | 5,2         | 6,5         | 6,3       | 7,4          | 9,2        |
| $\overline{2}$  | 2,3            | 3,0                                               | 4,2            | 4,8       | 5,3       | 6,2       | 6,8         | 8,3         | 7,3       | 9,2          | 9,8        |
| 3               | 3,9            | 4,4                                               | 4,7            | 4,9       | 6,7       | 6,4       | 6,2         | 5,9         | 6,7       | 6,4          | 6,2        |
| $\overline{4}$  | 2,7            | 2,5                                               | 3,1            | 3,8       | 5,1       | 5,0       | 5,5         | 6,1         | 7,1       | 8,0          | 10,5       |
| 5               | 2,1            | 3,0                                               | 4,2            | 4,8       | 5,2       | 6,1       | 5,8         | 7,1         | 8,2       | 8,1          | 12         |
| 6               | 3,0            | 4,2                                               | 4,8            | 4,5       | 5,1       | 5,1       | 5,0         | 6,9         | 7,1       | 9,1          | 11,0       |
| $\tau$          | 2,8            | 3,1                                               | 3,0            | 4,2       | 4,9       | 5,7       | 7,2         | 8,4         | 9,9       | 9,7          | 10,2       |
| 8               | 1,2            | 1,7                                               | 1,9            | 2,1       | 4,5       | 4,3       | 4,4         | 4,8         | 5,5       | 7,3          | 9,4        |
| 9               | 0,5            | 0,9                                               | 1,8            | 3,7       | 4,3       | 4,4       | 4,7         | 5,5         | 6,3       | 7,4          | 8,7        |
| 10              | 0,00           | 0,29                                              | 0,36           | 0,40      | 0,42      | 0,43      | 0,44        | 0,45        | 0,46      | 0,46         | 0,47       |
| 11              | 1,00           | 0,44                                              | $-0,04$        | $-0,44$   | $-0,76$   | $-1,00$   | $-1,16$     | $-1,24$     | $-1,24$   | $-1,16$      | $-1,00$    |
| 12              | 0,30           | 0,28                                              | 0,27           | 0,25      | 0,24      | 0,22      | 0,21        | 0,20        | 0,19      | 0,17         | 0,16       |
| 13              | 0,00           | 0,50                                              | 0,80           | 1,00      | 1,14      | 1,25      | 1,33        | 1,40        | 1,45      | 1,50         | 1,54       |
| 14              | 1,00           | 1,64                                              | 2,36           | 3,16      | 4,04      | 5,00      | 6,04        | 7,16        | 8,36      | 9,64         | 11,00      |
| 15              | 2,00           | 1,88                                              | 1,77           | 1,67      | 1,57      | 1,48      | 1,40        | 1,31        | 1,24      | 1,17         | 1,10       |
| 16              | 0,00           | 0,18                                              | 0,27           | 0,32      | 0,35      | 0,37      | 0,39        | 0,40        | 0,41      | 0,42         | 0,43       |
| 17              | 4,00           | 3,44                                              | 2,99           | 2,67      | 2,49      | 2,48      | 2,64        | 3,00        | 3,56      | 4,32         | 5,27       |
| 18              | 8,00           | 5,36                                              | 3,59           | 2,41      | 1,62      | 1,08      | 0,73        | 0,49        | 0,33      | 0,22         | 0,15       |
| 19              | 0,00           | 0,21                                              | 0,36           | 0,47      | 0,56      | 0,63      | 0,68        | 0,73        | 0,77      | 0,80         | 0,83       |
| 20              | 1,00           | 1,84                                              | 2,76           | 3,76      | 4,84      | 6,00      | 7,24        | 8,56        | 9,96      | 11,44        | 13,00      |

Таблиця 8.7 − Вихідні дані до завдання 8.3

|    | $\overline{2}$ | 3       | 4       | 5       | 6       | 7       | 8       | 9       | 10      | 11       | 12       |
|----|----------------|---------|---------|---------|---------|---------|---------|---------|---------|----------|----------|
| 21 | 0,00           | 0,20    | 0,39    | 0,56    | 0,72    | 0,84    | 0,93    | 0,99    | 1,00    | 0,97     | 0,91     |
| 17 | 2,00           | 2,12    | 2,25    | 2,39    | 2,54    | 2,70    | 2,87    | 3,04    | 3,23    | 3,43     | 3,64     |
| 22 | 0,00           | 0,18    | 0,29    | 0,35    | 0,40    | 0,43    | 0,46    | 0,48    | 0,50    | 0,51     | 0,53     |
| 23 | 1,00           | $-0,56$ | $-2,04$ | $-3,44$ | $-4,76$ | $-6,00$ | $-7,16$ | $-8,24$ | $-9,24$ | $-10,16$ | $-11,00$ |
| 24 | 0,00           | 0,16    | 0,33    | 0,52    | 0,74    | 1,03    | 1,43    | 2,07    | 3,34    | 7,60     | 12,00    |
| 25 | 2,00           | 3,64    | 6,64    | 12,10   | 22,05   | 40,17   | 73,20   | 133,37  | 243,02  | 442,81   | 806,86   |
| 26 | 0,00           | 1,67    | 2,86    | 3,75    | 4,44    | 5,00    | 5,45    | 5,83    | 6,15    | 6,43     | 6,67     |
| 27 | 9,00           | 9,84    | 10,76   | 11,76   | 12,84   | 14,00   | 15,24   | 16,56   | 17,96   | 19,44    | 21,00    |
| 28 | 2,00           | 2,12    | 2,25    | 2,39    | 2,54    | 2,70    | 2,87    | 3,04    | 3,23    | 3,43     | 3,64     |
| 29 | 8,00           | 7,56    | 7,44    | 7,64    | 8,16    | 9,00    | 10,16   | 11,64   | 13,44   | 15,56    | 18,00    |
| 30 | 0,00           | 0,71    | 1,11    | 1,36    | 1,54    | 1,67    | 1,76    | 1,84    | 1,90    | 1,96     | 2,00     |

Продовження таблиці 8.7

## **Зразок розв'язання**

Вихідні дані задані таблицею 8.8.

Таблиця 8.8 − Вихідні дані до завдання

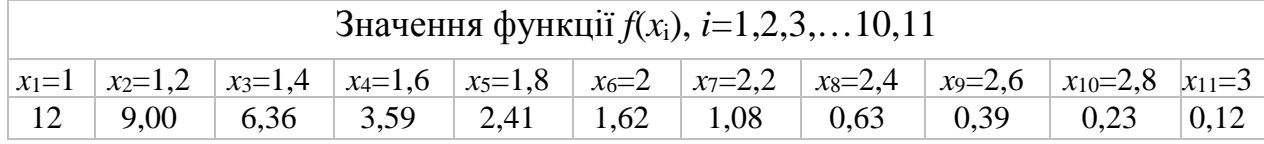

Розв'язок виконано в системі комп'ютерної математики Maple-V. Відповідна програма і результати відображені на скріншоту робочого листа (див. рис. 8.19).

```
[Завдання 8-6-4 Апроксимація даних функціями з двома змінними
 \ge restart:
 Завдання вихідних даних
 > \texttt{Nu} \!:=\! \!11 \!:\! \texttt{f} \!:=\! \! \texttt{array}(1\!:\! .2, 1\!:\! .12, [\![\; \texttt{`x}\; \texttt{',1}\; \texttt{,1.2}\; \texttt{,1.4}\; \texttt{,1.6}\; \texttt{,1.8}\; \texttt{,2.0}\; \texttt{,2.2}\; \texttt{,2.4}\; \texttt{,2.6}\; \texttt{,2.8}\; \texttt{,3.0}]\;,['f(x)',12.,9.,6.36,3.59,2.41,1.62,1.08,0.63,0.39,0.23,0.12]];
                                                                f = \begin{bmatrix} x & 1 & 1.2 & 1.4 & 1.6 & 1.8 & 2.0 & 2.2 & 2.4 & 2.6 & 2.8 & 3.0 \ \alpha_1 & 1.2 & 1.4 & 1.6 & 1.8 & 2.0 & 2.2 & 2.4 & 2.6 & 2.8 & 3.0 \ \alpha_2 & 1 & 1.6 & 1.6 & 1.6 & 1.8 & 2.2 & 2.4 & 2.6 & 2.3 & 3.0 \ \alpha_3 & 1 & 1.6 & 1.6 & 1.6 & 2.3 & 2.3 & 2.3 & 1.2 \end{bmatrix}\begin{bmatrix} f(x) & 12 & 9 & 6.36 & 3.59 & 2.41 & 1.62 & 1.08 & 63 & 39 & 23 & 12 \end{bmatrix}Апроксимація лінейною функцією
 > znaml:=Nu*sum(((f[1,s]))^2, s=2..Nu+1) - (sum((f[1,s]), s=2..Nu+1))^2:
 \mathbf{X} = \text{(Nu*sum((f[1,s])*(f[2,s]), s=2..Nu+1)) - sum((f[1,s]), s=2..Nu+1)*sum((f[2,s]), s=2..Nu+1)*sum((f[2,s]))s=2.. Nu+1) /znaml;
                                                                                                 al = -5.438181818.<br>> bl:=(sum(((f[1,s]))^2,s=2..Nu+1)*sum((f[2,s]),s=2..Nu+1)-
    sum((f[1,s]), s=2..Nu+1)*sum((f[1,s])*(f[2,s]), s=2..Nu+1))/znaml;
                                                                                                  bl = 14.27909091Формування лінійної функції
 > Fl:=unapply(al*x+bl,x);
                                                                                    Fl := x \rightarrow -5.438181818 x + 14.27909091Критерій z
 > zl:=sum((Fl(f[1,i]) - f[2,i])<sup>2</sup>, i=2..12);
                                                                                                  zl = 31.06400362Апроксимація степеневою функцією
\left[ \ \right\} znamS:=Nu*sum((ln(f[1,s]))^2, s=2. Nu+1) - (sum(ln(f[1,s]), s=2. Nu+1))^2;
                                                                                               znamS := 14.13239255
```
Рисунок 8.19 − Апроксимація даних двопараметричними функціями

 $> A := (Nu*sum((ln(f[1,s]) * ln(f[2,s]), s=2..Nu+1)) - sum(ln(f[1,s]), s=2..Nu+1) * sum(ln(f[2,s]), s=2..Nu+1))$  $s=2$ .. Nu+1)  $\frac{1}{2}$  /znamS :  $A = -4.145336654$ > B:=(sum((ln(f[1,s]))^2, s=2..Nu+1)\*sum(ln(f[2,s]), s=2..Nu+1) $sum(ln(f[1,s]), s=2..Nu+1)*sum(ln(f[1,s])*ln(f[2,s]), s=2..Nu+1))/znams;$  $B = 3.031384529$ Формування степеневої функції >  $m:=A: a:=exp(B)$ : Fs:=unapply( $a*x^m, x$ ); 20.72590835  $Fs = x \rightarrow$  $\frac{4.145336654}{2}$ Критерій z > zs:=sum( $(Fs(f[1,i]) - f[2,i])$ ^2,i=2..12);  $zs = 79.24146890$ Апроксимація показниковою функцією > znamP:=Nu\*sum((f[1,s])^2, s=2..Nu+1)-(sum(f[1,s], s=2..Nu+1))^2;  $znamP := 48.40$  $>$  Ap:=(Nu\*sum(f[1,s]\*ln(f[2,s]),s=2..Nu+1)-sum(f[1,s],s=2..Nu+1)\*sum(ln(f[2,s]),  $s=2$ .. $Nu+1)$ ) /znamP;  $Ap = -2.288700221$ > Bp:=(sum((f[1,s])^2, s=2..Nu+1)\*sum(ln(f[2,s]), s=2..Nu+1)sum(f[1,s], s=2.. Nu+1) \*sum(f[1,s] \*ln(f[2,s]), s=2.. Nu+1))/znamP:; Формування показниковою функцією > ap:=exp(Bp):mp:=Ap: Fp:=unapply(ap\*exp(mp\*x),x);  $Fp = x \rightarrow 143.2062792 \text{ e}^{(-2.288700221 \text{ x})}$ Критерій z > zp:=sum((Fp(f[1,i])-f[2,i])^2,i=2..12);  $zp := 6.750280298$ Графіки трьох функцій, накладених на вихідні дані  $> L1 := [[f[1,n],f[2,n]]$   $$n=2..Nu+1]:$ Тонка лінія - степенева функція, товста лінія - показникова функція, пряма лінія - лінійна функція > plot([L1, Fs(x), Fl(x), Fp(x)], x=0.97..3, style=[point, line, line, line], symbol=circle, color=black, thickness=[3,1,2,3]);  $20$ 48  $F(x)$ 10 к

Продовження рисунка 8.19

 $\overline{2}$  $\overline{\mathbf{x}}$ 

 $1.5$ 

 $\overline{25}$ 

۰Ħ

Показникова функція виявилася найкращою для апроксимації при заданому наборі даних. Порівняння різних типів функцій для апроксимації за допомогою критерію  $z = \sum_{i=0}^{n} (F(x_i, a, b) - y_i)^2$  може дати не коректний результат. У наведеному прикладі лінійна функція гірше підходить для апроксимації вихідних даних, ніж степенева, у той же час для неї критерій **z** має менше значення.

# **8.7 Завдання до теми чисельне диференціювання та інтегрування функцій**

## 8.7.1 Наближені методи чисельного диференціювання

При вирішенні багатьох практичних завдань виникає потреба отримати значення похідних різних порядків від функції *f*(*x*), заданої як таблиця чи складного аналітичного виразу. У цих випадках безпосередньо застосувати методи диференціального обчислення або неможливо, або важко. Тоді використовують наближені методи чисельного диференціювання.

Одним із підходів до чисельного диференціювання є побудова інтерполяційного багаточлена від трьох рівновіддалених вузлів.

Формула для інтерполяційного багаточлена відносно опорного вузла з номером *i* має вигляд:

$$
L(x) = -\frac{1}{2h^2} \begin{bmatrix} (x - x_i) \cdot (x - x_i - h) \cdot y_{i-1} - 2(x - x_i + h) \cdot (x - x_i - h) \cdot y_i + \\ + (x - x_i + h) \cdot (x - x_i) y_{i+1} \end{bmatrix} . \tag{8.10}
$$

Перша похідна от  $L(x)$  буде:

$$
L'(x) = \frac{y_{i-1} - 2y_i + y_{i+1}}{h^2} x - \frac{y_{i-1} - 2y_i + y_{i+1}}{h^2} x_i + \frac{y_{i+1} - y_{i-1}}{2h}.
$$
 (8.11)

Друга похідна від *L*(*x*) буде:

$$
L''(x) = \frac{y_{i-1} - 2y_i + y_{i+1}}{h^2}.
$$
 (8.12)

У результаті, алгоритм пошуку похідних від функції, заданої таблично, може мати форму, як на рисунку 8.20.

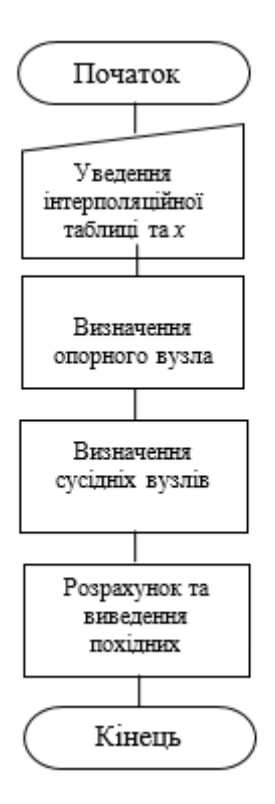

Рисунок 8.20 – Алгоритм розрахунку похідних

# **Завдання**

1. За заданою складній функції *f*(*x*) побудувати таблицю її значень на інтервалі [1, 4] з кроком 0,2.

2. Скласти програму чисельного розрахунку значення похідної, використовуючи формулу (8.11) і по ній знайти чисельне значення похідної в TOЧКАХ  $x = 1,8; x = 2,51; x = 3,84$ .

3. Знайти аналітичний вираз для *f* ′(*x*) і визначити її значення в точках  $x = 1.5; x = 2.5; x = 3.5$ . Визначити відносну похибку чисельного значення похідної від функції *f*(*x*) у тих саме точках *x* =1,5; *x* = 2,5; *x* = 3,5.

4. Зробити висновки по зайняттю.

Варіанти завдання наведені в таблиці 8.9.

Таблиця 8.9 − Варіанти завдання з чисельного диференціювання

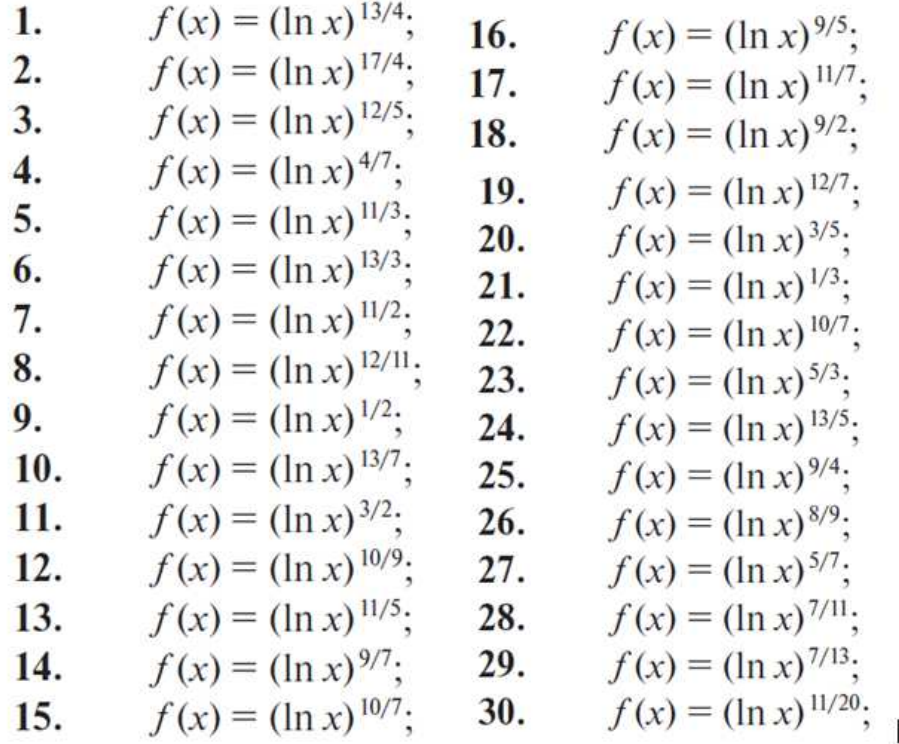

# **Зразок виконання**

Таблиця 8.10 − Значення вихідної функції до зразка виконання

| $\mathcal{X}$ |        | $\mathbf{1}$ , $\mathbf{2}$ | 1.4     | 1.6     | 1,8    |         | $\Omega$<br>ے و | 2,4    |
|---------------|--------|-----------------------------|---------|---------|--------|---------|-----------------|--------|
| f(x)          |        | 0,00035                     | 0,00620 | 0,0295  | 0,0838 | 0,180 8 | 0,3300          | 0,5376 |
| $\mathcal{X}$ | 2,6    | 2,8                         |         | 3,2     | 3,4    | 3,6     | 3,8             | 4      |
| f(x)          | 0,8087 | 1,146                       | 1,551 0 | 2,024 4 | 2,566  | 3,175 3 | 3,851 1         | 4,592  |

Робочий лист виконання завдання наведено на рисунку 8.21.

Чисельне диференціювання; вихідна функція f(x)=(ln(x)) (14/3) > restart; Початкова і кінцева точки діапазону >  $tn:=1:tk:=4$ : Діапазон даних, кроки даних і число вузлів у таблиці > Diap:=( $tk$ -tn); $h$ :=0.2:Nu:=trunc(Diap/ $h$ +1);  $Diap := 3$  $N = 16$ Заготівля матриці для таблиці >  $G$ :=array  $(1..2,1..Nu+1)$ : Увелення шапки таблиці >  $G[1,1] := x$  :  $G[2,1] := f(x)$  :  $\lceil > G[1,2]:=1.$ Заповнення таблиці > for i from 3 to Nu+1 do  $G[1,i]:=G[1,i-1]+h$  od: > for i from 2 to Nu+1 do  $G[2, i] := (ln(G[1, i])) \land (14, 73)$  od:  $>$  evalf (evalm(G), 4);  $\begin{bmatrix} x & 1 & 1.2 & 1.4 & 1.6 & 1.8 & 2.0 & 2.2 & 2.4 & 2.6 & 2.8 & 3.0 & 3.2 & 3.4 & 3.6 & 3.8 & 4.0 \end{bmatrix}$ (1, 2, 0, 0, 0,0003553, 0,006201, 0,02950, 0,08376, 0,1808, 0,3298, 0,5376, 0,8087, 1,146, 1,551, 2,024, 2,566, 3,175, 3,851, 4,592 Уведення значення х  $> xx := 2.51$ :  $m = 2.51$ Пошук опорного (центрального) вузла з номером сс, який мінімально відхиляється від х  $> rr := 1 : cc := 0 :$ > for i from 2 to Nu+1 do if abs(xx-G[1,i])<rr then  $rr:=$ abs(xx-G[1,i]);cc:=i fi od;  $>$  cc: 10 Корегування для крайніх вузлів > if cc=2 then cc:=3 fi; if cc=Nu+1 then cc:=Nu fi;  $>$  cc: 10 Чисельне значення першої похідної > Lpr:=(G[2,cc-1]-2\*G[2,cc]+G[2,cc+1])\*xx/h^2-(G[2,cc-1]-2\*G[2,cc]+G[2,cc+1])\*G[1,cc]/h^2+(G[2,cc+1]-G[2,cc-1  $1)/2/h$ :  $Lpr := 1.371882606$ Аналітичний вираз для похідної > Proiz:=unapply(diff((ln(x))^(14./3),x),x);  $\text{Proiz} := x \rightarrow \frac{4.666666667 \ln(x)^{3.666666667}}{x}$ Точне значення похілної в точиі х  $>$  Proiz(xx); 1.371022022 Відносна похибка > del:=evalf(abs(Lpr-Proiz(xx))/Proiz(xx)\*100,5);  $del := 0.065646$  $\frac{1}{2}$ .

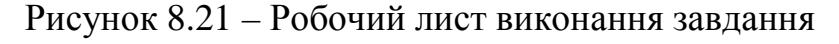

## **Висновки**

За *x* = 1,5 чисельне значення похідної 0,9543; точне значення похідної 0,952 5; відносна похибка 0,196 %.

За *х* = 2,51 чисельне значення похідної 1,372; точне значення похідної 1,371; відносна похибка 0,066 %.

За *х* = 3,84 чисельне значення похідної 3,606; точне значення похідної 3,607; відносна похибка 0,042 %.

За різних значень аргументу похибка розрахунку похідної різна.

## 8.7.2 Наближені методи чисельного інтегрування

При обчисленні визначеного інтеграла  $I = \int$ *b a*  $I = \int f(x)dx$ , де  $f(x)$  – безперервна на відрізку [*a*, *b*] функція, використовується формула Ньютона - Лейбніца:  $\int f(x)dx = F(a) - F(b)$ *b a*  $\int f(x)dx$ =  $F(a)$  –  $F(b)$ , де  $F(x)$  – первісна від функції  $f(x)$ , тобто така функція, що *F*′(*x*) = *f* (*x*). Однак якщо інтеграл від функції «не береться» або вона задана таблично, то використовують методи чисельного інтегрування. Найчастіше використовують трапецій та метод Сімпсона (дивись розділ 7.2).

#### **Завдання**

Знайти значення визначеного інтеграла від функції *f* (*x*) в межах від 0 до 2 з кроком 0,1 з точністю 0,001 за формулами трапецій та Сімпсона та порівняти результат із точним значенням цього інтеграла. Варіанти завдання наведені в таблиці 8.11.

| Номер<br>Bap1- | Підінтегральна функція        | Номер<br>Bap1- | Підінтегральна функція            |
|----------------|-------------------------------|----------------|-----------------------------------|
| анта           |                               | анта           |                                   |
| $\mathbf{1}$   | $f(x) = \exp(\sin(1,1x))$     | 16             | $f(x) = 2\ln(4\sin(x+1))$         |
| $\overline{2}$ | $f(x) = \exp(\cos(1,1x))$     | 17             | $f(x) = \exp(\cos(0.5x))$         |
| 3              | $f(x) = \exp(\sin(1,2x))$     | 18             | $(x) = \exp(\sin(1,4x))$          |
| $\overline{4}$ | $f(x) = \exp(\cos(1,2x))$     | 19             | $f(x) = 2\ln(4\cos(0.5x))$        |
| 5              | $f(x) = 2 \exp(\sin(1,1x))$   | 20             | $f(x) = \ln(5\sin(x+0.5))$        |
| 6              | $f(x) = 2 \exp(\cos(1,2x))$   | 21             | $f(x) = \ln(3\cos(0,1x))$         |
| 7              | $f(x) = \exp(\sin(1,3x))$     | 22             | $f(x) = ln(6sin(1,1x+0,5))$       |
| 8              | $f(x) = \exp(\cos(1.4x))$     | 23             | $f(x) = 1,3 \exp(\sin(1,3x))$     |
| 9              | $f(x) = 0,5 \exp(\sin(1,1x))$ | 24             | $f(x) = 3 \exp(\sin(1,1x))$       |
| 10             | $f(x) = \ln(\cos(1,1x))$      | 25             | $f(x) = \exp(\sin(1.6x))$         |
| 11             | $f(x) = \exp(\sin(1,4x))$     | 26             | $f(x) = \ln(4\sin(1,1x+0,3))$     |
| 12             | $f(x) = 3 \exp(\cos(1,2x))$   | 27             | $f(x) = 2 \exp(\sin(\theta, 2x))$ |
| 13             | $f(x) = 2 \exp(\sin(x+0.5))$  | 28             | $f(x) = 2\ln(5\sin(1,1x+0,5))$    |
| 14             | $f(x) = \exp(\cos(1.6x))$     | 29             | $f(x) = \exp(\sin(1.8x))$         |
| 15             | $f(x) = \exp(\sin(1.8x))$     | 30             | $f(x) = 2\ln(4\sin(x+0.5))$       |

Таблиця 8.11 − Варіанти завдання з чисельного інтегрування

## **Зразок виконання**

Вихідна функція  $f(x) = 3 \exp(5\sin(x+0.5))$ . Інтеграл від цієї функції «не береться». Завдання виконано в системі Maple V. Скріншоти робочих листів виконання завдання наведені на рисунках 8.21 та 8.22.

```
Чисельне інтегрування; вихідна функція f(x)=3exp(5(sin(x+0,5)))Розрахунок інтеграла за формулою трапецій
> restart;
 Уведення підінтегральної функції
> f:=unapply(3*exp(5*sin(x+0.5)), x);
                                  f=x \to 3 e^{(5 \sin(x+0.5))}Початкова і кінцева точки діапазону, задана похибка
> a:=0.:b:=2.:Diap:=(b-a):eps:=0.001:
Опорні: крок, значення інтеграла і похибка
> h := 0.1: Itn: = 1: del: = 0.1:
> N:=1: # лічільник ітерацій
Itn - значення інтеграла при кроці h
It2n - значення інтеграла при кроці h/2
> while del>eps do # досягли похибку ?
     h:=h/2; # новий крок
     Nu:=trunc(Diap/h+1); # число вузлів в таблиці
     G: = array (1..2, 1.. Nu+1) : # заготівля таблиці
     G[1,1]:='x':G[2,1]:=`f(x)': # manxa ra6nuuiiG[1,2]:= а: # х нульове, заповненна таблиці
      for i from 3 to Nu+1 do G[1,i]:=G[1,i-1]+h od:
      for i from 2 to Nu+1 do G[2,i]:=f(G[1,i]) od;
     It2n:=h*((f(a) + f(b))/2+sum(f(G[1, j]), j=2..Nu)); # перерахунок інтеграла
     del :=abs(It2n-Itn)/3; # оцінка точності
     Itn:=It2n; # перепривласнення значень
     N:=N+1 # O\overline{O}лік циклів
                    od:> Itn; # Обчислене значення інтеграла
                                        492.9665996
> Itt:=evalf(int(f(x), x=0..2), 5); # Toune значення інтеграла
                                        Itt = 492.96> N; # Число ітерацій, при аких було досагнуто заданої точності
                                            11> delt:=(Itn-Itt)/Itt*100; # відносна похибка
                                    delt = 0.001338769880\mathsf{L}
```
Рисунок 8.21 − Обчислення визначеного інтеграла по завданню за методом трапецій з точністю 0,001

```
Чисельне інтегрування; вихідна функція f(x)=3exp(5(sin(x+0.5)))Розрахунок інтеграла за формулою Сімпсона
> restart;
Уведення підінтегральної функції
> f:=unapply(3*exp(5*sin(x+0.5)), x);
                                 f = x \rightarrow 3 e^{ (5 \sin(x + 0.5))}Початкова і кінцева точки ліапазону, залана похибка
> a:=0.:b:=2.:Diap:=(b-a):eps:=0.001:
Опорні: крок, значення інтеграла і похибка
> h := 0.1: Itn:=1:del:=0.1:
> N:=1: # лічільник ітерацій
Itn - значення ітеграла при кроці h
It2n - значення інтеграла при кроці h/2
> while del>eps do # досягли похибку ?
    h:=h/2; # новий крок
    Nu:=trunc(Diap/h+1); # число вузлів в таблиці
    G:=array(1..2,1..Nu+1): # заготівля таблиці
    G[1,1]:='x':G[2,1]:=`f(x)': # manxa ra6nwyiG[1,2] := a: # x нульове, заповнення таблиці
      for i from 3 to Nu+1 do G[1,i]:=G[1,i-1]+h od:
      for i from 2 to Nu+1 do G[2,i]:=f(G[1,i]) od;
      s1:=0.: s2:=0.:
         for i from 4 to Nu-1 by 2 do sl:=sl+f(G[1,i]) od:
         for i from 3 to Nu by 2 do s2:=s2+f(G[1,i]) od:
     It2n:=h/3*(f(a)+f(b)+2*s1+4*s2); # перерахунок інтеграла
    del :=abs(It2n-Itn)/3; # оцінка точності
    Itn:=It2n; # перепривласнення значень
    N:=N+1 # O\overline{O}лік циклів
                    nd.> Itn; # Обчислене значення інтеграла
                                       492.9629063
> Itt:=evalf(int(f(x), x=a..b), 8); # Точне значення інтеграла
                                      Itt = 492.96291> h; # Останній крок дискретизації функції
                                      0.02500000000
> N; # Число ітерацій, при яких було досагнуто заданої точності
                                         \overline{\mathbf{3}}> Nu; # число вузлів в таблиці
                                        R<sub>1</sub>> delt:=abs((Itn-Itt)/Itt)*100; # відносна похибка
                                del = 0.750563566710^{-6}
```
Рисунок 8.22 − Обчислення визначеного інтеграла по завданню за методом Сімпсона з точністю 0,001

Для розрахунків за формулою Сімпсона знадобилося майже вчетверо менше циклів обчислень, ніж за формулою трапецій.

# **ПІСЛЯМОВА**

Майже будь-яка галузь науки, техніки оперує з тими чи іншими математичними конструкціями: рівняннями, системами звичайних і диференціальних рівнянь, похідними, інтегралами тощо. Ці конструкції виводяться з досліджень реального світу, описуючи з тим чи іншим ступенем точності процеси, що відбуваються в ньому. При вивченні справжнього процесу ми спочатку описуємо його вербально, виділяючи основні закономірності, сформулюємо основні закони, яким підпорядковується цей процес. Це вербальна чи словесна, логічна модель. Потім ми намагаємося висловити ці закони у вигляді математичних рівнянь, наприклад, диференціальних або інтегральних, але щоб дослідити процес, потрібно розв'язати ці рівняння, тобто виразити математично залежність вихідних змінних від вхідних. Тільки у виняткових випадках математичні рівняння, що описують реальні процеси, можна вирішити у явному вигляді. Саме тому все сучасне природознавство базується на чисельних методах, доведених до комп'ютерної реалізації.

Оскільки цей навчальний посібник орієнтований на студентів у галузі інформаційних технологій, які вивчають дисципліну «Чисельні методи» протягом одного семестру, поза основним матеріалом залишилися ряд розділів чисельного аналізу, які вимагають спеціальної математичної підготовки.

Насамперед це крайові завдання для диференціальних рівнянь, коли знаходиться розв'язання диференціального рівняння (системи диференціальних рівнянь), що задовольняє крайовим (граничним) умовам на кінцях інтервалу чи межі області. На порядок складніше вирішуються диференціальні рівняння у частинних похідних (рівняння математичної фізики) − диференціальні рівняння, що містить невідомі функції кількох змінних та їхніх частинних похідних. При дослідженні процесів теплопровідності, у складних електричних ланцюгах змінного струму повсюдно зустрічаються рівняння, що містять похідні та інтеграли від невідомих функцій, що призводить до інтегро-диференціальних рівнянь.

Отже, курс «Кількісні методи», а відповідно і цей навчальний посібник, знайомлячи студентів із базовими основами чисельних методів, дозволяє їм самостійно освоїти той чи інший розділ чисельного аналізу. Цим самим реалізується компетенція «Здатність вчитися і оволодівати сучасними знаннями».

164

# **СПИСОК ВИКОРИСТАНОЇ ЛІТЕРАТУРИ**

1. Вагнер Г. Основы исследования операций : в 3 т. ; [пер. с англ.]. / Г. Вагнер. – М. : Мир, 1972. – Т. 1–3. – 520 с.

2. Бочаров П. П. Теория массового обслуживания : учебник / П. П. Бочаров, А. В. Печинкин. – М. : Изд-во РУДН, 1995. – 529 с.

3. Литвинов А. Л. Теорія систем масового обслуговування : навч. посіб. / А. Л. Литвинов ; Харків. нац. ун-т міськ. госп-ва ім. О. М. Бекетова. – Харків : ХНУМГ ім. О. М. Бекетова, 2018. – 162 с.

4. Попов В. А. Анализ системы массового обслуживания с эрланговским входным потоком и гиперэкспоненциальным распределением времени обслуживания / В. А. Попов, М. Л. Литвинов, А. Л. Литвинов // Автоматизированные системы управления и приборы автоматики : межведомственный научно-техн. сборник. – Харьков : Вища школа, 1975. – Вып. 33. – C. 17–24.

5. Зенков А. В. Численные методы : учеб. пособ. / А. В. Зенков. – Екатеринбург : Изд-во Урал. ун-та, 2016. – 124 с.

6. Заварыкин В. М. Численные методы : учеб. пособ. / В. М. Заварыкин, В. Г. Житомирский. – М. : Просвещение, 1990. – 176 с.

7. Вища математика : в 2 ч. / [І. К. Кириченко, О. М. Литвин, А. Л. Литвинов, Л. С. Лобанова, О. П. Нечуйвітер та інші], за редакцією О. М. Литвина. – Харків : УІПА, 2007. – Частина 2. Функції кількох змінних, диференціальні рівняння та їх системи, числові та функціональні ряди, кратні, криволінійні та поверхневі інтеграли. Програма, методичні вказівки та контрольні завдання. Для студентів інженерних та інженерно-педагогічних спеціальностей. – 134 с.

8. Дубовик В. П. Вища математика : навч. посіб. / В. П. Дубовик, І. І. Юрик. – Київ : Ігнатекс-Україна, 2013. − 648 с.

9. Задачин В. М. Чисельні методи : навч. посіб. / В. М. Задачин, І. Г. Конюшенко. – Харків : Вид. ХНЕУ ім. С. Кузнеця, 2014. – 180 с.

10. Гончаров О. А. Чисельні методи розв'язання прикладних задач : навч. посіб. / О. А. Гончаров, Л. В. Васильєва, А. М. Юнда. – Суми : Сумський державний університет, 2020. – 142 с.

*Навчальне видання*

**ЛИТВИНОВ** Анатолій Леонідович

# **ЧИСЕЛЬНІ МЕТОДИ: ТЕОРІЯ І ПРАКТИКА**

# НАВЧАЛЬНИЙ ПОСІБНИК

Відповідальний за випуск *М. М. Булаєнко* Редактор *О. В. Михаленко* Комп'ютерне верстання *А*. *Л. Литвинов*

Підп. до друку 17.11.2022. Формат  $60 \times 84/16$ . Електронне видання. Ум. друк. арк. 6,0.

Видавець і виготовлювач: Харківський національний університет міського господарства імені О. М. Бекетова, вул. Маршала Бажанова,17, Харків, 61002. Електронна адреса: office@kname.edu.ua Свідоцтво суб'єкта видавничої справи: ДК № 5328 від 11.04.2017.